Федеральное государственное бюджетное образовательное учреждение высшего образования «Сибирский государственный автомобильно-дорожный университет (СибАДИ)»

## **Е.Ю. Руппель**

# **ИНТЕГРАЛ И ЕГО ПРИЛОЖЕНИЯ К РЕШЕНИЮ ИНЖЕНЕРНЫХ ЗАДАЧ С ПРИМЕНЕНИЕМ ВОЗМОЖНОСТЕЙ MS OFFICE** E.IO. Pynnenb<br>
ГРАЛ И ЕГО ПРИЛОЖЕНИЯ К РЕШЕНИЮ<br>ЖЕНЕРНЫХ ЗАДАЧ С ПРИМЕНЕНИЕМ<br>ВОЗМОЖНОСТЕЙ MS OFFICE<br>
Учебное пособие

Учебное пособие

Омск ♦ 2021

С

УДК 512 ББК 22.14 Р 86

 Согласно 436-ФЗ от 29.12.2010 «О защите детей от информации, причиняющей вред их здоровью и развитию» данная продукция маркировке не подлежит.

#### *Рецензенты:*

канд. физ.-мат. наук, доц. О.Л. Курнявко (ОИВТ (филиал) ФГБОУ ВО СГУВТ); канд. физ.-мат. наук, доц. Л.Н. Романова (ФГБОУ ВО «СибАДИ»)

Работа утверждена редакционно-издательским советом СибАДИ в качестве учебного пособия.

#### **Руппель, Елена Юрьевна.**

**Р86 Интеграл и его приложения к решению инженерных задач с применением возможностей MS Office** [Электронный ресурс] **:** учебное пособие/ Е.Ю. Руппель. – Электрон. дан. – Омск : СибАДИ, 2021. – URL: http://bek.sibadi.org/cgibin/irbis64r plus/cgiirbis 64 ft.exe. – Режим доступа: для авторизованных пользователей.

Содержит теоретический и справочный материал по разделу «Неопределённый и определённый интеграл», необходимый при обучении дисциплины «Математика». Рассмотрены примеры решения задач, а также представлены вопросы для самопроверки, контрольные работы и индивидуальные задания. В конце каждого раздела рассматривается наряду с аналитическим методом решение задачи с применением возможностей MS Office, что способствует формированию цифровых компетенций у обучающихся. каш, физ.-мат, mys. дом. 0.31. Курняков (ОНВТ (филиал) ФГБОУ ВО СТУВТ);<br>
каш, физ.-мат, mys. дом. 31.1. Романова (ФТБОУ ВО «СибАДН»)<br>
Работо пособия.<br>
Рунисль, Елена Юрьевна,<br>
Рунисль, Елена Юрьевна,<br>
Рунисль, Елена Юрье

Имеет интерактивное оглавление в виде закладок.

Предназначено для обучающихся всех форм обучения экономических, технических, строительных направлений бакалавриата, специалитета и магистратуры. Также может быть использовано аспирантами и преподавателями математики технических образовательных организаций при изучении данных разделов.

Выполнено на кафедре «Физика и математика».

Текстовое (символьное) издание (11,43 Мб). Системные требования: Intel, 3,4 GHz; 150 Мб; Windows XP/Vista/7; DVD-ROM; 1 Гб свободного места на жестком диске; программа для чтения pdf-файлов: Adobe Acrobat Reader; Foxit Reader

> Редактор Н.И. Косенкова Технический редактор Л.Р. Усачева

Издание первое. Дата подписания к использованию Издательско-полиграфический комплекс СибАДИ. 644080, г. Омск, пр. Мира, 5 РИО ИПК СибАДИ. 644080, г. Омск, ул. 2-я Поселковая, 1 © ФГБОУ ВО «СибАДИ», 2021

Первое условие, которое надлежит выполнять в математике, - это быть точным, второе - быть ясным и, насколько можно, простым.

Г. Лейбниц

#### Введение

Цель изучения общего курса математики вузов состоит в том, чтобы углубить знания по изученным разделам и ознакомиться с некоторыми новыми разделами математики, которые обогащают общую культуру, развивают логическое мышление и широко используются в математическом моделировании задач, с которыми встречается современный инженер в своей деятельности.

Данное пособие предназначено для студентов технических, строительных направлений бакалавриата и специалитета для всех форм обучения, изучающих курс математики. В пособии изложено интегральное исчисление функции одной действительной переменной: неопределённый интеграл, определённый интеграл, приложения определенного интеграла при составлении математических моделей. В конце каждого раздела рассматривается наряду с аналитическим решением решение задачи с применением возможностей MS Office, что способствует формированию цифровых компетенций у обучающихся.

В каждом разделе изложены необходимые теоретические сведения, основные определения и формулы, достаточные для решения задач. Пособие составлено таким образом, что наряду с теоретической частью содержит подробный разбор типовых задач, решение которых позволит читателю глубже понять и закрепить изученный материал.

Предлагаются также задачи для самостоятельной работы, к которым приведены ответы в конце каждого раздела. Предложенные в учебном пособии задачи для самостоятельной работы могут использоваться преподавателем для работы на практических занятиях, а также при подготовке к контрольной работе и итоговой форме контроля.

Пособие также содержит задачи, способствующие лучшему освоению математического подхода к решению прикладных задач в различных сферах человеческой деятельности. Учебное пособие способствует обучению принципам и приёмам построения и исследования математических моделей процессов с использованием современных цифровых инструментов.

В конце каждого раздела содержатся контрольная работа и задания для самостоятельного решения, которые являются заданиями по целому разделу курса. Задания выдаются по вариантам и являются индивидуальными для студента в каждой академической группе.

## Глава 1. НЕОПРЕДЕЛЕННЫЙ ИНТЕГРАЛ

#### § 1. Непосредственное интегрирование

Многие физические и геометрические задачи сводятся к нахождению производных от функций. Наряду с этим ряд задач сводится к обратной операции – отысканию функции по ее производной. Эта операция называется интегрированием, следовательно, интегрирование должно заключаться в следующем: задана производная - требуется найти функцию [1].

**Определение**. Функцию  $y = F(x)$ , заданную на промежутке *x*, называют *первообразной* для функции  $y = f(x)$ , заданной на том же промежутке, если для всех  $x \in X$  выполняется равенство  $F'(x) = f(x)$  (или, что то же самое, равенство  $dF(x) = f(x)dx$ ). Например, для функции  $f(x) = \cos x$  первообразной будет функция  $F(x) = \sin x$ , т.к.  $F'(x) = (\sin x)' = \cos x = f(x)$ для всех  $x$ ; для функции  $3x^2$  первообразной будет функция  $x^3$ , т.к.  $(x^3)$  = 3 $x^2$  для всех  $x$ ; для скорости V точки первообразной будет путь S, который прошла эта точка, т. к.  $S'_t = V$ , и так далее.

Так как первообразная имеет производную, следовательно, она непрерывна. Но верно и более глубокое утверждение: если функция  $f(x)$ непрерывна, то она имеет первообразную. В интегральном исчислении мы будем иметь дело только с непрерывными функциями.

Если функция  $y = F(x)$  является первообразной для функции  $y = f(x)$  на промежутке X, то и любая из функций вида  $y = F(x) + C$  является первообразной для  $y = f(x)$  на том же промежутке. Это следует из того, что

$$
(F(x)+C)' = F'(x) + C' = f(x) + 0 = f(x).
$$

Нетрудно убедиться в верности и обратного утверждения: если  $F(x)$ есть первообразная  $f(x)$ , то все первообразные для  $f(x)$  содержатся в формуле  $F(x)+C$ .

Определение. Совокупность всех первообразных для заданной функции  $f(x)$  на промежутке x называется неопределенным интегралом этой функции и обозначается так:  $\int f(x)dx$  (читается: «интеграл эф от икс дэ икс»);

- $f(x)$  называется подынтегральной функцией;
- произведение  $f(x)dx$ -подынтегральным выражением;
- 3наком интеграла;
- $x$  переменной интегрирования.

Если  $F(x)$  есть первообразная для  $f(x)$ , то  $\int f(x)dx = F(x)+C$  $(C$ произвольная константа). Например,  $\int \cos x dx = \sin x + C$ ;  $\int 3x^2 dx = x^3 + C$ .

Из определения интеграла следует, что каждой формуле дифферен- $F'(x) = f(x)$ соответствует исчисления формула циального  $\int f(x)dx = F(x)dx + C$  в интегральном исчислении, так что в частности вся таблица производных может быть переписана в виде таблицы интегралов:

I. 
$$
\int x^n dx = \frac{x^{n+1}}{n+1} + C
$$
, r, $\text{Re } n \neq -1$ ;   
\nII.  $\int \frac{dx}{x} = \ln |x| + C$ ;  
\nIII.  $\int a^x dx = \frac{a^x}{\ln a} + C$ ;   
\nIV.  $\int e^x dx = e^x + C$ ;  
\nV.  $\int \frac{dx}{\sqrt{1-x^2}} = \begin{cases} \arcsin x + C \\ -\arccos x + C \end{cases}$ ;   
\nVI.  $\int \frac{dx}{\sqrt{a^2 - x^2}} = \arcsin \frac{x}{a} + C$ ;  
\nVII.  $\int \frac{dx}{\sqrt{x^2 + a}} = \ln |x + \sqrt{x^2 + a}|$ ;   
\nVIII.  $\int \frac{dx}{a^2 - x^2} = \frac{1}{2 \cdot a} \cdot \ln \left| \frac{x+a}{x-a} \right| + C$ ;  
\nIX.  $\int \cos x dx = \sin x + C$ ;   
\nXI.  $\int \frac{dx}{\sin^2 x} = -\text{ctg } x + C$ ;   
\nXII.  $\int \frac{dx}{\cos^2 x} = \text{tg } x + C$ ;  
\nXIII.  $\int \frac{dx}{1 + x^2} = \begin{cases} \arctg x + C \\ -\arctg x + C \end{cases}$ ;   
\nXIV.  $\int \frac{dx}{a^2 + x^2} = \frac{1}{a} \arctg \frac{x}{a} + C$ ;  
\nXVI.  $\int ( \sqrt{x^2 + a}) dx = \frac{x}{2} \sqrt{x^2 + a} + \frac{a}{2} \ln |x + \sqrt{x^2 + a}| + C$ ;  
\nXVI.  $\int f (ax + b) dx = \frac{1}{a} F (ax + b)$ .

Займемся теперь основными свойствами неопределенных интегралов и правилами их вычисления [2].

Примем без доказательства свойства неопределенного интеграла:

1.  $(f(x)dx)' = f(x);$ 2.  $d\int f(x)dx = f(x)dx$ . 3.  $\int dF(x) = F(x) + C;$ 

4. 
$$
\int kf(x)dx = k \int f(x)dx, (k-\text{noorophhas});
$$
  
\n5. Ec<sub>TH</sub> 
$$
\int f(x)dx = F(x) + C \text{ if } u = \varphi(x), \text{ to } \int f(u)du = F(u) + C.
$$
  
\nB <sub>4</sub> = B  
\n<sub>9</sub> = B  
\n<sub>10</sub> = C  
\n<sub>11</sub> = C  
\n<sub>12</sub> = C  
\n<sub>13</sub> = C  
\n<sub>14</sub> = C  
\n<sub>15</sub> = C  
\n<sub>16</sub> = C  
\n<sub>17</sub> = C  
\n<sub>18</sub> = C  
\n<sub>19</sub> = C  
\n<sub>10</sub> = C  
\n<sub>11</sub> = C  
\n<sub>10</sub> = C  
\n<sub>11</sub> = C  
\n<sub>12</sub> = C  
\n<sub>13</sub> = C  
\n<sub>14</sub> = C  
\n<sub>15</sub> = C  
\n<sub>16</sub> = C  
\n<sub>16</sub> = C  
\n<sub>17</sub> = C  
\n<sub>18</sub> = C  
\n<sub>19</sub> = C  
\n<sub>10</sub> = C  
\n<sub>11</sub> = C  
\n<sub>10</sub> = C  
\n<sub>11</sub> = C  
\n<sub>12</sub> = C  
\n<sub>13</sub> = C  
\n<sub>15</sub> = C  
\n<sub>16</sub> = C  
\n<sub>16</sub> = C  
\n<sub>17</sub> = C  
\n<sub>18</sub> = C  
\n<sub>19</sub> = C  
\n<sub>10</sub> = C  
\n<sub>11</sub> = C  
\n<sub>10</sub> = C  
\n<sub>11</sub> = C  
\n<sub>11</sub> = C  
\n<sub>12</sub> = C  
\n<sub>13</sub> = C  
\n<sub>15</sub> = C  
\n<sub>16</sub> = C  
\n<sub>16</sub> = C  
\n<sub>17</sub> = C  
\n<sub>18</sub> = C  
\n<sub>10</sub> = C  
\n<sub>11</sub> = C  
\n

#### § 2. Интегрирование подстановкой

Замена переменной (подстановка)  $x = \varphi(t)$  в интеграл производится по формуле

$$
\int f(x)dx = \int f(\varphi(t))\varphi'(t)dt; \tag{1.1}
$$

при этом говорят, что в интеграле слева сделана замена переменной (подстановка)  $x = \varphi(t)$ . Формулой (1.1) можно пользоваться следующим образом: подобрать функцию  $x = \varphi(t)$  так, чтобы, подставив вместо х подынтегральное выражение, получить более простой интеграл.

**Теорема:** Если требуется найти интеграл  $\int f(x)dx$ , но сложно отыскать первообразную, то с помощью замены  $x = \varphi(t)$  и  $dx = \varphi(t)dt$  получается:

$$
\int f(x)dx = \int f(\varphi(t))\varphi'(t)dt.
$$

Доказательство: Продифференцируем предлагаемое равенство:

$$
d\int f(x)dx = d\int f[\varphi(t)]\varphi'(t)dt.
$$

По рассмотренному выше свойству №2 неопределенного интеграла получим

$$
f(x)dx = f[\varphi(t)]\varphi'(t)dt,
$$

что с учетом введенных обозначений и является исходным предположением. Теорема доказана.

**Пример 1.** Найти  $\int x\sqrt{x-3} dx$ .

Решение. С целью упрощения подынтегрального выражения положим  $x-3=t^2$ . Отсюда  $x=t^2+3$ ;  $dx = d(t^2+3)$ ;  $dx = d(t^2+3) dt$ ;  $dx = \int (t^2)' + 3' dt$ ;  $dx = [2t + 0]dt$ ;  $dx = 2t dt$ . Заменив всюду под интегралом *х* на  $\varphi(t) = t^2 + 3$ , получим

$$
\int x(\sqrt{x-3})dx = \int (t^2+3)\cdot \sqrt{t^2} \cdot 2t \, dt = \int (2t^4+6t^2)dt = 2\int t^4 dt + 6\int t^2 dt =
$$
  
=  $2\int t^4 dt + 6\int t^2 dt = 2\frac{t^{4+1}}{4+1} + 6\frac{t^{2+1}}{2+1} + C = \frac{2}{5}t^5 + 2t^3 + C =$   
=  $\frac{2}{5}(\sqrt{x-3})^5 + 2(\sqrt{x-3})^3 + C$ .

При вычислении воспользовались формулой  $\int x^n dx = \frac{x^{n+1}}{n+1} + C$ .

**Пример 2.** Найти  $\int \frac{3e^{2x} dx}{\sqrt{a^4x + G}}$ .

**Решение.** Заметим, что  $e^{4x} = (e^{2x})^2$ . Целесообразно ввести переменную  $e^{2x} = t$ . Тогда  $de^{2x} = dt$ ;  $(e^{2x})' dx = dt$ ;  $e^{2x} 2dx = dt$ . Заменив всюду под интегралом  $e^{2x}dx$  на  $\frac{dt}{2}$ ,  $e^{2x}$ на t, получим

$$
\int \frac{3dt}{2\sqrt{t^2+5}} = \frac{3}{2} \int \frac{dt}{\sqrt{t^2+5}} = \frac{3}{2} \ln \left| t + \sqrt{t^2+5} \right| + C = \frac{3}{2} \ln \left| e^{2x} + \sqrt{e^{4x}+5} \right| + C.
$$

**Пример 3.** Найти  $\int \frac{2 \sin x dx}{\sqrt{3 + \cos^2 x}}$ .

 $\sin x dx = -d \cos x,$ Решение. Заметим, **ЧТО** T.K.  $d\cos x = (\cos x) dx = -\sin x dx$ . Целесообразно ввести переменную  $t = \cos x$ . Заменив всюду под интегралом sin  $x dx$ на  $-dt$ , cos  $x$  на  $t$ , получим

$$
\int \frac{2\sin x \, dx}{\sqrt{3 + \cos^2 x}} = -2\int \frac{dt}{\sqrt{3 + t^2}} = -2\ln\left|t + \sqrt{3 + t^2}\right| + C = -2\ln\left|\cos x + \sqrt{3 + \cos^2 x}\right| + C.
$$

Пример 4. Найти ∫ $\sin(3x+1)dx$ .

Заметим, что  $dx = \frac{1}{3}d(3x+1)$ , т.к.  $d(3x+1) =$ Решение.  $=(3x+1)$  dx = 3dx. Целесообразно ввести переменную  $t = 3x+1$ . Тогда  $dx = \frac{1}{3}dt$ . Заменив всюду под интегралом dx на  $\frac{1}{3}dt$ , 3x+1 на t, получим  $\int \sin(3x+1) dx = \frac{1}{3} \int \sin t dt = -\frac{1}{3} \cos t = -\frac{1}{3} \cos(3x+1) + C.$ 

На основании вышеизложенного можно ввести формулу

$$
\int f\left(ax+b\right)dx = \frac{1}{a}F\left(ax+b\right) + C\,,\tag{1.2}
$$

где  $F(x)$  – первообразная функции  $f(x)$ .

Tor<sub>A</sub> 
$$
\int e^{2x+3} dx = \frac{1}{2} e^{2x+3} + C.
$$

\nHa  $\phi$ ophyjh (1.2) nonyuh (1.2) nonyuh (1.5)  $\int \sin (ax+b) dx = -\frac{1}{a} \cos (ax+b) + C.$ 

\n2.  $\int \cos (ax+b) dx = \frac{1}{a} \sin (ax+b) + C.$ 

\n3.  $\int \frac{1}{(ax+b)} dx = \frac{1}{a} \ln (ax+b) + C.$ 

## Задания для решения в аудитории

Найти интегралы.

1. 
$$
\int \frac{(\sqrt{x} + 2)^2}{x^3} dx
$$
.  
\n3.  $\int \left(\frac{5}{x^2 + 9} - \frac{1}{\sqrt{x^2 - 3}}\right) dx$ .  
\n5.  $\int \sqrt{4x - 3} dx$ .  
\n7.  $\int \frac{dx}{5x - 2}$ .

2. 
$$
\int 3^x \left(3 + \frac{3^{-x}}{\sin^2 x}\right) dx
$$
.  
\n4.  $\int \frac{1 + x^2 + 3\cos^2 x}{\left(1 + x^2\right) \cos^2 x} dx$ .  
\n6.  $\int \frac{1}{\sin^2(1 - 5x)} dx$ .  
\n8.  $\int 2^{3x-1} dx$ .

9. 
$$
\int \frac{2-e^{-\frac{1}{x}}}{x^2} dx
$$
  
\n10.  $\int x^2 e^{1-x^3} dx$   
\n11.  $\int \frac{dx}{(1+x^2)\arctg^2 x}$   
\n12.  $\int \frac{\cos x dx}{\sin^3 x}$ 

*Omega*  
1. 
$$
-\frac{1}{x} - \frac{8}{3x\sqrt{x}} - \frac{2}{x^2} + C
$$
. 2.  $\frac{3^{x+1}}{\ln 3} - \text{ctgx} + C$ .

3. 
$$
\frac{5}{3} \operatorname{arcctg} \frac{x}{3} - \ln \left| x + \sqrt{x^2 - 3} \right| + C
$$
. 4.  $\operatorname{tg} x + 3 \operatorname{arctg} x + C$ .  
\n5.  $\frac{1}{6} \cdot \sqrt{(4x - 3)^3} + C$ . 6.  $\frac{1}{5} \operatorname{ctg}(1 - 5x) + C$ . 7.  $\frac{1}{5} \ln(5x - 2) + C$ .  
\n8.  $\frac{2^{3x-1}}{3 \ln 2} + C$ . 9.  $-\frac{2}{x} + e^{-\frac{1}{x}} + C$ . 10.  $-\frac{e^{1-x^3}}{3} + C$ . 11.  $-\frac{1}{\operatorname{arctg} x} + C$ .  
\n12.  $-\frac{1}{2 \sin^2 x} + C$ .

## Индивидуальные задания

Вычислить неопределенные интегралы:

1.1) 
$$
\int \frac{x^2 dx}{(3+2x^3)^2}
$$
,  
\n3)  $\int \frac{\sqrt{1 + \ln x}}{x} dx$ ,  
\n5)  $\int (x^2 + 1)^2 dx$ ,  
\n6)  $\int x^2 \ln x dx$ .  
\n7.1)  $\int \frac{\sin x dx}{\sqrt{3 + 2 \cos x}}$ ,  
\n8)  $\int \frac{x + \arcsin x}{\sqrt{1 - x^2}} dx$ ,  
\n9)  $\int \frac{x}{\sqrt{1 - x^2}} dx$ ,  
\n10)  $\int \frac{\sqrt{x^2 + 1}}{5x} dx$ ,  
\n2)  $\int \frac{\ln x}{5x} dx$ ,  
\n3)  $\int \frac{x + \arcsin x}{\sqrt{1 - x^2}} dx$ ,  
\n4)  $\int \frac{x dx}{x^4 + 1}$ ,  
\n5)  $\int (\sqrt{x} + 2)^2 \cdot x dx$ ,  
\n6)  $\int x^3 \ln x dx$ .  
\n7.  $\int \frac{dx}{3 - 2x^2} dx$ ,  
\n8)  $\int \frac{dx}{(\arcsin x)^3 \sqrt{1 - x^2}}$ ,  
\n9)  $\int (1 + \sqrt{x})^2 \cdot 2x dx$ ,  
\n10)  $\int \frac{x^2 dx}{2x^3 + 9}$ ,  
\n11)  $\int 5x\sqrt{1 - 2x^2} dx$ ,  
\n12)  $\int \frac{2x^2 dx}{8x^3 - 7}$ ,  
\n2)  $\int \frac{2x^2 dx}{8x^3 - 7}$ ,  
\n3)  $\int \frac{e^{2x} - 1}{e^x} dx$ ,  
\n4)  $\int \frac{tg^3 x}{\sin^2 x} dx$ ,  
\n5)  $\int (x^2 + 1)^2 \cdot \sqrt{x} dx$ ,  
\n6)  $\int (2x + 3) \cos x dx$ .

5. 1) 
$$
\int \frac{\cos x dx}{\sqrt{2 \sin x + 1}}
$$
,  
\n3)  $\int \frac{2^{\arct{gx}}}{1 + x^2} dx$ ,  
\n5)  $\int (2x + 3)^2 \cdot x dx$ ,  
\n6. 1)  $\int \frac{x^2}{x^3 - 3} dx$ ,  
\n3)  $\int \frac{\cos x dx}{\sqrt[5]{\sin^2 x}}$ ,  
\n5)  $\int (x^3 + 2) \cdot x dx$ ,  
\n7.1)  $\int \frac{\sin x dx}{\sqrt[3]{\cos^2 x}}$ ,  
\n3)  $\int x \sin x^2 dx$ ,  
\n5)  $\int (x + x^2) dx$ ,  
\n8.1)  $\int \frac{(3 - \sqrt{x})^2}{x^2} dx$ ,  
\n8.1)  $\int \frac{\sqrt{2 + \ln x}}{x^2} dx$ ,  
\n9. 1)  $\int \frac{x^5 + x + \sqrt[3]{x}}{x^2} dx$ ,  
\n10. 1)  $\int \frac{xdx}{x^2}$ ,  
\n5)  $\int (2x + 3)^2 \cdot x dx$ ,  
\n10. 1)  $\int \frac{x dx}{2x^2 - 1}$ ,  
\n3)  $\int \frac{\sin x}{\sqrt[3]{1 + \cos x}} dx$ ,

$$
5) \int \left(\sqrt{x} + 3\right)^2 \cdot x dx,
$$

2) 
$$
\int \frac{e^x + \sin x}{e^x - \cos x} dx,
$$
  
\n4) 
$$
\int \frac{e^x dx}{e^{2x} + 4},
$$
  
\n6) 
$$
\int \frac{\ln x}{x^3} dx.
$$
  
\n2) 
$$
\int \frac{x + \arctg x}{1 + x^2} dx,
$$
  
\n4) 
$$
\int \frac{e^x dx}{\sqrt{25 - 16e^{2x}}},
$$
  
\n6) 
$$
\int \sqrt{x} \ln x dx.
$$
  
\n2) 
$$
\int \frac{2x}{\sqrt{3x^2 + 1}} dx,
$$
  
\n4) 
$$
\int \frac{xdx}{\sqrt{1 - 25x^2}},
$$
  
\n6) 
$$
\int \sqrt{x} \ln x dx.
$$
  
\n2) 
$$
\int \sin^2 x \cdot \cos x dx,
$$

4) 
$$
\int \frac{xdx}{\sqrt{4-9x^2}},
$$
  
\n6) 
$$
\int x \ln x dx.
$$
  
\n2) 
$$
\int \frac{xdx}{\sqrt{2x^2+7}},
$$
  
\n4) 
$$
\int \frac{4xdx}{\sqrt{1-x^4}},
$$
  
\n6) 
$$
\int x \cdot \cos x dx.
$$
  
\n2) 
$$
\int \frac{dx}{x\sqrt{1+\ln x}},
$$
  
\n4) 
$$
\int \frac{x^3 dx}{\sqrt{1-x^8}},
$$
  
\n6) 
$$
\int (2-x) \cdot e^x dx.
$$

11. 1) 
$$
\int \frac{\sqrt{2 + \ln x}}{x} dx
$$
,  
\n3)  $\int \frac{1}{\sqrt{1 + 4x^2}} dx$ ,  
\n5)  $\int xe^{\frac{x}{2}} dx$ ,  
\n12. 1)  $\int \frac{\sin x dx}{\sqrt[3]{3 + 2\cos x}}$ ,  
\n3)  $\int \frac{dx}{\sqrt{4 - x^2}}$ ,  
\n5)  $\int x \sin 4x dx$ ,  
\n13. 1)  $\int 2x \sqrt{x^2 + 4} dx$ ,  
\n3)  $\int \frac{2 + \ln x}{2x} dx$ ,  
\n5)  $\int (2x + 1) \sin x dx$ ,  
\n14. 1)  $\int \frac{\sqrt[3]{\ln x - 7}}{x} dx$ ,  
\n3)  $\int xe^{x^2} dx$ ,  
\n5)  $\int \frac{\ln x}{x^5} dx$ ,  
\n15. 1)  $\int \frac{xdx}{e^{x^2-1}}$ ,  
\n3)  $\int (2x\sqrt{x} - 7x)^2 dx$ ,  
\n5)  $\int x \sin(3x + 5) dx$ ,  
\n16. 1)  $\int \frac{e^{3x} dx}{1 - e^{3x}}$ ,  
\n3)  $\int \frac{1 - \arctg x}{1 + x^2} dx$ ,  
\n5)  $\int x \cdot \arctg x dx$ ,

2)
$$
\int \frac{\cos x dx}{\sqrt[5]{\sin^2 x}},
$$
  
\n4)
$$
\int \frac{e^x dx}{\sqrt{4 - e^{2x}}},
$$
  
\n6)
$$
\int \frac{\ln x}{x^2} dx.
$$
  
\n2)
$$
\int \frac{x}{e^{x^2}} dx,
$$
  
\n4)
$$
\int \frac{3^{arctgx}}{1 + x^2} dx,
$$
  
\n6)
$$
\int x^4 \ln x dx.
$$
  
\n2)
$$
\int \frac{x^2 dx}{\sqrt{(x^3 - 2)}},
$$
  
\n4)
$$
\int \frac{x^2 dx}{\sqrt{5 + x^6}},
$$
  
\n6)
$$
\int \arct{grad x}.
$$
  
\n2)
$$
\int \frac{\sqrt{\arcsin x}}{\sqrt{1 - x^2}} dx,
$$
  
\n4)
$$
\int \frac{x^2 dx}{4 + x^6},
$$
  
\n6)
$$
\int \arcsin x dx.
$$
  
\n2)
$$
\int \frac{dx}{x\sqrt{\ln x + 10}},
$$
  
\n4)
$$
\int \frac{2^x dx}{\sqrt{1 - 4^x}},
$$
  
\n5)
$$
\int x^2 \ln x dx.
$$
  
\n2)
$$
\int \sqrt{2 - \cos x} \cdot \sin x dx,
$$
  
\n3)
$$
\int \sqrt{2x \cdot \sqrt{x} - 3} dx,
$$
  
\n4)
$$
\int \frac{(2x \cdot \sqrt{x} - 3)^2}{x} dx,
$$
  
\n5)
$$
\int x^3 \cdot \ln x dx.
$$

$$
11\,
$$

17.1) 
$$
\int \left( \frac{x^2 - 3\sqrt{x}}{x^3} + \frac{1}{x^2 - 5} \right) dx,
$$
  
\n3) 
$$
\int (7x - 3)e^{2x} dx,
$$
  
\n5) 
$$
\int \left( \frac{3\sqrt{x} + 2}{x} - \frac{2}{x^2 + 3} \right) dx,
$$
  
\n17.1) 
$$
\int \left( \frac{2 - \sqrt{x^3}}{\sqrt{x}} + \frac{7}{\sqrt{8 - x^2}} \right),
$$
  
\n3) 
$$
\int (2x - 3) \cos 4x dx,
$$
  
\n5) 
$$
\int \left( \frac{1 - x^5}{x^4} + \frac{2}{x^2 - 5} \right) dx,
$$
  
\n18.1) 
$$
\int \left( \frac{1 - x}{\sqrt{x}} + 3^{x+1} + \frac{1}{10 - x^2} \right) dx,
$$
  
\n3) 
$$
\int (3x - 2) \cos 5x dx,
$$
  
\n5) 
$$
\int \left( \frac{3}{\sqrt{5 - x^2}} + \frac{1}{\cos^2 x} - \frac{2}{x^3} \right) dx,
$$
  
\n19. 1) 
$$
\int (x^5 + 2x - 1) \ln x dx,
$$
  
\n3) 
$$
\int \left( \frac{1}{\sqrt[5]{x^2}} - \frac{3}{\sqrt{x^2 + 2}} \right) dx,
$$
  
\n5) 
$$
\int \left( \frac{x + x^2 \cos x - 5}{x^2} + \frac{1}{3 - x^2} \right) dx,
$$
  
\n20.1) 
$$
\int \left( \frac{1}{\sqrt{5 - x^2}} + \frac{3}{x + 2} - x\sqrt{x} \right) dx,
$$
  
\n3) 
$$
\int (3 - 2x) \cos 7x dx,
$$
  
\n5) 
$$
\int \left( \frac{1 - x^5}{x^3} + \frac{4}{x^2 - 9} \right) dx,
$$
  
\n21. 1) 
$$
\int \left( \frac{1}{x^2 - 1} + 2^x - \frac{1}{\sqrt{x}} \right) dx,
$$

2)
$$
\int \frac{3x^2 dx}{(1-5x^3)^3}
$$
,  
\n4) $\int \cos^2 5x dx$ ,  
\n6) $\int y\sqrt{3y^2 + 1} dy$ .  
\n2) $\int (1-3x)e^{2x-3x^2} dx$ ,  
\n4) $\int \sin 2x \cos 4x dx$ ,  
\n6) $\int \frac{xdx}{(x^2 + 9)^3}$ .  
\n2) $\int x \cos(5x^2 - 3) dx$ ,  
\n4) $\int \sin^2 \frac{2x}{5} dx$ ,  
\n6) $\int \frac{2x^2 dx}{5-2x^3}$ .  
\n2) $\int \sin \frac{3}{5} x \cos 3x dx$ ,  
\n4) $\int \frac{dx}{(x^2 + 1)\sqrt{\arctg x}}$ ,  
\n6) $\int \frac{1-\sin \sqrt{x}}{\sqrt{x}} dx$ .  
\n2) $\int \frac{3\ln^5 x + 5x - 2}{x} dx$ ,  
\n4) $\int \cos^2 \frac{3x}{5} dx$ ,  
\n6) $\int \frac{x dx}{(x^2 + 9)^3}$ .  
\n2) $\int \frac{\sqrt[3]{\arctg x + 3} - x}{x^2 + 1} dx$ ,

$$
3)\int \left(\frac{3x^3 - xe^x + 2}{x} - \frac{1}{\sqrt{7 - x^2}}\right) dx
$$
  
\n
$$
5)\int \frac{3 - \ln x}{x} dx,
$$
  
\n
$$
22.1)\int \left(\frac{3 - x \cdot 7^x}{x} + \frac{1}{x^2} - \frac{3}{x^2 + 3}\right) dx,
$$
  
\n
$$
3)\int (3 - 4x) \sin x dx,
$$
  
\n
$$
5)\int \left(\frac{3 - 2\cos^3 x}{\cos^2 x} + \frac{1}{8 - x^2} - \sqrt[7]{x^3}\right) dx,
$$
  
\n
$$
23.1)\int 3x^2 e^{x^3} dx,
$$
  
\n
$$
3)\int \left(\frac{2x - 5}{\sqrt{x}} + \frac{1}{\sqrt{x^2 - 6}} - 4^{x+1}\right) dx,
$$
  
\n
$$
5)\int \left(\frac{(x + 1)^2}{x^2} + \frac{1}{8 - x^2} - 5^{x+1} dx\right),
$$
  
\n
$$
24.1)\int \left(\frac{x \cdot 3^x + 2\sqrt{x} - 5}{x} + \frac{3}{x^2 + 11}\right) dx,
$$
  
\n
$$
3)\int \left(\frac{2}{\sqrt{2 - x^2}} + (\sqrt[3]{x} - 2)^3 - \frac{1}{x^3}\right) dx,
$$
  
\n
$$
5)\int (3x^2 - 4x + 3) \ln x dx,
$$
  
\n
$$
25.1)\int \left(\frac{5}{x^2 + 7} - x \cdot \sqrt[3]{x} + 2^{x+1}\right) dx,
$$
  
\n
$$
3)\int \left(\frac{2 - \sqrt[3]{x}}{\sqrt[3]{x^4}} + \frac{1}{\sqrt{x^2 - 2}} + \frac{1}{\sin^2 x}\right) dx,
$$
  
\n
$$
5)\int (x - \pi) \cos \pi x dx,
$$
  
\n
$$
26.1)\int \left(\frac{2 - \sqrt{x^3}}{\sqrt{x}} + \frac{3}{\sqrt{2 - x^2}} + 2^{x+2}\right) dx,
$$
  
\n
$$
3)\int \left(\frac{x^2 - 9}{3 - x} + \frac{1}{x^2 - 9} -
$$

4) 
$$
\int \frac{3x - \sqrt{\arcsin x}}{\sqrt{1 - x^2}} dx,
$$
  
6) 
$$
\int \cos \frac{2x}{7} \cos \frac{3x}{5} dx.
$$
  
2) 
$$
\int e^{2x^3 - 5} \cdot x^2 dx,
$$

4)  $\int \cos^2 2x dx$ , 6) $\int 3^{5x^2+2x-3}(5x+1)dx$ .

2) 
$$
\int \sin \frac{3}{2} x \sin \frac{2}{7} x dx,
$$
  
\n4) 
$$
\int \frac{3 - \sqrt[3]{t}g^2 x}{\cos^2 x} dx,
$$
  
\n6) 
$$
\int e^{3x} (e^{3x} + 5)^7 dx.
$$

2) 
$$
\int \frac{x^5 dx}{\sqrt[3]{1 - 5x^6}},
$$
  
\n4) 
$$
\int \frac{tg^3 x + 5}{\cos^2 x} dx,
$$
  
\n6) 
$$
\int \cos^2 8x dx.
$$
  
\n2) 
$$
\int \frac{3x^2 - 2 + e^{\frac{1}{x}}}{x^2} dx,
$$
  
\n4) 
$$
\int \frac{\sin x dx}{(3 \cos x - 5)^5},
$$
  
\n6) 
$$
\int \sin \frac{2x}{5} \sin \frac{5x}{3} dx.
$$
  
\n2) 
$$
\int \frac{3 + (5 \cos x - 3)^{10}}{\sin^2 x} dx,
$$
  
\n4) 
$$
\int \frac{\cos x dx}{\sqrt{3 \sin x - 5}},
$$

5) 
$$
\int (2x-3)e^{x}dx
$$
,  
\n27.1)  $\int \left(\frac{(2x+3)^{2}}{x\sqrt{x}} - \frac{1}{\sqrt{3-x^{2}}} + \frac{5}{x}\right)dx$ ,  
\n3)  $\int (x^{2} - x + 3) \ln x dx$ ,  
\n3)  $\int (x^{2} - x + 3) \ln x dx$ ,  
\n4)  $\int \sin 4x \cos 2x dx$ ,  
\n5)  $\int \left(\frac{2}{x^{2} - 2} + (2\sqrt{x} - 5)^{2} - \frac{1}{\sqrt[3]{x^{5}}}\right)dx$ ,  
\n6)  $\int x \sin(3 - 5x^{2})dx$ .  
\n7. 3)  $\int \left(\frac{1}{\sqrt{4 - 9x^{2}}} + \frac{3x - 2}{\sqrt[3]{x}} - 2^{x+3}\right)dx$ ,  
\n7. 4)  $\int \frac{\sin x dx}{\cos^{2} x + 5}$ ,  
\n8. 5)  $\int (3x^{2} - 1) \ln x dx$ ,  
\n9. 6)  $\int \sin 2x \cos 2x dx$ .  
\n10)  $\int \left(\frac{1 - 5x}{x^{2}} - \frac{1}{\sqrt{4x^{2} + 1}} - \frac{2^{x+1}}{3^{x}}\right)dx$ ,  
\n11)  $\int \frac{2x - 1}{\sqrt[3]{x^{2} - x}}dx$ ,  
\n12)  $\int \frac{2x - 1}{\sqrt[5]{x^{2} - x}}dx$ ,  
\n13)  $\int (x + 1)^{2} \ln(x + 1)dx$ ,  
\n14)  $\int \sin \frac{x}{2} \cos \frac{x}{2} dx$ ,  
\n15)  $\int \frac{x^{2} dx}{(3 + 2x^{3})^{2}}$ ,  
\n16)  $\int \frac{x dx}{\sqrt{1 - x^{4}}}$ .  
\n17)  $\int \frac{\sqrt{1 + \ln x}}{x} dx$ ,  
\n18)  $\int \sqrt{1 + \ln x} dx$ ,  
\n19)  $\int \frac{x^{2} dx}{x^{6} + 4}$ ,  
\n2)  $\int \frac{x^{2} dx}{x^{6} + 4$ 

## § 3. Интегрирование по частям

Пусть  $u = u(x)$  и  $v = v(x)$  имеют непрерывные производные на некотором промежутке х. Найдем дифференциал производных этих функций:  $d(uv) = u'v du + uv'dv.$ 

Так как по условию функции и' и и и тепрерывны, можно проинтегрировать обе части этого равенства:  $\int d(uv) = \int u'v dx + \int uv' dv$ ИЛИ  $\int d(uv) = \int v du + \int u dv$ , но  $\int d(uv) = uv + C$ , следовательно,

$$
\int u \, dv = uv - \int v \, du. \tag{1.3}
$$

Формула (1.3) называется формулой интегрирования по частям.

Сущность метода интегрирования по частям вполне соответствует его названию. Дело в том, что при вычислении интеграла этим методом подынтегральное выражение  $f(x)dx$  представляют в виде произведения множителей  $u(x)$  и  $dv(x)$ ; при этом dx обязательно входит в  $dv(x)$ . В результате получается, что заданный интеграл находят по частям: сначала находят  $\int dv$ , а затем  $\int v dv$ . Естественно, что этот метод применим лишь в случае, если задача нахождения указанных интегралов более проста, чем нахождение заданного интеграла [3].

Пример 1. Найти  $\int x \sin x dx$ .

**Peщeние.** Положим  $u = x$ ;  $dv = \sin x dx$ , тогда  $du = dx$ ;  $v = \int \sin x dx = -\cos x.$ 

По формуле (1.3) находим

 $\int x \sin x dx = -x \cos x + \int \cos x dx = -x \cos x + \sin x + C.$ 

Рассмотрим некоторые конкретные способы разбиения подынтегрального выражения на множители и и dv.

В интегралах вида  $\int P(x)e^{ax} dx$ ,  $\int P(x)\sin ax dx$ ,  $\int P(x)\cos ax dx$ , где  $P(x)$ -многочлен относительно  $x$ ; *а*-некоторое число, полагают  $u = P(x)$ , а все остальные сомножители – за dv.

**Пример 2.** Найти  $\int (x+5)e^{2x} dx$ .

**Решение.** Положим  $u = x + 5$ ;  $dv = e^{2x} dx$ , тогда  $du = (x + 5)' dx$  или  $du = dx$ , т.к.  $(x+5)' = x'+5' = 1+0=1$ . Следовательно, оставшиеся сомножители равны dv. Таким образом,  $dv = e^{2x} \frac{1}{2} d2x$ , интегрируя последнее равенство, получим  $v = \frac{1}{2} \int e^{2x} d2x = \frac{1}{2} e^{2x}$ .

По формуле (1.3) находим

$$
\int (x+5)e^{2x} dx = (x+5)\frac{1}{2}e^{2x} - \frac{1}{2}\int e^{2x} dx = \frac{(x+5)}{2}e^{2x} - \frac{1}{2}\cdot\frac{1}{2}\int e^{2x} d2x =
$$
  
=  $\frac{(x+5)}{2}e^{2x} - \frac{1}{4}e^{2x} + C.$ 

В интегралах вида  $\int P(x) \ln |ax| dx$ ,  $\int P(x) \arcsin ax dx$ ,

 $\int P(x)$ arccos ax dx,  $\int P(x)$ arctg ax dx,  $\int P(x)$ arcctg ax dx полагают  $P(x)dx = dv$ , а остальные сомножители – за *и*.

**Пример 3.** Найти  $\int (5x^3 + 2x^2 + 3) \ln |x| dx$ .

Положим  $u = \ln |x|$ ;  $dv = (5x^3 + 2x^2 + 3)dx$ , Решение. тогда  $du = (\ln |x|)' dx = \frac{1}{r} dx$ ;  $\int dv = \int (5x^3 + 2x^2 + 3) dx$ , откуда

$$
v = \int (5x^3 + 2x^2 + 3) dx = 5 \int x^3 dx + 2 \int x^2 dx + 3 \int dx = 5 \frac{x^{3+1}}{3+1} + 2 \frac{x^{2+1}}{2+1} + 3x =
$$
  
=  $\frac{5}{4}x^4 + \frac{2}{3}x^3 + 3x$ .

Следовательно,

$$
\begin{split}\n&\int \left(5x^3 + 2x^2 + 3\right) \ln|x| \, dx = \left(\frac{5}{4}x^4 + \frac{2}{3}x^3 + 3x\right) \ln|x| - \int \left(\frac{5}{4}x^4 + \frac{2}{3}x^3 + 3x\right) \frac{1}{x} \, dx = \\
&= \left(\frac{5}{4}x^4 + \frac{2}{3}x^3 + 3x\right) \ln|x| - \left[\frac{5}{4}\int \frac{x^4}{x} \, dx + \frac{2}{3}\int \frac{x^3}{x} \, dx + 3\int \frac{x}{x} \, dx\right] = \left(\frac{5}{4}x^4 + \frac{2}{3}x^3 + 3x\right) \ln|x| \\
&- \left[\frac{5}{4}\int x^3 \, dx + \frac{2}{3}\int x^2 \, dx + 3\int \, dx\right] = \\
&= -\frac{5}{4} \cdot \frac{x^{3+1}}{3+1} - \frac{2}{3} \cdot \frac{x^{2+1}}{2+1} - 3x + C = \left(\frac{5}{4}x^4 + \frac{2}{3}x^3 + 3x\right) \ln|x| - \frac{5}{16}x^4 - \frac{2}{9}x^3 - 3x + C.\n\end{split}
$$

#### Задания для решения в аудитории

1. 
$$
\int (5x-1) \sin \frac{x}{5} dx
$$
.  
\n2.  $\int \frac{xdx}{\sin^2 x}$ .  
\n3.  $\int x \arct{x} dx$ .  
\n4.  $\int (x^2 + 5) \sin x dx$ .  
\n5.  $\int \frac{\ln x}{x^3} dx$ .  
\n6.  $\int e^x \ln(1+3x) dx$ .

## Ответы

1. 
$$
-(25x-5)\cos{\frac{x}{5}} + 125 \sin{\frac{x}{5}} + C
$$
. 2.  $-x \cdot \cos{x} + \ln|\sin{x}| + C$ .  
\n3.  $\frac{1}{2}(x^2 \cdot \arctg x - x + \arctg x) + C$ . 4.  $-(x^2 + 7)\sin{x} + 2x \cos{x} + C$ .  
\n5.  $-\frac{\ln{x}}{2x^2} - \frac{1}{4x^2} + C$ . 6.  $\frac{1}{3}(1 + e^x)(\ln(1 + e^x) - 1) + C$ .

## Индивидуальные задания

## Вариант 1

$$
\int (x^2 - 3x) \sin(2x) dx; \int x \sqrt{1 - x} dx; \int (x^4 \ln x + (x+1)e^{x+1}) dx; \int \sqrt{x} \ln x dx.
$$

## Вариант 2

$$
\int (x^2 + 4x + 3) \cos x dx ; \quad \int \sqrt{x} \ln x dx ; \quad \int \arctg x dx ; \quad \int (x + 2)e^{x+2} dx.
$$
  
Вариант 3

$$
\int (x+1)\ln (x+1)dx; \quad \int x\sin 3x dx; \quad \int \arcsin x dx; \quad \int (x+1)e^{3x} dx.
$$
  
\nBapuarr 4  
\n
$$
\int \frac{\ln x}{\sqrt[3]{x^2}} dx; \quad \int (1+3x)\cos(3x+2) dx; \quad \int \arcsin x dx; \quad \int x^2e^{2x} dx.
$$

## Вариант 5

$$
\int (x^2 + 9) \sin 2x dx; \quad \int (x+3) e^{x+4} dx; \quad \int (x+1)^2 \ln(x+1) dx; \quad \int \arcsin dx.
$$

## Вариант 6

$$
2)\int (3x+1)\sin 3x dx; \quad \int (x+2)e^{x} dx; \quad \int (x+3)^{2}\ln(x+3) dx; \quad \int \arcsin x dx.
$$

$$
\int (2x^2 + 4) \cos 2x dx; \quad \int \frac{\ln |x|}{x^2} dx; \quad \int (3x+1)e^{x+2} dx; \quad \int \arctg dx.
$$

$$
\int (x+12)\cos x dx; \quad \int 2xe^{2x} dx; \quad \int \arcsin x dx; \quad \int \ln x dx.
$$
  
Вариант 9

$$
2\int (3x^2 - 15)\cos 3x dx; \int (x+2)\ln x dx; \int (x+3)e^{x+2} dx; \int \arctg x dx.
$$

Вариант 10

$$
\int (x+1)^2 \ln(x+1) dx; \quad \int (x^2+3x) \sin 3x dx; \quad \int \arccot g \, x dx; \quad \int e \, (3x+2) \, .
$$

## Вариант 11

$$
\int x^2 e^{-x/2} dx; \int \{(x-1)\cos(x-1) + (x+1)\sin(x+1)\} dx; \int \frac{x}{\sin^2 x} dx; \int x^3 \ln x dx.
$$
  
Вариант 12

$$
\int \operatorname{arctg} x dx ; \int (x-1) \cos (x-1) dx ; \int x^2 e^{3x} dx ; \int \sqrt{x} \ln x dx.
$$
  
Bapu<sub>am</sub> 13

$$
\int (1-5x)\sin x dx; \quad \int e^x (x+3) dx; \quad \int \sqrt{x} \ln x dx; \quad \int \arcsin x dx.
$$

Вариант 14

$$
\int (x+2)\cos 3x dx \; ; \; \int e^{x+1}(5x-3) dx \; ; \; \int (x+1)\ln(x+1) dx \; ; \; \int \frac{x}{\cos^2 x} dx.
$$

Вариант 15

 $\int (x+3)\cos x dx$ ;  $\int \frac{\ln x}{x^2} dx$ ;  $\int x^2 e^x dx$ ;  $\int \tilde{o}arctg x$ .

$$
\int (x^2 + 2x + 1) \sin 3x dx
$$
; 
$$
\int (x+2) e^x dx
$$
; 
$$
\int (x+3)^2 \ln(x+3) dx
$$
; 
$$
\int \arctan x dx
$$
.

$$
\int (6\tilde{\sigma}+3)\cos 3x dx; \quad \int (x^3+x+2)\ln x dx; \quad \int (x+3)e^x dx; \quad \int \arctg x dx
$$

#### Вариант 18

 $\int (x+1)^2 \ln(x+1) dx; \quad \int (x^2+3x) \sin 3x dx; \quad \int e^{2x}(x+3) dx; \quad \int \arccos x dx.$ 

Вариант 19

 $\int (1-5x^2)\sin x dx$ ;  $\int x^2 \ln x dx$ ;  $\int x\sqrt[3]{1-x} dx$ ;  $\int e^{x+1}(2x-5)$ .

Вариант 20

 $\int (2x+1)\cos 2x dx$ ;  $\int x^3 \ln x dx$ ;  $\int (2x+1)e^{2x} dx$ ;  $\int x \arcsin x dx$ .

Вариант 21

$$
\int (1-6x^2)\sin x dx
$$
;  $\int x^3 \ln x dx$ ;  $\int x^2 \sqrt{1-x} dx$ ;  $\int e^{2x+1}(x-5)$ .

Вариант 22

$$
\int (x+2)\cos 3x dx ; \int e^{3x+1}(5x-3) dt ; \int (x+1)\ln (x+1)^2 dx ; \int \arcsin 2x dx.
$$

#### Вариант 23

2)  $\int (5x+6)\cos x dx$ ;  $\int \arctg 2x dx$ ;  $\int \frac{\ln x}{x^3} dx$ ;  $\int (x^2+2)e^x dx$ .

#### Вариант 24

2) 
$$
\int x^2 e^{-x^2/2} dx
$$
;  $\int (x+1) \sin(x+1) dx$ ;  $\int \arccos 3x dx$ ;  $\int \sqrt{x} \ln x dx$   
Вариант 25

 $\int (3x-3)\sin 2x dx$ ,  $\int x^2 \sqrt{1-x} dx$ ,  $(3x+1)e^{x+2}$ ;  $\int \sqrt{x} \ln x dx$ .

$$
\int (x^2 + 4x + 3) \cos x dx; \quad \int \sqrt{x} \ln x dx; \quad \int \arct{grad x}; \quad \int (x + 2)^2 e^{x+2} dx.
$$
  
Вариант 27

 $(x+1)$ ln  $(x+1)dx$ ;  $\int x \sin 3x dx$ ;  $\int \arcsin x dx$ ;  $\int e^{x}(x+2)dx$ .

Вариант 28

$$
\int \frac{\ln x}{\sqrt[3]{x^2}} dx; \quad \int (1+3x) \cos(x+2) dx; \quad \int \frac{x}{\sin^2 x} dx; \quad \int x^2 e^{x+1} dx.
$$

Вариант 29

 $\int (2x+2)\sin 2x dx$ ;  $\int (x+3)e^{x} dx$ ;  $\int (x+1)^{2} \ln(x+1) dx$ ;  $\int x \arct{gradx}$ .

Вариант 30

 $\int (2-3x)\sin 3x dx$ ,  $\int (x^4 \ln x dx)$ ,  $\int (x+1)e^{x+1} dx$ ,  $\int \sqrt{x} \ln x dx$ .

### § 4. Интегрирование простейших дробей

**Рациональной дробью** называется функция  $R(x)$ , представленная в виде

$$
R(x) = \frac{P(x)}{Q(x)},
$$

где  $P(x)$  и  $Q(x)$  – многочлены с действительными коэффициентами.

Рациональная дробь  $R(x)$  называется правильной, если степень числителя меньше степени знаменателя.

Всякая правильная рациональная дробь может быть представлена в виде суммы конечного числа простейших дробей следующих четырех типов:

$$
\frac{A}{x-a}
$$
;  $\frac{A}{(x-a)^n}$  (*n* > 1 натурального число);

$$
\frac{ax+b}{px^2+qx+d}; \frac{ax+b}{\left(px^2+qx+d\right)^n} \quad (n>1 \text{ натуральное число}),
$$

где  $q^2 - 4p \cdot d \prec 0$ , т. е. корни знаменателя мнимые.

Таким образом, для интегрирования правильных рациональных дробей достаточно уметь: 1) интегрировать простейшие дроби; 2) разлагать рациональные дроби на простейшие.

Этот параграф посвящен решению первой из этих задач. Рассмотрим сначала простейшие дроби первых двух типов.

**Пример 1.** 
$$
\int \frac{A}{x-a} dx
$$
.

**Решение.** Заметим, что  $dx = d(x - a)$ , т.к.  $d(x - a) = (x - a)' dx = dx$ .

$$
\int \frac{A}{x-a} dx = A \int \frac{d(x-a)}{(x-a)} = A \ln(x-a) + C.
$$

Пример 2.  $\int \frac{A}{(x-a)^n} dx$ .

Решение.

$$
\int \frac{A}{(x-a)^n} dx = A \int \frac{d(x-a)}{(x-a)^n} = \int (x-a)^{-n} d(x-a) = A \frac{(x-a)^{-n+1}}{-n+1} + C =
$$
  
= 
$$
\frac{A}{(1-n) \cdot (x-a)^{n-1}} + C.
$$

Для интегрирования простейших дробей третьего<br> $\int \frac{ax+b}{px^2+ax+d} dx$  вычисляют, используя замену перем  $\boldsymbol{a}$ переменных  $t = \frac{1}{2} (px^2 + qx + d) = px + \frac{q}{2}$ , откуда  $x = \frac{(2t + q)}{n}$ ;  $dx = \frac{2}{n} dt$ . **Пример 3.** Найти  $\int \frac{3x+1}{x^2-4x+12} dx$ .

**Решение.** Сделаем замену переменных  $t = \frac{1}{2}(x^2 - 4x + 12)$  $=\frac{1}{2}(2x-4)=x-2$ ;  $x=t+2$ ;  $dx=d(t+2)$ ;  $dx=(t+2)'dt$ ;  $dx = dt$ .

Заменив всюду под интегралом  $x$  на  $(t+2)$ ,  $dx$  на  $dt$ , получим

$$
\int \frac{3x+1}{x^2 - 4x + 12} dx = \int \frac{3(t+2)+1}{(t+2)^2 - 4(t+2) + 12} dt = \int \frac{3t+7}{t^2 + 4t + 4 - 4t - 8 + 12} dt = \int \frac{3t+7}{t^2 + 8} dt =
$$
  
= 
$$
3 \int \frac{t}{t^2 + 8} dt + 7 \int \frac{dt}{t^2 + 8}.
$$

При вычислении воспользовались формулой  $(a \pm b)^2 = a^2 \pm 2ab + b^2$ . Второй из полученных интегралов является табличным, а первый находим подстановкой  $t^2 + 8 = z$ , откуда  $d(t^2 + 8) = dz$ ;  $(t^2 + 8)dt = dz$ ;  $2t dt = dz$ ;  $t dt = \frac{1}{2} dz$ . Следовательно,

$$
\int \frac{3x+1}{x^2+4x+12} dx = \frac{3}{2} \int \frac{dz}{z} + 7 \int \frac{dt}{t^2 + (\sqrt{8})^2} = \frac{3}{2} \ln z + 7 \frac{1}{\sqrt{8}} \arctg \frac{t}{\sqrt{8}} + C =
$$
  
=  $\frac{3}{2} \ln (t^2 + 8) + \frac{7}{\sqrt{8}} \arctg \frac{t}{\sqrt{8}} + C = \frac{3}{2} \ln [(x-2)^2 + 8] + \frac{7}{\sqrt{8}} \arctg \frac{x-2}{\sqrt{8}} + C.$ 

#### Задания для решения в аудитории

1. 
$$
\int \frac{dx}{x^2 - 4x + 13}
$$
  
\n2.  $\int \frac{dx}{\sqrt{x^2 - 4x + 13}}$   
\n3.  $\int \frac{2x - 1}{x^2 - x + 1} dx$   
\n4.  $\int \frac{1}{x^2 + 10x + 27} dx$   
\n5.  $\int \frac{3x - 2}{x^2 + 6x - 7} dx$   
\n6.  $\int \frac{dx}{2x^2 + 3x - 1}$ 

Ответы

1. 
$$
\frac{1}{3} \arctg \frac{x-2}{3} + C
$$
. 2.  $\ln \left| x - 2 + \sqrt{(x-2)^2 + 9} \right| + C$ .  
\n3.  $\ln \left| x^2 - x + 1 \right| + C$ . 4.  $\frac{1}{\sqrt{2}} \arctg \frac{x+5}{\sqrt{2}} + C$ .  
\n5.  $\frac{3}{2} \ln \left| x^2 + 6x - 7 \right| - \frac{11}{8} \ln \left| \frac{x+7}{x-1} \right| + C$ . 6.  $\frac{2}{\sqrt{17}} \ln \left| \frac{4x+3-\sqrt{17}}{4x+3+\sqrt{17}} \right| + C$ .

## **Индивидуальные задания**

## Вариант 1

\n Bapu<sub>1</sub> 
$$
\int \frac{dx}{2x^2 - 2x + 3}; \quad \int \frac{dx}{\sqrt{x - x^2}}; \quad \int \frac{xdx}{\sqrt{5 + 4x + x^2}}; \quad \int \frac{dx}{\sqrt{x(3x + 5)}}.
$$
\n

## Вариант 2

$$
2x^{2}-2x+3
$$

$$
\sqrt{x-x^{2}} \quad \sqrt{5+4x+x^{2}}
$$

$$
\sqrt{x(3x+5)}
$$
  
\nBapuarr 2  
\n
$$
\int \frac{dx}{x^{2}-4x+8}; \quad \int \frac{(3x+1)dx}{x^{2}-4x+12}; \quad \int \frac{dx}{\sqrt{3x^{2}+5x-3}}; \quad \int \frac{3x-5}{\sqrt{x^{2}+6x+20}}dx.
$$
  
\nBapuarr 3  
\n
$$
\int \frac{dx}{\sqrt{x^{2}-6x+13}}; \quad \int \frac{3x-1dx}{x^{2}-4x+8}; \quad \int \frac{dx}{\sqrt{x^{2}+2x+2}}; \quad \int \frac{dx}{3+2x-x^{2}}.
$$
  
\nBapuarr 4  
\n
$$
\int \frac{dx}{\sqrt{4x-3-x^{2}}}; \quad \int \frac{xdx}{13-x^{2}-4x}; \quad \int \frac{dx}{x^{2}+2x+10}; \quad \int \frac{xdx}{\sqrt{1-4x-x^{2}}}.
$$
  
\nBapuarr 5  
\n
$$
\int \frac{2x-8}{\sqrt{1-x-x^{2}}}dx; \quad \int \frac{dx}{x^{2}+6x+13}; \quad \int \frac{dx}{\sqrt{2x^{2}+3x+4}}; \quad \int \frac{2x+1}{\sqrt{x^{2}+2x+3}}dx.
$$
  
\nBapuarr 6  
\nBapuarr 6

## Вариант 3

$$
\int \frac{dx}{\sqrt{x^2 - 6x + 13}}; \quad \int \frac{3x - 1dx}{x^2 - 4x + 8}; \quad \int \frac{dx}{\sqrt{x^2 + 2x + 2}}; \quad \int \frac{dx}{3 + 2x - x^2}.
$$

## Вариант 4

$$
\int \frac{dx}{\sqrt{4x-3-x^2}}; \quad \int \frac{xdx}{13-x^2-4x}; \quad \int \frac{dx}{x^2+2x+10}; \quad \int \frac{xdx}{\sqrt{1-4x-x^2}}.
$$

## Вариант 5

$$
\int \frac{2x-8}{\sqrt{1-x-x^2}} dx; \ \int \frac{dx}{x^2+6x+13}; \ \int \frac{dx}{\sqrt{2x^2+3x+4}}; \ \int \frac{2x+1}{\sqrt{x^2+2x+3}} dx.
$$

## Вариант 6

$$
\sqrt{1-x-x^2} \quad x^2 + 6x + 13 \quad \sqrt{2x^2 + 3x + 4} \quad \sqrt{x^2 + 2x + 3}
$$
\nВариант 6

\n
$$
\int \frac{dx}{\sqrt{2x + x^2 + 2}}; \quad \int \frac{dx}{3 - x^2 + 2x}; \quad \int \frac{dx}{x^2 + 2x + 5}; \quad \int \frac{x}{x^2 - 4x + 13} dx.
$$
\nВариант 7

$$
\int \frac{dx}{\sqrt{2x + x^2 + 2}}, \quad \int \frac{1}{3 - x^2 + 2x}, \quad \int \frac{1}{x^2 + 2x + 5}, \quad \int \frac{dx}{x^2 - 4x + 13} dx.
$$
\nВариант 7

\n
$$
\int \frac{dx}{\sqrt{x^2 + 4x + 8}}; \quad \int \frac{dx}{x^2 - 2x + 2}; \quad \int \frac{(x + 1)dx}{\sqrt{3 + 2x - x^2}}; \quad \int \frac{dx}{\sqrt{x^2 - 8x + 20}}.
$$

$$
\int \frac{x+3}{\sqrt{x^2-6x+10}} dx; \int \frac{dx}{4x^2-8x+3}; \int \frac{dx}{\sqrt{-2x^2+x+1}}; \int \frac{x}{\sqrt{-x^2+6x}} dx.
$$

Вариант 9

$$
\int \frac{x}{x^2 + 2x + 2} dx; \quad \int \frac{dx}{8 + 2x - x^2}; \quad \int \frac{dx}{\sqrt{5 + 2x - x^2}}; \quad \int \frac{4x - 3}{\sqrt{x^2 - 6x + 5}} dx.
$$

Вариант 10

$$
\int \frac{dx}{4+2x-x^2}; \quad \int \frac{dx}{\sqrt{3+2x-x^2}}; \quad \int \frac{x+1}{x^2+8x-7} dx; \quad \int \frac{x}{\sqrt{x^2-6x+5}} dx.
$$

Вариант 11

By matrix 9

\n
$$
\frac{x}{x^{2}+2x+2}dx; \quad \int \frac{dx}{8+2x-x^{2}}; \quad \int \frac{dx}{\sqrt{5+2x-x^{2}}}; \quad \int \frac{4x-3}{\sqrt{x^{2}-6x+5}}dx.
$$
\nBy matrix 10

\n
$$
\int \frac{dx}{4+2x-x^{2}}; \quad \int \frac{dx}{\sqrt{3+2x-x^{2}}}; \quad \int \frac{x+1}{x^{2}+8x-7}dx; \quad \int \frac{x}{\sqrt{x^{2}-6x+5}}dx.
$$
\nBy matrix 11

\n
$$
\int \frac{dx}{x^{2}+4x+5}; \quad \int \frac{x+1}{3-x^{2}+2x}dx; \quad \int \frac{dx}{\sqrt{9-x^{2}-8x}}; \quad \int \frac{2x}{\sqrt{x^{2}-2x+2}}dx.
$$
\nBy matrix 12

\n
$$
\int \frac{dx}{x^{2}+2x}; \quad \int \frac{x}{\sqrt{x^{2}-6x+5}}dx; \quad \int \frac{dx}{\sqrt{3-2x-x^{2}}}; \quad \int \frac{3x-1}{x^{2}-x+1}dx.
$$
\nBy matrix 13

\n
$$
\frac{(3x-5)dx}{\sqrt{x^{2}-4x+5}}; \quad \int \frac{dx}{x^{2}-6x-4}; \quad \int \frac{dx}{\sqrt{7-x^{2}+6x}}; \quad \int \frac{2x+1}{\sqrt{x^{2}+2x+5}}dx.
$$

Вариант 12

. 1  $3x - 1$  ;  $3 - 2$  $\vdots$  $6x + 5$  $\cdot$ ;  $\int \frac{dx}{x^2+2x}$ ;  $\int \frac{x}{\sqrt{x^2-6x+5}} dx$ ;  $\int \frac{dx}{\sqrt{3-2x-x^2}}$ ;  $\int \frac{5x-1}{x^2-x+5} dx$  $\overline{a}$  $+2x$   $\int \sqrt{x^2-6x+5}$   $\int \sqrt{3-2x-1}$ *dx*  $x^2 - x$ *x*  $x - x$  $dx$ ;  $\int \frac{dx}{dx}$  $x^2 - 6x$ *x*  $x^2 + 2x$ *dx*

Вариант 13

$$
x^{2} + 2x \t v_{x}^{2} - 6x + 5 \t v_{3}^{3} - 2x - x^{2} \t x^{2} - x + 1
$$
  
\nBapuarr 13  
\n
$$
\int \frac{(3x-5)dx}{\sqrt{x^{2}-4x+5}}
$$
; 
$$
\int \frac{dx}{x^{2}-6x-4}
$$
; 
$$
\int \frac{dx}{\sqrt{7-x^{2}+6x}}
$$
; 
$$
\int \frac{2x+1}{\sqrt{x^{2}+2x+5}}dx
$$
.  
\nBapuarr 14  
\n
$$
\int \frac{dx}{\sqrt{5-x^{2}+4x}}
$$
; 
$$
\int \frac{dx}{x^{2}+2x+5}
$$
; 
$$
\int \frac{x-1}{3+2x-x^{2}}dx
$$
; 
$$
\int \frac{dx}{\sqrt{x^{2}+2x+2}}
$$
.

$$
\int \frac{dx}{\sqrt{5-x^2+4x}}; \quad \int \frac{dx}{x^2+2x+5}; \quad \int \frac{x-1}{3+2x-x^2}dx; \quad \int \frac{dx}{\sqrt{x^2+2x+2}}.
$$

$$
\text{Bapuarr 15} \\
\int \frac{4x-7}{4x^2+4x-3} \, dx \, ; \, \int \frac{dx}{x^2-4x+5} \, ; \, \int \frac{dx}{\sqrt{8+6x-9x^2}} \, ; \, \int \frac{x+2}{\sqrt{x^2+6x+5}} \, dx \, .
$$

$$
\int \frac{2x-1}{\sqrt{x^2-6x+13}} dx; \int \frac{dx}{x^2+6x+5}; \int \frac{dx}{\sqrt{9+4x+x^2}}; \int \frac{dx}{\sqrt{16-x^2-6x}}.
$$
  
\nBapna $\pi$  17  
\n
$$
\int \frac{dx}{\sqrt{2x-x^2}}; \int \frac{dx}{x^2+4x-5}; \int \frac{x}{10+6x+x^2} dx; \int \frac{dx}{\sqrt{x^2-2x+2}}.
$$
  
\nBapna $\pi$  18  
\n
$$
\int \frac{dx}{x^2-8x+5}; \int \frac{x-1}{3-x^2+2x} dx; \int \frac{xdx}{\sqrt{x^2-8x-9}}; \int \frac{dx}{\sqrt{8-x^2+2x}}.
$$
  
\nBapna $\pi$  19  
\n
$$
\int \frac{dx}{-5x^2+20x+15}; \int \frac{2x-2}{x^2-7x+12} dx; \int \frac{dx}{\sqrt{x^2-4x+6}}; \int \frac{(2x-3)dx}{\sqrt{5+6x-x^2}}.
$$
  
\nBapna $\pi$  20  
\n
$$
\int \frac{dx}{x^2+10x+24}; \int \frac{x-2}{x^2-6x+13} dx; \int \frac{x-2}{\sqrt{x^2-4x+13}} dx; \int \frac{dx}{\sqrt{7-x^2-6x}}.
$$

Вариант 17

$$
\int \frac{dx}{\sqrt{2x-x^2}}; \quad \int \frac{dx}{x^2+4x-5}; \quad \int \frac{x}{10+6x+x^2}dx; \quad \int \frac{dx}{\sqrt{x^2-2x+2}}.
$$

Вариант 18

$$
\int \frac{dx}{x^2 - 8x + 5}; \quad \int \frac{x - 1}{3 - x^2 + 2x} dx; \quad \int \frac{xdx}{\sqrt{x^2 - 8x - 9}}; \quad \int \frac{dx}{\sqrt{8 - x^2 + 2x}}.
$$

Вариант 19

$$
\int \frac{dx}{-5x^2+20x+15}; \quad \int \frac{2x-2}{x^2-7x+12}dx; \quad \int \frac{dx}{\sqrt{x^2-4x+6}}; \quad \int \frac{(2x-3)dx}{\sqrt{5+6x-x^2}}.
$$

Вариант 20

$$
\int \frac{dx}{x^2 + 10x + 24}; \int \frac{x-2}{x^2 - 6x + 13} dx; \int \frac{x-2}{\sqrt{x^2 - 4x + 13}} dx; \int \frac{dx}{\sqrt{7 - x^2 - 6x}}.
$$

## Вариант 21

$$
\int \frac{dx}{x^2 + 10x + 24}; \int \frac{x - 2}{x^2 - 6x + 13} dx; \int \frac{x - 2}{\sqrt{x^2 - 4x + 13}} dx; \int \frac{dx}{\sqrt{7 - x^2 - 6x}}
$$
  
Bapu<sub>aff</sub> 21  

$$
\int \frac{x + 1}{x^2 + 10x + 16} dx; \int \frac{dx}{\sqrt{x^2 - 4x + 6}}; \int \frac{dx}{5 - x^2 - 4x}; \int \frac{(4x - 3)dx}{\sqrt{5 + 6x - x^2}}.
$$

$$
\int \frac{2xdx}{\sqrt{x^2 - 4x + 6}}
$$
; 
$$
\int \frac{xdx}{x^2 + 2x + 5}
$$
; 
$$
\int \frac{dx}{5 - 4x - x^2}
$$
; 
$$
\int \frac{dx}{\sqrt{x^2 + 2x + 2}}
$$
.

$$
\int \frac{dx}{\sqrt{8+6x+x^2}}; \int \frac{5x+7}{\sqrt{5-4x+x^2}}dx; \int \frac{x}{x^2+6x+10}dx; \int \frac{x+2}{\sqrt{5+x-x^2}}dx.
$$

Вариант 24

. 2  $2x + 5$ ;  $16x + 5$  ; 1 ;  $\int \frac{dx}{x^2+4x+1}$ ;  $\int \frac{dx}{x^2+x+1}$ ;  $\int \frac{dx}{\sqrt{x^2+16x+5}}$ ;  $\int \frac{2}{\sqrt{x^2+16x+5}}$  $- x +$  $\overline{+}$  $+4x+1$   $x^2+x+1$   $y^2+x+1$ *dx*  $x^2 - x$ *x*  $x^2 + 16x$ *dx*  $x^2 + x$ *dx*  $x^2 + 4x$ *dx*

Вариант 25

$$
\text{Bapuarr } 25
$$
\n
$$
\int \frac{dx}{x^2 - 4x + 8}; \quad \int \frac{(3x + 1)dx}{x^2 - 4x + 12}; \quad \int \frac{dx}{\sqrt{3x^2 + 5x - 3}}; \quad \int \frac{3x - 5}{\sqrt{x^2 + 6x + 20}} dx.
$$

Вариант 26

$$
\int \frac{dx}{\sqrt{x^2 - 6x + 13}}; \quad \int \frac{3x - 1 dx}{x^2 - 4x + 8}; \quad \int \frac{dx}{\sqrt{x^2 + 2x + 2}}; \quad \int \frac{dx}{3 + 2x - x^2}.
$$

Bapuarr 24  
\n
$$
\int \frac{dx}{x^2 + 4x + 1}; \quad \int \frac{dx}{x^2 + x + 1}; \quad \int \frac{dx}{\sqrt{x^2 + 16x + 5}}; \quad \int \frac{2x + 5}{\sqrt{x^2 - x + 2}} dx.
$$
\nBapuarr 25  
\n
$$
\frac{dx}{x^2 - 4x + 8}; \quad \int \frac{(3x + 1)dx}{x^2 - 4x + 12}; \quad \int \frac{dx}{\sqrt{3x^2 + 5x - 3}}; \quad \int \frac{3x - 5}{\sqrt{x^2 + 6x + 20}} dx.
$$
\nBapuarr 26  
\n
$$
\frac{dx}{\sqrt{x^2 - 6x + 13}}; \quad \int \frac{3x - 1dx}{x^2 - 4x + 8}; \quad \int \frac{dx}{\sqrt{x^2 + 2x + 2}}; \quad \int \frac{dx}{3 + 2x - x^2}.
$$
\nBapuarr 27  
\n
$$
\int \frac{dx}{\sqrt{4x - 3 - x^2}}; \quad \int \frac{dx}{13 - x^2 - 4x}; \quad \int \frac{dx}{x^2 + 2x + 10}; \quad \int \frac{dx}{\sqrt{1 - 4x - x^2}}.
$$
\nBapuarr 28  
\n
$$
\int \frac{2x - 8}{\sqrt{1 - x - x^2}} dx; \quad \int \frac{dx}{x^2 + 6x + 13}; \quad \int \frac{dx}{\sqrt{2x^2 + 3x + 4}}; \quad \int \frac{2x + 1}{\sqrt{x^2 + 2x + 3}} dx.
$$

Вариант 28

$$
\sqrt{4x-3-x^2} \qquad 13-x^2-4x \qquad x^2+2x+10 \qquad \sqrt{1-4x-x^2}
$$
\nВариант 28

\n
$$
\int \frac{2x-8}{\sqrt{1-x-x^2}} dx; \quad \int \frac{dx}{x^2+6x+13}; \quad \int \frac{dx}{\sqrt{2x^2+3x+4}}; \quad \int \frac{2x+1}{\sqrt{x^2+2x+3}} dx.
$$
\nВариант 29

\n
$$
\int \frac{dx}{\sqrt{x^2+4x+8}}; \quad \int \frac{dx}{x^2-2x+2}; \quad \int \frac{(x-1)dx}{\sqrt{3+2x-x^2}}; \quad \int \frac{dx}{\sqrt{x^2-8x+20}}
$$

Вариант 29

$$
\int \frac{2x-8}{\sqrt{1-x-x^2}} dx; \quad \int \frac{dx}{x^2+6x+13}; \quad \int \frac{dx}{\sqrt{2x^2+3x+4}}; \quad \int \frac{2x+1}{\sqrt{x^2+2x+3}} dx.
$$
\nВариант 29

\n
$$
\int \frac{dx}{\sqrt{x^2+4x+8}}; \quad \int \frac{dx}{x^2-2x+2}; \quad \int \frac{(x-1)dx}{\sqrt{3+2x-x^2}}; \quad \int \frac{dx}{\sqrt{x^2-8x+20}}.
$$
\nPluence 20

$$
\int \frac{x+3}{\sqrt{x^2-6x+10}} dx; \int \frac{dx}{4x^2-8x+3}; \int \frac{dx}{\sqrt{-2x^2+x+1}}; \int \frac{x-3}{\sqrt{-x^2+6x}} dx.
$$

#### § 5. Интегрирование рациональных дробей

#### 1. Схема интегрирования рациональных дробей

Для интегрирования рациональных дробей

$$
R(x) = \frac{P(x)}{Q(x)},
$$

где  $P(x)$  и  $O(x)$  – многочлены с действительными коэффициентами, последовательно выполняют три шага [4].

**Первый шаг**. Если дробь неправильная, т. е. степень числителя  $P(x)$ больше или равна степени знаменателя  $Q(x)$ , выделяют целую часть рациональной дроби  $R(x)$ , деля числитель  $P(x)$  на знаменатель  $Q(x)$  по правилу деления многочлена на многочлен. После этого рациональная дробь может быть записана в виде суммы выделенной целой части - многочлена

 $M(x)$  и правильной остаточной дроби  $\frac{P_1(x)}{Q(x)}$ :

$$
\frac{P(x)}{Q(x)} = M(x) + \frac{P_1(x)}{Q(x)}.
$$

**Второй шаг.** Правильную остаточную дробь  $\frac{P_1(x)}{Q(x)}$  разлагают на простейшие дроби. Для этого находят корни уравнения  $Q(x) = 0$  и разлагают на простейшие дроби.

Для этого находят корни уравнения  $Q(x) = 0$  и разлагают знаменатель  $O(x)$  на множители первой и второй степеней с действительными коэффициентами

$$
Q(x) = (x - a)^{k}(x - b)^{t}...(x^{2} + px + q)^{m}(x^{2} + rx + s)^{n}.
$$
 (1.4)

В этом разложении знаменателя  $Q(x)$  множители первой степени соответствуют действительным корням, а множители второй степени - парам мнимых сопряженных корней. Коэффициент при наибольшей степени х в знаменателе  $Q(x)$  можно считать равным единице, ибо этого всегда можно добиться, деля на него  $P(x)$  и  $Q(x)$ . Разумеется, если знаменатель  $Q(x)$  уже представлен в виде (1.4), корни искать излишне.

После этого правильная остаточная дробь разлагается на простейшие по формуле

$$
\frac{P_1(x)}{Q(x)} = \frac{A_1}{x-a} + \frac{A_2}{(x-a)^2} + \dots + \frac{A_k}{(x-a)^k} + \frac{B_1}{x-b} + \frac{B_2}{(x-b)^2} + \dots + \frac{B_l}{(x-b)^l} + \frac{a_1x+b_1}{x^2+qx+d} + \frac{a_2x+b_2}{(x^2+qx+d)^2} + \dots + \frac{a_mx+b_m}{(x^2+qx+d)^m} + \dots,
$$
\n(1.5)

где  $A_1, A_2, ..., a_1, b_1, ...$  – неопределенные (неизвестные) коэффициенты (некоторые из них могут равняться нулю).

Для нахождения неопределенных коэффициентов все простейшие дроби приводят к общему знаменателю  $Q(x)$  и приравнивают числители обеих частей равенства (1.5). Затем сравнивают коэффициенты при одинаковых степенях х. Это приводит к системе уравнений, из которой и находятся значения интересующих нас коэффициентов.

Третий шаг. Находят интегралы выделенной целой части и всех простейших дробей (методами, рассмотренными в предшествующем параграфе), которые затем складывают.

#### 2. Случай, когда знаменатель разлагается лишь на неповторяющиеся множители первой степени

**Пример 1.** Найти 
$$
\int \frac{5x^3 + 9x^2 - 22x - 8}{x^3 - 4x} dx.
$$

Решение. Подынтегральная рациональная дробь неправильная, так как степень числителя равна степени знаменателя. Поэтому выделяем целую часть

$$
\frac{5x^2 + 9x^2 - 22x - 8x^3 - 4x}{5x^3 - 20x - 5}
$$
  
9x<sup>2</sup>-2x-8

Таким образом.

$$
\int \frac{5x^3 + 9x^2 - 22x - 8}{x^3 - 4x} dx = \int \left(5 + \frac{9x^2 - 2x - 8}{x^3 - 4x}\right) dx.
$$

Знаменатель правильной остаточной дроби разлагается на множители следующим образом:

$$
x^3 - 4x = x(x^2 - 4) = x(x - 2)(x + 2).
$$

По формуле (1.5) каждому множителю знаменателя вида  $(x - a)$  в разложении правильной дроби на простейшие соответствует слагаемое вида  $\frac{A}{\sigma}$ . Поэтому в данном случае получится разложение

$$
\frac{9x^2 - 2x - 8}{x^3 - 4x} = \frac{A}{x} + \frac{B}{x - 2} + \frac{C}{x + 2}
$$

Приводя правую часть к общему знаменателю и приравнивая числители, получим тождество

$$
9x2-2x-8=A(x-2)(x+2)+Bx(x+2)+Cx(x-2)=
$$
  
=Ax<sup>2</sup>-4A+Bx<sup>2</sup>+2Bx+Cx<sup>2</sup>-2Cx.

Коэффициенты при одинаковых степенях х в обеих частях тождества должны быть равны. Поэтому, отмечая за чертой слева, при каких степенях х сравниваются коэффициенты, получим систему уравнений

$$
\begin{vmatrix} x^2 \\ x^1 \\ x^0 \end{vmatrix} = A + B + C;
$$
  
\n
$$
\begin{vmatrix} x^0 \\ -8 \\ = -4A. \end{vmatrix}
$$

Из третьего уравнения системы находим  $A = 2$ . Подставляя значение А в первое уравнение и сокращая второе на 2, будем иметь

$$
\begin{cases}\nB + C = 7; \\
B - C = -1,\n\end{cases}
$$

откуда  $B = 3$ ;  $C = 4$ .

Прием, которым найдены неизвестные А, В, С, называется способом сравнения коэффициентов.

Заменяя под знаком интеграла остаточную дробь ее разложением на простейшие дроби (с подставленными в него найденными значениями коэффициентов) и находя нужные интегралы, последовательно получим

$$
\int \frac{5x^3 + 9x^2 - 22x - 8}{x^3 - 4x} dx = \int \left(5 + \frac{2}{x} + \frac{3}{x - 2} + x\frac{4}{x + 2}\right) dx = 5\int dx + 2\int \frac{dx}{x} + 3\int \frac{dx}{x - 2} +
$$
  
+4 $\int \frac{dx}{x + 2} = 5\int dx + 2\int \frac{dx}{x} + 3\int \frac{d(x - 2)}{x - 2} + 4\int \frac{d(x + 2)}{x + 2} = 5x + 2\ln|x| + 3\ln|x - 2| +$   
+4 $\ln|x + 2| + C$ .

### 3. Случай, когда знаменатель разлагается лишь на множители первой степени, среди которых есть повторяющиеся

**Пример 2.** Найти 
$$
\int \frac{3x+2}{x(x+1)^3} dx
$$
.

Решение. Подынтегральная дробь правильная. Ее знаменатель уже представлен в виде (1.4). Согласно формуле (1.5), множителю х знаменателя в разложении подынтегральной функции будет соответствовать простейшая дробь  $\frac{A}{x}$ , а множителю  $(x + 1)^3$  будет соответствовать сумма трех простейших дробей

$$
\frac{B}{x+1} + \frac{C}{(x+1)^2} + \frac{D}{(x+1)^3};
$$

поэтому разложение подынтегральной функции на простейшие дроби будет иметь вид

$$
\frac{3x+2}{x(x+1)^2} = \frac{A}{x} + \frac{B}{x+1} + \frac{C}{(x+1)^2} + \frac{D}{(x+1)^3}.
$$

Приведя правую часть к общему знаменателю и приравнивая числители, получим

$$
3x + 2 = A(x + 1)3 + Bx(x + 1)2 + Cx(x + 1) + Dx = Ax3 + 3Ax2 + 3Ax + A ++ Bx3 + 2Bx2 + Bx + Cx2 + Cx + Dx.
$$

Коэффициенты при одинаковых степенях х в обеих частях тождества должны быть равны. Поэтому, отмечая за чертой слева, при каких степенях х сравниваются коэффициенты, получим систему уравнений

$$
x^{0} \begin{vmatrix} 2 & = A; \\ x^{1} \end{vmatrix} = 3A + B + C + D, D = 1
$$
  

$$
x^{2} \begin{vmatrix} 0 & = 3A + 2B + C, C = -2; \\ 0 & = A + B, B = -2. \end{vmatrix}
$$

Поэтому

 $=$ 

$$
\int \frac{3x+2}{x(x+1)^3} dx = 2 \int \frac{dx}{x} - 2 \int \frac{dx}{x+1} - 2 \int \frac{dx}{(x+1)^2} + \int \frac{dx}{(x+1)^3} = 2 \int \frac{dx}{x} - 2 \int \frac{dx}{x+1} -
$$
  

$$
-2 \int (x+1)^{-2} dx + \int (x+1)^{-3} dx = 2 \ln |x| - 2 \ln |x+1| - 2 \frac{(x+1)^{-2+1}}{-2+1} + \frac{(x+1)^{-3+1}}{-3+1} =
$$
  

$$
2 \ln |x| - 2 \ln |x+1| + \frac{2}{(x+1)} - \frac{1}{2(x+1)^2} + C.
$$

При вычислении воспользовались заменой переменных  $x+1=t$ ;  $d(x+1) = dt$ ;  $(x+1)' dx = dt$ ;  $1 \cdot dx = dt$ .

#### 4. Случай, когда знаменатель разлагается лишь на неповторяющиеся множители второй степени и, возможно, множители первой степени

**Пример 3.** Найти 
$$
\int \frac{x^2 - 2x + 2}{(x - 1)^2 (x^2 + 1)} dx.
$$

Решение. Подынтегральная дробь правильная. Ее знаменатель уже представлен в виде (1.4). Согласно формуле (1.5), множителю  $(x^2 + 1)$ знаменателя в разложении подынтегральной функции будет соответствовать простейшая дробь  $\frac{Mx+N}{x^2+1}$ . Разложение подынтегральной функции на простейшие дроби запишется

$$
\frac{x^2 - 2x + 2}{(x - 1)^2 (x^2 + 1)} = \frac{A}{x - 1} + \frac{B}{(x - 1)^2} + \frac{Mx + N}{(x^2 + 1)}.
$$

Приводя правую часть к общему знаменателю и приравнивая числители, получим

$$
x^{2}-2x+2=A(x-1)(x^{2}+1)+B(x^{2}+1)+(Mx+N)(x-1)^{2}=Ax^{3}++Ax-Ax^{2}-A+Bx^{2}+B+Mx^{3}-2Mx^{2}+Mx+Nx^{2}-2Nx+N.
$$

Коэффициенты при одинаковых степенях х в обеих частях тождества должны быть равны. Поэтому, отмечая за чертой слева, при каких степенях х сравниваются коэффициенты, получим систему уравнений

$$
\begin{vmatrix} x^0 \\ x^1 \\ x^2 \end{vmatrix} = -A + B + N;
$$
  
\n
$$
\begin{vmatrix} x^1 \\ 0 \\ x^3 \end{vmatrix} = A + M - 2N;
$$
  
\n
$$
\begin{vmatrix} x^2 \\ 0 \\ 0 \\ = A + M,
$$
  
\n
$$
\begin{vmatrix} x^3 \\ 0 \\ 0 \\ 0 \\ 0 \\ 0 \\ 0 \\ 0 \\ 0 \\ 0 \\ 0 \\ 0
$$

решив которую, получим  $A = 1$ ;  $B = 0$ ;  $M = 1$ ;  $N = 1$ . Поэтому

$$
\int \frac{x^2 - 2x + 2}{(x - 1)^2 (x^2 + 1)} dx = -\int \frac{dx}{(x - 1)} + \int \frac{x + 1}{(x^2 + 1)} dx = -\int \frac{1}{(x - 1)} d(x - 1) +
$$
  
+ 
$$
\int \frac{xdx}{(x^2 + 1)} + \int \frac{1}{(x^2 + 1)} dx = -\ln(x - 1) + \frac{1}{2} \int \frac{d(x^2 + 1)}{(x^2 + 1)} + \int \frac{1}{(x^2 + 1)} dx =
$$
  
=  $-\ln(x - 1) + \frac{1}{2} \cdot \ln(x^2 + 1) + \arctg x + C.$ 

## **Задания для решения в аудитории**

1. 
$$
\int \frac{3x^2 - 8x + 9}{x^2 - 2x + 5} dx
$$
.  
\n2.  $\int \frac{x + 12}{x^2 - x - 6} dx$ .  
\n3.  $\int \frac{2x^3 - 4x^2 + 5}{x^2 + 3} dx$ .  
\n4.  $\int \frac{x^5 + 2x^3 - x^2 + x + 3}{x^3 + x - 2} dx$ .  
\n5.  $\int \frac{3x^4 + 2x - 7}{x^2 + 2} dx$ .

*Ответы*

1. *С x х xx* 2 1 3 ln 4arctg52 2 . 2. 3ln 23 ln *xx* 2 *С* . 3. *С x хх x* 3 arctg 3 5 34 ln 3 2 2 . 4. *С x х xx х х* 7 12 arctg 72 9 ln 2 4 1 ln 1 2 3 3 2 3 . 5. *<sup>С</sup> x хх x* 2 arctg 2 5 6 ln 2 3 2 . ибАДИ

## **Индивидуальные задания**

Вариант 1

$$
\int \frac{dx}{x^3 - x^2} ; \int \frac{x^3 + 1}{x^2 + 5x + 6} dx; \int \frac{3x - 3}{(x^2 - x + 1)(x + 1)} dx; \n\int \frac{dx}{(x^2 + 1)(x - 1)^3} ; \int \frac{(3x^3 + 5x^2 - 25x - 1)}{(x - 1)^2(x + 2)} dx. \n\int \frac{x^3 + 2x + 1}{x^2 - 4x + 5} dx; \int \frac{x^2 + 6}{x^4 - 16} dx; \int \frac{dx}{x^3(x^2 + x + 1)} ;
$$

\n Bapuarr 2  
\n
$$
\int \frac{x^3 + 2x + 1}{x^2 - 4x + 5} \, dx; \quad\n \int \frac{x^2 + 6}{x^4 - 16} \, dx; \quad\n \int \frac{dx}{x^3(x^2 + x + 1)}; \quad\n \int \frac{x^5 + x^4 - 8}{4x^2 + 6x - 7} \, dx;
$$
\n

\n\n
$$
\int \frac{xdx}{(x^2 - 1)(x + 1)}.
$$
\n

$$
\int \frac{dx}{x^3 + 4x}; \quad \int \frac{x^3 - 3x}{x^2 + 6x - 7} dx; \quad \int \frac{x + 2}{x^3 - x} dx; \quad \int \frac{3x^3 + 5x^2 + 11x + 13}{x^2 - 7x + 12} dx;
$$
\n
$$
\int \frac{(2x + 5)dx}{(x - 7)^2 (x + 5)}.
$$

Вариант 4

$$
\text{Bapuarr 4}
$$
\n
$$
\int \frac{x^4 dx}{x^2 - 2x + 8}; \int \frac{dx}{(x-1)(x^2 + 2)}; \int \frac{dx}{(x-2)x^3}; \int \frac{3x^3 + 2}{3x^2 + 6x + 2} dx; \int \frac{(2x+1)dx}{x^3(x+1)}.
$$

Вариант 5

\n Bapu 
$$
\pi
$$
 5  
\n  $\int \frac{x^3 - 1}{x^2 - x - 6} dx$ ; \n  $\int \frac{x^3 + 3}{(x - 1)(x + 2)^2} dx$ ; \n  $\int \frac{dx}{(x - 1)^3 x}$ ; \n  $\int \frac{xdx}{(x^2 + 1)(x - 1)}$ ; \n  $\int \frac{x^4 - 1}{x^2 - x - 3} dx$ .\n

Вариант 6

$$
\int \frac{x^4 dx}{x^2 - 2x + 8}; \int \frac{dx}{(x-1)(x^2+2)}; \int \frac{dx}{(x-2)x^3}; \int \frac{3x^3+2}{3x^2+6x+2} dx; \int \frac{(2x+1)dx}{x^3(x+1)}.
$$
  
\nBapuarr 5  
\n
$$
\int \frac{x^3-1}{x^2-x-6} dx; \int \frac{x^3+3}{(x-1)(x+2)^2} dx; \int \frac{dx}{(x-1)^3x}; \int \frac{xdx}{(x^2+1)(x-1)};
$$
  
\n
$$
\int \frac{x^4-1}{x^2-x-3} dx.
$$
  
\nBapuarr 6  
\n
$$
\int \frac{dx}{(x-1)^3x}; \int \frac{x^5-3x^4-4x}{x^3-4x} dx; \int \frac{dx}{(x^3+1)}; \int \frac{x^3+6x^2+11x+3}{x^2+6x+10} dx;
$$
  
\n
$$
\int \frac{x^2dx}{(x^2+1)(x+1)}.
$$
  
\nBapuarr 7  
\n
$$
\int \frac{x^2+2x+1}{x(x^2+1)} dx; \int \frac{x^3+x+1}{x(x^2+1)} dx; \int \frac{3x^2+5x-4}{(x-1)(x+1)^2} dx;
$$
  
\n
$$
\int \frac{(x^2+1)}{(x+5)^2(x^2-1)} dx; \int \frac{(2x^3+13x^2+24x+10)dx}{x^2+6x+9}.
$$

Вариант 7

Bapu
$$
(x + 1)(x + 1)
$$
  
\nBapu $(x + 1)(x + 1)$   
\n
$$
\int \frac{x^2 + 2x + 1}{x(x^2 + 1)} dx; \quad \int \frac{x^3 + x + 1}{x(x^2 + 1)} dx; \quad \int \frac{3x^2 + 5x - 4}{(x - 1)(x + 1)^2} dx;
$$
\n
$$
\int \frac{(x^2 + 1)}{(x + 5)^2 (x^2 - 1)} dx; \quad \int \frac{(2x^3 + 13x^2 + 24x + 10)dx}{x^2 + 6x + 9}.
$$
\nBapu $(x + 1)(x + 1)^2 + (x^2 - 1)(x + 1)^2 + (x^2 - 1)(x + 1)^2 + (x^2 - 1)(x + 1)^2} dx;$ \n
$$
\int \frac{4x^2 - 12x + 6}{x^2 - 5x + 6} dx; \quad \int \frac{-10x^2 - 8}{(x - 2)^2 (x^2 + 4)} dx; \quad \int \frac{x^3 - x^2 + 1}{x^2 - 1} dx;
$$

$$
\int \frac{4x^2 - 12x + 6}{(x+5)^2 (x^2-1)} dx, \quad \int \frac{x^2 + 6x + 9}{x^2 + 6x + 9} dx
$$
\n8.1.11

\n8.1.2

\n9.1.12

\n10.12

\n10.12

\n11.13

\n12.14

\n13.15

\n14.15

\n15.16

\n16.17

\n17.18

\n18.19

\n19.10

\n10.11

\n11.11

\n12.11

\n13.12

\n14.13

\n15.14

\n16.14

\n17.15

\n18.16

\n19.17

\n11.18

\n11.19

\n12.10

\n13.11

\n14.11

\n15.12

\n16.13

\n17.14

\n18.15

\n19.16

\n11.17

\n11.19

\n12.11

\n13.10

\n14.11

\n15.10

\n16.11

\n17.11

\n18.12

\n19.11

\n11.10

\n10.11

\n11.11

\n12.12

\n13.13

\n14.13

\n15.13

\n16.13

\n17.14

\n18.15

\n19.15

\n10.15

\n11.15

\n11.15

\n12.15

\n13.15

\n14.15

\n15.15

\n16.16

\

\n Bapu
$$
\arctan 9
$$
\n

\n\n $\int \frac{3x^2 + 5x + 3}{(x + 2)(x^2 + 1)} dx$ \n ; \n  $\int \frac{2x^2 - 9x + 14 dx}{(x - 4)^2 (x + 1)}$ \n ; \n  $\int \frac{3x^2 + 1}{x(x^2 + 1)} dx$ \n

\n\n $\int \frac{x^4 + 6x^3 + 11x^2 + 6x + 11}{x^2 + 6x + 10} dx$ \n

Вариант 10

\n Bapu
$$
\text{a} + 10
$$
\n

\n\n $\int \frac{3x^3 + x^2 + 2x + 2}{(x^2 + 2)x^2} \, dx$ \n

\n\n $\int \frac{x^3 - 7x^2 + 12x + 3}{x^2 - 7x + 10} \, dx$ \n

\n\n $\int \frac{3x^3 + 26x^2 + 51x + 5}{(x + 5)^2 (x^2 + 1)} \, dx$ \n

\n\n $\int \frac{-3(x^2 + x + 1)}{(x + 1)^3 (x^2 - 1)} \, dx$ \n

Вариант 11

$$
\int \frac{3x^3 + x^2 + 2x + 2}{x^2 + 6x + 10} dx.
$$
\nBapna $\pi$  10  
\n
$$
\int \frac{3x^3 + x^2 + 2x + 2}{(x^2 + 2)x^2} dx; \quad \int \frac{x^3 - 7x^2 + 12x + 3}{x^2 - 7x + 10} dx;
$$
\n
$$
\int \frac{3x^3 + 26x^2 + 51x + 5}{(x + 5)^2 (x^2 + 1)} dx; \quad \int \frac{-3(x^2 + x + 1)}{(x + 1)^3 (x^2 - 1)} dx.
$$
\nBapna $\pi$  11  
\n
$$
\int \frac{4x^2 - 12x + 6}{x(x^2 - 5x + 6)} dx; \quad \int \frac{-10x^2 - 8}{(x - 2)^2 (x^2 + 4)} dx; \quad \int \frac{x^3 - x^2 + 1}{x^2 - 1} dx;
$$
\n
$$
\int \frac{10x - 2}{(x^2 + 1)(x + 5)} dx; \quad \int \frac{3x^3 + 2x^2 + 7x + 2}{x^2 + 2x + 5} dx.
$$
\nBapna $\pi$  12  
\n
$$
\int \frac{x^3 + 2x - 1}{x^3 - x} dx; \quad \int \frac{3x^2 - 4x}{(x - 2)^2 (x^2 + 4)} dx; \quad \int \frac{x^2 - x - 1}{(x - 1)^3} dx;
$$
\n
$$
\int \frac{x^2 - 2x + 1}{(x^2 + 1) \cdot x^2} dx; \quad \int \frac{x^5 - x^4 - x^3 - x^2 - 1}{x^2 - x - 2} dx.
$$

Вариант 12

$$
\int \frac{x^3 + 2x - 1}{x^3 - x} dx; \quad \int \frac{3x^2 - 4x}{(x - 2) \cdot (x^2 + 4)} dx; \quad \int \frac{x^2 - x - 1}{(x - 1)^3} dx;
$$
\n
$$
\int \frac{x^2 - 2x + 1}{(x^2 + 1) \cdot x^2} dx; \quad \int \frac{x^5 - x^4 - x^3 - x^2 - 1}{x^2 - x - 2} dx.
$$
\n8.13.12

\n8.23.13

\n9.14

\n10.14

\n11.15

\n12.16

\n13.17

\n14.18

\n15.19

\n16.10

\n17.10

\n18.11

\n19.11

\n10.11

\n11.13

\n12.14

\n13.15

\n14.19

\n15.10

\n16.11

\n17.10

\n18.11

\n19.11

\n10.11

\n11.10

\n12.11

\n13.12

\n14.13

\n15.14

\n16.15

\n17.11

\n18.12

\n19.13

\n10.14

\n11.10

\n12.11

\n13.12

\n14.13

\n15.14

\n16.15

\n17.13

\n18.14

\n19.15

\n10.16

\n11.17

\n12.18

\n13.19

\n14.10

\n15.10

\n16.11

\n17.11

\n18.11

\n19.11

\n10.11

\n1

\n Bapu 
$$
13
$$
\n

\n\n
$$
\int \frac{x^2}{(x+2)^2(x+4)^2} \, dx
$$
\n ; \n 
$$
\int \frac{x^4 - 7x^3 + 12x^2 - 1}{x^2 - 7x + 12} \, dx
$$
\n ; \n 
$$
\int \frac{x-3}{x^2 - x + 4} \, dx
$$
\n

\n\n
$$
\int \frac{x^3 + 3x^2 - 3x + 1}{(x+1)^2 \cdot (x^2 + 1)} \, dx
$$
\n

\n Bapu
$$
\text{Bapu $\text{a$ u $\text{b}$ } 14\n
$$

\n\n \[\n \int \frac{dx}{x(x+1)(x-1)}; \quad\n \int \frac{x^3 + x + 1}{(x^2 + 1)} dx; \quad\n \int \frac{2 + 3x}{(x-1)(x^2 + 1)} dx; \quad\n \int \frac{(x+1)^2 dx}{x^3(x^2 + 1)}; \quad\n \int \frac{x^5 - 7x^4 + 12x^3 - 1}{x^2 - 7x + 12} dx.\n \]\n

Вариант 15

3 
$$
x^2 - 7x + 12
$$
  
\nBapu  $15$   
\n
$$
\int \frac{x^4 - x^3 - 10x^2 - 8}{x^2 - 2x - 8} dx; \quad \int \frac{4 - 2x}{(x - 1)(x^2 + 2)} dx; \quad \int \frac{3x^3 - 16}{(x - 2)x^3} dx;
$$
\n
$$
\int \frac{dx}{x^2 - 5x + 6}; \quad \int \frac{x^4 + 2x^3 + 2x}{(x^2 + 1)} dx.
$$

Вариант 16

\n Bapu
$$
\text{Bapu
$$
\text{Bapu
$$
\text{Bapu
$$
\text{Bapu
$$
\text{Bapu
$$
\text{Bapu
$$
\text{Bapu
$$
\text{Bapu
$$
\text{Bapu
$$
\text{Bapu
$$
\text{Bapu
$$
\text{Bapu
$$
\text{Bapu
$$
\text{Bapu
$$
\text{Bapu
$$
\text{Bapu
$$
\text{Bapu
$$
\text{Bapu
$$
\text{Bapu
$$
\text{Bapu
$$
\text{Bapu
$$
\text{Bapu
$$
\text{Bapu
$$
\text{Bapu
$$
\text{Bapu
$$
\text{Bapu
$$
\text{Bapu
$$
\text{Bapu
$$
\text{Bapu
$$
\text{Bapu
$$
\text{Bapu
$$
\text{Bapu
$$
\text{Bapu
$$
\text{Bapu
$$
\text{Bapu
$$
\text{Bapu
$$
\text{Bapu
$$
\text{Bapu
$$
\text{Bapu
$$
\text{Bapu
$$
\text{Bapu
$$
\text{Bapu
$$
\text{Bapu
$$
\text{Bapu
$$
\text{Bapu
$$
\text{Bapu
$$
\text{Bapu
$$
\text{Bapu
$$
\text{Bapu
$$
\text{Bapu
$$
\text{Bapu
$$
\text{Bapu
$$
\text{Bapu
$$
\text{Bapu
$$
\text{Bapu
$$
\text{Bapu
$$
\text{Bapu
$$
\text{Bapu
$$
\text{Bapu
$$
\text{Bapu
$$
\text{Bapu
$$
\text{Bapu
$$
\text{Bapu
$$
\text{Bapu
$$
\text{Bapu
$$
\text{Bapu
$$
\text{Bapu
$$
\text{Bapu
$$
\text{Bap
$$
$$
$$
$$
$$
$$
$$
$$
$$
$$
$$
$$
$$
$$
$$
$$
$$
$$
$$
$$
$$
$$
$$
$$
$$
$$
$$
$$
$$
$$
$$
$$
$$
$$
$$
$$
$$
$$
$$
$$
$$
$$
$$
$$
$$
$$
$$
$$
$$
$$
$$
$$
$$
$$
$$
$$
$$
$$
$$
$$
$$
$$
$$
$$
$$
$$
$$
$$
$$

Bapnarr 15  
\n
$$
\int \frac{x^4 - x^3 - 10x^2 - 8}{x^2 - 2x - 8} dx; \quad \int \frac{4 - 2x}{(x - 1)(x^2 + 2)} dx; \quad \int \frac{3x^3 - 16}{(x - 2)x^3} dx;
$$
\n
$$
\int \frac{dx}{x^2 - 5x + 6}; \quad \int \frac{x^4 + 2x^3 + 2x}{(x^2 + 1)} dx.
$$
\nBapnarr 16  
\n
$$
\int \frac{x + 1}{(x^2 + 1)(x - 1)} dx; \quad \int \frac{x^3 + x + 1}{x(x^2 + 1)} dx; \quad \int \frac{x^2 - 5}{(x - 3)(x - 1)^2} dx; \quad \int \frac{xdx}{(x^2 - 1)(x^2 + 1)};
$$
\n
$$
\int \frac{x^3 - 4x^2 + 3x - 2}{x^2 - 4x + 3} dx.
$$
\nBapnarr 17  
\n
$$
\int \frac{x^3 + 2x + 8}{(x^2 + 2)x^3} dx; \quad \int \frac{x^4 - 7x^3 + 168}{x^2 - 7x + 12} dx; \quad \int \frac{dx}{x^2 - x^3}; \quad \int \frac{x^3 + 6x^2 + 9}{x^2 + 6x - 7} dx;
$$
\n
$$
\int \frac{x^3 + 2x^2 + 15x}{(x^2 + 1)(x + 7)} dx.
$$

$$
\int \frac{x^2 + 2x^3}{(x^2 + 1)(x + 7)} dx
$$
  
\n
$$
\int \frac{x^3 + 2x^2 + 15x}{(x^2 + 1)(x + 7)} dx
$$
  
\n
$$
\int \frac{x^4 - 5x^3 + 6x^2 - 1}{x^2 - 5x + 6} dx
$$
; 
$$
\int \frac{dx}{x(x + 1)}
$$
; 
$$
\int \frac{x^4 - 4x^3 - x^2 - 2}{(x^2 + 2)(x - 4)} dx
$$
; 
$$
\int \frac{xdx}{(x + 5)(x - 1)^2}
$$
.

$$
\int \frac{1+x-x^2}{x^3(x+1)} dx; \int \frac{4x+6}{(x-2)\cdot(x^2+3)} dx; \int \frac{x^4+1}{(x^2+x)(x-1)} dx;
$$
  

$$
\int \frac{x^5-x^4-2}{(x+1)(x-1)^2} dx.
$$

## Вариант 20

$$
\int \frac{x^3 + 1}{(x+1)(x-1)^2} dx.
$$
\nBapuarr 20  
\n
$$
\int \frac{x^3 + 1}{x^3 - x} dx
$$
; 
$$
\int \frac{(x^5 + x^4 - x^3 + 7)dx}{(x-1)(x+1)^2}
$$
; 
$$
\int \frac{2x^3 - 4x^2 - 8x - 4}{(x^2 - 4) \cdot (x^2 + 1)} dx
$$
;  
\n
$$
\int \frac{x^3 + 5x^2 - 15}{x^2 + 5x + 6} dx
$$
.\nBapuarr 21  
\n
$$
\int \frac{x^4 - 7x^3 + 11x^2 + 12}{x^2 - 7x + 12} dx
$$
; 
$$
\int \frac{(x^3 - 6)dx}{(x^2 + 4)(x-1)^2}
$$
; 
$$
\int \frac{2x^5 + 3}{x^2 + 6x + 8} dx
$$
;  
\n
$$
\int \frac{dx}{x^3 - x^2}
$$
.\nBapuarr 22  
\n
$$
\int \frac{x^5 + x^2 + x - 1}{x(x+1)(x-1)} dx
$$
; 
$$
\int \frac{x^2 + x - 1}{(x^3 + x^2 - 6x)} dx
$$
; 
$$
\int \frac{x^4 + x}{(x+1)(x^2 + 1)} dx
$$
;  
\n
$$
\int \frac{(x+1)dx}{x^3(x^2 + 1)}
$$

Вариант 21

$$
\int \frac{x^4 - 7x^3 + 11x^2 + 12}{x^2 - 7x + 12} dx ; \int \frac{(x^3 - 6)dx}{(x^2 + 4)(x - 1)^2} ; \int \frac{2x^5 + 3}{x^2 + 6x + 8} dx ;
$$
  

$$
\int \frac{dx}{x^3 - x^2} .
$$

# Вариант 22

$$
\int x^{3} - x^{2}
$$
\n8.2.1

\n6.2.2

\n
$$
\int \frac{x^{5} + x^{2} + x - 1}{x(x + 1)(x - 1)} dx; \quad \int \frac{x^{2} + x - 1}{(x^{3} + x^{2} - 6x)} dx; \quad \int \frac{x^{4} + x}{(x + 1)(x^{2} + 1)} dx;
$$
\n
$$
\int \frac{(x + 1)dx}{x^{3}(x^{2} + 1)}.
$$

$$
\begin{array}{ll}\n\ddots x(x+1)(x-1) & \ddots (x^2+x^2-6x) & \ddots (x+1)(x^2+1) \\
\int \frac{(x+1)dx}{x^3(x^2+1)} \\
\text{Bapuarr } 23 \\
\int \frac{x^4 dx}{x^2-2x+8}; & \int \frac{x}{(x-1)(x^2+2)}dx; & \int \frac{dx}{(x-2)x^3} ; \int \frac{4x^4+8}{3x^2+2x+5}dx ; \\
\int \frac{xdx}{x^3(x^2+1)}.\n\end{array}
$$
$$
\text{Bapuarr } 24
$$
\n
$$
\int \frac{x^2 - 1}{x(x^2 - 5x + 6)} dx; \quad \int \frac{dx}{(x - 2)^2 (x^2 + 4)}; \quad \int \frac{x^3 - x^2 + 1}{x^2 - 1} dx; \quad \int \frac{3x^3 - 2}{x^2 + x + 1} dx; \quad \int \frac{dx}{(x^2 + 1)(2x + 5)}.
$$

Вариант 25

$$
\int \frac{dx}{x^2 + x + 1} dx, \quad \int \frac{dx}{(x^2 + 1)(2x + 5)}
$$
\nBapuarr 25  
\n
$$
\int \frac{(x + 2)dx}{x(x - 3)}; \int \frac{(x^2 + 1)dx}{(x - 1)^3(x + 3)}; \int \frac{dx}{x^3 - 8}; \int \frac{dx}{(x^2 + 1)(2x + 5)}; \int \frac{(3x^3 + x^2 + 5x + 1)}{x^3 + x} dx.
$$
\nBapuarr 26  
\n
$$
\int \frac{x^2 + 2x + 6)dx}{x^3 + x}; \int \frac{xdx}{(x - 1)(x - 2)^2}; \int \frac{(x - 1)dx}{(x - 2)(x^2 - x + 1)}; \int \frac{x^2 dx}{x^2 - 4x + 3}.
$$
\nBapuarr 27  
\n
$$
\int \frac{x - 1)dx}{5(1 - x)}; \int \frac{dx}{x^2(x - 1)}; \int \frac{(2x^2 + x + 3)dx}{(x + 2)(x^2 + x + 1)}; \int \frac{x^3 + 3x^2 + 5x + 7}{x^2 + 2} dx.
$$
\nBapuarr 28  
\n
$$
\int \frac{x - 3)dx}{(x - 1)^2(x + 2)}; \int \frac{(x + 1)dx}{x^3 + 4x^2 - 5x}; \int \frac{x^4 dx}{x^4 + 5x^2 + 4}.
$$

# Вариант 26

$$
\int \frac{(x^2+2x+6)dx}{(x-1)(x-2)(x-4)}; \int \frac{xdx}{(x-1)(x-2)^2}; \int \frac{(x-1)dx}{(x-2)(x^2-x+1)}; \int \frac{x^2dx}{x^2-4x+3}.
$$

Вариант 27

$$
\int \frac{(2x-1)dx}{(x+5)(1-x)}; \int \frac{dx}{x^2(x-1)}; \int \frac{(2x^2+x+3)dx}{(x+2)(x^2+x+1)}; \int \frac{x^3+3x^2+5x+7}{x^2+2}dx.
$$

Вариант 28

$$
\int \frac{(2x-3)dx}{(x-1)(x+2)}; \int \frac{(3x^2+2x-1)dx}{(x-1)^2(x+2)}; \int \frac{(x+1)dx}{x^3+4x^2-5x}; \int \frac{x^4dx}{x^4+5x^2+4}.
$$
  
Вариант 29  

$$
\int \frac{(2x-3)dx}{(x-5)(x+2)}; \int \frac{xdx}{(4-x)^3}; \int \frac{xdx}{(x^2-1)(x^2+1)}; \int \frac{2x^2-11}{x^2+x-6}dx.
$$

Вариант 29

$$
\int \frac{(2x-3)dx}{(x-5)(x+2)}; \int \frac{xdx}{(4-x)^3}; \int \frac{xdx}{(x^2-1)(x^2+1)}; \int \frac{2x^2-11}{x^2+x-6}dx.
$$

$$
\int \frac{2xdx}{(x+1)(x-3)}; \int \frac{(x^2+2)dx}{(x-1)(x+1)^2}; \int \frac{(2x+9)dx}{(x^2+4)(x-5)}; \int \frac{(x^3+2)dx}{x^3-4x}.
$$

#### § 6. Интегрирование функций, рационально зависящих от тригонометрических функций

Рациональной функцией  $R(u, v)$  двух переменных и и *v* называется функция, представляющая частное двух многочленов относительно этих переменных.

В этом параграфе рассматриваются способы интегрирования рациональных функций синуса и косинуса, т. е. интегралы вида

$$
\int R(\sin x, \cos x) dx.
$$

Подстановка  $tg \frac{x}{2} = t$ , которую будем называть универсальной, рационализирует рассматриваемый интеграл, т. е. сводит его к интегралу рациональной дроби нового аргумента t; при такой подстановке

$$
\sin x = \frac{2t}{1+t^2}; \quad \cos x = \frac{1-t^2}{1+t^2}; \quad x = 2\arctg x; \quad dx = 2\left(\arctg t\right)' dt = \frac{2}{1+t^2} dt.
$$

Следует, однако, учитывать, что иногда универсальная подстановка приводит к интегралу рациональной дроби, корни знаменателя которой практически невозможно найти. Это может случиться даже, если другая достаточно очевидная подстановка приводит к быстрому нахождению интеграла.

**Пример 1.** Найти 
$$
\int \frac{dx}{\sin x}
$$
.

**Решение.** Подынтегральная функция  $\frac{1}{\sin x}$  рационально зависит от

 $\sin x$ .

Применяем универсальную подстановку

$$
tg\frac{x}{2}=t,
$$

тогда

$$
\sin x = \frac{2t}{1+t^2}; \ dx = \frac{2}{1+t^2} dt;
$$
  

$$
\int \frac{dx}{\sin x} = \int \frac{\frac{2}{1+t^2} dt}{\frac{2t}{1+t^2}} = \int \frac{1+t^2}{2t} \cdot \frac{2dt}{1+t^2} = \int \frac{dt}{t} = \ln|t| + C = \ln\left|\frac{1}{2}\right| + C.
$$

**Пример 2.** Найти  $\int \frac{dx}{8-4\sin x + 7\cos x}$ .

**Решение.** Применяем универсальную подстановку  $tg\frac{x}{2} = t$ , получим  $\int \frac{dx}{8-4\sin x+7\cos x} = \int \frac{1}{8-4\frac{2t}{1+t^2}+7\frac{1-t^2}{1+t^2}} \cdot \frac{2dt}{1+t^2} = \int \frac{2dt}{8+8t^2-8t+7-7t^2} =$  $=\int \frac{2dt}{t^2-8t+15}$ . замену переменных  $z = \frac{1}{2}(t^2 - 8t + 15) = \frac{1}{2}(2t - 8) = t - 4;$ Сделаем  $t = z + 4$ ;  $dt = d(z+4)$ ;  $dt = (z+4) dz$ ;  $dt = dz$ . Заменив всюду под интегралом  $t$  на  $(z+4)$ ,  $dt$  на  $dz$ , получим

$$
\int \frac{2}{t^2 - 8t + 15} dt = \int \frac{2}{(z+4)^2 - 8(z+4) + 15} dz = \int \frac{2}{z^2 + 8z + 16 - 8z - 32 + 15} dz = \int \frac{2}{z^2 - 1} dt =
$$
  
= 
$$
2 \int \frac{1}{z^2 - 1} dz = \frac{2}{2} \ln \left| \frac{z - 1}{z + 1} \right| = \ln \left| \frac{t - 4 - 1}{t - 4 + 1} \right| = \ln \left| \frac{\log \frac{x}{2} - 5}{\log \frac{x}{2} - 3} \right| + C.
$$

#### § 7. Некоторые интегралы тригонометрических функций

#### 1. Интегрирование произведений синусов и косинусов

Интегралы вида [sin axcos bxdx, [cos axcos bxdx, [sin axsin bxdx, вычисляются с использованием формул тригонометрии

$$
\sin ax \cos bx = \frac{1}{2} \left[ \sin (a+b)x + \sin (a-b)x \right],
$$
  
\n
$$
\sin ax \sin bx = \frac{1}{2} \left[ \cos (a-b)x - \cos (a+b)x \right]
$$
  
\n
$$
\cos ax \cos bx = \frac{1}{2} \left[ \cos (a+b)x + \cos (a-b)x \right],
$$
  
\n
$$
\cos (-x) = \cos x, \sin (-x) = -\sin x,
$$

которые позволяют представлять произведения синусов и косинусов в виде линейных комбинаций тех же функций (с другими аргументами) и могут быть использованы для интегрирования в рассматриваемом случае.

Пример 1. Найти [sin  $7x \cos x dx$ .

#### Решение.

$$
\int \sin 7x \cos x \, dx = \int \frac{1}{2} (\sin (7 + 1)x + \sin (7 - 1)x) \, dx = \frac{1}{2} \int \sin 8x \, dx + \frac{1}{2} \int \sin 6x \, dx =
$$
\n
$$
= \frac{1}{16} \int \sin t \, dt + \frac{1}{12} \int \cos u \, du = -\frac{1}{16} \cos t + \frac{1}{12} \cos u + C = -\frac{1}{16} \cos 8x + \frac{1}{12} \cos 6x + C.
$$
\nПри вычислении воспользовались заменой переменных

$$
8x = t, \quad d(8x) = dt, \quad (8x)' dx = dt, \quad 8dx = dt, \quad dx = \frac{dt}{8}, \quad u \quad 6x = u, \quad d6x = du,
$$
  

$$
6dx = du, \quad dx = \frac{du}{6}.
$$

# 2. Вычисление интеграла  $\left(\sin^m x \cos^n x dx\right)$ , где т или п - положительное нечетное целое число

Если показатель степени одной из тригонометрических функций положительное нечетное целое число, то, принимая другую функцию за t, сведем рассматриваемый интеграл к табличным.

**Пример 2.** Найти  $\int_{1}^{1} \frac{\sin x \, dx}{\cos^2 x}$ .

Решение. Здесь показатель степени синуса равен единице, поэтому делаем подстановку  $\cos x = t$ , тогда  $d \cos x = dt$ ;  $(\cos x) dx = dt$ ;  $-\sin x dx = dt$ ;  $\sin x dx = -dt$ . Заменив всюду под интегралом  $\cos x$  на t, получим

$$
\int \frac{\sin x \, dx}{\cos^2 x} = -\int \frac{dt}{t^2} = -\int t^{-2} \, dt = -\frac{t^{-2+1}}{-2+1} + C = -\frac{t^{-1}}{-1} + C = \frac{1}{\cos x} + C.
$$

**Пример 3.** Найти  $\int \cos^5 x \, dx$ .

**Решение.** Заметим, что  $\cos^5 x = (\cos^2 x)^2 \cos x$ . Целесообразно ввести переменную  $t = \sin x$ , т.к.  $\cos^2 x = 1 - \sin^2 x = 1 - t^2$ . Тогда  $dt = d \sin x$ ;  $dt = (\sin x) dx$ ;  $dt = \cos x dx$ . Заменив всюду под интегралом  $\cos^2 x$ на  $1-t^2$ ,  $\cos x dx$  на dt, получим

$$
\int \cos^5 x \, dx = \int (\cos^2 x)^2 \cos x \, dx = \int (1 - t^2)^2 \, dt = \int (1 - 2t^2 + t^4) \, dt = \int dt - 2 \int t^2 \, dt +
$$
\n
$$
+ \int t^4 \, dt = \int dt - 2 \int t^2 \, dt + \int t^4 \, dt = t - \frac{2t^3}{3} + \frac{t^5}{5} + C = \sin x - \frac{2 \sin^3 x}{3} + \frac{\sin^5 x}{5} + C.
$$
\n
$$
\int \cos^5 x \, dx = \int (\cos^2 x)^2 \cos x \, dx = \int (1 - t^2)^2 \, dt = \int (1 - 2t^2 + t^4) \, dt = \int dt - 2 \int t^2 \, dt +
$$
\n
$$
+ \int t^4 \, dt = \int dt - 2 \int t^2 \, dt + \int t^4 \, dt = t - \frac{2t^3}{3} + \frac{t^5}{5} + C = \sin x - \frac{2 \sin^3 x}{3} + \frac{\sin^5 x}{5} + C.
$$

При вычислении воспользовались формулой  $(a-b)^2 = a^2 - 2ab + b^2$ .

# 3. Вычисление интеграла  $\int \sin^m x \cos^n x dx$ , где сумма т и п есть отрицательное четное целое число

Если сумма показателей синуса и косинуса есть отрицательное четное число, подстановка tg  $x = t$  сводит интеграл к табличным.

**Пример 4.** Найти 
$$
\int \frac{dx}{\sqrt{\cos^7 x \sin x}}
$$
.

**Решение.**  $m + n = (7 + 1)/2 = -4$  есть отрицательное четное число, поэтому применяем подстановку tg x= t;  $dt = (tg x)' dx = \frac{1}{\cos^2} dx$ .

$$
\int \frac{dx}{\sqrt{\cos^7 x \sin x}} = \int \frac{dx}{\sqrt{\cos^8 x \cdot \frac{\sin x}{\cos x}}} = \int \frac{dx}{\sqrt{\cos^8 x \cdot \frac{dx}{\cos x}}} = \int \frac{dx}{\cos^4 x \sqrt{\frac{1}{\cos x}}} =
$$

$$
= \int \frac{dx}{\cos^2 x \cdot \cos^2 x \sqrt{\frac{1}{\cos x}}} = \int \frac{dx}{\cos^2 x \cdot \frac{1}{1 + \frac{1}{\cos x}} \cdot \sqrt{\frac{1}{\cos x}}} = \int \frac{1 + \frac{1}{\cos x} \cdot \sqrt{\frac{1}{\cos x}}}{\sqrt{\frac{1}{\cos x}} \cdot \sqrt{\frac{1}{\cos x}}} =
$$

$$
= \int \frac{(t^2 + 1)dt}{\sqrt{t}} = \int \frac{t^2 dt}{\sqrt{t}} + \int \frac{dt}{\sqrt{t}} = \int t^{\frac{3}{2}} dt + \int t^{-\frac{1}{2}} dt = \frac{t^{\frac{3}{2}+1}}{\frac{3}{2}+1} + \frac{t^{\frac{1}{2}+1}}{-\frac{1}{2}+1} + C = \frac{2}{5}t^{\frac{2}{5}} + 2t^{\frac{1}{2}}
$$
  
+ 
$$
C = \frac{2}{5}\sqrt{\frac{1}{2}t} + 2\sqrt{\frac{1}{2}t} + C.
$$

При вычислении воспользовались формулой  $\cos^2 x = \frac{1}{1 + t e^2 x}$ .

# 4. Вычисление интеграла  $\int \sin^m x \cos^n x dx$ , тип-четные неотрицательные числа

Применение формул тригонометрии

$$
\cos^2 x = \frac{1 + \cos 2x}{2}; \sin^2 x = \frac{1 - \cos 2x}{2}
$$

позволяет повторным уменьшением вдвое показателей степеней синуса и косинуса в конечном счете свести рассматриваемые интегралы к сумме интегралов от констант и нечетных степеней синуса и косинуса.

Пример 5. Найти  $\int \cos^4 x dx$ .

$$
\textbf{Peu\text{-}Rence.} \text{3a\text{-}Mertum, \text{qto } } \cos^4 x = \left[\frac{1 + \cos 2x}{2}\right]^2
$$

Следовательно,

$$
\int \cos^4 x \, dx = \frac{1}{4} \int (1 + \cos 2x)^2 \, dx = \frac{1}{4} \int (1 + 2 \cos 2x + \cos^2 2x) \, dx = \frac{1}{4} \int dx +
$$
\n
$$
+ \frac{1}{2} \int \cos 2x \, dx^* + \frac{1}{4} \int \cos^2 2x \, dx = \frac{1}{4} x + \frac{1}{4} \int \cos t \, dt + \frac{1}{4} \int \frac{1 + \cos 4x}{2} \, dx = \frac{1}{4} x +
$$
\n
$$
+ \frac{1}{4} \sin t + \frac{1}{8} \int dx + \frac{1}{8} \int \cos 4x \, dx^{**} = \frac{1}{4} x + \frac{1}{4} \sin 2x + \frac{1}{8} x + \frac{1}{32} \int \cos u \, du = \frac{1}{4} x +
$$
\n
$$
+ \frac{1}{4} \sin 2x + \frac{1}{8} x + \frac{1}{32} \sin u + C = \frac{1}{4} x + \frac{1}{8} x + \frac{1}{32} \sin 4x + C.
$$
\nEXAMPLE 12.12.12.12

\*) Делаем подстановку  $t = 2x$ ;  $dt = 2dx$ ;  $dx = \frac{dx}{2}$ .

\*\*) Делаем подстановку  $u = 4x$ ;  $du = 4dx$ ;  $dx = \frac{du}{4}$ .

#### Задачи для решения в аудитории

1. 
$$
\int \cos^2 \frac{5x}{7} dx
$$
.  
\n2.  $\int \sin \frac{x}{2} \cos \frac{3x}{2} dx$ .  
\n3.  $\int \frac{dx}{1 + \sin x}$ .  
\n4.  $\int \frac{dx}{5 + 2 \sin x + 3 \cos x}$ .  
\n5.  $\int \sin x \cos 2x \cos 3x dx$ .  
\n6.  $\int \sin^2 3x \cos^2 2x dx$   
\n7.  $\int \frac{dx}{3 + \cos x}$ .  
\n8.  $\int \frac{dx}{1 - 2\cos x}$ .

*Omega*  
\n
$$
1.\frac{1}{2}x + \frac{7}{20}\sin{\frac{10x}{7}} + C.\ 2. - \frac{1}{4}\cos{2x} + \frac{1}{2}\cos{x} + C.\ 3. - \frac{2}{1+\tan{\frac{x}{2}}} + C.
$$

4. 
$$
\frac{1}{\sqrt{3}} \arctg \frac{1 + tg}{\sqrt{3}} \frac{x}{2} + C. 5. - \frac{1}{24} \cos 6x + \frac{1}{16} \cos 4x - \frac{1}{8} \cos 2x + C.
$$
  
\n6.  $\frac{1}{4}x - \frac{1}{24} \sin 6x + \frac{1}{8} \sin 2x - \frac{1}{32} \sin 8x - \frac{1}{16} \sin 4x + C.$   
\n7.  $\frac{1}{\sqrt{2}} \arctg \frac{\text{tg} \frac{x}{2}}{\sqrt{2}} + C. 8 \frac{1}{\sqrt{3}} \ln \left| \frac{\text{tg} \frac{x}{2} - \sqrt{\frac{1}{3}}}{\text{tg} \frac{x}{2} + \sqrt{\frac{1}{3}}} \right| + C.$ 

# Индивидуальные задания

#### Вариант 1

 $\int \sin^3 x \cos^3 x dx$ ;  $\int \frac{dx}{3\sin x - 4\cos x}$ ;  $\int \sin 4x \cos 6x dx$ ;  $\int \cos^2 x dx$ .

#### Вариант 2

 $\int \frac{dx}{\sin x}$ ;  $\int \sin x \cos 3x dx$ ;  $\int \frac{dx}{5 + 4 \sin x}$ ;  $\int \sin^2 x dx$ .

#### Вариант 3

 $\int \frac{dx}{2\sin x - \cos x}$ ;  $\int \frac{\sin x}{\cos^3 x} dx$ ;  $\int \frac{dx}{\sin x \cos x}$ ;  $\int \sin 3x \cos x dx$ .

Вариант 4

 $\int \cos^5 x dx$ ;  $\int \frac{dx}{5+4\sin x}$ ;  $\int \sin 4x \cos 2x dx$ ;  $\int \cos^4 x dx$ .

$$
\int \sin^3 x \cos^3 x \, dx; \quad \int \frac{dx}{3 \sin x - 4 \cos x}; \quad \int \sin 4x \cos 2x \, dx; \quad \int \sin^4 x \, dx.
$$

# Вариант 6

 $\int \sin^4 x \cos^5 x dx$ ;  $\int \frac{dx}{5 + \sin x + 3\cos x}$ *dx*  $5 + \sin x + 3\cos x$  $\int \sin 6x \cos 2x dx$ ;  $\int ctg^4 x dx$ .

# Вариант 7

Bapuarr 6  
\n
$$
\int \sin^4 x \cos^5 x \, dx; \quad \int \frac{dx}{5 + \sin x + 3 \cos x}; \quad \int \sin 6x \cos 2x \, dx; \quad \int \cot^4 x \, dx.
$$
\nBapuarr 7  
\n
$$
\int \sin^2 x \cos^3 x \, dx; \quad \int \frac{dx}{\sin^2 x + 5 \cos^2 x - 4 \sin x \cos x}; \quad \int \sin x \cos 2x \cos 3x \, dx;
$$
\n
$$
\int \tan^4 x \, dx; \quad \int \frac{dx}{1 + \sin x + \cos x}; \quad \int \sin 8x \cos 2x \, dx; \quad \int \sin^3 x \sqrt[3]{\cos^2 x} \, dx.
$$
\nBapuarr 9  
\n
$$
\int \cos^4 x \, dx; \quad \int \frac{dx}{2 + \sin x + 2 \cos x}; \quad \int \sin \frac{x}{3} \cos \frac{x}{4} \, dx; \quad \int \sin^5 x \sqrt[5]{\cos^2 x} \, dx.
$$
\nBapuarr 10

#### Вариант 8

$$
\int \sin^4 x dx; \quad \int \frac{dx}{1+\sin x + \cos x}; \quad \int \sin 8x \cos 2x dx; \quad \int \sin^3 x \sqrt[3]{\cos^2 x} dx.
$$

# Вариант 9

$$
\int \cos^4 x \, dx; \quad \int \frac{dx}{2 + \sin x + 2\cos x}; \quad \int \sin \frac{x}{3} \cos \frac{x}{4} dx; \quad \int \sin^5 x \sqrt[5]{\cos^2 x} \, dx.
$$

# Вариант 10

 $\int \sin^3 x \sqrt[5]{\cos^2 x} \, dx$ ;  $\int \frac{dx}{1 + 8\cos^2 x - 6\sin x \cos x}$ *dx*  $\frac{ax}{1+8\cos^2 x - 6\sin x \cos x}; \int \sin 2x \cos 4x \cos x dx;$  $\int \sin^2 x \cos^2 x dx$ .  $\int \sin^3 x \sqrt[5]{\cos^2 x}$ <br> $\int \sin^2 x \cos^2 x dx$ 

$$
\int \cos^3 x \, dx; \quad \int \frac{dx}{1 + \sin x}; \quad \int \sin \frac{x}{4} \cos \frac{x}{2} \, dx; \quad \int \cot^2 x \, dx.
$$

$$
\int \cos^4 x \, dx; \quad \int \frac{dx}{2 + \sin x + \cos x}; \quad \int \sin 6x \cos 2x \, dx; \quad \int \sqrt[5]{\sin^2 x} \cos^5 x \, dx.
$$

Вариант 13

 $\int \sqrt[5]{\cos^2 x \sin^3 x} dx$ ;  $\int \frac{dx}{1 + 15 \cos^2 x + 8 \sin x \cos x}$ *dx*  $\frac{dx}{1+15\cos^2 x+8\sin x\cos x};$   $\int \sin 2x\cos 2x\cos x dx;$  $\int$ tg<sup>5</sup>*xdx*.

Вариант 14

 $\int \cos 5x \, dx$ ;  $\int \frac{dx}{3 + \cos x}$ *dx*  $3 + cos$  $\int \sin \frac{x}{3} \cos \frac{x}{4} dx$ 4 cos 3  $\sin \frac{x}{3} \cos \frac{x}{4} dx$ ;  $\int ctg^3 x dx$ .

Вариант 15

$$
\int \sin^2 3x \cos^3 3x \, dx; \quad \int \frac{dx}{1 + \sin x}; \quad \int \cot^5 x \, dx; \quad \int \sqrt[5]{\cos^2 x} \sin^3 x \, dx.
$$

Вариант 16

 $\int \cos^3 x \sqrt{\sin^3 x} dx$ ;  $\int \frac{dx}{1 + 4\cos^2 x - 4\sin x \cos x}$ *dx*  $\frac{dx}{1+4\cos^2 x-4\sin x\cos x}; \int \sin 2x\cos 4x\cos 6x dx;$  $\int \sin^2 x \cos^4 x dx$ . Baptarr 13<br>  $\int \sqrt[3]{\cos^2 x} \sin^3 x dx$ ;  $\int \frac{dx}{1 + 15 \cos^2 x + 8 \sin x \cos x}$ ;  $\int \sin 2x \cos 2x \cos x dx$ ;<br>  $\int \lg^5 x dx$ ,<br>  $\qquad$  Baptarr 14<br>  $\int \cos 5x dx$ ;  $\int \frac{dx}{3 + \cos x}$ ;  $\int \sin \frac{x}{3} \cos \frac{x}{4} dx$ ;  $\int \c{t} \lg^3 x dx$ ,<br>
Baptarr 15<br>  $\int \sin^2 3x \cos^3 3x dx$ ;

Вариант 17

$$
\int \cos^3 x \sqrt[3]{\sin^2 x} dx; \int \frac{dx}{3\sin x - 4\cos x - 4}; \quad \int \sin 3x \cos 5x dx; \quad \int \tan^2 x dx.
$$

Вариант 18

 $\int \cos^3 x \sqrt{\sin x} dx$ ;  $\int \frac{dx}{1 + 2\cos x}$ *dx*  $1 + 2cos$  $\int \sin \frac{x}{2} \cos$  $\int \sin \frac{x}{3} \cos \frac{x}{4} dx$ ;  $\int \int (g^7 x dx)$ .

$$
\int \cos^5 x \, dx; \quad \int \frac{dx}{2 + \sin x + \cos x}; \quad \int \sin \frac{x}{3} \cos \frac{x}{2} \, dx; \quad \int \cot^7 x \, dx.
$$

$$
\int \cos^3 x \sqrt{\sin x} \, dx; \quad \int \frac{dx}{3\sin x - \cos x}; \quad \int \sin 4x \cos 6x \sin 2x \, dx; \quad \int \sin^2 x \, dx.
$$

# Вариант 21

$$
\int \cos^5 x \sqrt{\sin x} \, dx; \quad \int \frac{\sin^3 x}{1 + \cos^2 x} dx; \quad \int \frac{\sin^3 x}{\sqrt[3]{\cos x}} dx; \quad \int \sin 3x \sin 2x \, dx.
$$
\nВариант 22

Bapnarr 21  
\n
$$
\int \cos^5 x \sqrt{\sin x} dx; \quad \int \frac{\sin^3 x}{1 + \cos^2 x} dx; \quad \int \frac{\sin^3 x}{\sqrt[3]{\cos x}} dx; \quad \int \sin 3x \sin 2x dx.
$$
\nBapnarr 22  
\n
$$
\int \frac{\cos^3 x}{\sqrt{\sin^3 x}} dx; \quad \int \frac{dx}{\sin^2 x + 5 \cos^2 x - 4 \sin x \cos x}; \quad \int \sin 2x \cos 4x \cos 2x dx;
$$
\n
$$
\int \sin^2 x \cos^4 x dx.
$$
\nBapnarr 23  
\n
$$
\int \frac{dx}{4 \sin^2 x + 3 \cos^2 x}; \quad \int \sin 7x \cos 4x dx; \quad \int \sin^2 x \cos^4 x dx; \quad \int \frac{dx}{\sin^3 x}.
$$
\nBapnarr 24  
\n
$$
\int \frac{\cos^3 x}{\sqrt{\sin^3 x}} dx; \quad \int \frac{dx}{19 \sin^2 x - 8 \sin x \cos x - 3}; \quad \int \sin 7x \cos 4x dx;
$$
\n
$$
\int \sin^2 x \cos^2 x dx.
$$
\nBapnarr 25  
\n
$$
\int \cos \frac{2x}{3} dx; \quad \int \frac{dx}{2 \sin x - \cos x + 5}; \quad \int \frac{dx}{\sin x \cos x}; \quad \int \sin^4 5x \cos^2 5x dx.
$$

# Вариант 23

$$
\int \frac{dx}{4\sin^2 x + 3\cos^2 x}; \quad \int \sin 7x \cos 4x dx; \quad \int \sin^2 x \cos^4 x dx; \quad \int \frac{dx}{\sin^3 x}.
$$

Вариант 24

$$
\int \frac{\cos^3 x}{\sqrt{\sin^3 x}} dx; \quad \int \frac{dx}{19\sin^2 x - 8\sin x \cos x - 3}; \quad \int \sin 7x \cos 4x dx;
$$
  

$$
\int \sin^2 x \cos^2 x dx.
$$

# Вариант 25

 $\int \sin \frac{x}{2} \cos \frac{2x}{2} dx$ 3 2 cos 3  $\sin \frac{\pi}{2} \cos \frac{2\pi}{2} dx$ ;  $\int$  $2\sin x - \cos x + 5$ *dx*  $;\int$  $x \cos x$ *dx*  $\sin x \cos$  $\int \sin^4 5x \cos^2 5x dx$ .

Вариант 26

$$
\begin{aligned}\n\text{Bapuarr } 25 \\
\int \sin \frac{x}{3} \cos \frac{2x}{3} dx; \int \frac{dx}{2 \sin x - \cos x + 5}; \int \frac{dx}{\sin x \cos x}; \int \sin^4 5x \cos^2 5x dx \\
\text{Bapuarr } 26 \\
\int \cos 6x \cos 5x dx; \int \frac{dx}{\cos x (1 + \sin x)}; \int \frac{\sin x dx}{\cos^2 x - 2 \sin x + 5}; \int \sin^4 2x dx.\n\end{aligned}
$$

$$
\int \sin^2 \frac{x}{3} dx; \int \frac{dx}{10 - 8\cos x}; \int \frac{\cos x dx}{\sin^2 x + 2\sin x + 1}; \int \cos^4 4x dx.
$$

$$
\int \frac{dx}{2\sin x - \cos x}; \quad \int \frac{\sin x}{\cos^3 x} dx; \quad \int \frac{dx}{\sin x \cos x}; \quad \int \sin^2 x dx.
$$

Вариант 29

$$
\int \cos 5x \sin x dx; \int \frac{dx}{\sin x (1 + \cos x)^2}; \int \cos^7 \frac{x}{3} \sin^3 \frac{x}{3} dx; \int \frac{\sin^4 2x dx}{\cos^2 2x}.
$$

Вариант 30

$$
\int \cos 5x \cos 2x dx; \int \frac{dx}{\sin x (1 + \cos x)}; \int \sin^5 3x \cos^3 3x dx; \int \cos^4 2x dx.
$$

#### § 8. Интегрирование некоторых алгебраических иррациональностей

# 1. Интегралы вида  $\int R(x,\sqrt[n]{x}) dx$  (n – натуральное число)

Символ  $R(x, \sqrt[n]{x})$  означает рациональную функцию от *х* и  $\sqrt[n]{x}$ .

Интегралы вида  $R(x, x^r, x^s, ...)dx$ , где r, s, ... - рациональные числа, относятся к рассматриваемому типу так, как если  $n -$  общий знаменатель дробей r s, ..., то подынтегральная функция оказывается рациональной функцией от *х* и  $x^{\frac{1}{n}}$ .

$$
\text{Tax, } \text{d}\text{yHKция } \frac{3x - \sqrt[3]{x}}{x^3 + \sqrt[3]{x^2}} = \frac{3x - (\sqrt[12]{x})^4}{x^3 + (\sqrt[12]{x^2})^3} \text{ ectb } R(x, \sqrt[n]{x}).
$$

Подстановка  $x = t^n$  (*n* – общее наименьшее кратное показателей всех радикалов, под которыми х входит в подынтегральную функцию) рационализирует рассматриваемый интеграл, т. е. сводит его к интегралу рациональной дроби.

# **Пример 1.** Найти  $\int \frac{\sqrt{x}}{x-\sqrt[3]{x^2}}dx$ .

Решение. *х* входит в подынтегральную функцию под радикалами с показателями 2 и 3. Общее наименьшее кратное показателей 6, поэтому делаем подстановку

$$
x = t^6
$$
;  $dx = (t^6) dt$ ;  $dx = 6t^5 dt$ ;  $t = \sqrt[6]{x}$ .

Тогда

$$
\int \frac{\sqrt{x}}{x - \sqrt[3]{x^2}} dx = \int \frac{\sqrt{t^6}}{t^6 - \sqrt[3]{t^6}} 6t^5 dt = 6 \int \frac{t^3 t^5}{t^6 - t^4} dt = 6 \int \frac{t^8 dt}{t^4 (t^2 - 1)} = 6 \int \frac{t^4 dt}{t^2 - 1} =
$$
  
\n
$$
= 6 \int \frac{t^4 - 1 + 1}{t^2 - 1} dt = 6 \int \frac{(t^2 - 1)(t^2 + 1) + 1}{t^2 - 1} dt = 6 \int \frac{(t^2 - 1)(t^2 + 1)}{t^2 - 1} dt + 6 \int \frac{1}{t^2 - 1} dt =
$$
  
\n
$$
= 6 \int (t^2 + 1) dt - 6 \int \frac{dt}{1 - t^2} = 6 \int t^2 dt + 6 \int dt - 6 \cdot \frac{1}{2} \ln \left| \frac{t + 1}{t - 1} \right| = 6 \cdot \frac{t^{2+1}}{2 + 1} + 6t -
$$
  
\n
$$
- 3 \ln \left| \frac{t + 1}{t - 1} \right| + C = 2t^3 + 6t - 3 \ln \left| \frac{t + 1}{t - 1} \right| + C = 2 \left( \sqrt[6]{x} \right)^3 + 6 \sqrt[6]{x} - 3 \ln \left| \frac{\sqrt[6]{x} + 1}{\sqrt[6]{x} - 1} \right| + C =
$$
  
\n
$$
= 2\sqrt{x} + 6 \sqrt[6]{x} - 3 \ln \left| \frac{\sqrt[6]{x} + 1}{\sqrt[6]{x} - 1} \right| + C.
$$

2. Интегралы вида  $\int \frac{ax+b}{\sqrt{px^2+qx+d}}dx$ 

Интегралы этого вида вычисляют, используя замену переменных:  $t = \frac{1}{2} (px^2 + qx + d) = px + \frac{q}{2}$ , откуда  $x = \frac{(2t+q)}{p}$ ;  $dx = \frac{2}{p} dt$ .

**Пример 2.** Найти  $\int \frac{dx}{\sqrt{2+3x-2x^2}}$ .

$$
t = \frac{1}{2} (2 + 3x - 2x^2)' = \frac{1}{2} (3 - 4x) = \left(\frac{3}{2} - 2x\right); \ x = \frac{3}{4} - \frac{t}{2}; \ dx = d\left(\frac{3}{4} - \frac{t}{2}\right);
$$
  

$$
dx = \left(\frac{3}{4} - \frac{t}{2}\right)' dt; \ dx = \frac{-1}{2} dt.
$$

Заменив всюду под интегралом  $x$  на  $\left(\frac{3}{4} - \frac{t}{2}\right)$ ,  $dx$  на  $\frac{-dt}{2}$ , получим

$$
\int \frac{dx}{\sqrt{2+3x-2x^2}} = \int \frac{-\frac{1}{2}dt}{\sqrt{2+3(\frac{3}{4}-\frac{t}{2})}-2(\frac{3}{4}-\frac{t}{2})^2}} = -\frac{1}{2}\int \frac{dt}{\sqrt{2+\frac{9}{4}-\frac{3t}{2}-2(\frac{9}{16}-2\cdot\frac{3}{4},\frac{t}{2}+\frac{t}{4})}}}
$$
\n
$$
= -\frac{1}{2}\int \frac{dt}{\sqrt{2+\frac{9}{4}-\frac{3t}{2}-\frac{9}{8}+\frac{3t}{2}-\frac{t^2}{2}}} = -\frac{1}{2}\int \frac{dt}{\sqrt{\frac{25}{8}-\frac{t^2}{2}}} = -\frac{1}{\sqrt{2}}\int \frac{dt}{\sqrt{\frac{25}{4}-t^2}} =
$$
\n
$$
= -\frac{1}{\sqrt{2}} \cdot \int \frac{dt}{\sqrt{(\frac{5}{2})^2-t^2}} = -\frac{1}{\sqrt{2}} \cdot \arcsin{\frac{t}{2}} + C = -\frac{1}{\sqrt{2}} \cdot \arcsin{\frac{2t}{2}} + C =
$$
\n
$$
= -\frac{1}{\sqrt{2}} \cdot \arcsin{\frac{2(\frac{3}{2}-2x)}{5}} + C = -\frac{1}{\sqrt{2}} \cdot \arcsin{\frac{3-4x}{5}} + C.
$$
\n3a**1**  
\n3a**1**  
\n1.  $\int \frac{\sqrt{x+1}}{1+\sqrt{x+1}} dx$ , 2.  $\int \frac{\sqrt{x}}{x-1} dx$ , 3.  $\int \frac{x^3}{\sqrt{x-1}} dx$ , 4.  $\int \frac{1}{1+\sqrt[3]{x}} dx$ .  
\n*Omega*  
\n*Omega*  
\n1.  $x - 2\sqrt{x+1} + 2\ln|\sqrt{x+1} + 1| + C$ , 2.  $2\sqrt{x} + \ln|\frac{\sqrt{x-1}}{\sqrt{x+1}}| + C$ .  
\n3.  $2\sqrt{x-1}(\frac{(x-1)^3}{7} + \frac{3(x-1)^2}{5} + x) + C$ .  
\n4.  $\frac{3}{2}\sqrt[3]{x^2} - 3\sqrt[3]{x} - 3\ln|\sqrt[3]{$ 

# **Задачи для решения в аудитории**

Вычислить интегралы

1. 
$$
\int \frac{\sqrt{x+1}}{1+\sqrt{x+1}} dx
$$
. 2.  $\int \frac{\sqrt{x}}{x-1} dx$ . 3.  $\int \frac{x^3}{\sqrt{x-1}} dx$ . 4.  $\int \frac{1}{1+\sqrt[3]{x}} dx$ .

#### *Ответы*

*Oneemb*  
\n**1.** 
$$
x - 2\sqrt{x+1} + 2\ln|\sqrt{x+1} + 1| + C
$$
. **2.**  $2\sqrt{x} + \ln\left|\frac{\sqrt{x-1}}{\sqrt{x+1}}\right| + C$ .  
\n**3.**  $2\sqrt{x-1}\left(\frac{(x-1)^3}{7} + \frac{3(x-1)^2}{5} + x\right) + C$ .  
\n**4.**  $\frac{3}{2} \sqrt[3]{x^2} - 3\sqrt[3]{x} - 3\ln|\sqrt[3]{x} + 1| + C$ .

# **Индивидуальные задания**

# Вариант 1

\n Bapu
$$
\text{a} + \sqrt{x+1}
$$
\n

\n\n A,  $\int \frac{3\sqrt{x}}{\sqrt{x+1}} \, dx$ \n

\n\n A,  $\int \frac{3\sqrt{x}}{\sqrt{x+1}} \, dx$ \n

\n\n A,  $\int \frac{x^2 \, dx}{(x^2 + 1)^{3/2}}$ \n

\n\n A,  $\int \frac{dx}{x\sqrt{x^2 + 4x + 2}}$ \n

# Вариант 2

$$
\text{Bapuarr 2}
$$
\n
$$
\int \frac{x-3}{\sqrt{x+1}} \, dx; \quad \int \frac{\sqrt{x-1}}{3\sqrt{x}} \, dx; \quad \int \frac{dx}{x^2 \sqrt{9-x^2}}; \quad \int \frac{dx}{x \sqrt{10x^2 - 6x + 1}} \, .
$$

Вариант 3

$$
\int \frac{\sqrt{x^2-1} dx}{x}
$$
; 
$$
\int \frac{\sqrt{x+1}}{x} dx
$$
; 
$$
\int \frac{\sqrt{x}}{1+\sqrt{x}} dx
$$
; 
$$
\int \frac{dx}{x\sqrt{2x^2-5x+3}}
$$
.

# Вариант 4

$$
\int \frac{1+\sqrt{x-1}}{2-x} dx; \quad \int \frac{x^{\frac{1}{3}}}{2+x^{\frac{2}{3}}} dx; \quad \int \frac{dx}{x^2\sqrt{x^2-1}}; \quad \int \frac{dx}{x\sqrt{x^2+2x+2}}.
$$

$$
\int \frac{x-3}{\sqrt{x+1}} dx; \quad \int \frac{\sqrt{x+1}}{\sqrt[3]{x}} dx; \quad \int \frac{dx}{x^2 + 1} dx; \quad \int \frac{dx}{x^2 + 1} dx; \quad \int \frac{dx}{x^2 + 1} dx; \quad \int \frac{dx}{x^2 + 1} dx; \quad \int \frac{dx}{x^2 + 1} dx; \quad \int \frac{dx}{x\sqrt{10x^2 - 6x + 1}}.
$$
\n8a

\n8a

\n8a

\n9a

\n1. 3

\n1. 4

\n1. 5

\n1. 6

\n1. 7

\n2. 7

\n3. 8

\n3. 9

\n3. 14

\n4. 14

\n5. 14

\n5. 14

\n6. 14

\n7. 14

\n8. 14

\n1. 14

\n1. 14

\n1. 14

\n1. 14

\n1. 14

\n1. 14

\n1. 14

\n1. 14

\n1. 14

\n1. 14

\n1. 14

\n1. 14

\n1. 14

\n1. 14

\n1. 14

\n1. 14

\n1. 14

\n1. 14

\n1. 14

\n1. 14

\n1. 14

\n1. 14

\n1. 14

\n1. 14

\n1. 14

\n1. 14

\n1. 14

\n1. 14

\n1. 14

\n1. 14

\n1. 14

\n1. 14

\n1. 14

\n1. 14

\n1. 14

\n1. 14

\n1. 14

\n1. 14

$$
\int \frac{1}{x} dx; \quad \int \frac{1}{x + \sqrt[3]{x}} dx; \quad \int \frac{1}{\sqrt{x^2 - 4}}; \quad \int \frac{1}{\sqrt{3x - 2} + \sqrt[3]{3x - 2}} dx
$$
\nByn  $6$ 

\n
$$
\int \frac{1 + \sqrt{1 + x}}{x} dx; \quad \int \frac{\sqrt{x}}{1 + \sqrt[3]{x}} dx; \quad \int \frac{x^2}{\sqrt{1 - x^2}} dx; \quad \int \frac{dx}{x\sqrt{x^2 + 2x + 2}}
$$
\nByn  $7$ 

\n
$$
\int \frac{x}{\sqrt{x^2 + 2x + 2}} dx; \quad \int \frac{x^{\frac{1}{2}}}{\sqrt{x^2 + 2x + 2}} dx
$$

$$
\int \frac{x}{x - 2\sqrt{x - 1}} dx; \quad \int \frac{x^{\frac{1}{2}}}{1 + x} dx; \quad \int \frac{x^2}{\sqrt{1 + x^2}} dx; \quad \int \frac{dx}{x\sqrt{2x^2 + 4x + 4}}.
$$

$$
\int \frac{x+1}{x\sqrt{x-2}} dx; \quad \int \frac{dx}{x^2\sqrt{x^2-4}}; \quad \int \frac{dx}{\sqrt[3]{x^2+1}}; \quad \int \frac{dx}{x\sqrt{7x^2+2x+5}}.
$$

Вариант 9

$$
\int \frac{x + \sqrt{x - 1}}{x - \sqrt{x - 1}} dx; \quad \int \frac{\sqrt[3]{x}}{x + \sqrt[3]{x}} dx; \quad \int \frac{dx}{x \sqrt{x^2 + 2x + 2}}; \quad \int \frac{dx}{(x^2 + 16)\sqrt{9 - x^2}}.
$$
\nВариант 10

.  $2x\sqrt{x^2+2x+2}$ ; 4 : ; 1 ; 1  $\frac{3}{x}$   $\frac{3}{x}$   $\frac{1}{x^2}$   $\frac{2}{x^2}$   $\frac{1}{4}$   $\frac{1}{2}$   $\frac{1}{2}$ 6  $\int \frac{\sqrt{x+1}}{x} dx; \quad \int \frac{\sqrt{x-1}}{\sqrt{x+3}} dx; \quad \int \frac{dx}{2\sqrt{2-4}}; \quad \int$  $+\sqrt[3]{x}$   $\int x^2 \sqrt{x^2-4}$   $\int 2x \sqrt{x^2+2x+2}$  $+1$   $\int \sqrt[6]{x}$  $x\sqrt{x^2+2x}$ *dx*  $x^2 \sqrt{x}$  $dx$ ;  $\int \frac{dx}{\sqrt{dx}}$  $x + \sqrt[3]{x}$ *x dx x x* Вариант 11

$$
\int \frac{2 + \sqrt{x+1}}{x+2} dx; \quad \int \frac{x + \sqrt[4]{x}}{\sqrt{x+1}} dx; \quad \int \frac{\sqrt{x^2 - 1}}{x} dx; \quad \int \frac{dx}{x \sqrt{x^2 + x + 2}}.
$$

Вариант 12

$$
\int x\sqrt[3]{1-x}dx; \quad \int \frac{dx}{\sqrt{x+1}}; \quad \int \frac{dx}{x^2\sqrt{x^2+4}}; \quad \int \frac{dx}{x\sqrt{4x^2+4x+1}}.
$$

Вариант 13

$$
\int \frac{x + \sqrt{x - 1}}{x - \sqrt{x - 1}} dx; \int \frac{\sqrt[3]{x}}{x + \sqrt[3]{x}} dx; \int \frac{dx}{x\sqrt{x^2 + 2x + 2}}; \int \frac{dx}{(x^2 + 16)\sqrt{9 - x^2}}.
$$
  
\nBapuarr 10  
\n
$$
\int \frac{\sqrt{x + 1}}{x} dx; \int \frac{\sqrt[6]{x} - 1}{\sqrt{x + \sqrt[3]{x}}} dx; \int \frac{dx}{x^2\sqrt{x^2 - 4}}; \int \frac{dx}{2x\sqrt{x^2 + 2x + 2}}.
$$
  
\nBapuarr 11  
\n
$$
\int \frac{2 + \sqrt{x + 1}}{x + 2} dx; \int \frac{x + \sqrt[4]{x}}{\sqrt{x + 1}} dx; \int \frac{\sqrt{x^2 - 1}}{x} dx; \int \frac{dx}{x\sqrt{x^2 + x + 2}}.
$$
  
\nBapuarr 12  
\n
$$
\int x^{\sqrt[3]{1 - x}} dx; \int \frac{dx}{\sqrt{x + 1}}; \int \frac{dx}{x^2\sqrt{x^2 + 4}}; \int \frac{dx}{x\sqrt{4x^2 + 4x + 1}}.
$$
  
\nBapuarr 13  
\n
$$
\int (x + 1)\sqrt{\frac{x - 1}{x + 1}} dx; \int \frac{1 - \sqrt{x}}{1 + \sqrt{x}} dx; \int \frac{x^2 - x + 1}{(x^2 + 1)\sqrt{x^2 + 1}} dx; \int \frac{dx}{x\sqrt{7x^2 + 8x + 1}}.
$$
  
\nBapuarr 14  
\n
$$
\int \frac{\sqrt{x - 2}}{x + 1} dx; \int \frac{x + 1}{\sqrt{x}(\sqrt{1 - \sqrt{x}})} dx; \int x^2 \sqrt{9 - x^2} dx; \int \frac{dx}{x\sqrt{7x^2 - 4x + 1}}.
$$
  
\nBapuarr 15  
\nBapuarr 15

$$
\int \frac{\sqrt{x-2}}{x+1} dx; \quad \int \frac{x+1}{\sqrt{x(1-\sqrt{x})}} dx; \quad \int x^2 \sqrt{9-x^2} dx; \quad \int \frac{dx}{x\sqrt{7x^2-4x+1}}.
$$

$$
\int \frac{\sqrt{x-2}}{x+1} dx; \quad \int \frac{x+1}{\sqrt{x}(1-\sqrt{x})} dx; \quad \int x^2 \sqrt{9-x^2} dx; \quad \int \frac{dx}{x\sqrt{7x^2-4x+1}}.
$$
\n8a

\n8a

\n8a

\n9a

\n15

\n10

\n21

\n32

\n4

\n5

\n5

\n4

\n5

\n5

\n5

\n6

\n6

\n7

\n8

\n10

\n11

\n12

\n13

\n14

\n15

\n16

\n17

\n18

\n19

\n11

\n14

\n15

\n16

\n17

\n18

\n19

\n10

\n11

\n14

\n14

\n15

\n16

\n17

\n18

\n19

\n10

\n11

\n14

\n14

\n15

\n16

\n17

\n18

\n19

\n10

\n11

\n14

\n16

\n15

\n16

\n17

\n18

\n19

\n19

\n11

\n14

\n11

\n14

\n14

\n15

\n16

\n17

\n18

\n19

\n19

\n10

\n11

\n14

\n14

\n15

\n16

\n17

\n18

\n19

\n19

\n11

\n

$$
\int \frac{x}{1+\sqrt{x-2}} dx; \quad \int \frac{x^{\frac{1}{2}}}{1+x^{\frac{1}{2}}} dx; \quad \int \frac{\sqrt{1+x^2}}{x^4} dx; \quad \int \frac{dx}{x\sqrt{80x^2+18x+1}}.
$$

Вариант 17

$$
\int \frac{dx}{1 + \sqrt{3 - x}}; \quad \int \frac{1 + x^{2}}{1 - \sqrt[3]{x}} dx; \quad \int \frac{x^{2}}{(x^{2} + 1)^{\frac{3}{2}}} dx; \quad \int \frac{1}{x \sqrt{10x^{2} + 6x + 1}} dx.
$$
\nBapuarr 17\n
$$
\int \frac{dx}{1 + \sqrt{3 - x}}; \quad \int \frac{1 + \sqrt[3]{x}}{1 - \sqrt[3]{x}} dx; \quad \int \frac{x^{2}}{(x^{2} + 1)^{\frac{3}{2}}} dx; \quad \int \frac{1}{x \sqrt{10x^{2} + 6x + 1}} dx.
$$
\nBapuarr 18\n
$$
\int \frac{x - 2}{\sqrt{x + 1}} dx; \quad \int \frac{\sqrt[3]{x - \sqrt[2]{x}}}{\sqrt[6]{x + 1}} dx; \quad \int \frac{dx}{\sqrt{1 - x^{2}}}}; \quad \int \frac{dx}{x \sqrt{x^{2} + 2x + 2}}.
$$
\nBapuarr 19\n
$$
\int \frac{1 + \sqrt{x - 1}}{x} dx; \quad \int \frac{\sqrt[3]{x - 1}}{\sqrt[3]{x + \sqrt[2]{x}}} dx; \quad \int \frac{\sqrt{x^{2} - 9}}{x^{3}} dx; \quad \int \frac{dx}{x \sqrt{x^{2} + 4x + 1}}.
$$
\nBapuarr 20\n
$$
\int \frac{\sqrt{x - 1}}{x + 3} dx; \quad \int \frac{\sqrt[3]{x + \sqrt[2]{x}}}{\sqrt[6]{x + 1}} dx; \quad \int \frac{\sqrt{9 - x^{2}}}{x^{2}} dx; \quad \int \frac{dx}{x \sqrt{3x^{2} + 4x + 1}}.
$$
\nBapuarr 21

$$
\int \frac{x-2}{\sqrt{x+1}} dx; \quad \int \frac{\sqrt[3]{x}-\sqrt[2]{x}}{\sqrt[6]{x+1}} dx; \quad \int \frac{dx}{\sqrt{(1-x^2)^3}}; \quad \int \frac{dx}{x\sqrt{x^2+2x+2}}.
$$

Вариант 19

$$
\int \frac{1+\sqrt{x-1}}{x} dx; \quad \int \frac{\sqrt[3]{x}-1}{\sqrt[3]{x} + \sqrt[2]{x}} dx; \quad \int \frac{\sqrt{x^2-9}}{x^3} dx; \quad \int \frac{dx}{x\sqrt{x^2+4x+1}}.
$$

Вариант 20

 $\int \frac{\sqrt{x}}{x+}$  $\overline{a}$ *dx x x* 3 1  $\int \frac{\sqrt{x + \sqrt{x}}}{2} dx$ *x*  $x + \sqrt{2}x$  $\int \frac{\sqrt{x}}{\sqrt[6]{x+}}$  $\ddot{}$  $\sqrt[6]{x} + 1$  $\sqrt[3]{x}$   $\perp$  2  $\int \frac{y^2 - x}{2} dx$ *x x*  $\int$  $\overline{a}$ 2  $\int \frac{9-x^2}{2} dx$ ;  $\int \frac{dx}{\sqrt{2}}$ .  $\int \frac{dx}{x\sqrt{3x^2+4x+1}}$  $x\sqrt{3x^2+4x}$ + *dx*

Вариант 21

$$
\int \frac{x+1}{\sqrt{x-2}} dx; \int \frac{dx}{x^2 \sqrt{x^2-4}}; \int \frac{\sqrt{x}}{x+1} dx; \int \frac{dx}{x \sqrt{x^2-4x+1}}.
$$
  
Вариант 22

$$
\int \frac{x+1}{\sqrt{x-2}} dx; \int \frac{dx}{x^2 \sqrt{x^2-4}}; \int \frac{\sqrt{x}}{x+1} dx; \int \frac{dx}{x \sqrt{x^2-4x+1}}.
$$
  
Bapuarr 22  

$$
\int \frac{\sqrt{x-2}}{x+1} dx; \int \frac{x+1}{\sqrt{x}(1-\sqrt{x})} dx; \int x^2 \sqrt{9-x^2} dx; \int \frac{dx}{x \sqrt{x^2-4x+7}}.
$$

Bapu<sub>1</sub> 
$$
23
$$
  

$$
\int \frac{x - \sqrt{x - 1}}{x + 1} dx; \quad \int \frac{4\sqrt{x} - \sqrt{x}}{1 + 4\sqrt{x}} dx; \quad \int \frac{dx}{x\sqrt{1 + x^2}}; \quad \int \frac{dx}{x\sqrt{x^2 - 2x - 8}}.
$$

Вариант 24

Bapuarr 24  
\n
$$
\int \frac{2 + \sqrt{x+1}}{x+2} dx; \quad \int \frac{x - \sqrt[4]{x}}{\sqrt{x+1}} dx; \quad \int \frac{\sqrt{x^2 - 1}}{x^2} dx; \quad \int \frac{dx}{x\sqrt{x^2 + 4x + 1}}.
$$
\nBapuarr 25  
\n
$$
\int \frac{\sqrt{x} dx}{(1-x)^2}; \quad \int \frac{dx}{1 + \sqrt{x+2}}; \quad \int \sqrt{\frac{3 + x}{3 - x}} \cdot \frac{dx}{(3 - x)^2}.
$$
\nBapuarr 26  
\n
$$
\frac{-1}{\sqrt{x}} dx; \quad \int x\sqrt{1-x} dx; \quad \int \sqrt{\frac{x+1}{x-2}} \cdot \frac{dx}{(x-2)^2}.
$$
\nBapuarr 27  
\n
$$
\frac{3}{1} dx; \quad \int \frac{\sqrt{x-1} + 2}{1 + \sqrt{x-1}} dx; \quad \int \sqrt{\frac{2 - x}{2 + x}} \cdot \frac{dx}{(2 + x)^2}.
$$
\nBapuarr 28  
\n
$$
-2 \int dx; \quad \int x^2 \sqrt{3 - x} dx; \quad \int \frac{x+1}{x+1} dx
$$

Вариант 25

$$
\int \frac{\sqrt{x} dx}{\left(1-x\right)^2}; \int \frac{dx}{1+\sqrt{x+2}}; \int \sqrt{\frac{3+x}{3-x}} \cdot \frac{dx}{\left(3-x\right)^2}.
$$

Вариант 26

$$
\int \frac{\sqrt[6]{x}-1}{\sqrt[3]{x}-\sqrt{x}} dx; \int x\sqrt{1-x} dx; \int \sqrt{\frac{x+1}{x-2}} \cdot \frac{dx}{(x-2)^2}.
$$

Вариант 27

$$
\int \frac{\sqrt[6]{x}+3}{\sqrt[3]{x}+1} dx; \int \frac{\sqrt{x-1}+2}{1+\sqrt{x-1}} dx; \int \sqrt{\frac{2-x}{2+x}} \cdot \frac{dx}{(2+x)^2}.
$$

Вариант 28

**6**

\n
$$
\int \frac{\sqrt[6]{x} - 2}{\sqrt[3]{x} - 3\sqrt{x}} dx; \int x^{2} \sqrt{3 - x} dx; \int \sqrt{\frac{x+1}{2 - x}} \cdot \frac{dx}{(2 - x)^{2}}.
$$
\n**8**

\n**8**

\n**9**

\n
$$
\int \overline{x} dx
$$
\n
$$
dx
$$
\n
$$
\int \overline{x} dx
$$
\n
$$
dx
$$
\n
$$
\int \overline{1 + x} dx
$$
\n
$$
dx
$$
\n
$$
\int \overline{1 + x} dx
$$

$$
\int \frac{\sqrt{x} dx}{1-x}; \int \frac{dx}{1+\sqrt{x+2}}; \int \sqrt{\frac{1+x}{1-x}} \frac{dx}{(1-x)^2}.
$$

$$
\int \frac{\sqrt[3]{x}-2}{\sqrt{x}-2} dx; \int \frac{\sqrt{x+1} dx}{x+4}; \int \sqrt{\frac{1-x}{x-3}} \cdot \frac{dx}{(x-3)^2}.
$$

Контрольная работа по теме «Неопределённый интеграл»

1.01 a) 
$$
\int \frac{3x^2 dx}{(1-5x^3)^3}
$$
;   
\n1.02 a)  $\int \frac{xdx}{x^2+9}$ ;  
\n5)  $\int 4 \sin 3x dx$ ;   
\n6)  $\int \cos 2x dx$ ;  
\n7)  $\int \frac{dx}{x^2-7x+10}$ .   
\n8)  $\int x \ln |x| dx$ ;  
\n9)  $\int \frac{dx}{(1-5x^2-7x+10)}$ .   
\n1)  $\int \frac{dx}{4+x+x^2}$ ;  
\n1)  $\int \left(\frac{1-5x}{x^2} - \frac{1}{\sqrt{4x^2+1}} - \frac{2^{x+1}}{3^x}\right) dx$ ;   
\n1)  $\int \left(\frac{1}{\sqrt{4-9x^2}} + \frac{3x-2}{3\sqrt{x}} - 2^{x+3}\right) dx$ ;  
\n2)  $\int \sin \frac{x}{2} \cos \frac{x}{2} \cos \frac{2x}{3} dx$ .   
\n3)  $\int \sin 2x \cos 2x \sin \frac{x}{2} dx$ .

1.03 a) 
$$
\int y\sqrt{3y^2 + 1} dy;
$$
  
6) 
$$
\int (5\cos^3 x + x) dx;
$$
  
a) 
$$
\int \arctg 2x dx;
$$

r)  $\int \frac{3x-5}{\sqrt{x^2+6x+20}} dx$ .

1.04 a) 
$$
\int xe^{-x^2} dx
$$
;  
\n6)  $\int \frac{\sin y \, dy}{\sin^2 y + 2\cos^2 y}$ ;  
\n8)  $\int x^2 e^x \, dx$ ;  
\n9)  $\int \frac{dx}{x^2 - x - 6}$ .

1.05 a) 
$$
\int \cos \varphi \sqrt{\sin \varphi} d\varphi
$$
; 1.06 a)  $\int \frac{2x dx}{5 - 2x}$ ;  
\n6)  $\int \cos \left(\frac{x}{3}\right) \cos \left(\frac{x}{2}\right) dx$ ; 6)  $\int \cos^5 x dx$ ;  
\n8)  $\int \arcsin 2x dx$ ; 8)  $\int x \arctg x dx$ ;  
\n9)  $\int \frac{dx}{x^2 + 4x + 4}$ ; 1)  $\int \frac{dx}{x^2 + 10x + 34}$ .

1.07 a) 
$$
\int \frac{dx}{x^2 + 10x + 30}
$$
;  
\n6)  $\int \sin^4 x \cos^5 x dx$ ;  
\n8)  $\int (x-1)e^{2x} dx$ ;  
\n9)  $\int \frac{dx}{2x^2 - 2x + 3}$ .  
\n1.09 a)  $\int \frac{dx}{x \ln^2 x}$ ;  
\n1.09 (cos 3x cos x dx)

(b) Jcos 3x cos x dx,  
\n
$$
F\int \frac{3x-1}{x^2-4x+8} dx.
$$

1.11 a) 
$$
\int \frac{e^{\tan x} dx}{\cos^2 x}
$$
  
\n5) 
$$
\int \cos 5x \sin 3x dx
$$
  
\n8) 
$$
\int (x+1) \sin 2x dx
$$
  
\n9) 
$$
\int \frac{dx}{\sqrt{x^2 - 6x + 5}}
$$
  
\n1.13 a) 
$$
\int \frac{\sqrt{\ln x}}{x} dx
$$
  
\n1.15 a) 
$$
\int \frac{x}{\sqrt{x+2x-1}} dx
$$
  
\n1.15 a) 
$$
\int \frac{2 \ln^2 x + 3}{x} dx
$$
  
\n1.15 a) 
$$
\int \frac{2 \ln^2 x + 3}{x} dx
$$

B)  $\int \frac{\ln x}{x^2} dx$ ;

1.08 a) 
$$
\int x \cos(x^2 + 1) dx
$$
;  
\n6)  $\int \sin 5x \sin 2x dx$ ;  
\n8)  $\int xe^{2x} dx$ ;  
\n9)  $\int \frac{x-4}{x^2 + x - 12}$ .  
\n1.10 a)  $\int \frac{\arctg x}{1 + x^2} dx$ ;  
\n1.10 a)  $\int \frac{\arctg x}{1 + x^2} dx$ ;  
\n1.11 a)  $\int (x+1) \sin 2x dx$ ;  
\n1.12 a)  $\int \frac{e^x dx}{2 - 6x + 13}$ .  
\n1.12 a)  $\int \frac{e^x dx}{2 - 3e^x}$ ;  
\n1.14 a)  $\int x \sqrt{2x^2 + 1} dx$ ;  
\n1.15 a)  $\int \ln x dx$ ;  
\n1.16 a)  $\int (1 + e^x)^{10} e^x dx$ ;  
\n1.16 a)  $\int (1 + e^x)^{10} e^x dx$ 

6)  $\int \sin 2x \sin 9x dx$ ; B)  $\int \sqrt[5]{x} \ln x dx$ ;

r) 
$$
\int \frac{x}{\sqrt{x^2 + 6x + 13}} dx
$$
.  
\n1.17 a)  $\int \frac{\sqrt{\arctg x}}{1 + x^2} dx$ ;  
\n6)  $\int \cos^7 x dx$ ;  
\n8)  $\int xe^{2-x} dx$ ;  
\n9)  $\int \frac{x + 5}{x^2 + 10x + 9} dx$ .  
\n1.19 a)  $\int \frac{3x^3}{2 - x^4} dx$ ;  
\n1.19 a)  $\int \frac{3x^3}{2 - x^4} dx$ ;  
\n1.21 a)  $\int e^{-x^3 + 2} x^2 dx$ ;  
\n1.21 a)  $\int e^{-x^3 + 2} x^2 dx$ ;  
\n1.21 a)  $\int e^{-x^3 + 2} x^2 dx$ ;  
\n1.23 a)  $\int \frac{x + 1}{x^2 + 6x + 7} dx$ .  
\n1.23 a)  $\int \frac{3x^2 dx}{\sin^2(x^3 - 2)}$ ;  
\n1.23 a)  $\int \frac{3x^2 dx}{\sin^2(x^3 - 2)}$ ;  
\n1.25 b)  $\int \frac{\sin^2 x dx}{\cos^2 x}$ ;  
\n1.26 c)  $\int \frac{\sin^2 x dx}{\cos^2 x}$ ;  
\n2.7 a)  $\int \frac{x + 5}{x^2 + 6x + 25} dx$ .

r) 
$$
\int \frac{x+3}{\sqrt{x^2+4x+13}} dx
$$
.  
\n1.18 a);  $\int \frac{\text{arctg}^3 x}{1+x^2} dx$ ;  
\n6)  $\int \cos^3 x \cdot dx$ ;  
\n8)  $\int x \ln x \cdot dx$ ;  
\n9)  $\int \frac{x}{x^2+2x+3} dx$ .  
\n1.20 a)  $\int \frac{3x^2 dx}{(2-x^3)^4}$ ;  
\n1.20 a)  $\int \frac{\sin x dx}{1+3\cos^2 x}$ ;  
\n1.22 a)  $\int \frac{x+5}{\sqrt{x^2+8x+7}} dx$ .  
\n1.22 a)  $\int \frac{x^2 dx}{\sqrt{2x^3-5}}$ ;  
\n6)  $\int \frac{\cos^3 x dx}{\sin^2 x}$ ;  
\n8)  $\int \sqrt[3]{x} \ln x dx$ ;  
\n9)  $\int \sqrt[3]{x} \ln x dx$ ;  
\n1.24 a)  $\int x \cos(x^2 + 3) dx$ ;  
\n1.24 a)  $\int x \cos(x^2 + 3) dx$ ;  
\n1.25 b)  $\int \frac{\sin x dx}{\cos^5 x}$ ;  
\n1.26 a)  $\int x \cos(x^2 + 3) dx$ ;  
\n1.27 a)  $\int x \cos(x^2 + 3) dx$ ;  
\n1.28 a)  $\int x \cos(x^2 + 3) dx$ ;  
\n1.29 a)  $\int x^2 + 1 \cdot e^x dx$ ;  
\n1.20 a)  $\int x^2 + 1 \cdot e^x dx$ ;  
\nb)  $\int \frac{x+1}{\sqrt{x^2+4x+20}} dx$ .

1.25 a) 
$$
\int e^{-x^3 + 2}x^2 dx
$$
;  
\n1.26 a)  $\int \frac{x^2 dx}{x^3 + 9}$ ;  
\n6)  $\int \cos 2x \sin 4x dx$ ;  
\n8)  $\int x^2 \sin x dx$ ;  
\n9)  $\int (2x + 1) \cdot e^x dx$ ;  
\n1.27 a)  $\int \frac{\ln^3 x + x^2}{x} dx$ ;  
\n1.28 a)  $\int (1 + 3^x)^2 3^x dx$ ;  
\n1.29 a)  $\int \frac{\ln x}{x^2} dx$ ;  
\n1.29 a)  $\int \frac{e^{e^{t}x} dx}{\sin^2 x}$ ;  
\n2.11 a)  $\int \frac{x}{x^2} dx$ ;  
\nb)  $\int (\sqrt[3]{x} + x) \ln x dx$ ;  
\n1.29 a)  $\int \frac{e^{e^{t}x} dx}{\sin^2 x}$ ;  
\n2.11 a)  $\int (1 + 3^x)^2 3^x dx$ ;  
\nb)  $\int (\sqrt[3]{x} + x) \ln x dx$ ;  
\nc)  $\int \frac{x + 3}{\sqrt{x^2 + 4x + 13}} dx$ ;  
\n1.30 a)  $\int \frac{2^x dx}{2 - 2^x}$ ;  
\n3.11 a)  $\int \frac{2^x dx}{2 - 2^x}$ ;  
\n4.12 b)  $\int \frac{x + 3}{\sqrt{x^2 + 4x + 13}} dx$ ;  
\n5)  $\int \int \frac{x + 3}{\sqrt{x^2 + 4x + 13}} dx$ ;  
\n6)  $\int \int \cos 2x \sin 4x dx$ ;  
\n7)  $\int \frac{dx}{\sqrt{x^2 - 8x + 25}}$ ;  
\n8)  $\int \arcsin x dx$ ;  
\n9)  $\int \arcsin x dx$ ;  
\n10)  $\int \frac{x - 6}{x^2 + x + 14} dx$ 

26 a) 
$$
\int \frac{x^2 dx}{x^3 + 9};
$$
  
\n6) 
$$
\int \cos^2 2x dx;
$$
  
\n8) 
$$
\int (2x + 1) \cdot e^x dx;
$$
  
\n9) 
$$
\int \frac{dx}{4 + x + x^2}.
$$

$$
\sqrt{x^2 + 4x + 13}
$$
  
1.30 a)  $\int \frac{2^x dx}{2 - 2^x}$ ;  
  
*dx*;  
a)  $\int \sin^2 2x dx$ ;  
b)  $\int \arcsin x dx$ ;  
c)  $\int \frac{x - 6}{x^2 + x + 14} dx$ .

# § 9. Решение неопределённых интегралов в среде MAPL

#### Интерфейс пользователя

На рис. 1.1 показано окно, возникающее обычно при запуске Maple. В окне интерфейса выделяется несколько основных областей:

- строка основного меню;

- панель инструментов;

- рабочая область (содержащая один или несколько рабочих листов);

- строка состояния.

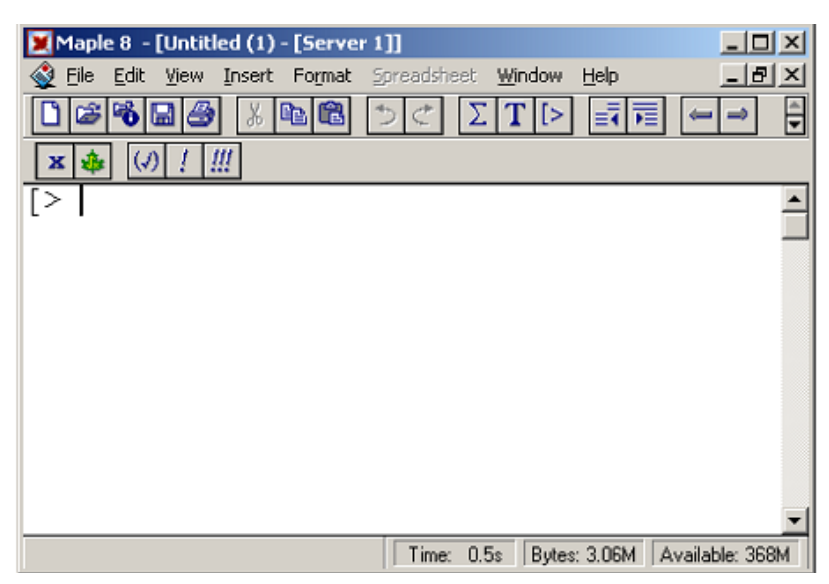

Рис. 1.1. Вид Марlе после загрузки

Интерфейс Марlе имеет следующие особенности:

— содержимое основного меню (включая доступность тех или иных пунктов) зависит от активного объекта и поэтому является контекстным;

- панель инструментов, дублирующая наиболее часто используемые пункты меню, состоит из двух частей - основной (верхняя часть) и контекстной (нижняя часть) [10,11].

Рабочий лист (worksheet) является основным документом, в котором вводятся команды пользователя и в который выдаются результаты работы пакета Maple. Марlе является интерактивной системой, интерпретатором каждая вводимая команда после нажатия на клавишу <Enter> передается на выполнение ядру Maple. Для запуска на обработку текущей команды вместо клавиши <Enter> можно левой клавишей мыши нажать кнопку с одним восклицательным знаком на панели инструментов. Далее при упоминании на необходимость нажатия на клавишу <Enter> будет подразумеваться и возможность запуска команды с помощью указанной кнопки на панели инструментов.

В рабочем листе выделяются области ввода и области вывода. В области ввода пользователем вносятся команды и операторы, а также комментарии и текстовая информация. В полях вывода отображаются результаты выполнения введенных команд, включая сообщения об ошибках. При этом графика, выводимая Maple, также обычно отображается в области вывода, но может отображаться и в отдельном окне, если в установках установлен режим вставки графики в отдельный лист. Комментарии и текстовая информация ядром Maple не обрабатываются и предназначены только для разработчиков и пользователей программ.

Область ввода и соответствующая ей область вывода называется группой вычислений. На рабочем листе она отмечается квадратной скобкой слева. В группе вычислений может содержаться несколько областей ввода и вывода: все команды и операторы в областях ввода одной группы вычислений обрабатываются системой за одно обращение по нажатию клавиши < Enter >. Давайте введем после символа приглашения <Maple> выражение

 $2 + 2 * 3$ 

и далее нажмем на <Enter>. На экран Maple выведет ответ — число 8 (приоритет арифметических операций, естественно, поддерживается). В примере показано, как это будет выглядеть в окне Maple.

**Пример 1.** Вычислить в среде MAPL  $2 + 2^3$ .

Решение. Для вычисления данного выражения необходимо набрать символы:

$$
>2+2*3;
$$

Обратите внимание на символ «;» (точка с запятой) в завершении команды. Если вы введете только

 $2+2*3$ ,

то Maple выдаст сообщение об ошибке «Warning, premature end of input\* («Предупреждение, преждевременное окончание ввода»).

После обработки команды и помещения результата в область вывода группы вычислений Maple сформирует начало следующей группы и предложит ввести команду в том же самом режиме, который и был до обработки предыдущей команды. Стандартные настройки пакета Maple таковы, что команды вводятся шрифтом красного цвета, вывод осуществляется шрифтом синего цвета.

Добавить новую группу после курсора можно по нажатию комбинации клавиш <Ctrl>+<J> либо через пункт меню «Insert» - «Group» - «After cursor» («Вставка» – «Группа» – «После курсора»). Перед курсором вставка новой группы вычислений осуществляется по нажатию комбинации клавиш  $\langle Ctr\rangle+\langle K\rangle$ , а также через пункт меню «Insert» – «Group» – «Before cursor» («Вставка» — «Группа» — «Перед курсором»).

В области ввода вводимая информация может быть двух типов:

1. Команды и операторы Maple, которые обрабатываются пакетом: в строке рабочего листа выдается приглашение на ввод команд - символ > (больше). Команды могут вводиться либо в форме синтаксиса языка Maple в режиме «Maple Input» «Марlе ввод»), либо в форме стандартной математической записи в режиме «Standard Math Input» («Стандартный ввод»). Во втором случае в строке рабочего листа после символа > выдается символ ? (вопросительный знак).

2. Текстовая информация, которая не обрабатывается Maple. Здесь могут вводиться просто текст в режиме «Text» («Текст») либо формулы в математической нотации в режиме «Standard Math» («Стандартная»), когда в строке рабочего листа выдается символ «?» (вопросительный знак).

Таким образом, существует всего четыре режима ввода информации в Maple:

- 1. Ввод текстовой информации.
- 2. Ввод команд Maple в стандартном режиме.
- 3. Ввод текстовой математической символики.
- 4. Ввод команд Maple в виде математической символики.

Для смены режимов можно выбрать пункт основного меню «Insert» («Вставка»), после чего на экран будет выведено подменю, первые четыре пункта которого и соответствуют указанным режимам ввода. Выберем первый пункт подменю «Text» («Текст»). На экране будет отображена только квадратная скобка |. Введем строку «Знакомство с пакетом Maple» и нажмем на <Enter>. В результате Maple на экран ничего не выведет, а лишь переместит курсор на следующую строку.

**Пример 2.** Знакомство с пакетом Maple.

В данном режиме Maple функционирует как текстовый редактор. Можно изменять гарнитуру, размер шрифта, параметры выравнивания (полевому краю, по центру или по правому краю), параметры набора (жирность шрифта, наклон, подчеркивание).

Теперь выберем в меню пункт «Insert» («Вставка») и далее второй пункт выпавшего подменю «Standard Math» («Стандартная»). На экране появится знак вопроса «?» и дополнительное поле для ввода текста на панели инструментов (оно похоже на поле, возникающее при редактировании ячейки в табличном редакторе Microsoft Excel). В появившемся поле необходимо ввести выражение Maple (например, int(2\**x,x*)), затем нажать клавишу <Enter>. После этих операций в рабочем листе на месте знака вопроса появится соответствующее математическое выражение. нели инструментов<br>нии ячейки в таблич<br>необходимо ввести<br>клавишу <Enter>. По<br>проса появится соот<br>**Пример 3.** В д<br>ческой символики (<br>видно, пакет Maple<br>ний, но и создания : рообного люста выдается символ «1» (вопросительный знак),<br>побразом, существует всего четыре режима ввода информации<br>д текстовой информации.<br>д команд Марlе в стандатрном режиме.<br>д текстовой математической символики.<br>д текс

**Пример 3.** В данном режиме решается проблема вставки математической символики (интегралов, пределов, сумм и т.д.) в документы. Как видно, пакет Maple является удобным инструментом не только вычислений, но и создания хорошо оформленных документов, содержащих математическую нотацию.

Создадим теперь новую группу вычислений, нажав комбинацию клавиш <Ctri>+<Л>. На экране появится приглашение Maple (символ >) к вводу команды. Попытаемся перейти в третий режим ввода, для чего в ы-

берем в меню пункт «Insert» («Вставка») и далее пункт «Maple Input» («Марlе ввод») в третьей строке выпавшего подменю. На экране ничего не изменится — это означает, что Maple в настоящее время в этом режиме и находится. Данный режим является основным для Maple. Наберем в строке выражение

$$
int(2*x.x);
$$

и нажмем на <Enter>. В отличие от предыдущего результата Maple в области вывода выведет ответ на команду вычисления неопределенного интеграла от выражения.

**Пример 4.** Вычислить неопределённый интеграл [2xdx.

Решение. Для вычисления данного выражения необходимо набрать символы:

 $\sin(2*x, x);$ 

Получим результат  $x^2$ .

Переход в четвертый режим осуществляется путем выбора в меню пункта «Insert» («Вставка») и далее пункта «Standard Input» («Стандартый ввод») в четвертой строке. На экране одновременно отобразятся 2 символа: «>» и «?». Как и раньше, при появлении знака вопроса в области панели инструментов появится дополнительное поле для ввода строки, в котором наберем

#### $int(2*x,x)$

(можно без символа «:») и нажмем на <Enter>. В рабочем листе в области ввода появится изображение команды пакета Maple, но в математической интерпретации. Еще раз нажав на <Enter>, получим результат выполнения команды.

**Пример 5.** Вычислить неопределённый интеграл  $[2xdx]$ .

Решение. Для вычисления данного выражения необходимо набрать другие символы:

$$
>\int 2x\,dx.
$$

Получим результат  $x^2$ .

Обратите внимание, что первое нажатие на <Enter>привело к записи команды Maple в математической нотации, а второе - к выполнению команды. Этот режим позволяет людям, не знакомым с пакетом Maple, но работающим с математикой, понимать смысл программ на языке пакета Maple.

Автор данной работы в дальнейшем будет пользоваться этим режи-MOM.

Все дальнейшее рассмотрение будет опираться на работу в основном режиме – режиме «Maple Input» («Maple ввод»). Если сейчас Maple находится в другом режиме, перейдите в основной режим ввода команд.

Несколько групп вычислений, включая текстовые комментарии, могут быть объединены в секцию. Секция представляется в виде серого квадратика со знаком + (плюс) или – (минус) и вертикальной скобки, объединяющей группы секции. Секция может быть раскрытой - в этом случае на листе отображены все группы и команды в группах, объединенных секцией, а также квадратик показан со знаком - Если мышкой щелкнуть на знаке -, то секция станет свернутой - на экране будет находиться лишь знак +, а все содержимое будет скрыто. Для вставки секции необходимо выбрать пункт-меню Insert-Section (Вставка-Раздел) или выделить имеющиеся группы и выбрать в меню пункт Format-Indent (Формат-Ос туп) (горячая комбинация клавиш - < Ctrl>+<.>). Отменить объединение групп в секцию можно с помощью пункта меню Format–Out dent (Формат– Втяжка) (горячая комбинация клавиш - < Ctrl > + <, >).

Для изучения команд пакета Maple следует знать следующие правила набора команд:

1. Maple чувствителен к регистру вводимых символов, т.е. большие и маленькие буквы система воспринимает по-разному. Если команда написана в виде

int  $(2*x,x);$ 

ее не следует набирать как

INT $(2*x,x)$ .

В последнем случае в области вывода исходная команда будет переписана, а это свидетельствует о том, что такая команда в настоящий момент времени Maple неизвестна.

Пример 6. Демонстрация неправильного ввода символов.

$$
>INT(2*x,x);
$$

Получим результат  $INT(2s, x)$ .

Что не соответствует истине.

Пример 7. Демонстрация неправильного ввода символов.

 $\sin(2*x, X);$ 

 $2xX$ . Получим результат Что не соответствует истине.

2. При вводе длинной команды, не помещающейся в одной строке, Maple автоматически переходит на следующую строку, считая при этом части команды единым целом.

3. В одной строке можно вводить несколько команд.

4. Признаком завершения каждой команды является символ «:» (двоеточие) или «;» (точка с запятой). Если команда заканчивается символом «:» (точка с запятой), то команда будет обработана, а результаты исполнения выданы в области вывода. Если же команда завершается символом «:» (двоеточие), то команда будет выполнена (!), но на экран результаты выполнения команды выданы не будут. Нельзя путать отсутствие результата в области вывода при работе в режиме ввода текста и в режиме ввода команд Maple.

Пример 8. Демонстрация неправильного ввода символов.

$$
> x := 3:
$$
  

$$
> X := x+1:
$$
  

$$
> x^2.
$$

Получим результат 9.

В данном примере используется оператор присваивания «:=», который результат вычисления в правой части присваивает переменной в левой части. Из данного примера видно, что опечатка во втором операторе привела к тому, что переменная х не получила увеличения на единицу, а вместо этого была введена новая переменная Х. В результате пользователь вместо ожидаемого ответа 16 получил 9.

5. Если необходимо, чтобы команды располагались по одной на строке, а Maple обрабатывал их в рамках единой операции, необходимо после ввода команды вместо <Enter> нажать клавиши <Shift>+<Enter>. В этом случае введенная команда не обрабатывается, а курсор устанавливается на следующую строку.

Пример 9. Пример ввода двух строк для одновременного вычисления. Пусть необходимо одновременно вычислить  $2 + 4 \cdot 3 \times 7 - 3^2$ .

Решение. Для вычисления данного выражения необходимо набрать последовательность символов:

$$
> 2+4*3;
$$
\nПолучим результат

\n14

\n-2.

Чтобы выполнить все команды заново в том порядке, в котором они введены в систему, вместо того, чтобы на каждой команде заново нажимать <Enter>, можно воспользоваться пунктом меню Edit – Execute – Worksheet Правка – Запуск – Таблицу). Можно также выделить требуемый для выполнения фрагмент и воспользоваться пунктом меню Edit – Execute – Selection (Правка – Запуск – Выбранное).

Для более удобного ввода наиболее часто используемых команд в Maple имеются средства, называемые палитрами (palettes). Пожалуй, лучше их было бы назвать шаблонами, т.к. эти средства формируют «скелет» команды, предоставляя пользователю возможность ввести необходимое количество параметров. В 8-й версии Maple доступны 4 вида палитр:

1. Для ввода символов (Symbol Palette).

2. Для ввода выражений (интегралов и т.д.) (Expression Palette).

3. Для ввода матриц размером не более 4x4 (Matrix Palet te).

4. Для ввода векторов (строк или столбцов), состоящих не более чем из 5 элементов (Vector Palette).

Для их вывода на экран нужно в пункте «View» («Вид») основного меню выбрать пункт « Palettes» (« Палитры») и далее требуемую палитру или пункт «АП palettes» («Показать все») для вывода всех четырех палитр.

|    | $\int_a^b$ | $\left  \begin{array}{c} \tilde{E} & \tilde{E} \\ \tilde{E} & \tilde{E} \end{array} \right $ |  | øα      |     |  |
|----|------------|----------------------------------------------------------------------------------------------|--|---------|-----|--|
|    |            | a+b a-b a×b a/b a=b a=b                                                                      |  |         |     |  |
| αÞ | $a_{b}$    | √व  श्वि                                                                                     |  | a       | l a |  |
|    | ln         | $log$ sin                                                                                    |  | cos tan |     |  |

Рис. 1.2. Палитра выражений

предела

$$
\lim_{n\to\infty}\frac{2n^2+3n-4}{7n^2-8n+2}
$$

Например, для вычисления следующего

можно вызвать палитру выражений (рис. 1.2), после чего выбрать верхнюю правую кнопку, нажать на <Enter> и заполнить предложенный шаблон.

В любой момент пользователю доступна удобно организованная справочная система по среде и командам пакета Maple. Вызвать ее можно либо по нажатию клавиши <Fl> либо но выбору пункта меню Help и далее соответствующего пункта, например, Mathematics. Справочная система (рис. 1.3) организована в виде гипертекстового документа: ссылки выделены бирюзовым цветом и подчеркнуты. - эсисии (грама - занух - выравление снего используемых команд в Маре имеются средства, называемые паштрами (раевес). Пожатлуй, луч-<br>
не их было бы назвать набовами, т.к. эти средства формируют «скелет»<br>
не их было бы на

Ниже приведем пример решения неопределенных интегралов:

$$
\int \frac{(\sqrt[3]{x} + \sqrt[4]{x}) \cdot (\sqrt{x} + 1)}{x} dx
$$
\n
$$
\int \frac{6}{5} x^{5/6} + \frac{4}{3} x^{3/4} + 3 x^{1/3} + 4 x^{1/4}
$$
\n(1)  
\n
$$
\int \frac{(\ln(1-x))^{-3}}{1-x} dx
$$
\n
$$
-3 \ln(1-x)^{1/3}
$$
\n(2)  
\n
$$
\int \frac{(2x-7)}{3-x} dx
$$
\n
$$
-x - 8 \ln(-3+x)
$$
\n(3)  
\n
$$
\int \frac{(2x-7)}{\sqrt{5-4x^2}} dx
$$
\n
$$
-\frac{1}{2} \sqrt{5-4x^2} - \frac{7}{2} \arcsin(\frac{2}{5} \sqrt{5} x)
$$
\n(4)  
\n
$$
\int \frac{(\tan(x))^{2}}{(\cos(x))^{2}} dx
$$
\n
$$
-\frac{2}{5} \frac{\sin(x) (\frac{\sin(x)}{\cos(x)})^{3/2}}{\cos(x)}
$$
\n(5)  
\n
$$
\int e^{2x-7} dx
$$
\n
$$
\int \frac{(\arctan(3 \cdot x))^{2}}{1+9 \cdot x^{2}} dx
$$
\n
$$
\int \frac{x}{e^{3x^{2}+4}} dx
$$
\n
$$
-\frac{1}{e^{3x^{2}+4}}
$$
\n(6)  
\n
$$
\int \frac{\sin(2 \cdot x)}{1+3 \cdot \cos(2 \cdot x)} dx
$$
\n
$$
-\frac{1}{6} \ln(1+3 \cos(2 x))
$$
\n(7)  
\n(8)

Рис. 1.3. Пример решения неопределенных интегралов

#### Вопросы и задания для самопроверки

1. Как определяется первообразная функции и неопределенный интеграл?

2. Привести основные формулы интегрирования табличных функций.

3. Каким свойствам удовлетворяет неопределенный интеграл? Доказать любое из свойств.

4. Замена переменных в неопределенном интеграле. Привести пример.

5. Приемы интегрирования некоторых тригонометрических выражений. Привести пример.

6. Интегрирование рациональных дробей. Схема решения. Привести пример.

7. Выведите формулу интегрирования по частям.

8. Среда Maple. Особенности интерфейса.

9. Принципы ввода и вывода информации в Maple.

10. Ввод команд и запуск их на выполнение. Как можно обратиться к результатам предыдущих вычислений? Как выполнить команду без вывода результатов на экран?

11. Секции: назначение и работа с ними.

12. Упрощенный механизм ввода символов, математических структур и функций. Как вы считаете, насколько полезен этот механизм? да редуктатов на экрані<br>
11. Секцин; назначение и работа с ними.<br>
12. Упрошенный механизм ввода символов, математических струк-<br>
тур и функций. Как вы считаете, насколько полезен этот механизм?<br>
— до функций. Как вы счита

# Глава 2. ОПРЕДЕЛЕННЫЙ ИНТЕГРАЛ

#### §1. Определенный интеграл и его геометрический смысл

Пусть функция  $F(x)$  является первообразной для функции  $f(x)$  в некотором промежутке X, а числа *a* и *b* принадлежат этому промежутку [5, 6]. **Определение.** Приращение  $F(b) - F(a)$  любой из первообразных функций  $F(x) + C$  при изменении аргумента от  $x = a$  до  $x = b$  называется *onpede*ленным интегралом от а до b функции  $f(x)$  и обозначается  $\int_{a}^{b} f(x) dx$ .

Числа а и b называются пределами интегрирования: а-нижним, bверхним. Отрезок [a;b] называется отрезком интегрирования. Функция  $f(x)$  называется подынтегральной функцией, а переменная  $x$  – переменной интегрирования. Таким образом, по определению

$$
\int_{a}^{b} f(x)dx = F(b) - F(a).
$$
 (2.1)

Равенство (2.1) называется формулой Ньютона - Лейбница.

Существует и другой подход к введению понятия определенного интеграла, основанный на рассмотрении пределов интегральных сумм, который в большей степени приспособлен для приложений

Рассмотрим его на примере вычисления площади криволинейной трапеции.

Пусть дана фигура, ограниченная графиком непрерывной и неотрицательной функции  $y = f(x)$ , отрезком [a;b] и прямыми  $x = a$ ,  $x = b$ (рис. 2.1). Такую фигуру называют криволинейной трапецией. Найдем ее площадь.

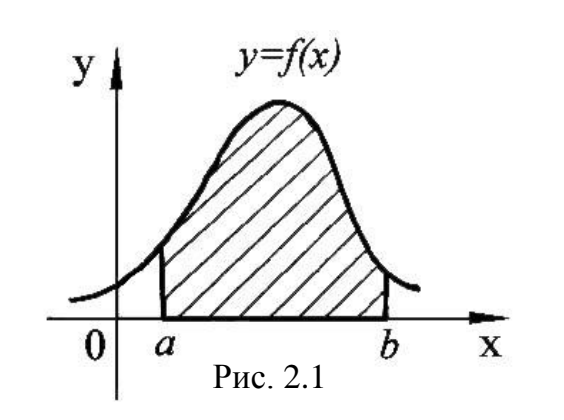

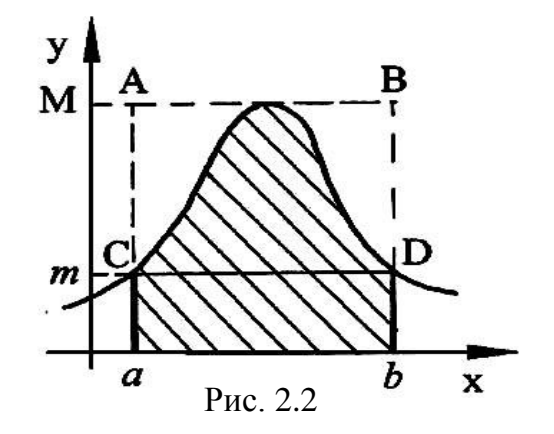

Заметим, что на отрезке [a;b] можно указать такую точку  $C$ , что площадь S криволинейной трапеции равна

$$
S = f(C)(b - a). \tag{2.2}
$$

Действительно, пусть  $M$  – это наибольшее значение функции  $f(x)$ на отрезке [a; b], а *m* – наименьшее. Проведем прямые  $y = M$  и  $y = m$ . Тогда криволинейная трапеция целиком содержится в прямоугольнике аАВЬ и содержит целиком прямоугольник *aCDd* (рис. 2.2).

Поэтому  $S_{aCDd} < S < S_{aABb}$  или  $m(b-a) < S < M(b-a)$ , т.к.  $S_{aCDd} = m(b-a)$ ,  $S_{aABb} = M(b-a)$ . Возьмем число  $p = \frac{S}{(b-a)}$  и  $m < p < M$ .

На отрезке [a;b] возьмем такую точку  $C$ , что  $f(C) = p$ . Так как функция  $y = f(x)$  непрерывна на [a;b], то каждому значению функции р соответствует хотя бы одно значение ее аргумента  $C$ , лежащего внутри отрезка  $[a;b]$ . Тогда  $S = p(b-a)$ . Данное свойство называется теоремой о среднем.

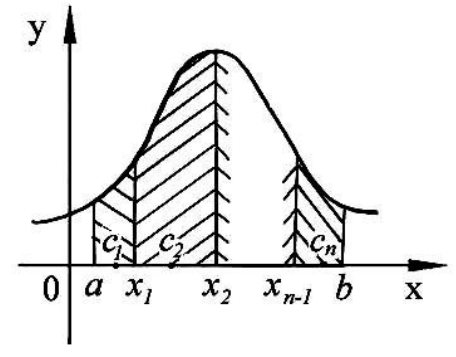

Найдем теперь площадь криволинейной трапеции S через определенный интеграл. Разобьем криволинейную трапецию на *п* полос так, как показано на рис.

Рис. 2.3

2.3. При этом на отрезке [a; b] появились точки  $x_1, x_2, ..., x_{n-1}$ .

В соответствии с формулой (2.2) найдем для первой полосы точку  $c_1$ ,  $a \leq c_1 \leq x_1$  такую, что площадь первой полосы равна  $f(c_1)(x_1 - a)$ . Для второй полосы найдем точку  $c_2, x_1 \leq c_2 \leq x_2$  такую, что площадь полосы равна  $f(c_2)(x_2 - x_1)$ . Поступаем так для всех *п* полос, т.к. площадь криволинейной трапеции равна сумме площадей полос, на которую она разбита:

$$
S = f(c_1)(x_1 - a) + f(c_2)(x_2 - x_1) + \ldots + f(c_n)(b - x_{n-1}).
$$

Такого типа равенство будет иметь место, как бы мы не разбивали криволинейную трапецию на полосы. Длину наибольшего из отрезков обозначим через  $\lambda$ . Перейдем в нем к пределу при  $\lambda \rightarrow 0$ , мы получим:

$$
S = \lim_{\lambda \to 0} [f(c_1)(x_1 - a) + f(c_2)(x_2 - x_1) + \ldots + f(c_n)(b - x_{n-1})]
$$

Обозначим

$$
\lim_{\lambda \to 0} [f(c_1)(x_1 - a) + f(c_2)(x_2 - x_1) + \ldots + f(c_n)(b - x_{n-1})],
$$

через выражение  $\int_a^b f(x) dx$ , получим

$$
S = \int_{a}^{b} f(x)dx.
$$
 (2.3)

Таким образом, ввели определенный интеграл через предел особого рода сумм (интегральных сумм).

Определение. Пусть дана функция  $f(x)$ , определенная на отрезке  $[a;b]$ , где  $a < b$ . Выполним следующие операции:

1. Разобьем отрезок [a; b] на *n* частей точками  $x_i$  ( $i = 0,1,2,...,n$ ), так Tro  $a = x_0 < x_1 < x_2 < ... < x_{n-1} < x_n = b$ .

2. Величину  $\lambda = \max_{i=0,...n} (x_{i-1} - x_i)$  назовем шагом разбиения.

3. На каждом из отрезков  $[x_{i-1}; x_i]$  зафиксируем произвольную точку  $C_i, C_i \in [x_{i-1}; x_i].$ 

4. Составим сумму *вс*ех произведений 
$$
f(c_i)(x_i - x_{i-1}), (i = 1,...,n);
$$
  
\n
$$
\sigma_n = f(c_1)(x_1 - a) + f(c_2)(x_2 - x_1) + ... + f(c_n)(b - x_{n-1})
$$
или в сокращенном виде  
\n
$$
\sigma_n = \sum_{i=1}^n f(c_1)(x_i - x_{i-1}) = \sum_{i=1}^n f(c_i)\Delta x_i,
$$
\n(2.4)

где  $\Delta x_i = x_i - x_{i-1}$ .

Суммы вида (2.4) называются **интегральными суммами функции**  $f(x)$ .

Очевидно, что при различных разбиениях отрезка  $[a;b]$  на части получим различные интегральные суммы вида (2.4). Таким образом, для данной функции  $f(x)$  и данного отрезка [a; b] можно составить бесконечное множество интегральных сумм вида (2.4), которые зависят от числа  $n$ и от выбора точек деления  $x_i$  и точек  $c_i \in [x_{i-1}; x_i]$ . В примере вычисления площади криволинейной трапеции точки  $c_i$  подбирались специально, что не противоречит определению определенного интеграла через пределы интегральных сумм.

Очевидно, что при различных разбиениях отрезка [a;b] на части получим различные интегральные суммы вида (2.4). Таким образом, для данной функции  $f(x)$  и данного отрезка [a; b] можно составить бесконечное множество интегральных сумм вида (2.4), которые зависят от числа  $n$ 

и от выбора точек деления  $x_i$  и точек  $c_i \in [x_{i-1}; x_i]$ . В примере вычисления площади криволинейной трапеции точки  $c_i$  подбирались специально, что не противоречит определению определенного интеграла через пределы интегральных сумм.

Определение. Если при любой последовательности разбиений отрезка [a; b] таких, что  $\lambda = \max \Delta x_i \rightarrow 0 (n \rightarrow \infty) (n \rightarrow \infty)$ , при любом выборе точек  $c_i \in [x_{i-1}; x_i]$  интегральная сумма

$$
\sigma_n = \sum_{i=1}^n f(c_i) \Delta x_i
$$

стремится к одному и тому же конечному числу  $A$ :

$$
\lim_{\lambda \to 0} \sigma_n = \lim \sum_{\lambda \to 0} f(c_i) \Delta x_i = A,
$$

то число A называется определенным интегралом от функции  $f(x)$  на отрезке  $[a,b]$  и обозначается  $\int_a^b f(x)dx$ . Итак, по определению

$$
\int_{a}^{b} f(x) dx = \lim_{\lambda \to 0} \sum_{i=1}^{n} f(C_i) \Delta x_i.
$$
 (2.5)

Заметим без доказательств, что предел в правой части равенства (2.5) существует и конечен, если  $f(x)$  непрерывна на отрезке [a; b].

Если  $f(x)$  непрерывна и неотрицательна, то определенный интеграл  $\int_a^b f(x)dx$  численно равен площади криволинейной трапеции, ограниченной графиком функции  $f(x)$ , осью абсцисс и прямыми  $x = a$ ,  $x = b$ ( $cm.$  puc. 2.1), r.e.

$$
S = \int_{a}^{b} f(x) dx.
$$
 (2.6)

В этом заключается геометрический смысл определенного интеграла. Без доказательства заметим, что оба определения эквивалентны. Второе определение помогает получить приложение определенного интеграла (вычисление площади и т.д.), а формула Ньютона - Лейбница позволяет вычислить определенный интеграл без вычисления предела интегральной суммы.

Примем без доказательства свойства определенного интеграла [7]:

1. 
$$
\int_{a}^{b} f(x)dx = \int_{a}^{c} f(x)dx + \int_{c}^{b} f(x)dx
$$
,  $c \in (a,b)$ .  
\n2.  $\int_{a}^{b} f(x)dx = -\int_{b}^{a} f(x)dx$ .  
\n3.  $\int_{b}^{b} f(x)dx = 0$ .  
\n4.  $\int_{a}^{b} f(x)dx > 0$ , ecln $f(x) > 0$ .  
\n5. Ecln $f(x) \ge g(x)$  npu beex $x \in [a;b]$ , ro
$$
\int_{a}^{b} f(x)dx \ge \int_{a}^{b} g(x)dx
$$
.

6. Если  $m \le f(x) \le M$  при всех *х* из промежутка [a; b], то

$$
m(b-a) \leq \int_a^b f(x)dx \leq M(b-a).
$$

7. Теорема о среднем. Если функция  $f(x)$  непрерывна на отрезке [а,  $b$ ], то на этом отрезке существует по крайней мере одна точка с такая, что

$$
\int_{a}^{b} f(x)dx = (b-a)f(c).
$$

Доказательство: В соответствии со свойством 6:

$$
m \leq \frac{1}{b-a} \int_{a}^{b} f(x) dx \leq M,
$$

т.к. функция  $f(x)$  непрерывна на отрезке [a, b], то по второй теореме Вейерштрасса она принимает на этом отрезке все значения от т до М. Другими словами, существует такое число  $c \in [a, b]$ , что если

$$
\frac{1}{b-a} \int_{a}^{b} f(x) dx = C \quad \text{if } C = f(c),
$$

а  $a \le c \le b$ , тогда

$$
\int_{a}^{b} f(x)dx = (b-a)f(c).
$$

Что и требовалось доказать.

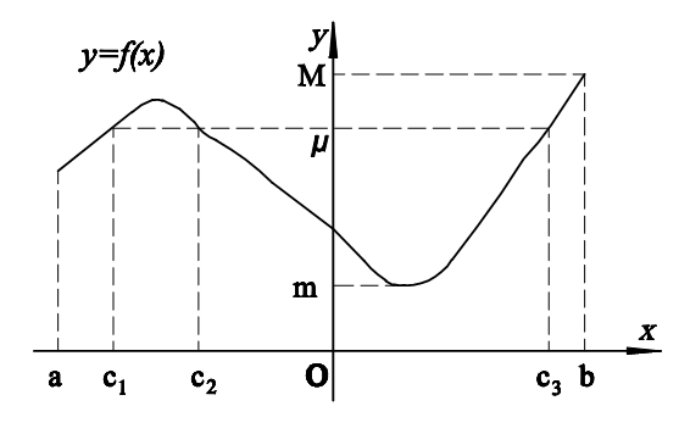

Рис. 2.4

Замечание. С геометрической точки зрения теорема утверждает, что существует прямоугольник, равновеликий криволинейной трапеции, имеющий равное с ней основание (если  $f(x) > 0$  для любого *х* из отрезка [a, b]).

Докажем связь неопределенного интеграла с определенным. Другими словами, докажем эквивалентность двух определений определённого интеграла.

Рассмотрим функцию  $y = f(x)$ . Величина определённого интеграла от этой функции  $\int_a^b f(x)dx$  будет зависеть от *а* и *b*. Если зафиксировать значе-

<sup>a</sup><br>
ние *a*, то величина  $\int_a^b f(x) dx$  будет зависеть только от *b*. Зафиксируем ниж-

ний предел интегрирования а, а верхний будем считать переменным. Чтобы подчеркнуть переменность верхнего предела интегрирования, обозначим его х. Величина определённого интеграла, как уже было отмечено, не зависит от обозначения переменной интегрирования, поэтому, чтобы не путать её с верхним пределом, заменим переменную х внутри интеграла на t.

Таким образом, получим функцию  $\Phi(x) = \int_{a}^{x} f(t) dt$ . Она называется определенным интегралом с переменным верхним пределом.

Теорема (о производной интеграла с переменным верхним пределом). Пусть интегрируемая на отрезке [a, b] функция  $f(x)$  непрерывна в точке  $x \in [a, b]$ . Тогда  $\Phi'(x) = f(x)$ , где

$$
\Phi(x) = \int_{a}^{x} f(t) dt.
$$
Доказательство. По определению производной

$$
\Phi'(x) = \lim_{\Delta x \to 0} \frac{\Phi(x + \Delta x) - \Phi(x)}{\Delta x}.
$$

$$
\Phi(x + \Delta x) = \int_{a}^{x + \Delta x} f(t)dt = \int_{a}^{x} f(t)dt + \int_{x}^{x + \Delta x} f(t)dt = \Phi(x) + \int_{x}^{x + \Delta x} f(t)dt.
$$

Здесь мы воспользовались свойством 1 аддитивности определенного интеграла. Отсюда по теореме о среднем значении

$$
\Phi(x+\Delta x)-\Phi(x)=\int_{a}^{x+\Delta x}f(t)dt=f(c)\Delta x,
$$

где  $c$  – между x и  $x + \Delta x$ . Следовательно,

$$
\Phi'(x) = \lim_{\Delta x \to 0} \frac{f(c)\Delta x}{\Delta x} = f(x),
$$

так как  $c \rightarrow x$ , когда  $\Delta x \rightarrow 0$ . Что и требовалось доказать.

**Теорема.** Для всякой функции  $f(x)$ , непрерывной на отрезке [a, b], существует на этом отрезке первообразная, а значит, существует неопределенный интеграл.

Теорема (Теорема Ньютона – Лейбница).

Если функция  $F(x)$  – какая - либо первообразная от непрерывной функции  $f(x)$ , то

$$
\int_{a}^{b} f(x)dx = F(b) - F(a).
$$

Это выражение известно под названием формулы Ньютона - Лейбница.

**Доказательство:** Пусть  $F(x)$  – первообразная функции  $f(x)$ . Тогда в соответствии с приведенной выше теоремой, функция  $\int_{0}^{x} f(t) dt$  – первообразная функция от  $f(x)$ . Но т.к. функция может иметь бесконечно много

первообразных, которые будут отличаться друг от друга только на какоето постоянное число С, то

$$
\int_{a}^{x} f(t)dt = F(x) + C.
$$

При соответствующем выборе С это равенство справедливо для любого  $x$ , т.е. при  $x = a$ :

$$
\int_{a}^{a} f(t)dt = F(a) + C.
$$

По свойству 3:

А при  $x = b$ :

Откуда

\n
$$
0 = F(a) + C.
$$
\nТогда

\n
$$
C = -F(a).
$$

$$
\int_{a}^{x} f(t)dt = F(x) - F(a).
$$
\n
$$
\int_{a}^{b} f(t)dt = F(b) - F(a).
$$

Заменив переменную *t* на переменную *x*, получаем формулу Ньютона - Лейбница:

$$
\int_{a}^{b} f(x)dx = F(b) - F(a).
$$

Что и требовалось доказать.

Иногда применяют обозначение  $F(b) - F(a) = F(x) \vert$ .

Замечание. Следует обратить внимание на важность сформулированного в теореме требования непрерывности функции  $y = f(x)$  на всем отрезке интегрирования. Небрежное применение формулы Ньютона - Лейбница может привести к заведомо неверному результату.

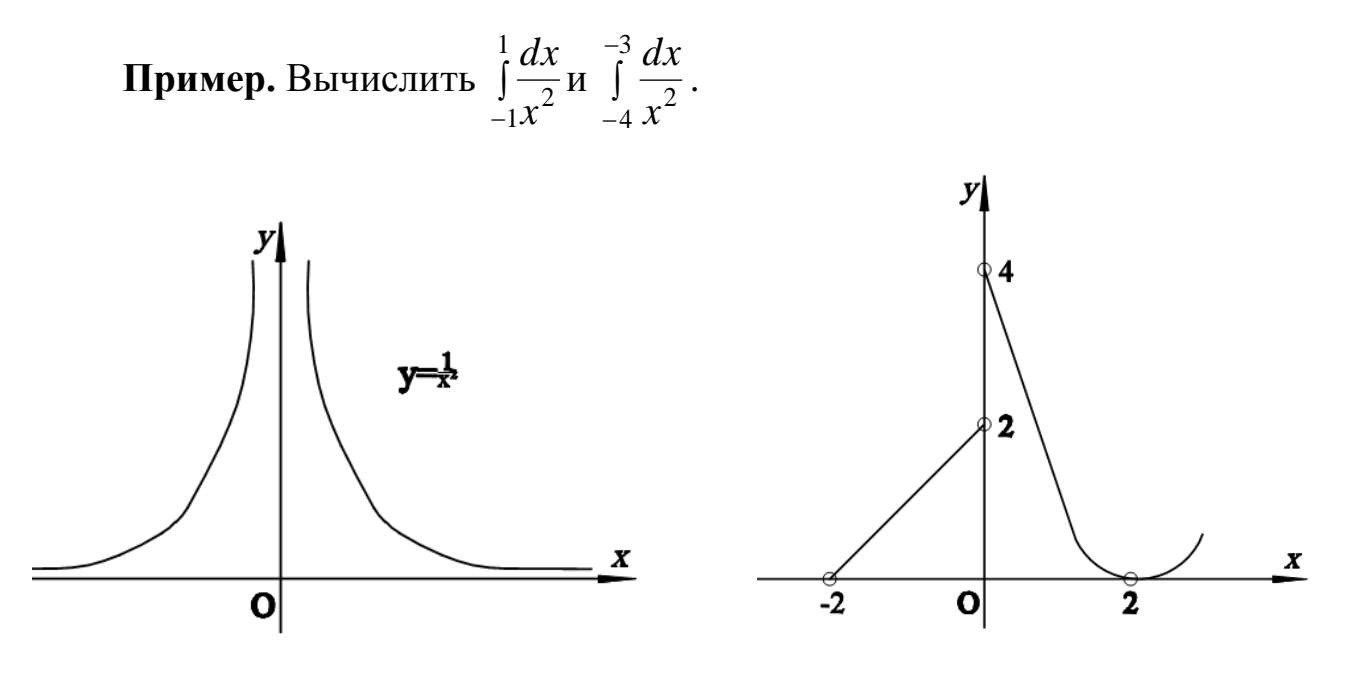

Рис. 2.5

Рис. 2.6

Решение. Если использовать для вычисления первого интеграла формулу Ньютона - Лейбница, то получается, что

$$
\int_{-1}^{1} \frac{dx}{x^2} = \frac{-1}{x} \bigg|_{-1}^{1} = -2 < 0.
$$

Но подынтегральная функция  $y = \frac{1}{r^2} > 0$ , поэтому полученный результат противоречит свойству 4 определённого интеграла. Причина этого в том, что функция  $y = \frac{1}{x^2}$ имеет в точке  $x = 0 \in [-1,1]$  разрыв второго рода (рис. 2.5), то есть не является на отрезке [-1, 1] интегрируемой, а, значит, формулу Ньютона-Лейбница применить здесь нельзя.

Но для любого  $x \in [-4, -3]$  она непрерывна, поэтому для вычисления второго интеграла формулу Ньютона - Лейбница применить можно:

$$
\int_{-4}^{-3} \frac{dx}{x^2} = \frac{-1}{x} \bigg|_{-4}^{-3} = \frac{1}{3} - \frac{1}{4} = \frac{1}{12}.
$$

**Пример.** Вычислить  $\int_{0}^{2} f(x)dx$  от функции, заданной на отрезке [-2; 2] двумя аналитическими выражениями:

$$
f(x) = \begin{cases} x+2, & -2 \le x < 0; \\ (x-2)^2, & 0 \le x < 2. \end{cases}
$$

Для вычисления такого интеграла надо воспользоваться свойством 1 аддитивности определенного интеграла:

$$
\int_{-2}^{0} f(x) dx = \int_{-2}^{0} (x+2) dx + \int_{0}^{2} (x-2)^2 dx = \frac{(x+2)^2}{2} \bigg|_{-2}^{0} + \frac{(x-2)^3}{3} \bigg|_{0}^{2} = 2 + \frac{8}{3} = \frac{14}{3}.
$$

Формула Ньютона - Лейбница представляет собой общий подход к нахождению определенных интегралов.

Перейдем теперь к правилам вычисления определенных интегралов. Эти правила аналогичны правилам вычисления неопределенных интегралов [8].

1. 
$$
\int_{a}^{b} kf(x)dx = k \int_{a}^{b} f(x)dx
$$
, (*k* – постоянная).

$$
2.\int_a^b [f(x) \pm g(x)] dx = \int_a^b f(x) dx \pm \int_a^b g(x) dx.
$$

3. Интегрирование по частям

$$
\int_{a}^{b} u(x)dv(x) = u(x)v(x)|_{a}^{b} - \int_{a}^{b} v(x)du(x).
$$

4. Замена переменной (подстановка)  $x = \varphi(t)$  делается по формуле

$$
\int_{a}^{b} f(x)dx = \int_{\alpha}^{\beta} f(\varphi(t))(\varphi'(t))dt,
$$

где  $\varphi(\alpha) = a$ ,  $\varphi(\beta) = b$  (f,  $\varphi$  и  $\varphi'$  непрерывны).

**Пример 1.** Вычислить  $\int_{1}^{4} \left(1 + 5x + \frac{3\sqrt{x}}{2}\right) dx$ .

Решение. Используя правила 1 и 2, представим определенный интеграл в виде суммы трех более простых интегралов, к каждому из которых применим формулу Ньютона - Лейбница

$$
\int_{1}^{4} \left(1+5x+\frac{3\sqrt{x}}{2}\right) dx = \int_{1}^{4} dx + 5\int_{1}^{4} x dx + \frac{3}{2} \int_{1}^{4} x^{\frac{1}{2}} dx =
$$
\n
$$
= x \Big|_{1}^{4} + 5 \frac{x^{2}}{2} \Big|_{1}^{4} + \frac{3}{2} \frac{x^{\frac{1}{2}+1}}{\frac{1}{2}+1} \Big|_{1}^{4} = x \Big|_{1}^{4} + \frac{5}{2} \frac{x^{\frac{3}{2}}}{2} \Big|_{1}^{4} + x^{\frac{3}{2}} \Big|_{1}^{4} =
$$
\n
$$
= (4-1) + \frac{5}{2} (4^{2} - 1^{2}) + \left( 4^{\frac{3}{2}} - 1^{\frac{3}{2}} \right) = 3 + \frac{75}{2} + 7 = \frac{95}{2}.
$$

**Пример 2.** Вычислить  $\int x \arctg x dx$ .

**Решение.** Положим  $u = \arctg x$ ,  $dv = x dx$ , тогда

$$
du = (\arctg x)' dx = \frac{1}{1+x^2} dx, v = \int x dx = \frac{x^2}{2}.
$$

Следовательно,

$$
\int_{0}^{1} (x \arctg x) dx = \frac{x^{2}}{2} \arctg x \Big|_{0}^{1} - \int_{0}^{1} \frac{x^{2}}{2} \cdot \frac{1}{1 + x^{2}} dx =
$$
\n
$$
= \frac{1}{2} \arctg 1 - \frac{0^{2}}{2} \arctg 0 - \frac{1}{2} \int_{0}^{1} \frac{x^{2}}{1 + x^{2}} dx = \frac{1}{2} \cdot \frac{\pi}{4} - \frac{1}{2} \int_{0}^{1} \frac{x^{2} + 1 - 1}{x^{2} + 1} dx =
$$
\n
$$
= \frac{\pi}{8} - \frac{1}{2} \int_{0}^{1} \left( \frac{x^{2} + 1}{x^{2} + 1} - \frac{1}{x^{2} + 1} \right) dx = \frac{\pi}{8} - \frac{1}{2} \int_{0}^{1} \left( 1 - \frac{1}{1 + x^{2}} \right) dx =
$$
\n
$$
= \frac{\pi}{8} - \frac{1}{2} \int_{0}^{1} \left( 1 - \frac{1}{x^{2} + 1} \right) dx = \frac{\pi}{8} - \frac{1}{2} \int_{0}^{1} dx + \frac{1}{2} \int_{0}^{1} \frac{dx}{1 + x^{2}} =
$$
\n
$$
= \frac{\pi}{8} - \frac{1}{2} x \Big|_{0}^{1} + \frac{1}{2} \arctg x \Big|_{0}^{1} = \frac{\pi}{8} - \frac{1}{2} + \frac{\pi}{8} - 0 = \frac{\pi}{4} - \frac{1}{2}.
$$

**Пример 3.** Вычислить  $\int_{0}^{4} x\sqrt{x^2+9} dx$ .

**Решение.** Сделаем замену  $t = x^2 + 9$ , тогда  $dt = d(x^2 + 9)$ ,  $dt = (x^2 + 9)dx$ ,  $dt = 2xdx$ ,  $dx = \frac{dt}{2x}$ . Новые пределы интегрирования находим из соотношения  $t = x^2 + 9$ ; если  $x = 0$ , то  $t = 0^2 + 9 = 9$ , если  $x = 4$ , то  $t = 4^2 + 9 = 25$ .

Поэтому

$$
\int_{0}^{4} x\sqrt{x^{2}+9} \, dx = \int_{9}^{25} x\sqrt{t} \, dt = \frac{1}{2} \int_{9}^{25} \sqrt{t} \, dt = \frac{1}{2} \int_{9}^{25} t^{2} \, dt =
$$
\n
$$
= \frac{1}{2} \frac{t^{2}}{1} \Big|_{9}^{25} = \frac{1}{2} \frac{t^{2}}{3} \Big|_{9}^{25} = \frac{1}{3} \Bigg( 25^{2} - 9^{2} \Bigg) = \frac{1}{3} \Bigg( 5^{2 + \frac{3}{2}} - 3^{2 + \frac{3}{2}} \Bigg) =
$$
\n
$$
\frac{1}{3} \Big( 5^{3} - 3^{3} \Big) = \frac{1}{3} \Big( 125 - 27 \Big) = \frac{98}{3}.
$$
\nThus on A. B. UUCUTT

**Пример 4.** Вычислить  $\int_{1}^{x} \frac{1}{x\sqrt{1-(\ln x)^2}}$ .

**Решение.** Сделаем замену  $t = \ln x$ , тогда  $dt = d \ln x$ ,  $dt = (\ln x)' dx$ ,  $dt = -dx$ ,  $dx = xdt$ . Новые пределы интегрирования находим из соотноесли  $x=1$ , то  $t=\ln 1=0$ , если  $x=\sqrt{e}$ , то  $t = \ln x$ ; шения

 $t = \ln \sqrt{e} = \frac{1}{2} \ln e = \frac{1}{2}$ . Таким образом, изменению переменной от  $x = 1$  до  $x = \sqrt{e}$  соответствует изменение переменной t от  $t = 0$  до  $t = \frac{1}{2}$ . Поэтому  $\int_{1}^{\sqrt{e}} \frac{dx}{x\sqrt{1-(\ln x)^2}} = \int \frac{x dt}{x\sqrt{1-t^2}} = \int \frac{dt}{\sqrt{1-t^2}} = \arcsin t \Big|_{0}^{\frac{1}{2}} = \arcsin \frac{1}{2} - \arcsin 0 =$  $=\frac{\pi}{6}-0=\frac{\pi}{6}.$ 

**Пример 5.** Вычислить  $\int_{\frac{\pi}{2}}^{\pi} \frac{2 \sin x \, dx}{(1 - \cos x)^2}$ .

**Решение.** Положим  $1 - \cos x = t$ , тогда  $dt = (1 - \cos x)' dx$ ,  $dt = \sin x dx$ ,  $dx = \frac{dt}{\sin x}$ . Новые пределы интегрирования находим из соотношения  $t = 1 - \cos x$ : ecли  $x = \frac{\pi}{2}$ , To  $1 - \cos(\frac{\pi}{2}) = 1 - 0 = 1$ , ecли  $x = \pi$ , T<sub>O</sub>  $t = 1 - \cos \pi = 1 - (-1) = 2$ . Таким образом, изменению переменной х от  $x = \frac{\pi}{2}$  до  $x=2$  соответствует изменение переменной t от  $t = 1$  до  $t = 2$ . Следовательно,

$$
\int_{\frac{\pi}{2}}^{\pi} \frac{2 \sin x \, dx}{(1 - \cos x)^2} = \int_{1}^{2} \frac{2 \sin x \, \frac{dt}{\sin x}}{t} = 2 \int_{1}^{2} \frac{dt}{t^2} = 2 \int_{1}^{2} t^{-2} dt = 2 \frac{t^{-2+1}}{-2+1} \Big|_{1}^{2} = 2 \frac{t^{-1}}{-1} \Big|_{1}^{2} = -2 \Big( \frac{1}{2} - 1 \Big) = -2 \Big( -\frac{1}{2} \Big) = 1.
$$

**Пример 6.** Вычислить  $\int_{0}^{7} \frac{dx}{\sqrt[3]{(8-x)^2}}$ .

**Решение**. Положим  $8-x=t$ , тогда  $dt = (8-x)^{t} dx$ ,  $dt = -1 dx$ ,  $dx = -dt$ . Новые пределы интегрирования находим из соотношения

 $t = 8 - x$ , если  $x = 0$ , то  $t = 8 - 0 = 8$ , если  $x = 7$ , то  $t = 8 - 7 = 1$ . Таким образом, изменению переменной *х* от  $x = 0$  до  $t = 1$  соответствует изменение переменной *t* от  $t = 8$  до  $t = 1$ , следовательно:

$$
\int_{0}^{7} \frac{dx}{\sqrt[3]{(8-x)^{2}}} = \int_{8}^{1} -\frac{dt}{\sqrt[3]{t^{2}}} = -\int_{8}^{1} \frac{t}{\sqrt[3]{t^{2}}} dt = -\frac{t^{\frac{2}{3}+1}}{-\frac{2}{3}+1} \Big|_{8}^{1} = -\frac{t^{\frac{1}{3}}}{\frac{1}{3}} \Big|_{8}^{1} = -\frac{3\sqrt[3]{t}}{3} \Big|_{8}^{1} = -3\left(\sqrt[3]{1} - \sqrt[3]{8}\right) = -3(1-2) = 3.
$$

# Задания для решения в аудитории

1. 
$$
\int_{1}^{2} (x^{2} + \frac{1}{x^{4}}) dx
$$
  
\n2.  $\int_{0}^{\pi/4} \sin 4x dx$   
\n3.  $\int_{0}^{1} \frac{dx}{(2x+1)^{2}}$   
\n4.  $\int_{-1}^{7} \sqrt{x+2} dx$   
\n5.  $\int_{0}^{\pi/2} \frac{\cos x dx}{\sqrt{4-\sin^{2} x}}$   
\n6.  $\int_{0}^{1} (x^{4}+1)^{5} \cdot x^{3} dx$   
\n7.  $\int_{1}^{e} \frac{dx}{x(4 + \ln^{2} x)}$   
\n9.  $\int_{0}^{\pi/2} x^{2} \cos x dx$   
\n10.  $\int_{0}^{1} (x+3)2^{x} dx$   
\n11.  $\int_{0}^{1} \ln(x^{2}+1) dx$   
\n12.  $\int_{1}^{e} \frac{\ln x}{x^{2}} dx$   
\n13.  $\int_{0}^{\pi/4} \cos^{2} x \sin^{2} x dx$   
\n14.  $\int_{0}^{\pi} \sin \frac{x}{2} \cos \frac{3x}{2} dx$   
\n15.  $\int_{0}^{\frac{\pi}{2}} \frac{dx}{7-3\cos x}$   
\n16.  $\int_{0}^{\frac{\pi}{2}} \frac{dx}{2\sin x + \cos x + 1}$ 

Ответы

1. 
$$
\frac{21}{8}
$$
. 2.  $\frac{1}{2}$ . 3.  $\frac{1}{3}$ . 4.  $\frac{52}{3}$ . 5.  $\frac{\pi}{6}$ . 6.  $\frac{21}{8}$ . 7.  $\frac{1}{2} \operatorname{arctg} \frac{1}{2}$ . 8.  $\frac{1}{3}(e-1)$ .  
9.  $\frac{\pi^2}{4} - 2$ . 10.  $\frac{5\ln 2 - 1}{\ln^2 2}$ . 11.  $\ln 2 - 2 + \frac{\pi}{2}$ . 12.  $1 - \frac{2}{e}$ . 13.  $\frac{\pi}{32}$ . 14. 0.  
15.  $\sqrt{\frac{1}{10}} \operatorname{arctg} \sqrt{\frac{5}{2}}$ . 16.  $\frac{1}{2} \ln \frac{3}{2}$ .

Вычислить определенные интегралы:

1. 1) 
$$
\int_{-1}^{2} (x^2 - 1)^3 x dx
$$
;  
\n2)  $\int_{0}^{\pi} \frac{\sin x dx}{2 - \cos x}$ ;  
\n3)  $\int_{0}^{\pi} (\cos^4 x - \sin^4 x) dx$ .  
\n3. 1)  $\int_{1}^{\sqrt{3}} \frac{128x dx}{(x^2 + 1)^5}$ ;  
\n4. 1)  $\int_{2}^{\pi} \frac{dx}{(x^2 - 1)^3}$ ;  
\n5. 1)  $\int_{0}^{\frac{\pi}{2}} \frac{\sin^2 x \cos x dx}{1 + \cos^2 x}$ ;  
\n6. 1)  $\int_{0}^{\frac{\pi}{2}} \frac{\sin x dx}{3 - \cos x}$ ;  
\n7. 1)  $\int_{0}^{e} \frac{dx}{(1 + \ln^2 x)}$ .  
\n8. 1)  $\int_{0}^{\frac{\pi}{2}} \frac{1}{1 + \cos^2 x} dx$ ;  
\n9)  $\int_{0}^{\frac{\pi}{2}} \frac{\sin x dx}{1 + \cos^2 x}$ ;  
\n10)  $\int_{0}^{e} \frac{1}{1 + 2x^3}$ ;  
\n2)  $\int_{0}^{\pi} xe^2 dx$ ;  
\n3)  $\int_{0}^{\frac{\pi}{2}} \frac{\sin x dx}{1 + \sin^2 x}$ ;  
\n4)  $\int_{0}^{\frac{\pi}{2}} \frac{\cos x dx}{1 + \cos^2 x}$ ;  
\n5)  $\int_{0}^{\frac{\pi}{2}} \frac{\sin x}{1 + \cos^2 x} dx$ ;  
\n6)  $\int_{0}^{\frac{\pi}{2}} \frac{\sin x}{1 + \cos^2 x} dx$ ;  
\n7)  $\int_{0}^{\frac{\pi}{2}} \frac{\cos x dx}{2 + \sin x}$ ;  
\n8. 1)  $\int_{0}^{1} \frac{x^2}{1 + x^3} dx$ ;  
\n9)  $\int_{0}^{1} \frac{x^2}{1 + x^3} dx$ ;  
\n10)  $\int_{0}^{\frac{\pi}{2}} \frac{x^2}{1 + x^3} dx$ ;  
\n11)  $\int_{0}^{\frac{\pi}{2}} \frac{\cos x dx}{2 + \sin x}$ ;  
\

2)  $\int_{6}^{7} (x-5)^2 dx$ ;<br>3)  $\int_{0}^{1} x(x^2+3)^4 dx$ .

$$
\begin{array}{l}\n\textbf{.} \ 1) \int_{0}^{1} \frac{x^2}{1+x^3} \cdot dx; \\
2) \int_{0}^{\frac{\pi}{2}} \sqrt[5]{\cos x} \sin x \cdot dx; \\
3) \int_{0}^{1} \frac{e^x}{1+e^x} \cdot dx.\n\end{array}
$$

80

9. 1) 
$$
\int_{-\frac{\pi}{2}}^{\frac{0}{2}} \cos^3 x \cdot dx;
$$
  
\n $\frac{\pi}{2}$   
\n2)  $\int_{-0.25\pi}^{0.25\pi} \frac{\arctg x}{1 + x^2} \cdot dx;$   
\n3)  $\int_{0}^{\frac{\pi}{2}} x \sin x^2 \cdot dx.$   
\n11.1)  $\int_{0}^{\frac{\pi}{2}} e^{\cos x} \sin x dx;$   
\n2)  $\int_{-\frac{\pi}{4}}^{\frac{\pi}{2}} \frac{1}{\cos^2 x} dx;$   
\n3)  $\int_{0}^{\frac{\pi}{2}} \frac{\cos x dx}{\sqrt{2 \sin x + 1}}.$   
\n13. 1)  $\int_{1}^{2} \frac{dx}{x^2 + 4};$   
\n2)  $\int_{1}^{1} xe^{x^2} dx;$   
\n3)  $\int_{\frac{\pi}{4}}^{\frac{\pi}{2}} \cot x dx.$   
\n15. 1)  $\int_{0}^{\frac{\pi}{2}} \frac{dx}{\sin^2(x + \frac{\pi}{6})};$   
\n2)  $\int_{0}^{\frac{1}{2}} \frac{\arctg x}{1 + x^2} dx;$ 

**10.** 1) 
$$
\int_{0}^{1} \frac{e^{x} dx}{e^{x} + 5}
$$
;  
\n2)  $\int_{1}^{2} (x^{5} + x)^{2} dx$ ;  
\n3)  $\int_{1}^{2} \frac{6x + 5}{(3x^{2} + 5x + 1)^{2}}$ .  
\n**12.** 1)  $\int_{0}^{1} 3e^{x^{3}} x^{2} dx$ ;  
\n2)  $\int_{0}^{1} (x + 2)^{2} dx$ ;  
\n3)  $\int_{-\frac{\pi}{12}}^{\frac{\pi}{2}} \cos\left(4x + \frac{\pi}{3}\right) dx$ .  
\n**14.** 1)  $\int_{0}^{1} \frac{dx}{6 - 5x + x^{2}}$ ;  
\n2)  $\int_{0}^{1} (x^{2} + 1)x dx$ ;  
\n3)  $\int_{0}^{\ln \sqrt{3}} \frac{e^{x} dx}{1 + e^{2x}}$ .  
\n**16.** 1)  $\int_{0}^{4} x\sqrt{x^{2} + 9} dx$ ;  
\n

2) 
$$
\int_{1}^{2} (x+1)^{2} \cdot x \, dx
$$
;

3) 
$$
\int_{\sqrt{\frac{\pi}{6}}}^{\sqrt{\frac{\pi}{2}}} \frac{x \, dx}{\sin^2 x^2}
$$
  
\n17. 1) 
$$
\int_{0}^{1} \frac{6x^2 \, dx}{1 + 2x^3}
$$
  
\n2) 
$$
\int_{1}^{1} xe^x \, dx
$$
  
\n3) 
$$
\int_{1}^{e} \frac{dx}{x(1 + \ln^2 x)}
$$
  
\n19. 1) 
$$
\int_{0}^{0} \cos^3 x \cdot dx
$$
  
\n2) 
$$
\int_{-0.25\pi}^{0} \frac{\arctg x}{1 + x^2} \cdot dx
$$
  
\n3) 
$$
\int_{0}^{25\pi} x \sin x^2 \cdot dx
$$
  
\n3) 
$$
\int_{0}^{\frac{\pi}{2}} x \sin x^2 \cdot dx
$$
  
\n21. 1) 
$$
\int_{\frac{\pi}{6}}^{\frac{\pi}{2}} \frac{(1 + 5 \tan x) \, dx}{\cos^2 x}
$$
  
\n2) 
$$
\int_{0}^{1} \frac{x \, dx}{1 + x^4}
$$
  
\n3) 
$$
\int_{0}^{2} \cos^2 x \sin x \, dx
$$
  
\n23. 1) 
$$
\int_{\sqrt{2}}^{\sqrt{3}} \frac{x^2 \, dx}{(1 + x^3)^4}
$$
  
\n2) 
$$
\int_{0}^{\sqrt{3}} (x + 2) \sin 3x \, dx
$$
  
\n
$$
-\frac{\pi}{6}
$$

3) 
$$
\int_{0}^{\frac{1}{2}} \frac{(2x-1)dx}{x^2 - x + 1}
$$
  
\n18. 1) 
$$
\int_{-\frac{\pi}{2}}^{\frac{0}{2}} cos^3 x \cdot dx
$$
  
\n2) 
$$
\int_{-0.25\pi}^{\frac{0}{2}} \frac{arctg x}{1 + x^2} \cdot dx
$$
  
\n3) 
$$
\int_{0}^{\frac{\pi}{2}} x sin x^2 \cdot dx
$$
  
\n20. 1) 
$$
\int_{0}^{\frac{\pi}{2}} \frac{e^x dx}{3(1 - 2e^x)}
$$
  
\n2) 
$$
\int_{0}^{\pi} \sqrt{cos x} sin x dx
$$
  
\n3) 
$$
\int_{-\frac{1}{\sqrt{2}}}^{\frac{\pi}{2}} \frac{x dx}{6\sqrt{1 - x^4}}
$$
  
\n22. 1) 
$$
\int_{0}^{\frac{\pi}{3}} \frac{x dx}{x^2 + 1}
$$
  
\n2) 
$$
\int_{-1}^{\frac{\pi}{2}} (1 - x) \cdot 3^x dx
$$
  
\n3) 
$$
\int_{-\frac{\pi}{2}}^{\frac{\pi}{2}} sin 2x cos 2x dx
$$
  
\n24. 1) 
$$
\int_{1}^{\frac{\pi}{2}} \frac{x dx}{(1 + x^2)^4}
$$
  
\n2) 
$$
\int_{1}^{e} x^3 ln x dx
$$

3) 
$$
\int_{0}^{1} \frac{dx}{25x^2 - 10x + 10}
$$
  
\n3)  $\int_{\frac{\pi}{6}}^{\frac{\pi}{4}} \frac{(2 + \text{tg } x)dx}{\cos^2 x}$   
\n25. 1)  $\int_{-1}^{0} x^3 (1 - x^4)^5 dx$ ;  
\n26. 1)  $\int_{\frac{4}{\pi/3}}^{\frac{4}{\pi/3}} \frac{x^3 dx}{\sin^2 x^4}$ ;  
\n2)  $\int_{0}^{1} (3x + 4) \cdot e^{3x} dx$ ;  
\n2)  $\int_{-3}^{0} (3 + x) \cdot e^{-3x} dx$ ;  
\n3)  $\int_{0}^{\frac{\pi}{2}} \cos^2 x \sin x dx$ .  
\n3)  $\int_{0}^{\frac{\pi}{2}} \cos^2 x \sin^2 x dx$ .

# Контрольная работа по теме «Определённый интеграл»

Вычислить интегралы

1. a) 
$$
\int_{0}^{1} \left(3x^{2} - x\sqrt{x} + \frac{3}{x^{2} + 5}\right) dx
$$
;  
\n2. a)  $\int_{0}^{1} \left(3x^{5} - 9\sqrt{x^{7}} + \frac{5}{x + 4}\right) dx$ ;  
\n5)  $\int_{4}^{9} \frac{y - 1}{y + 1} dy$ ;  
\n $\int_{0}^{7} \left(1 + \frac{y}{y + 1}\right) dy$ ;  
\n $\int_{0}^{7} \left(1 + \frac{y}{y + 1}\right) dy$ ;  
\n $\int_{0}^{7} \left(1 + \frac{y}{y + 1}\right) dy$ ;  
\n3. a)  $\int_{0}^{1} \left(\sqrt{x} - 2\right)^{2} dx$ ;  
\n $\int_{0}^{7} \left(\frac{y}{y} - 2\right) dx$ ;  
\n $\int_{0}^{7} \left(\frac{y}{y} - 2\right) dx$ ;  
\n $\int_{0}^{7} \left(\frac{y}{y} - 2\right) dx$ ;  
\n $\int_{0}^{7} \left(\frac{y}{y} - 2\right) dx$ ;  
\n $\int_{0}^{7} \left(\frac{y}{y} - 2\right) dx$ ;  
\n $\int_{0}^{7} \left(\frac{y}{y} - 2\right) dx$ ;  
\n $\int_{0}^{7} \left(\frac{y}{y} - 2\right) dx$ ;  
\n $\int_{0}^{7} \left(\frac{y}{y} - 2\right) dx$ ;  
\n $\int_{0}^{7} \left(\frac{y}{y} - 2\right) dx$ ;  
\n $\int_{0}^{7} \left(\frac{y}{y} - 2\right) dx$ ;  
\n $\int_{0}^{7} \left(\frac{y}{y} - 2\right) dx$ ;  
\n $\int_{0}^{7} \left(\frac{y}{y} - 2\right) dx$ ;  
\n $\int_{0}^{7} \left(\frac{y}{y} - 2\right) dx$ ;  
\n $\int_{0}^{7} \left(\frac{y}{y} - 2\right) dx$ ;  
\n $\int_{0}^{7} \left(\frac{y}{y} - 2\right$ 

7. a) 
$$
\int_{0}^{3} \left(3x^{2} - \sqrt{x^{3}} + \frac{5}{x^{2} - 4}\right) dx
$$
;   
\n8. a)  $\int_{0}^{1} \left(\sqrt{x^{3}} + 4\right)^{2} + \frac{3}{x^{2} + 2}\right) dx$ ;  
\n6)  $\int_{1}^{5} \frac{\ln^{2} x + 2}{x} dx$ ;   
\n7. a)  $\int_{1}^{2} \frac{x^{3} - 3x^{2} + 4}{x^{2}} dx$ ;   
\nb)  $\int_{0}^{1} (x - \pi) \cos 2x dx$ .   
\n9. a)  $\int_{1}^{2} \frac{x^{3} - 3x^{2} + 4}{x^{2}} dx$ ;   
\n10. a)  $\int_{0}^{1} \left(5x^{4} + 7\sqrt{x^{5}} + \frac{2}{x^{2} + 9}\right) dx$ ;  
\nb)  $\int_{0}^{1} \frac{1}{2} \left(5x^{4} + 7\sqrt{x^{5}} + \frac{2}{x^{2} + 9}\right) dx$ ;  
\n11. a)  $\int_{0}^{2} \left(4x^{3} - 2^{x} + \frac{5}{x^{2} + 4}\right) dx$ ;   
\n12. a)  $\int_{1}^{2} \left(2x^{2} - 5xe^{x} + 1 + \frac{1}{3 - x^{2}}\right) dx$ ;  
\nb)  $\int_{1}^{2} (3x^{2} + 4x) \ln x dx$ .  
\n13. a)  $\int_{0}^{1} \left(6x^{5} - 5\sqrt{x^{3}} + \frac{5}{x^{2} - 4}\right) dx$ ;   
\n14. a)  $\int_{1}^{6} \left(2 - 3x^{2}\right) \ln x dx$ .  
\n15. a)  $\int_{0}^{1} \left(6x^{5} - 5\sqrt{x^{3}} + \frac{5}{x^{2} - 4}\right) dx$ ;   
\n16)  $\int_{0}^{1} \frac{x}{3x^{2} - 2} dx$ ;  
\n17. a)  $\int_{0}^{1} \left(6x^{5} - 5\sqrt{x^{3}} + \frac{5}{x^{2} - 4}\right) dx$ ;   
\n19. b)  $\int$ 

17. a) 
$$
\int_{1}^{2} \left( \frac{x^{2}-5}{x^{2}} + 2x - 2 \right) dx; \qquad 18. a) \int_{0}^{1} \left( 4 \cdot \frac{1}{x^{2}} + \frac{1}{x^{2}} \cdot \frac{1}{x^{2}} \cdot \frac{1
$$

18. a) 
$$
\int_{0}^{1} \left(4x - 10\sqrt{x^3} + \frac{x+3}{x+1}\right) dx
$$
;  
\n5)  $\int_{0}^{1} \frac{y-4}{(y^2+3)} dy$ ;  
\n8)  $\int_{0}^{\pi} (3x - \pi) \cos \frac{1}{2} x dx$ .

20. a) 
$$
\int_{0}^{1} \left( (3\sqrt{x} - 2)^2 + \frac{x^2}{x^2 - 5} \right) dx;
$$
  
\n5) 
$$
\int_{\pi/4}^{\pi/3} \frac{(\cos x + 2) dx}{\sin^2 x};
$$
  
\n
$$
(\cos x)^2 = \frac{1 - \ln x}{x^2} dx.
$$
  
\n22. a) 
$$
\int_{1}^{2} \left( \frac{(x^2 + 2)^2}{x^3} - \frac{1}{\sqrt{x^2 + 1}} \right) dx;
$$

6) 
$$
\int_{1}^{e} \frac{\ln^5 y + 3}{y} dy;
$$
  
\n8)  $\int_{0}^{\pi} \left( 3x + \frac{\pi}{2} \right) \cos \frac{x}{2} dx.$   
\n24. a)  $\int_{0}^{1} (2\sqrt{x} - \frac{3 - \sqrt{x^2 + 2}}{x^2 + 2} + 3^x) dx;$   
\n6)  $\int_{0}^{1} \frac{\sqrt[3]{\arctg^4 x}}{1 + x^2} dx;$   
\n8)  $\int (5x - 2)e^{-5x} dx.$ 

26. a) 
$$
\int_{-1}^{0} \left(x^3 + \frac{4}{(1+x^2)}\right) dx
$$
;  
\n6)  $\int_{0}^{1} xe^x dx$ ;  
\n  
\n8)  $\int_{\frac{\pi}{6}}^{\frac{\pi}{4}} \frac{(2 + \text{tg } x) dx}{\cos^2 x}$ .

#### **§2. Несобственные интегралы**

## 1. Интеграл с бесконечными пределами

Если функция  $f(x)$  интегрируема на любом отрезке [a;b], где  $a < b < \infty$ , то полагают

$$
\int_{a}^{\infty} f(x)dx = \lim_{b \to \infty} \int_{a}^{b} f(x)dx.
$$
 (2.7)

Интеграл  $\int_{a}^{\infty} f(x) dx$  называется *сходящимся*, если существует предел правой части равенства (2.7), и называется расходящимся, если указан-

ный предел не существует. Аналогично, если  $f(x)$  интегрируема на любом отрезке  $[a,b]$ , где  $-\infty < a < b$ , то полагают

$$
\int_{-\infty}^{b} f(x)dx = \lim_{a \to -\infty} \int_{a}^{b} f(x)dx.
$$
 (2.8)

Наконец, если функция  $f(x)$  интегрируема на любом отрезке [a;b] числовой оси, то

$$
\int_{-\infty}^{\infty} f(x)dx = \lim_{\substack{b \to \infty \\ a \to -\infty}} \int_{a}^{b} f(x)dx.
$$
 (2.9)

Сходимость или расходимость несобственных интегралов часто устанавливается с помощью следующих признаков сходимости [9]:

интеграл  $\int_{a}^{\infty} f(x) dx$  (*a* > 0): а) сходится, если

$$
|f(x)| \le \frac{M}{x^m} \quad \text{if} \quad m > 1,\tag{2.10}
$$

б) расходится, если

$$
|f(x)| \ge \frac{M}{x^m} \text{ if } m \le 1. \tag{2.11}
$$

Здесь М и т-постоянные.

**Пример 1.** 
$$
\int_{1}^{\infty} \frac{dx}{x^2}
$$

Решение. По определению (2.8) имеем

$$
\int_{1}^{\infty} \frac{dx}{x^2} = \lim_{b \to 0} \int_{1}^{b} \frac{dx}{x^2} = \lim_{b \to \infty} \int_{1}^{b} x^{-2} dx = \lim_{b \to \infty} \frac{x^{-2+1}}{-2+1} \Big|_{1}^{b} = \lim_{b \to \infty} \left[ -\frac{1}{b} - (-1) \right] = \lim_{b \to \infty} \frac{1}{b} + \lim_{b \to \infty} 1 = 0 + 1 = 1.
$$

Следовательно, интеграл сходится.

**Пример 2.** 
$$
\int_{a}^{\infty} \frac{dx}{x}
$$
;  $(a > 1)$ .

Решение. По определению (2.8) имеем

$$
\int_{a}^{\infty} \frac{dx}{x} = \lim_{b \to \infty} \int_{a}^{b} \frac{dx}{x} = \lim_{b \to \infty} \ln x \Big|_{a}^{b} = \lim_{b \to \infty} (\ln b - \ln a) = \infty - \ln a = \infty.
$$

Следовательно, интеграл расходится.

Пример 3. Установить сходимость или расходимость интеграла  $\int_{0}^{\infty} \frac{\cos x}{x^3} dx.$ 

**Решение.** Так как  $|\cos x| \le 1$ , то  $\left|\frac{\cos x}{x^3}\right| \le \frac{1}{x^3}$ , т.е. подынтегральная функция удовлетворяет неравенству (2.11) при  $m = 3 > 1$  и  $M \le 1$ . Следовательно, интеграл сходится.

### 2. Интегралы от неограниченных функций

Если функция  $f(x)$  непрерывна при  $a < x < b$  и имеет бесконечный разрыв в точке  $x = 1$ ,  $\lim_{x \to a} f(x) dx = \infty$ , то полагают

$$
\int_{a}^{b} f(x)dx = \lim_{\varepsilon \to 0} \int_{a+\varepsilon}^{b} f(x)dx.
$$
\n(2.12)

Интеграл  $\int_a^b f(x)dx$  называется **сходящимся**, если существует

предел в правой части равенства (2.12), и называется расходящимся, если указанный предел не существует.

Аналогично определяется интеграл от функции, имеющий бесконечный разрыв в правом конце отрезка  $[a;b]$ .

$$
\int_{a}^{b} f(x)dx = \lim_{\varepsilon \to 0} \int_{a}^{b} f(x)dx; \quad (\varepsilon > 0).
$$
 (2.13)

Если функция  $f(x)$  непрерывна при  $a \le x < c$ ,  $c < x \le b$  и имеет бесконечный разрыв в точке  $x = c$ , то полагают

$$
\int_{a}^{b} f(x)dx = \lim_{\varepsilon \to 0} \int_{a}^{c-\varepsilon} f(x)dx + \lim_{\varepsilon \to 0} \int_{c+\varepsilon}^{b} f(x)dx, \quad (\varepsilon > 0). \tag{2.14}
$$

Интеграл  $\int_a^b f(x)dx$  называется *сходящимся*, если оба предела в правой части равенства (2.14) существуют, и называется расходящимся, если

хотя бы один из указанных пределов не существует.

На практике для решения вопроса о сходимости несобственных интегралов от неограниченных функций часто используются следующие признаки сходимости.

Если функция  $f(x)$  имеет бесконечный разрыв в одном из концов интегрирования  $(a,b)$ , например в точке  $x = a$ , то несобственный интеграл  $\int_{a}^{b} f(x) dx$ 

а) сходится, если

$$
|f(x)| \le \frac{M}{(x-a)^m} \text{ if } m < 1; \tag{2.15}
$$

б) расходится, если

$$
|f(x)| \ge \frac{M}{(x-a)^m} \text{ if } m \ge 1. \tag{2.16}
$$

Здесь М и т-постоянные.

Если же  $f(x)$  имеет разрыв во внутренней точке  $x = c$  интервала  $(a,b)$ , то интеграл разбивают на два; от а до с и от с до b и применяют указанные признаки к каждому из полученных интегралов.

# Пример 4.  $\int_{6}^{1} \frac{dx}{\sqrt{x}}$ .

**Решение.** Функция  $\frac{1}{\sqrt{x}}$  непрерывна при  $0 < x \le 1$  и имеет бесконечный разрыв в точке  $x = 0$ , т.к.  $\lim_{x \to 0+0} \frac{1}{\sqrt{x}} = \left[ \frac{1}{0} \right] = \infty$ .

Поэтому в силу равенства (2.12)

Позтому в силу равенства (2.12)  
\n
$$
\int_{0}^{1} \frac{dx}{\sqrt{x}} = \lim_{\varepsilon \to 0} \int_{\varepsilon}^{1} \frac{dx}{\sqrt{x}} = \lim_{\varepsilon \to 0} \int_{\varepsilon}^{1} \frac{1}{\varepsilon} dx = \lim_{\varepsilon \to 0} (2\sqrt{1} - 2\sqrt{\varepsilon}) = \lim_{\varepsilon \to 0} \frac{x^{-\frac{1}{2}+1}}{-\frac{1}{2}+1} \Big|_{\varepsilon}^{1} = \lim_{\varepsilon \to 0} 2\sqrt{x} \Big|_{\varepsilon}^{1} =
$$
\n
$$
= \lim_{\varepsilon \to 0} 2 - 2 \lim_{\varepsilon \to 0} \sqrt{\varepsilon} = 2 - 2 \cdot 0 = 2.
$$
\n3  
\n3  
\n3  
\n3  
\n3  
\n**Пример 5.**  $\int_{0}^{1} \frac{dx}{\sqrt{1 - x^{2}}}$   
\n**Решение.** Φрукция  $\frac{1}{\sqrt{1 - x^{2}}}$  непрерывна при 0 ≤ x < 1 и имеет беско-  
\n  
\n4  
\n3  
\n**Пример 5.**  $\int_{0}^{1} \frac{dx}{\sqrt{1 - x^{2}}}$   
\n**Решение.** Φрукция  $\frac{1}{\sqrt{1 - x^{2}}} = \lim_{\varepsilon \to 0} (\arcsin x) \Big|_{0}^{1-x} = \left[\frac{1}{0}\right] = \infty$ .  
\n1  
\n1  
\n1  
\n1  
\n1  
\n1  
\n1  
\n1  
\n2  
\n2  
\n1  
\n2  
\n1  
\n1  
\n2  
\n2  
\n1  
\n2  
\n1  
\n2  
\n1  
\n2  
\n2  
\n2  
\n2  
\n2  
\n1  
\n2  
\n2  
\n2  
\n2  
\n2  
\n2  
\n2  
\n3  
\n3  
\n3  
\n3  
\n4  
\n3  
\n4  
\n5  
\n $\frac{dx}{\sqrt{1 - x^{2}}} = \lim_{\varepsilon \to 0} \frac{dx}{\sqrt{1 - x^{2}}} = \lim_{\varepsilon \to 0$ 

ция имеет бесконечный разрыв. Поэтому в силу равенства (2.14) имеем

$$
\int_{0}^{3} \frac{dx}{(x-1)^{2}} = \lim_{\varepsilon \to 0} \left( \int_{0}^{1-\varepsilon} \frac{dx}{(x-1)^{2}} + \int_{1+\varepsilon}^{3} \frac{dx}{(x-1)^{2}} \right) =
$$
\n
$$
= \lim_{\varepsilon \to 0} \left[ \int_{0}^{1-\varepsilon} (x-1)^{-2} d(x-1) + \int_{1+\varepsilon}^{3} (x-1)^{-2} d(x-1) \right] = \lim_{\varepsilon \to 0} \frac{(x-1)^{-2+1}}{-2+1} \Big|_{0}^{1-\varepsilon} +
$$
\n
$$
+ \lim_{\varepsilon \to 0} \frac{(x-1)^{-2+1}}{-2+1} \Big|_{1+\varepsilon}^{3} = \lim_{\varepsilon \to 0} -\frac{1}{x-1} \Big|_{0}^{1-\varepsilon} + \lim_{\varepsilon \to 0} -\frac{1}{x-1} \Big|_{1+\varepsilon}^{3} = = \lim_{\varepsilon \to 0} \left[ \frac{-1}{1-\varepsilon-1} - \frac{-1}{0-1} \right] +
$$
\n
$$
\lim_{\varepsilon \to 0} \left[ \frac{-1}{3-1} - \frac{-1}{1+\varepsilon-1} \right] = \lim_{\varepsilon \to 0} \left( \frac{-1}{-\varepsilon} \right) - \lim_{\varepsilon \to 0} \left( \frac{-1}{-1} \right) + \lim_{\varepsilon \to 0} \left( \frac{-1}{2} \right) - \lim_{\varepsilon \to 0} \left( \frac{-1}{\varepsilon} \right) =
$$
\n
$$
= \lim_{\varepsilon \to 0} \frac{1}{\varepsilon} - 1 - \frac{1}{2} + \lim_{\varepsilon \to 0} \frac{1}{\varepsilon} = \infty - \frac{3}{2} + \infty.
$$
\n
$$
\text{Cne,10Baretni-0,, 11111} = \infty - \frac{3}{2} + \infty.
$$
\n
$$
\text{Dne,11Baretni-0, 12111} = \infty - \frac{3}{2} + \infty.
$$
\n
$$
\text{Dne,12Baretni-0, 13111} = \infty
$$

т.к.  $\lim_{x\to 0} \frac{1}{\sqrt{x}} = \left| \frac{1}{0} \right| = \infty$ . Но для  $x > 0$   $\left| \frac{\cos x}{\sqrt{x}} \right| < \frac{1}{\sqrt{x}}$ , т.к.  $|\cos x| < 1$ . Значит, эта функция удовлетворяет неравенству (2.14) при  $m = \frac{1}{2}$  < 1 и  $M = 1$ .

## Задания для решения в аудитории

Установить сходимость или расходимость интегралов.

1. 
$$
\int_{1}^{\infty} \frac{dx}{\sqrt{x}}
$$
. 2.  $\int_{0}^{\infty} \cos x dx$ . 3.  $\int_{0}^{\infty} e^{-x} dx$ . 4.  $\int_{-\infty}^{\infty} \frac{dx}{x^2 + 1}$ . 5.  $\int_{1}^{\infty} \ln x dx$ . 6.  $\int_{1}^{\infty} \frac{\ln x dx}{x^2}$   
7.  $\int_{1}^{\infty} \frac{dx}{\sqrt{x^5}}$ . 8.  $\int_{0}^{9} \frac{dx}{\sqrt{x}}$ . 9.  $\int_{1}^{e} \frac{dx}{x^3/x}$ . 10.  $\int_{0}^{2} \frac{dx}{\sqrt{1 - x^2}}$ .

#### Ответы

1. Интеграл расходится. 2. Интеграл расходится. 3. 1. 4.  $\pi$ . 5. Интеграл расходится. 6. 1. 7.  $\frac{2}{3}$ . 8. 6 – сходится. 9.  $\frac{3}{2}$  – сходится. 10.  $\frac{\pi}{2} + \ln(2 + \sqrt{3}) -$  сходится.

# **Индивидуальные задания**

Вычислить несобственный интеграл или доказать его расходимость.

.

*dx*

;

 $\overline{+}$ 

01 
$$
\int_{-\infty}^{\infty} \frac{dx}{(x+1)^2 + 4}
$$
  
\n03  $\int_{-\infty}^{\infty} \frac{x^4}{\sqrt{1-x^5}} dx$ ;  
\n04  $\int_{1}^{2} \frac{dx}{x \ln x}$ ;  
\n05  $\int_{4}^{2} \frac{dx}{x \ln^3 x}$ ;  
\n06  $\int_{0}^{2} \frac{dx}{4 - x^2}$ ;  
\n07  $\int_{1}^{\infty} \frac{x^2}{1 + x^2} dx$ ;  
\n09  $\int_{1}^{2} \frac{x^2}{1 + x^6} dx$ ;  
\n11  $\int_{-\infty}^{\infty} \frac{dx}{(x-2)^2 + 9}$ ;  
\n13  $\int_{0}^{2} x e^{-x^2} dx$ ;  
\n14  $\int_{0}^{2} \frac{dx}{1 + x^6}$ ;  
\n15  $\int_{-1}^{1} \frac{dx}{x}$ ;  
\n16  $\int_{0}^{2} \frac{dx}{(x-2)^3}$ ;  
\n17  $\int_{0}^{3} \frac{x}{3\sqrt{9 - x^2}}$ ;  
\n18  $\int_{1}^{2} \frac{1 + x^2}{x^3} dx$ ;  
\n19  $\int_{1}^{2} \frac{e^{-x}}{x^2} dx$ ;  
\n21  $\int_{0}^{3} \frac{dx}{9 - x^2}$ ;  
\n23  $\int_{0}^{2} x^2 dx$ ;  
\n24  $\int_{0}^{2} \frac{dx}{1 + x^2}$ ;  
\n25  $\int_{0}^{2} x^2 dx$ ;  
\n26  $\int_{0}^{2} \frac{dx}{1 + x^2}$ ;  
\n27  $\int_{2}^{2} \frac{dx}{x}$ ;  
\n28  $\int_{0}^{2} \frac{x^2}{1 + x^3}$ ;  
\n29  $\int_{1}^{2} \frac{dx}{1 + x^2}$ ;  
\n21  $\int_{0}^{2} \frac{dx}{2} dx$ ;  
\n22  $\int_{0}^{2} \frac{\sqrt{\arct{g}}x}{\sqrt{x - 3}} dx$ ;  
\n23  $\int_{0}$ 

$$
\begin{array}{l}\n\mathcal{A} \int \frac{dx}{1 \, x \ln x}; \\
\mathcal{A} \int \frac{2}{3 \, x \ln x}; \\
\mathcal{B} \int \frac{2}{9 \, 4 - x^2}; \\
\mathcal{B} \int \frac{x}{2 (x^2 - 4)^3} \cdot dx; \\
\mathcal{C} \int \frac{2}{9 \, x} \cdot dx; \\
\mathcal{C} \int \frac{dx}{x}; \\
\mathcal{C} \int \frac{2}{9 \, x} \cdot dx; \\
\mathcal{C} \int \frac{2}{9 \, x} \cdot dx; \\
\mathcal{C} \int \frac{2}{9 \, x} \cdot dx; \\
\mathcal{C} \int \frac{2}{9 \, x} \cdot dx; \\
\mathcal{C} \int \frac{2}{9 \, x} \cdot dx; \\
\mathcal{C} \int \frac{2}{9 \, x} \cdot dx; \\
\mathcal{C} \int \frac{2}{9 \, x} \cdot dx; \\
\mathcal{C} \int \frac{2}{9 \, x} \cdot dx; \\
\mathcal{C} \int \frac{2}{9 \, x} \cdot dx; \\
\mathcal{C} \int \frac{2}{9 \, x} \cdot dx; \\
\mathcal{C} \int \frac{2}{9 \, x} \cdot dx; \\
\mathcal{C} \int \frac{2}{9 \, x} \cdot dx; \\
\mathcal{C} \int \frac{2}{9 \, x} \cdot dx; \\
\mathcal{C} \int \frac{2}{9 \, x} \cdot dx; \\
\mathcal{C} \int \frac{2}{9 \, x} \cdot dx; \\
\mathcal{C} \int \frac{2}{9 \, x} \cdot dx; \\
\mathcal{C} \int \frac{2}{9 \, x} \cdot dx; \\
\mathcal{C} \int \frac{2}{9 \, x} \cdot dx; \\
\mathcal{C} \int \frac{2}{9 \, x} \cdot dx; \\
\mathcal{C} \int \frac{2}{9 \, x} \cdot dx; \\
\mathcal{C} \int \frac{2}{9 \, x} \cdot dx; \\
\mathcal{C} \int \frac{2}{9 \, x} \cdot dx; \\
\mathcal{C} \int \frac{2}{9 \, x} \cdot dx; \\
\mathcal{C} \int \frac{2}{9 \, x} \cdot dx; \\
\mathcal{C} \int \frac{2}{9 \, x} \cdot dx; \\
\mathcal{C} \int \frac{2}{9 \, x} \cdot dx; \\
\mathcal{C} \int \frac{2}{9 \, x} \
$$

# §3. Вычисление площадей плоских фигур

В этом параграфе при помощи интегрального исчисления будет решен ряд задач.

# 1. Вычисление площади в прямоугольных координатах

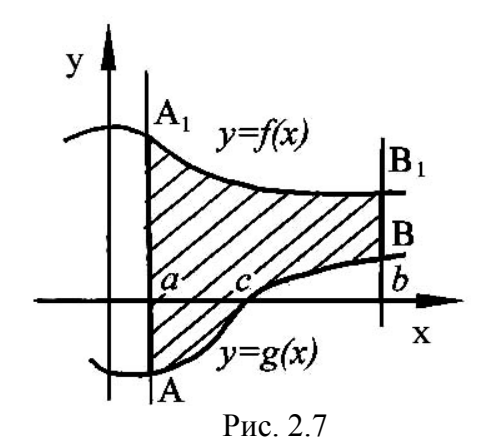

Площадь S фигуры, ограниченной графиком функции  $y = f(x)$  (сверху),  $y = g(x)$ (снизу) и прямыми  $x = a$ ,  $x = b$ , подсчитывается по формуле

$$
S = \int_{b}^{b} [f(x) - g(x)] dx.
$$
 (2.17)

Действительно, в силу геометрического смысла определенного интеграла (см. равенство (2.17)) имеем (рис. 2.7)

$$
\int_{a}^{b} f(x) dx = S_{(aA_1B_1b)}
$$
  
if 
$$
\int_{a}^{b} g(x) dx = S_{(cBd)} - S_{(aAc)},
$$

поэтому

$$
\int_{a}^{b} [f(x) - g(x)] dx = \int_{a}^{b} f(x) dx - \int_{b}^{b} g(x) dx =
$$
  
=  $S_{(aA_1B_1b)} - S_{(cBb)} + S_{(aAc)} = S$ ,

как это видно из рисунка.

**Пример 1.** Вычислить площадь между параболами  $y = 4x - x^2$  и  $y = x^2 - 6$  (puc. 2.8).

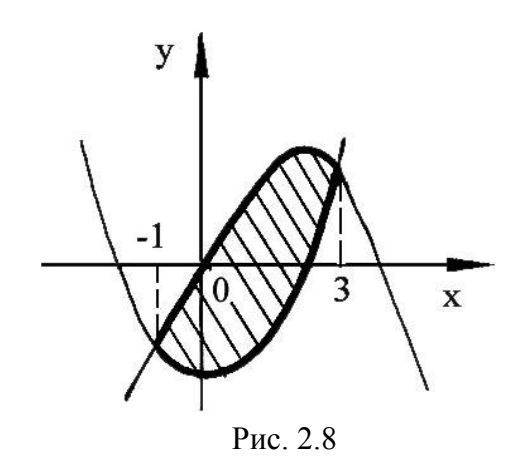

Решение. Сначала найдем точки пересечения парабол, для чего решим систему уравнений

$$
\begin{cases} y = ax - x^2; \\ y = x^2 - 6, \end{cases}
$$

т.е. найдем точки на плоскости, координаты которых удовлетворяют одновременно уравнениям обеих парабол. Из этой систе-MЫ

$$
x^2 - 6 = 4x - x^2, \ 2x^2 - 4x - 6 = 0
$$

$$
x^{2}-2x-3=0 \text{ if } x_{1,2} = \frac{2 \pm \sqrt{2^{2}-4(-3)}}{2} = \frac{2 \pm 4}{2} \text{ if } x_{1} = -1; x_{2} = 3.
$$
  
Torra no dopwyne (2.17) *ncx*0 and *nn*0 uaa *S* 6y $\pi$  pabra:  

$$
S = \int_{-1}^{3} \left[ (4x - x^{2}) - (x^{2} - 6) \right] dx = \int_{-1}^{3} \left[ 6 + 4x - 2x^{2} \right] dx = \left[ 6x + 2x^{2} - \frac{2}{3}x^{3} \right]_{-1}^{3} =
$$

$$
= \left[ 6 \cdot 3 + 2 \cdot 3^{2} - \frac{2}{3} \cdot 3^{3} \right] - \left[ 6 \cdot (-1) + 2 \cdot (-1)^{2} - \frac{2}{3} \cdot (-1)^{3} \right] = 18 - \left[ -\frac{10}{3} \right] =
$$

$$
= 18 + \frac{10}{3} = 64.
$$

Пример 2. Вычислить площадь фигуры, ограниченной линиями  $y = x^2$ ,  $y = \frac{1}{x^2}$ ,  $y = 0$ ,  $x = 2 (x \ge 0)$ .

Решение. Сначала найдем точки пересечения кривых  $y = x^2$  и  $y = \frac{1}{x^2}$ , для чего решим систему уравнений

$$
\begin{cases} y = x^2; \\ y = \frac{1}{x^2}. \end{cases}
$$

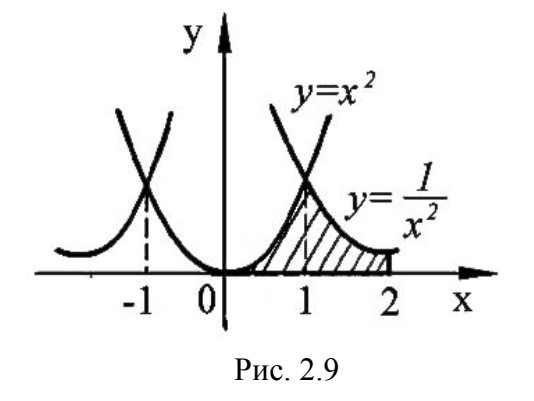

Из этой системы  $x^2 = \frac{1}{x^2}$ ,  $x^4 = 1$  или  $x_1 = -1, x_2 = 1.$ 

Таким образом, заданная фигура (рис. 2.9) является криволинейной трапецией, ограниченной сверху графиком функции

$$
f(x) = \begin{cases} y = x^2, & 0 \le x < 1, \\ y = \frac{1}{x^2}, & 1 \le x \le 2. \end{cases}
$$

По формуле  $(2.17)$ 

$$
S = \int_{0}^{2} f(x) dx = \int_{0}^{1} x^{2} dx + \int_{1}^{2} \frac{dx}{x^{2}} = \frac{x^{2+1}}{2+1} \Big|_{0}^{2} + \int_{1}^{2} x^{-2} dx = \frac{x^{-2}}{3} \Big|_{0}^{1} + \frac{x^{-2+1}}{2+1} \Big|_{1}^{2} = \frac{1}{3} - \left( -\frac{1}{2} \right) \Big|_{1}^{2} = \frac{1}{3} + \left( -\frac{1}{2} - \frac{1}{1} \right) = \frac{1}{3} - \frac{1}{2} + 1 = \frac{5}{6}.
$$

Пример 3. Вычислить площадь фигуры, ограниченной линиями  $y = \sin x, y = 2 \sin x, x = \frac{5}{4}\pi, x = 0.$ 

**Решение.** Искомая площадь S равна сумме площадей  $S_1$  и  $S_2$  двух фигур, первая из которых ограничена линиями  $y = \sin x$ ,  $y = 2\sin x$ ,  $x = 0$ ,  $x = \pi$ , вторая ограничена линиями  $y = \sin x$ ,  $y = 2\sin x$ ,  $x = \pi$ ,  $x = \frac{5}{4}\pi$  (puc. 2.10). Для вычисления площадей  $S_1$  и  $S_2$ 

применим формулу (2.17):

y  $y=2sin x$  $\overline{2}$  $\theta$  $2\pi$  x  $\pi$ 

$$
S_1 = \int_0^{\pi} (2\sin x - \sin x) dx = \int_0^{\pi} \sin x dx = \cos x \Big|_0^{\pi} = \cos 2x - (-\cos 0) = -(-1) - (-1) = 1 + 1 = 2.
$$
  
\n
$$
S_2 = \int_{\pi}^{\frac{5}{4}} (\sin x - 2\sin x) dx = -\int_{\pi}^{\frac{5}{4}} \sin x dx = \cos x \Big|_{\pi}^{\frac{5}{4}} = \cos \frac{5}{4} \pi - \cos \pi = -\frac{\sqrt{2}}{2} + 1.
$$
  
\nTorra  $S = S_1 + S_2 = 2 - \frac{\sqrt{2}}{2} \approx 2,293.$ 

# 2. Вычисление площади, ограниченной кривой, заданной параметрическими уравнениями

Если кривая задана уравнениями в параметрической форме:  $x = \varphi(t)$ ,  $y = \psi(t)$ , то площадь криволинейной трапеции, ограниченной двумя вертикалями  $x = a$  и  $y = b$  и отрезком оси  $Ox$ , выражается интегралом

$$
S = \int_{t_1}^{t_2} \psi(t) \varphi'(t) dt,
$$
\n(2.18)

где  $t_1$  и  $t_2$  определяются из уравнений  $a = \varphi_1(t)$  и  $b = \varphi_2(t)$   $(\psi(t)) \ge 0$  на отрезке  $[t_1, t_2]$ ) [7].

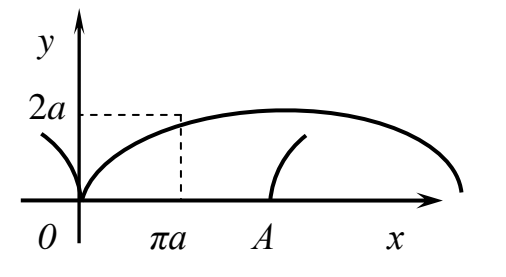

Рис. 2.11

Пример 4. Найти площадь фигуры, ограниченную первой аркой циклоиды

$$
x = a(t - \sin t); y = a(1 - \cos t)
$$

и отрезком оси абсцисс (рис. 2.11).

Решение. Точкам 0 и А соответствуют значения параметра  $t_0 = 0$  и  $t_4 = 2\pi$ , поэтому по формуле (2.18) искомая площадь

$$
S = \int_{0}^{2\pi} a(1 - \cos t)[a(t - \sin t)]' dt = \int_{0}^{2\pi} a^2 (1 - \cos t)^2 dt =
$$
  
\n
$$
= a^2 \int_{0}^{2\pi} \left(1 - 2\cos t + \frac{1 + \cos 2t}{2}\right) dt =
$$
  
\n
$$
= a^2 \left(\frac{3}{2} \int_{0}^{2\pi} dt - 2 \int_{0}^{2\pi} \cos t dt + \frac{1}{4} \int_{0}^{2\pi} \cos 2t d(2t)\right) = a^2 \left(\frac{3}{2}t - 2\sin t + \frac{1}{4}\sin 2t\right) \Big|_{0}^{2\pi} =
$$
  
\n
$$
= a^2 \left(\frac{3}{2} 2\pi - 2\sin 2\pi + \frac{1}{4}\sin 4\pi\right) - a^2 \left(\frac{3}{2} 0 - 2\sin 0 + \frac{1}{4}\sin 0\right) = 3\pi a^2.
$$

#### 3. Вычисление площади в полярных координатах

Если кривая задана уравнением в полярных координатах, то площадь сектора 0AB (рис. 2.12), ограниченного дугой кривой и двумя полярными радиусами 0A и 0B, соответствующими значениями  $\varphi_1 = \alpha$  и $\varphi_2 = \beta$ , выразится интегралом [7]

$$
S = \frac{1}{2} \int_{\alpha}^{\beta} [\rho(\varphi)]^2 d\varphi.
$$
 (2.19)

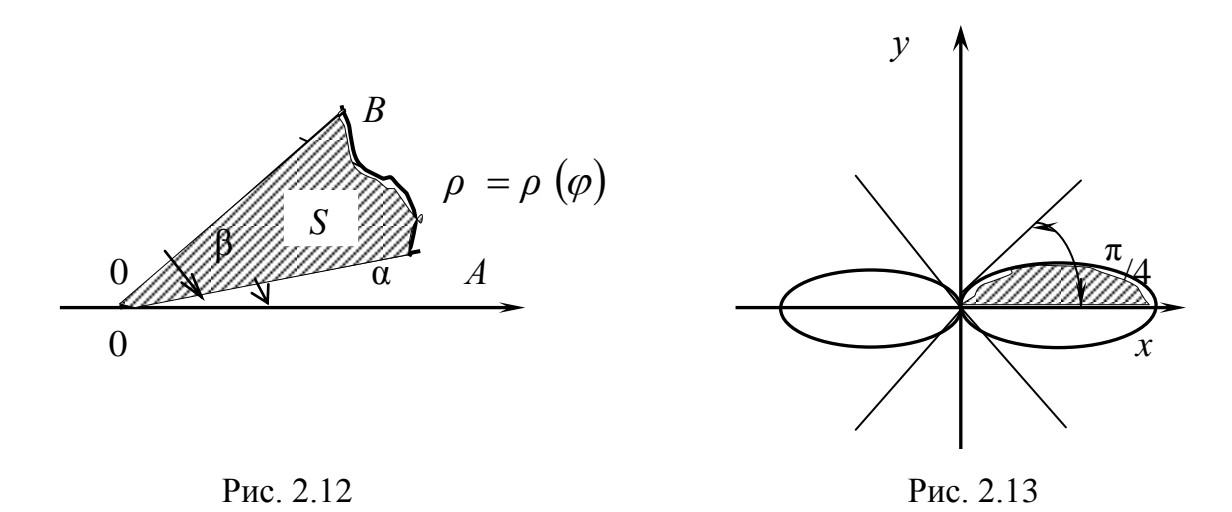

Пример 5. Найти площадь, заключенную внутри лемнискаты Бернулли

 $\rho^2 = a^2 \cos 2\varphi$  (cm. pnc. 2.13).

Решение. В силу симметрии достаточно вычислить одну четверть искомой площади, а затем учетверить результат. По формуле (2.19) имеем

$$
\frac{1}{4}S = \frac{1}{2}\int_{0}^{\frac{\pi}{4}} a^{2} \cos 2\varphi \, d\varphi = \frac{a^{2}}{2} \cdot \frac{1}{2}\int_{0}^{\frac{\pi}{4}} a^{2} \cos 2\varphi \, d(2\varphi) = \frac{a^{2}}{4}\sin 2\varphi \Big|_{0}^{\frac{\pi}{4}} =
$$
\n
$$
= \frac{a^{2}}{4}\sin\left(2 \cdot \frac{\pi}{4}\right) - \frac{a^{2}}{4}\sin 0 = \frac{a^{2}}{4},
$$
\nOTCOJIA

\n
$$
S = a^{2}.
$$

 $\mathcal{Y}$  $\mathcal{X}$ 

Пример 6. Найти площадь одного лепестка кривой  $\rho = 4\sin^2\phi$  (см. рис. 2.14).

Решение. Заметим, что если полярный угол  $\varphi$  изменяется от  $\varphi = 0$  до  $\varphi = \pi$ , то точка на кривой обходит против часовой стрелки один лепесток; поэтому по формуле (2.19) для искомой площади имеем

$$
S = \frac{1}{2} \int_{0}^{\pi} 16 \sin^4 \varphi \, d\varphi = 8 \int_{0}^{\pi} \left( \sin^2 \varphi \right)^2 \, d\varphi =
$$

$$
=8\int_{0}^{\pi} \left(\frac{1-\cos 2\varphi}{2}\right)^2 d\varphi = 2\int_{0}^{\pi} (1-2\cos 2\varphi +
$$

$$
+\cos^2 2\varphi d\varphi = 2 \int_0^{\pi} d\varphi - 2 \int_0^{\pi} 2\cos 2\varphi d(2\varphi) + 2 \int_0^{\pi} \left( \frac{1+\cos 4\varphi}{2} \right) d\varphi = 2\varphi \Big|_0^{\pi} - 2\sin \varphi \Big|_0^{\pi} + 2 \int_0^{\pi} \frac{1}{2} d\varphi + \frac{1}{4} \int_0^{\pi} \cos 4\varphi d(4\varphi) = 2\pi - 2 \cdot 0 - (2\sin \pi - 2\sin 0) + \varphi \Big|_0^{\pi} + \frac{1}{4} \sin 4\varphi \Big|_0^{\pi} = 2\pi + \pi + \frac{1}{4} (\sin 4\pi - \sin 0) = 3\pi.
$$

# Задания для решения в аудитории

 $\varphi$ .

Вычислить площадь фигур, ограниченных линиями:

1. 
$$
xy = 6
$$
;  $x = 1$ ;  $x = e$ ;  $y = 0$ .  
\n2.  $y = x^2 - 5x + 6$  и координатными осями  
\n3.  $x = 8y - y^2 - 7$  и осью  $\theta y$ .  
\n4. 
$$
\begin{cases} x = a \cdot \cos t \\ y = e \cdot \sin t \end{cases}
$$
\n5. Одним витком спирали Архимеда  $\rho = a$   
\n6.  $\rho^2 = a^2 \cdot \cos \varphi$  - лемниката Бернулли.

7.  $y = x^3 - 4x$   $u$   $y = 0$ .

8. Найти площадь фигуры, ограниченной линиями  $y = \frac{2}{1 + r^2}$ ,  $x = 0$ ,  $x = \sqrt{3}$ .

9. Найти площадь криволинейного треугольника, лежащего в 1-й четверти и ограниченного линиями  $y = 2 - x^2$ ,  $y = x, x = 0$ .

10. Найти площадь фигуры, ограниченной линиями

 $4y = 8x - x^2$ ,  $4y = x + 6$ .

11. Найти площадь фигуры, ограниченной линиями  $y = 2^x$ ,  $y = 2^{-2x}$ ,  $y = 4$ .

12. Найти площадь фигуры, ограниченной линиями  $y = e^x$ ,  $y = e^{2x}$ ,  $x = 1$ .

13. Найти площадь фигуры, ограниченной линиями  $3x^2 = 25y$ ,  $5y^2 = 9x$ .

14. 
$$
\begin{cases} x = 8\cos^3 t, \\ y = 8\sin^3 t. \end{cases}
$$
  
15. 
$$
r = a\sin 3\varphi.
$$
  
16. 
$$
r^2 = a^2 \sin 4\varphi.
$$
  
17. 
$$
\begin{cases} x = 4\cos t, \\ y = 6\sin t. \end{cases}
$$

Ответы

1. 
$$
S = 6 (e\partial^2)
$$
. 2.  $S = 4\frac{2}{3} (e\partial^2)$ . 3.  $S = 36 (e\partial^2)$ .  
\n4.  $S = \pi \cdot a \cdot 6 (e\partial^2)$ . 5.  $S = 4/3 \pi^3 \cdot a^2 (e\partial^2)$ .  
\n6.  $S = 4 (e\partial^2)$ . 7.  $S = 8 (e\partial^2)$ . 8.  $\frac{2\pi}{3}$ . 9.  $\frac{7}{6}$ . 10.  $5\frac{5}{24}$ . 11.  $12 - \frac{9}{\ln 4}$ .  
\n12.  $\frac{e^2}{2} - e + \frac{1}{2}$ . 13. 5. 14.  $24\pi$ . 15.  $\frac{\pi a^2}{4} (e\partial^2)$ . 16.  $a^2 (e\partial^2)$ . 17.  $6\pi a^2 (e\partial^2)$ .

#### Индивидуальные задания

1. Вычислить площади фигур, ограниченных линиями, заданными в прямоугольной системе координат:

1 1) 
$$
y = 6x - x^2
$$
,  $y = 0$ ; 2)  $y^2 = x^3$ ,  $x = 0$ ,  $y = 4$ .  
\n2 1)  $y = x^2 + 4x$ ,  $x - y + 4 = 0$ ; 2)  $xy = 6$ ,  $y = 7 - x$ .  
\n3 1)  $y = x^3$ ,  $y = x$ ; 2)  $y = x^2 - 6x + 10$ ,  $y = x$ .  
\n4 1)  $y = x^3$ ,  $y = 2x$ ; 2)  $x^2 = 9y$ ,  $x = 3y - 6$ .  
\n5 1)  $y^2 = 4x$ ,  $y = x$ ; 2)  $y = 2 - x^2$ ,  $y^3 = x^2$ .

6  
\n1) 
$$
y^2 = 4x, y = \frac{1}{4}x^2
$$
;  
\n2)  $x = 2 - y - y^2, x = 0$ .  
\n8  
\n1)  $y = x^2 - 3x, y = 4 - 3x$ ;  
\n2)  $y = 6x - x^2 - 5, y = 0$ .  
\n9  
\n1)  $y = 2x - x^2, y = x$ ;  
\n10)  $y = \frac{1}{2}x^2, y = 4 - x$ ;  
\n2)  $y^2 = x^3, x = 0, y = 1$ .  
\n11  
\n1)  $x = y^2, x = \frac{3}{4}y^2 + 1$ ;  
\n2)  $y = \ln x, x = e, y = 0$ .  
\n13  
\n11  $y = 4 - x^2, y = 0$ ;  
\n14  $y = \frac{1}{2}x^2, x + 2y - 6 = 0$ ;  
\n2)  $y^2 = 9x, y = 3x$ .  
\n21  
\n23  $y = -\frac{1}{2}x^2 + 3, y = 1$ .  
\n24  $y = -\frac{1}{2}x^2 + 3, y = 1$ .  
\n25  $y = -\frac{1}{2}x^2 + 3, y = 1$ .  
\n26  $y = -\frac{1}{2}x^2 + 3, y = 1$ .  
\n27  $y = -\frac{1}{2}x^2 + 3, y = 1$ .  
\n28  $y = -\frac{1}{2}x^2 + 3, y = 1$ .  
\n29  $y = -\frac{1}{2}x^2 + 3, y = 1$ .  
\n20  $y = x^2, y = x + 2$ ;  
\n21  $y = 6x - x^2, y = 0$ ;  
\n22  $y = -\frac{1}{2}x^2 + 3, y = 1$ .  
\n23  $y = x^2 + 4x, x - y + 4 = 0$ ;  $2) xy = 6, y = 7 - x$ .  
\n24  $y = 1$   $y = x^3, y = 2x$ ;  
\n25  $y = 2 - x^2, y^3 =$ 

30. 1)  $y = \frac{1}{2}x^2$ ,  $x + 2y - 6 = 0$ 2  $y = \frac{1}{2}x^2$ ,  $x + 2y - 6 = 0$ ; 2)  $y = x^2$ ,  $y^2 = x$ .

2. Вычислить площади фигур, ограниченных линиями, заданными в параметрической и полярной системах координат:

**1.** 1) Вычислить площадь фигуры, ограниченной линиями, заданными уравнениями: ислить площадь фигуры, ограниченной линиями, заданными<br>
иями:<br>  $x = 3t^2$ ,  $y = 3t - t^3$ , (0 ≤ t ≤ 2).<br>
ислить площадь фигуры, ограниченной линиями, заданными<br>
иями в полярных координатах:<br>  $r = \cos \varphi, r = 2 \cos \varphi$ .<br>
ислить площ

$$
x = 3t^2, y = 3t - t^3, (0 \le t \le 2).
$$

2) Вычислить площадь фигуры, ограниченной линиями, заданными уравнениями в полярных координатах:

$$
r=\cos\varphi, r=2\cos\varphi.
$$

**2.** 1) Вычислить площади фигур, ограниченных линиями, заданными уравнением

$$
\begin{cases} x = 8\cos^3 t; \\ y = 4\sin^3 t. \end{cases}
$$

2) Вычислить площади фигур, ограниченных линиями, заданными уравнениями в полярных координатах:

$$
r=\cos 2\varphi.
$$

**3.** 1) Вычислить площади фигур, ограниченных линиями, заданными уравнением

$$
\begin{cases}\nx = 3\cos t; \\
y = 8\sin t.\n\end{cases}
$$

2) Вычислить площади фигур, ограниченных линиями, заданными уравнениями в полярных координатах:

$$
r = 6\sin\varphi, r = 4\sin\varphi.
$$

**4.** 1) Вычислить площади фигур, ограниченных линиями, заданными уравнением 4. 1) Вычислить в уравнением<br>2) Вычислить в уравнениями в уравнениями в

$$
\begin{cases} x = 6 \cos t; \\ y = 2 \sin t. \end{cases}
$$

2) Вычислить площади фигур, ограниченных линиями, заданными уравнениями в полярных координатах:

$$
r = 3\sin\varphi, r = 5\sin\varphi.
$$

**5.** 1) Вычислить площади фигур, ограниченных линиями, заданными уравнением

$$
\begin{cases} x = 16\cos^3 t; \\ y = 2\sin^3 t. \end{cases}
$$

2) Вычислить площади фигур, ограниченных линиями, заданными уравнениями в полярных координатах:

$$
r=2\cos 6\varphi.
$$

**6.** 1) Вычислить площади фигур, ограниченных линиями, заданными уравнением

$$
\begin{cases} x = \sqrt{2} \cos t; \\ y = 2\sqrt{2} \sin t. \end{cases}
$$

2) Вычислить площади фигур, ограниченных линиями, заданными уравнениями в полярных координатах:

$$
r=\sin 6\varphi.
$$

**7.** 1) Вычислить площади фигур, ограниченных линиями, заданными уравнением  $x = \sqrt{2} \cos t$ ;<br>  $y = 2\sqrt{2} \sin t$ .<br>
ислить площади фигур, ограниченных линиями, заданными<br>
иями в полярных координатах:<br>  $r = \sin 6\varphi$ .<br>
ислить площади фигур, ограниченных линиями, заданными<br>  $\begin{cases} x = 2\sqrt{2} \cos^3 t; \\ y = \sqrt{2} \sin^3 t$ 

$$
\begin{cases} x = 2\sqrt{2}\cos^3 t; \\ y = \sqrt{2}\sin^3 t. \end{cases}
$$

2) Вычислить площади фигур, ограниченных линиями, заданными<br>уравнениями в полярных координатах:<br> $r = (3/2)\cos \varphi$ ,  $r = (5/2)\cos \varphi$ . уравнениями в полярных координатах:

$$
r = (3/2)\cos\varphi, r = (5/2)\cos\varphi.
$$

**8.** 1) Вычислить площади фигур, ограниченных линиями, заданными уравнением

$$
\begin{cases} x = 6 \cos t; \\ y = 4 \sin t. \end{cases}
$$

2) Вычислить площади фигур, ограниченных линиями, заданными уравнениями в полярных координатах:

$$
r=1+\sqrt{2}\sin\varphi.
$$

**9.** 1) Вычислить площади фигур, ограниченных линиями, заданными уравнением  $\int x = 6(t - \sin t)$ ; уравнением 9. 1) Вычислить в уравнением  $2$ ) Вычислить в уравнениями в уравнениями в систавителить в уравнением системы объяснением

$$
\begin{cases}\nx = 6(t - \sin t); \\
y = 6(1 - \cos t), \text{ rate } 0 \le t \le 2\pi.\n\end{cases}
$$

2) Вычислить площади фигур, ограниченных линиями, заданными уравнениями в полярных координатах:

$$
r=1+\sqrt{2}\cos\varphi.
$$

**10.** 1) Вычислить площади фигур, ограниченных линиями, заданными уравнением

$$
\begin{cases} x = 2\sqrt{2} \cos t; \\ y = 3\sqrt{2} \sin t. \end{cases}
$$

2) Вычислить площади фигур, ограниченных линиями, заданными уравнениями в полярных координатах:

$$
r = \cos \varphi, r = 2 \cos \varphi.
$$

**11.** 1) Вычислить площади фигур, ограниченных линиями, заданными уравнением

$$
\begin{cases} x = 16 \cos^3 t; \\ y = \sin^3 t. \end{cases}
$$

2) Вычислить площади фигур, ограниченных линиями, заданными уравнениями в полярных координатах:

$$
r=6\sin\ 3\varphi.
$$

**12.** 1) Вычислить площади фигур, ограниченных линиями, заданными уравнением

$$
\begin{cases}\nx = 2\cos t; \\
y = 6\sin t.\n\end{cases}
$$

2) Вычислить площади фигур, ограниченных линиями, заданными<br>уравнениями в полярных координатах:<br> $r = \sqrt{3} \cos \varphi$ ,  $r = \sin \varphi$ ,  $(0 \le \varphi \le \pi/2)$ . уравнениями в полярных координатах:

$$
r = \sqrt{3}\cos\varphi, r = \sin\varphi, (0 \le \varphi \le \pi/2).
$$

**13.** 1) Вычислить площади фигур, ограниченных линиями, заданными уравнением  $\int x = 4(t - \sin t)$ ; уравнением

$$
\begin{cases}\nx = 4(t - \sin t); \\
y = 4(1 - \cos t), \text{ rge } 0 \le t \le 2\pi.\n\end{cases}
$$

2) Вычислить площади фигур, ограниченных линиями, заданными уравнениями в полярных координатах: ислить площади фигур, отраниченных линиями, заданными<br>
имями в полярных координатах:<br>  $y = \sin^3 t$ .<br>
ислить площади фигур, отраниченных линиями, заданными<br>
имем<br>  $r = 6 \sin 3\varphi$ .<br>
ислить площади фигур, отраниченных линиями, з

$$
r=4\cos 3\varphi.
$$

**14.** 1) Вычислить площадь фигуры, ограниченной линиями, заданными уравнениями:

$$
x = t - \sin t, \ y = 1 - \cos t, \ (0 \le x \le \pi).
$$

2) Вычислить площадь фигуры, ограниченной линиями, заданными уравнениями в полярных координатах :

$$
r=1+\cos\varphi.
$$

**15.** 1) Вычислить площадь фигуры, ограниченной линиями, заданными уравнениями: 14. 1) Вычислить г<br>
уравнениями:<br>
2) Вычислить г<br>
уравнениями в<br>
15. 1) Вычислить г<br>
уравнениями:

$$
x = 9\cos t, \ y = 4\sin t, \ y \ge 2.
$$

2) Вычислить площадь фигуры, ограниченной линиями, заданными уравнениями в полярных координатах:

 $r = 1.5 \cos \varphi$ ,  $r = 2.5 \cos \varphi$ .

**16.** 1) Вычислить площадь фигуры, ограниченной линиями, заданными уравнениями:

$$
x = 2(t - \sin t), y = 2(1 - \cos t), y = 0.
$$

2) Вычислить площадь фигуры, ограниченной линиями, заданными уравнениями в полярных координатах:

 $r = 2\cos\varphi$ ,  $r = 3\cos\varphi$ .

**17.** 1) Вычислить площадь фигуры, ограниченной линиями, заданными уравнениями:

$$
x = 2\cos^3 t, \ y = 2\sin^3 t.
$$

2) Вычислить площадь фигуры, ограниченной линиями, заданными уравнениями в полярных координатах:

$$
r=6(1+\cos\varphi).
$$

**18.** 1) Вычислить площадь фигуры, ограниченной линиями, заданными уравнениями;

$$
x = 2\cos t, y = 2\sin t, y \ge 1, (0 \le t \le \frac{\pi}{4}).
$$

2) Вычислить площадь фигуры, ограниченной линиями, заданными уравнениями в полярных координатах:

$$
r = \sqrt{3}\cos\varphi, \ r = \cos\varphi, \ (0 \le \varphi \le \frac{\pi}{2}).
$$

**19.** 1) Вычислить площадь фигуры, ограниченной линиями, заданными уравнениями:

$$
x = \cos t, \ \ y = \sin t, \ \ (-\frac{\sqrt{2}}{2} \le x \le \frac{\sqrt{2}}{2}).
$$

2) Вычислить площадь фигуры, ограниченной линиями, заданными уравнениями в полярных координатах:

$$
r=\sin 5\varphi.
$$

**20.** 1) Вычислить площадь фигуры, ограниченной линиями, заданными уравнениями: уравнениями в<br>
20. 1) Вычислить г<br>
уравнениями:<br>  $x$ :<br>
2) Вычислить :<br>
уравнениями в<br>
21. 1) Вычислить г  $r = 2\cos\varphi$ ,  $r = 3\cos\varphi$ .<br>
ислить площадь фигуры, ограниченной линиями, заданными<br>
иями:<br>  $x = 2\cos^3 t$ ,  $y = 2\sin^3 t$ .<br>
ислить площадь фигуры, ограниченной линиями, заданными<br>  $r = 6(1 + \cos\varphi)$ .<br>
ислить площадь фигуры, ограни

$$
x = 5(t - \sin t), y = 5(1 - \cos t), (0 \le x \le 10\pi).
$$

2) Вычислить площадь фигуры, ограниченной линиями, заданными уравнениями в полярных координатах:

$$
r=\sin 6\varphi.
$$

**21.** 1) Вычислить площадь фигуры, ограниченной линиями, заданными уравнениями:

$$
x = t - \sin t
$$
,  $y = 1 - \cos t$ ,  $(0 \le t \le 2\pi)$ .

2) Вычислить площадь фигуры, ограниченной линиями, заданными уравнениями в полярных координатах:

$$
r=\sin 6\varphi.
$$

**22.** 1) Вычислить площадь фигуры, ограниченной линиями, заданными уравнениями:

$$
x = 8\cos^3 t
$$
,  $y = 8\sin^3 t$ ,  $x = 1$ ,  $(x \ge 1)$ .

2) Вычислить площадь фигуры, ограниченной линиями, заданными уравнениями в полярных координатах:

$$
r=\sin 3\varphi.
$$

**23.** 1) Вычислить площадь фигуры, ограниченной линиями, заданными уравнениями:  $x = 8\cos^2 t$ ,  $y = 8\sin^2 t$ ,  $x = 1$ ,  $(x \ge 1)$ .<br>
ислить площадь фигуры, ограниченной линиями, заданными<br>
иями в полярных координатах:<br>  $r = \sin 3\varphi$ .<br>
ислить площадь фигуры, ограниченной линиями, заданными<br>
иями в полярных коор

$$
x = 2\cos^3 t, y = 2\sin^3 t.
$$

2) Вычислить площадь фигуры, ограниченной линиями, заданными уравнениями в полярных координатах:

$$
r = \sin \varphi, r = \sqrt{2} \cos (\varphi - \frac{\pi}{4}), (0 \le \varphi \le \frac{3}{4}\pi).
$$

**24.** 1) Вычислить площадь фигуры, ограниченной линиями, заданными уравнением

$$
\begin{cases} x = 16 \cos^3 t, & (0 \le t \le \frac{\pi}{4}).\\ y = \sin^3 t, & (0 \le t \le \frac{\pi}{4}). \end{cases}
$$

2) Вычислить площадь фигуры, ограниченной линиями, заданными уравнениями в полярных координатах:

$$
r = 6 \sin 3\varphi, r = 3, (r \ge 3).
$$

**25.** 1) Вычислить площадь фигуры, ограниченной линиями, заданными уравнениями:

$$
x = 3(t - \sin t), y = 3(1 - \cos t), (0 \le t \le \pi).
$$

2) Вычислить площадь фигуры, ограниченной линиями, заданными уравнениями в полярных координатах:

$$
r = \cos \varphi, r = \sqrt{2} \cos \varphi (\varphi - \frac{\pi}{4}), (-\frac{\pi}{4} \le \varphi \le \frac{\pi}{4}).
$$

**26.** 1) Вычислить площадь фигуры, ограниченной линиями, заданными уравнениями: 2) Вычислить

$$
x = \sqrt{2}\cos t, y = 4\sqrt{2}\sin t, y = 4, (y \ge 4).
$$

2) Вычислить площадь фигуры, ограниченной линиями, заданными уравнениями в полярных координатах:

$$
r = 2.5 \sin \varphi, r = 1.5 \sin \varphi, (0 \le \varphi \le \frac{\pi}{4}).
$$

**27.** 1) Вычислить площадь фигуры, ограниченной линиями, заданными уравнениями:

$$
x = (t - \sin t), y = (1 - \cos t), (0 \le t \le \pi).
$$

2) Вычислить площадь фигуры, ограниченной линиями, заданными уравнениями в полярных координатах :

$$
r = \sin \varphi, r = 2\sin \varphi.
$$

**28.** 1) Вычислить площадь фигуры, ограниченной линиями, заданными уравнениями:

$$
x = 2\cos t, y = \sin t, (0 \le x \le \frac{\sqrt{2}}{2}).
$$

2) Вычислить площадь фигуры, ограниченной линиями, заданными уравнениями в полярных координатах :

$$
\rho = 2\cos^{\frac{1}{2}}\varphi.
$$

**29.** 1) Вычислить площадь фигуры, ограниченной линиями, заданными уравнениями

$$
x = 3t^2, y = 3t - t^3, (0 \le t \le 2).
$$

2) Вычислить площадь фигуры, ограниченной линиями, заданными уравнениями в полярных координатах:

$$
r=\cos\varphi, r=2\cos\varphi.
$$

**30.** 1) Вычислить площадь фигуры, ограниченной линиями, заданными уравнениями:

$$
x = 2\cos^3 t, y = 2\sin^3 t.
$$

2) Вычислить площадь фигуры, ограниченной линиями, заданными уравнениями в полярных координатах:

$$
r = \sin \varphi, r = \sqrt{2} \cos (\varphi - \frac{\pi}{4}), (0 \le \varphi \le \frac{3}{4}\pi).
$$

# **§ 4. Вычисление длины дуги кривой**

Перейдем теперь к следующей задаче – определению *длины линии*. В школьном курсе давалось определение длины окружности как предела периметров правильных вписанных многоугольников при неограниченном удвоении числа их сторон. 28. 1) Вычислить площадь фигуры, ограниченной линии, заданными<br>
уравнениями:<br>  $x = 2\cos t, y = \sin t, (0 \le x \le \frac{\sqrt{2}}{2})$ .<br>
2) Вычислить площадь фигуры, ограниченной линиями, заданными<br>
уравнениями в полярных координатах :<br>  $p = 2\$ 

Теперь мы обобщим это понятие на любые линии. Для этого выделим из приведенного выше определения самое существенное: в линию (окружность) вписывается ломаная, берется длина этой ломаной, а затем увеличивается число звеньев ломаной так, что длины всех звеньев стремятся к нулю (удваиваются числа сторон). Из этого и будем исходить.

Определение. Длиной ( линии называется предел

$$
\lim_{\mu \to 0} \text{g/mHa} \left( A A_1 A_2 \dots A_{n-1} B \right) = \ell, \tag{2.20}
$$

где  $AA_1A_2...A_{n-1}B$ – вписанная в L ломаная, а  $\mu$  – длина наибольшего из звеньев этой ломаной (рис. 2.15).

# 1. Вычисление длины дуги кривой, заданной в прямоугольной системе координат

Покажем, что если линия L есть график функции  $y = f(x)$ ,  $a \le x \le b$ , имеющей непрерывную производную, то ее длина

$$
\ell = \int_{a}^{b} \sqrt{1 + [f'(x)]^2} \, dx. \tag{2.21}
$$

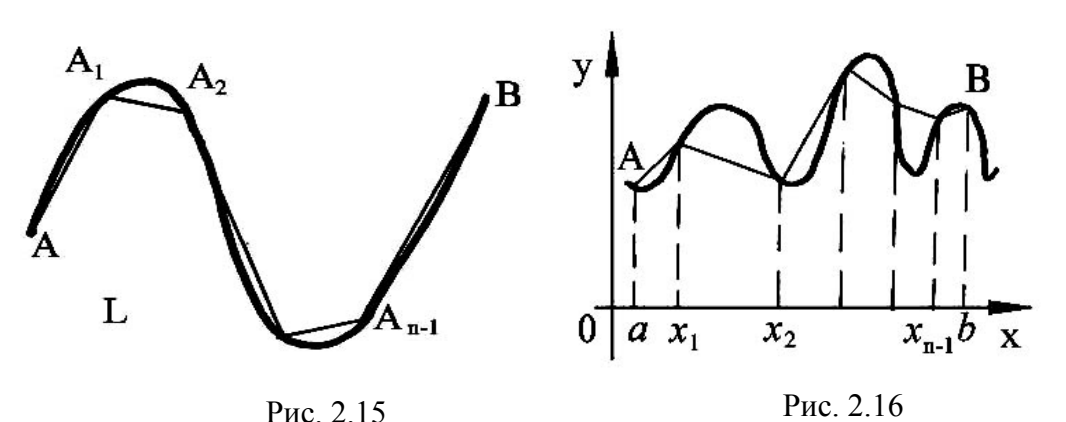

Впишем в линию L ломаную  $AA_1A_2...A_{n-1}B$  (рис. 2.15). Ее вершины имеют координаты:

 $A(a; f(a)), A_1(x_1; f(x_1)), A_2(x_2; f(x_2)), \dots, A_{n-1}(x_{n-1}; f(x_{n-1})), B(b; f(b)).$ 

Подсчитаем длину этой ломаной  $\Pi$ <sup>O</sup> формуле  $f(x_1) - f(a) = f'(c_1)(x_1 - a)$ ,  $a < c < x_1$ , так длина первого звена равна

$$
AA_1 = \sqrt{(a - x_1)^2 + [f(x_1) - f(a)]^2} = \sqrt{(x_1 - a)^2 + [f(c_1)(x_1 - a)]^2} =
$$
  
=  $\sqrt{1 + [f(c_1)]^2} (x_1 - a), \ a < c_1 < x_1.$ 

Аналогично устанавливается, что длина второго звена равна

$$
A_1 A_2 = \sqrt{1 + [f(c_2)]^2} (x_2 - x_1), x_1 < c_2 < x_2
$$

и т. д. И наконец, длина последнего звена

$$
A_{n-1}B = \sqrt{1 + [f'(c_n)]^2 (b - x_{n-1})}, x_{n-1} < c_n < b.
$$

Следовательно, в силу определения длины линии (формула (2.20)):

$$
\ell = \lim_{\mu \to 0} \left[ \sqrt{1 + [f'(x)]^2} (x_1 - a) + \sqrt{1 + [f'(x)]^2} (x_2 - x_1) \dots + \sqrt{1 + [f'(x)]^2} (b - x_{n-1}) \right],
$$
 a

так как очевидно, что наибольшее звено и ломаной и длина  $\lambda$  наибольшего из отрезков  $[a_1; x_1]$ ,  $[x_1; x_2]$ , ...,  $[x_{n-1}; b]$  (на которые разбился отрезок  $[a;b]$ ) стремятся к нулю одновременно, то

$$
\ell = \lim_{\lambda \to 0} \left( \sqrt{1 + [f'(c_1)]^2} (x_1 - a) + \sqrt{1 + [f'(c_2)]^2} (x_2 - x_1) + \dots \sqrt{1 + [f'(c_n)]^2} (b - x_{n-1}) \right) =
$$
  
=  $\int_a^b \sqrt{1 + [f'(x)]^2} dx$ ,

т.к. в квадратных скобках стоит интегральная сумма для написанного интеграла.

# **Пример 1.** Найдем длину линии  $y = \frac{2}{3}x\sqrt{x}$ , 0 < x < 3. **Решение.** Так как  $y' = \frac{2}{3} \left[ x^{\frac{3}{2}} \right]^{1} = \frac{2}{3} \cdot \frac{3}{2} x^{\frac{3}{2} - 1} = x^{\frac{1}{2}}$ , то по формуле (2.21)

получаем линии:

**Пример 2.** Найти длину дуги кривой  $y = \frac{1}{4}x^2 - \frac{1}{2} \ln x$  от  $x = 1$  до  $x=e$ .

**Решение.** Воспользовались формулой (2.21). Найдем  $y'$ :

$$
y' = \left[\frac{1}{4}x^2 - \frac{1}{2}\ln x\right] = \frac{1}{4} \cdot 2x^{2-1} - \frac{1}{2} \cdot \frac{1}{x} = \frac{1}{2}x - \frac{1}{2}x.
$$

Откуда

$$
1 + [y']^2 = 1 + \left[\frac{1}{2}\left(x - \frac{1}{x}\right)\right]^2 = 1 + \frac{1}{4}\left(x^2 - 2x\frac{1}{x} + \frac{1}{x^2}\right) = 1 + \frac{1}{4}x^2 - \frac{1}{2} + \frac{1}{4x^2} = \frac{1}{4}x^2 + \frac{1}{2} \cdot \frac{1}{4x^2}.
$$

Следовательно.

$$
\ell = \int_{1}^{e} \sqrt{1 + [y'(x)]^2} dx = \int_{1}^{e} \frac{1}{2} \left( x + \frac{1}{x} \right) dx = \frac{1}{2} \int_{1}^{e} x dx + \frac{1}{2} \int_{1}^{e} \frac{1}{x} dx + \frac{1}{2} \int_{1}^{e} \frac{1}{x} dx =
$$
  
\n
$$
= \frac{1}{2} \cdot \frac{x^2}{2} \Big|_{1}^{e} + \frac{1}{2} \ln x \Big|_{1}^{e} = \frac{1}{4} e^2 - \frac{1}{4} + \frac{1}{2} \ln e - \frac{1}{2} \ln 1 = \frac{1}{4} e^2 - \frac{1}{4} + \frac{1}{2} = \frac{1}{4} e^2 + \frac{1}{4}.
$$
  
\nCjreqo  
Barenbho,

$$
\ell = \int_{a}^{b} \sqrt{1 + [y'(x)]^2} \, dx = \int_{1}^{e} \frac{1}{2} \left( x + \frac{1}{x} \right) dx = \frac{1}{2} \int_{1}^{e} x \, dx + \frac{1}{2} \int_{1}^{e} \frac{1}{x} \, dx = \frac{1}{2} \cdot \frac{x^2}{2} \Big|_{1}^{e} = \frac{1}{4} e^2 - \frac{1}{4} + \frac{1}{2} \ln e - \frac{1}{2} \ln 1 = \frac{1}{4} e^2 - \frac{1}{4} e^2 - \frac{1}{4} + \frac{1}{2} = \frac{1}{4} e^2 + \frac{1}{4}.
$$

# 2. Вычисление длины дуги кривой, заданной параметрическими уравнениями

Если кривая задана параметрическими уравнениями

 $x = x(t), y = y(t), t_1 \le t \le t_2,$ 

то длина дуги кривой вычисляется по формуле

$$
l = \int_{t_1}^{t_2} \sqrt{\left(\frac{dx}{dt}\right)^2 + \left(\frac{dy}{dt}\right)^2} dt,
$$
 (2.22)

где  $t_1$  и  $t_2$  - значения параметра, соответствующие концам дуги.

Действительно, из формулы (2.21) следует  $\frac{d\ell}{dx} = \sqrt{1 + [f'(x)]^2}$  или  $d\ell = \sqrt{1 + [f'(x)]^2} dx,$  $(2.23)$ 

где  $f'(x) = \frac{dy}{dx}$ . Подставляя значение  $f'(x)$  в формулу (2.23), получаем выражение для дифференциала дуги  $dl = \sqrt{dx^2 + dy^2}$  или

$$
dl = \sqrt{\left(\frac{dx}{dt}\right)^2 + \left(\frac{dy}{dt}\right)^2} dt.
$$
 (2.24)

Проинтегрировав равенство (2.24) на отрезке  $[t_1; t_2]$ , получим

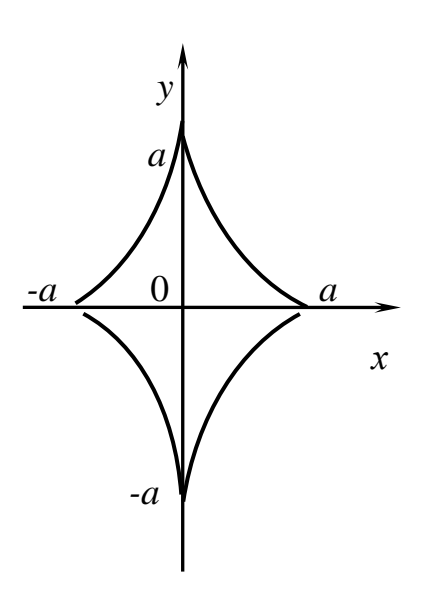

$$
\int_{t_1}^{t_2} dl = \int_{t_1}^{t_2} \sqrt{\left(\frac{dx}{dt}\right)^2 + \left(\frac{dy}{dt}\right)^2} dt.
$$

По формуле Ньютона - Лейбница нахо-

$$
\lim_{t_1} \int_{t_1}^{t_2} dl = l(t_2) - l(t_1).
$$

Но  $l(t_1)=0$ , и, обозначив  $l(t_2)=l$ , получим формулу (2.22).

Пример 3. Вычислить длину астроиды

$$
x = a\cos^3 t, \ y = a\sin^3 t.
$$

Рис. 2.17

Решение. Кривая симметрична относительно обеих координатных осей (рис. 2.17), поэтому вычислим сначала

длину ее четвертой части, расположенной в первом квадранте. Находим

$$
\frac{dx}{dt} = -3a\cos^2 t \sin t, \frac{dy}{dt} = 3a\sin^2 t \cos t
$$

Параметр *t* изменяется от  $t = 0$  до  $t = \frac{\pi}{2}$ . Следовательно, по формуле (2.22) имеем

$$
\frac{1}{4}l = \int_{0}^{\frac{\pi}{2}} \sqrt{9a^2 \cos^4 t \sin^2 t + 9a^2 \sin^4 t \cos^2 t} dt =
$$
\n
$$
= \int_{0}^{\frac{\pi}{2}} \sqrt{9a^2 \cos^2 t \sin^2 t (\cos^2 t + \sin^2 t)} dt =
$$
\n
$$
= 3a \int_{0}^{\frac{\pi}{2}} \sqrt{\cos^2 t \sin^2 t} dt = 3a \int_{0}^{\frac{\pi}{2}} \cos t \sin t dt = -3a \int_{0}^{\frac{\pi}{2}} \cos t \, d\cos t = -3a \frac{\cos^2 t}{2} \Big|_{0}^{\frac{\pi}{2}} =
$$
\n
$$
= -3a \left( \frac{\cos^2 \pi}{2} - \frac{\cos^2 0}{2} \right) = -3a \left( 0 - \frac{1}{2} \right) = \frac{3}{2}a, \ l = 6a.
$$
### 3. Вычисление длины дуги кривой, заданной в полярных координатах

Если кривая задана уравнением в полярных координатах:

$$
\rho = \rho(\varphi), \, \alpha \leq \varphi \leq \beta,
$$

то, приняв  $\rho$  за параметр, найдем (рис. 2.18)

$$
x = \rho(\varphi)\cos\varphi, \ y = \rho(\varphi)\sin\varphi;
$$
  

$$
\frac{dx}{d\varphi} = \frac{d\rho}{d\varphi}\cos\varphi - \rho\sin\varphi, \ \frac{dy}{d\varphi} = \frac{d\rho}{d\varphi}\sin\varphi + \rho\cos\varphi
$$

и формула (2.22) примет вид

$$
l = \int_{\alpha}^{\beta} \sqrt{\left(\frac{d\rho}{d\varphi}\cos\varphi - \rho\sin\varphi\right)^2 + \left(\frac{d\rho}{d\varphi}\sin\varphi + \rho\cos\varphi\right)^2} d\varphi = \int_{\alpha}^{\beta} \sqrt{\rho^2 + \left(\frac{d\rho}{d\varphi}\right)^2} d\varphi.
$$

Окончательно имеем

$$
l = \int_{\alpha}^{\beta} \sqrt{\rho^2 + \left(\frac{d\rho}{d\varphi}\right)^2} d\varphi.
$$
 (2.23)

Пример 4. Найти длину дуги гиперболической спирали  $\rho \varphi = 1$  от точки А (2; 1/2) до точки В (1/2; 2) (рис. 2.19).

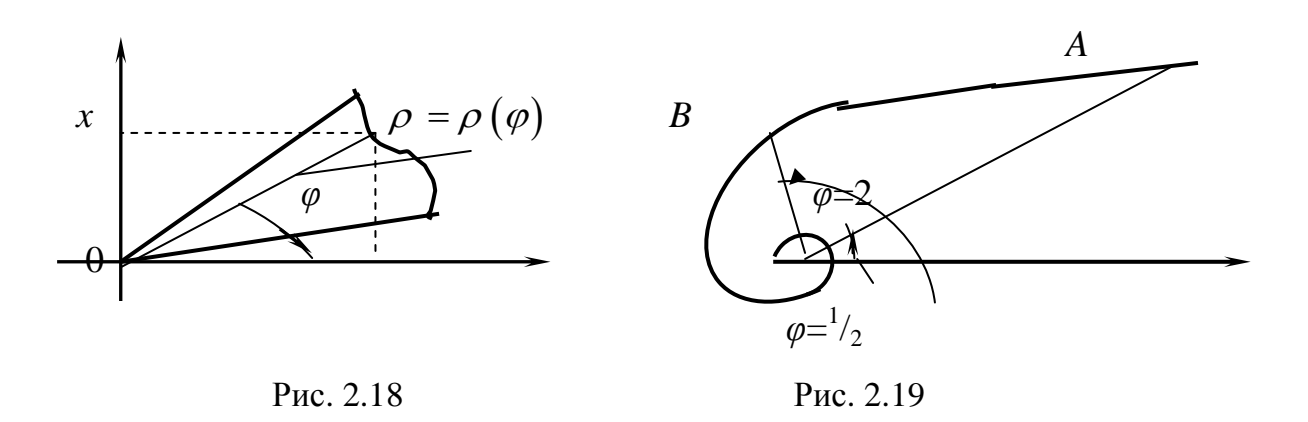

Решение. Разрешаем уравнение спирали относительно  $\rho$ :  $\rho = \frac{1}{2}$ . При  $\varphi \rightarrow \infty$ радиус-вектор спирали неограниченно уменьшается и витки спирали неограниченно приближаются к полюсу. Нас интересует длина дуги *AB* спирали, соответствующая значениям полярного угла от  $\varphi = \frac{1}{2}$ до  $\varphi$  = 2. Из уравнения спирали  $\frac{d\rho}{d\varphi}$  =  $(\varphi^{-1})'$  =  $(-1)\varphi^{-2}$  =  $\frac{-1}{\varphi^2}$ , и искомая длина находится по формуле (2.23):

$$
l = \int_{\frac{1}{2}}^{2} \sqrt{\frac{1}{\varphi^2} + \left(\frac{-1}{\varphi^2}\right)^2} d\varphi = \int_{\frac{1}{2}}^{2} \sqrt{\frac{1}{\varphi^2} \left(1 + \frac{1}{\varphi^2}\right)} d\varphi = \int_{\frac{1}{2}}^{2} \frac{1}{\varphi} \sqrt{\left(1 + \frac{1}{\varphi^2}\right)} d\varphi
$$

Введем замену переменной

$$
\sqrt{1+\frac{1}{\varphi^2}}=z,
$$

тогда

$$
1 + \frac{1}{\varphi^2} = z^2; \frac{1}{\varphi^2} = z^2 - 1; \varphi = \frac{1}{\sqrt{z^2 - 1}} = (z^2 - 1)^{-\frac{1}{2}}; d\varphi = \left( (z^2 - 1)^{-\frac{1}{2}} \right) dz =
$$

$$
= \left( \frac{-1}{2} \right) (z^2 - 1)^{-\frac{1}{2} - 1} (z^2 - 1)^{\frac{1}{2}} dz = -\frac{1}{2} (z^2 - 1)^{-\frac{3}{2}} (2z) dz = -\frac{z dz}{(z^2 - 1)^{\frac{3}{2}}}
$$

$$
=-\frac{zdz}{(z^2-1)\sqrt{(z^2-1)}}.
$$

Новые пределы интегрирования находим из соотношения

$$
\sqrt{1 + \frac{1}{\varphi^2}} = z
$$
, ecl*u*  $\varphi = \frac{1}{2}$  to  $z = \sqrt{5}$ , ecl*u*  $\varphi = 2$  to  $z = \frac{\sqrt{5}}{2}$ .

Таким образом,

$$
l = -\int_{\sqrt{5}}^{\sqrt{5}} z\sqrt{z^2 - 1} \cdot \frac{zdz}{\left(z^2 - 1\right)\sqrt{z^2 - 1}} = \int_{\sqrt{5}}^{\sqrt{5}} \frac{z^2 dz}{z^2 - 1} = \int_{\sqrt{5}}^{\sqrt{5}} \frac{z^2 - 1 + 1}{z^2 - 1} dz = \int_{\sqrt{5}}^{\sqrt{5}} \left(1 + \frac{1}{z^2 - 1}\right) dz =
$$

$$
= \int_{\sqrt{5}}^{\sqrt{5}} \frac{\sqrt{5}}{\sqrt{5}} \frac{1}{z^2 - 1} dz = z \Big|_{\sqrt{5}}^{\sqrt{5}} + \frac{1}{2} \ln \Big|_{\sqrt{5}}^{\sqrt{5}} = \frac{\sqrt{5}}{2} - \sqrt{5} + \frac{1}{2} \ln \Big|_{\sqrt{5}}^{\sqrt{5}} - \frac{1}{2} \ln \Big|_{\sqrt{5}}^{\sqrt{5}} - \frac{1}{2} \ln \Big|_{\sqrt{5}}^{\sqrt{5}} - \frac{1}{2} \ln \Big|_{\sqrt{5}}^{\sqrt{5}} - \frac{1}{2} \ln \Big|_{\sqrt{5}}^{\sqrt{5}} - \frac{1}{2} \ln \Big|_{\sqrt{5}}^{\sqrt{5}} - \frac{1}{2} \ln \Big|_{\sqrt{5}}^{\sqrt{5}} - \frac{1}{2} \ln \Big|_{\sqrt{5}}^{\sqrt{5}} - \frac{1}{2} \ln \Big|_{\sqrt{5}}^{\sqrt{5}} - \frac{1}{2} \ln \Big|_{\sqrt{5}}^{\sqrt{5}} - \frac{1}{2} \ln \Big|_{\sqrt{5}}^{\sqrt{5}} - \frac{1}{2} \ln \Big|_{\sqrt{5}}^{\sqrt{5}} - \frac{1}{2} \ln \Big|_{\sqrt{5}}^{\sqrt{5}} - \frac{1}{2} \ln \Big|_{\sqrt{5}}^{\sqrt{5}} - \frac{1}{2} \ln \Big|_{\sqrt{5}}^{\sqrt{5}} - \frac{1}{2} \ln \Big|_{\sqrt{5}}^{\sqrt{5}} - \frac{1}{2} \ln \Big|_{\sqrt{5}}^{\sqrt{5}} - \frac{1}{2} \ln \Big|_{\sqrt{5}}^{\sqrt{5}} - \frac{1}{2} \ln \Big|_{\sqrt{5}}^{\sqrt{5}} - \frac{1}{2} \ln \Big|_{\sqrt{5}}^{\sqrt{5}} - \frac{1}{2} \ln \Big|_{\sqrt{5}}^{\sqrt{5}} - \frac{1}{2} \ln \Big|_{\sqrt{5}}^{\sqrt{5}} - \frac{1}{2} \ln \Big|_{\sqrt{5}}^{\sqrt{5}} - \frac{1}{2} \ln \Big|_{\sqrt{5}}^{\sqrt{5}} - \frac{1}{2} \ln \Big|_{\sqrt{5}}^{\sqrt{5}} - \frac{1}{2} \ln \Big|_{\sqrt{5}}^{\sqrt{5}} - \frac{1}{2} \ln
$$

$$
= \frac{\sqrt{5}}{2} + \frac{1}{2} \ln \left| \frac{3 + \sqrt{5}}{3 - \sqrt{5}} \right| = \frac{\sqrt{5}}{2} + \ln \left| \frac{3 + \sqrt{5}}{2} \right|.
$$

#### Задания для решения в аудитории

Найти длины дуг следующих кривых:

1. 
$$
y = \frac{1}{4}y^2 - \frac{1}{2}\ln y
$$
 or  $y = 1$  ao  $y = e$ .  
\n2. 
$$
\begin{cases} x = e^t \cdot \sin t, & 0 \le t \le \frac{\pi}{2}.\\ y = e^t \cdot \cos t, & 0 \le \varphi \le \frac{\pi}{2}. \end{cases}
$$
\n3.  $\rho = e^{\varphi}$ ,  $0 \le \varphi \le \frac{\pi}{2}$ .  
\n4.  $y = \ln \cos x$  or  $x = 0$  no  $x = \frac{\pi}{6}$ .  
\n5.  $y = \ln \sin x$ ,  $\frac{\pi}{3} \le x \le \frac{\pi}{2}$ .  
\n6. 
$$
\begin{cases} x = \frac{t^3}{3} - t, & 1 \le t \le 4.\\ y = t^2 + 2, & 7. \ r = 5 \sin \varphi. \end{cases}
$$
\n8.  $2y = x^2 - 3$  **MeX IN IN IN IN IN IN IN IN IN IN IN IN IN IN IN IN IN IN IN IN IN IN IN IN IN IN IN IN IN IN IN IN IN IN IN IN IN IN IN IN IN IN IN IN IN IN IN IN IN IN IN IN IN IN IN IN IN IN IN IN** <

Ответы

1. 
$$
l = \frac{e^2 + 1}{4}
$$
 . 2.  $l = \sqrt{2} \left( \frac{\pi}{e^2} - 1 \right)$  . 3.  $l = \sqrt{2} \left( \frac{\pi}{e^2} - 1 \right)$ .  
4.  $l = \ln \left( \sqrt{3} \right)$  . 5.  $\frac{\ln 3}{2}$  . 6.  $l = 24$ . 7.  $l = 5\pi$ . 8.  $l = 2\sqrt{3} + \ln(2 + \sqrt{3})$ .

### Индивидуальные задания

1. Вычислить длину кривой, заданной уравнением в декартовой системе координат:

$$
y = 2 \ln \sin 0.5x.
$$

2. Вычислить длину кривой, заданной уравнением в декартовой системе координат:

$$
y = \ln \cos x, (0 \le x \le \frac{\pi}{4}).
$$

3. Вычислить длину кривой, заданной уравнением в декартовой системе координат:

$$
y = \arcsin x - \sqrt{1 - x^2}, (0 \le x \le \frac{15}{16}).
$$

4. Вычислить длину кривой, заданной уравнением в декартовой системе координат:

$$
y = -\arccos x + \sqrt{1 - x^2} + 1, (0 \le x \le \frac{9}{16}).
$$

5. Вычислить длину кривой, заданной уравнением в декартовой системе координат:

$$
y = \sqrt{1 - x^2} + \arccos x, (0 \le x \le \frac{8}{9}).
$$

6. Вычислить длину кривой, заданной уравнением в декартовой системе координат:

$$
y = 2 + \arcsin \sqrt{x} + \sqrt{x - x^2}, (\frac{1}{4} \le x \le 1).
$$

7. Вычислить длину кривой, заданной уравнением в декартовой системе координат:  $y = \arcsin x - \sqrt{1 - x^2}$ ,  $(0 \le x \le \frac{x}{16})$ .<br>
Б длину кривой, заданной уравнением в декартовой системе<br>  $y = -\arccos x + \sqrt{1 - x^2} + 1$ ,  $(0 \le x \le \frac{9}{16})$ .<br>
Б длину кривой, заданной уравнением в декартовой системе<br>  $y = \sqrt{1 - x^2} + \arccos x$ 

$$
y = \ln(1 - x^2), \ (0 \le x \le \frac{1}{4}).
$$

8. Вычислить длину кривой, заданной уравнением в декартовой системе координат:

 $y = e^x + 6$ ,  $(\ln \sqrt{8} \le x \le \ln \sqrt{15})$ .

9. Вычислить длину кривой, заданной уравнением в декартовой системе координат: координат:<br>  $y = e^x + 6$ , ( $\ln \sqrt{8} \le$ .<br>
9. Вычислить длину<br>
координат:<br>
10. Вычислить длин<br>
координат:

$$
y = \frac{(1 - e^x - e^{-x})}{2}, \ (0 \le x \le 3).
$$

10. Вычислить длину кривой, заданной уравнением в декартовой системе координат:

$$
y = \ln x, \quad (1 \le x \le 2).
$$

11. Вычислить длину кривой, заданной уравнением в декартовой системе координат:

$$
y = 10 - \ln(x^2 - 1), (2 \le x \le 5).
$$

12. Вычислить длину кривой, заданной уравнением в декартовой системе координат:

$$
y = \sqrt{1 - x^2} + \arcsin x, (0 \le x \le \frac{7}{9}).
$$

13. Вычислить длину кривой, заданной уравнением в декартовой системе координат:

$$
y = \ln \sin x, \ (\frac{\pi}{4} \le x \le \frac{\pi}{2}).
$$

14. Вычислить длину кривой заданной уравнением в декартовой системе координат:

$$
y = \ln(x^2 - 1), (2 \le x \le 3).
$$

15. Вычислить длину кривой, заданной уравнением в декартовой системе координат:

$$
y = \ln \sin x, \ (\frac{\pi}{3} \le x \le \frac{\pi}{2}).
$$

16. Вычислить длины дуг кривых, заданных уравнениями в прямоугольной системе координат:

$$
y = \ln x, \sqrt{3} \le x \le \sqrt{15}.
$$

17. Вычислить длины дуг кривых, заданных уравнениями в прямоугольной системе координат:  $y = \sqrt{1 - x^2} + \arcsin x$ ,  $(0 \le x \le \frac{7}{9})$ .<br>
The диниу кривой, заданной уравнением в декартовой системе<br>  $y = \ln \sin x$ ,  $(\frac{\pi}{4} \le x \le \frac{\pi}{2})$ .<br>
The диниу кривой заданной уравнением в декартовой системе<br>  $y = \ln(x^2 - 1)$ ,  $(2 \le x \le 3)$ 

$$
y = \frac{x^2}{4} - \frac{\ln x}{2}, \ (1 \le x \le 2).
$$

18. Вычислить длины дуг кривых, заданных уравнениями в прямоугольной системе координат: 17. Вычислить длин<br>ной системе координ<br>18. Вычислить длин<br>ной системе координ

$$
y = \sqrt{1 - x^2} + \arcsin x, 0 \le x \le 7/9.
$$

19. Вычислить длины дуг кривых, заданных уравнениями в прямоуголь ной системе координат:

$$
y = -\ln \cos x, 0 \le x \le \pi/6.
$$

20. Вычислить длины дуг кривых, заданных уравнениями в прямоугольной системе координат:

$$
y = 2 + \arcsin \sqrt{x} + \sqrt{x - x^2}, 1/4 \le x \le 1.
$$

21. Вычислить длины дуг кривых, заданных уравнениями в прямоугольной системе координат:

$$
y = \sqrt{1 - x^2} + \arccos x, 0 \le x \le 8/9.
$$

22**.** Вычислить длины дуг кривых, заданных уравнениями в прямоугольной системе координат:

$$
y = -\arccos\sqrt{x} + \sqrt{x - x^2}, 0 \le x \le 1/4.
$$

23. Вычислить длины дуг кривых, заданных уравнениями в прямоугольной системе координат:

$$
y = 1 - \ln \sin x, \pi/3 \le x \le \pi/2.
$$

24. Вычислить длины дуг кривых, заданных уравнениями в прямоугольной системе координат:

$$
y = \ln \sin x, \pi/3 \le x \le \pi/2.
$$

25. Вычислить длины дуг кривых, заданных уравнениями в прямоугольной системе координат: инат:<br>  $y = \sqrt{1 - x^2} + \arccos x, 0 \le x \le 8/9$ .<br>
ины дуг кривых, заданных уравнениями в прямоуголь-<br>
инат:<br>  $y = -\arccos \sqrt{x} + \sqrt{x - x^2}$ ,  $0 \le x \le 1/4$ .<br>
ины дуг кривых, заданных уравнениями в прямоуголь-<br>
ины дуг кривых, заданных урав

$$
y = \ln(x^2 - 1), 2 \le x \le 3.
$$

26. Вычислить длины дуг кривых, заданных уравнениями в прямоугольной системе координат:

$$
y = \ln(1 - x^2), 0 \le x \le 1/4.
$$

27. Вычислить длины дуг кривых, заданных уравнениями в прямоугольной системе координат:  $y =$ <br>26. Вычислить длины дуг кри<br>ной системе координат:<br>27. Вычислить длины дуг кри<br>ной системе координат:<br> $y = 1$ 

$$
y = 1 - \ln(x^2 - 1), 3 \le x \le 4.
$$

### § 5. Вычисление объема

1. Вычисление объема тела по известным площадям его поперечных сечений

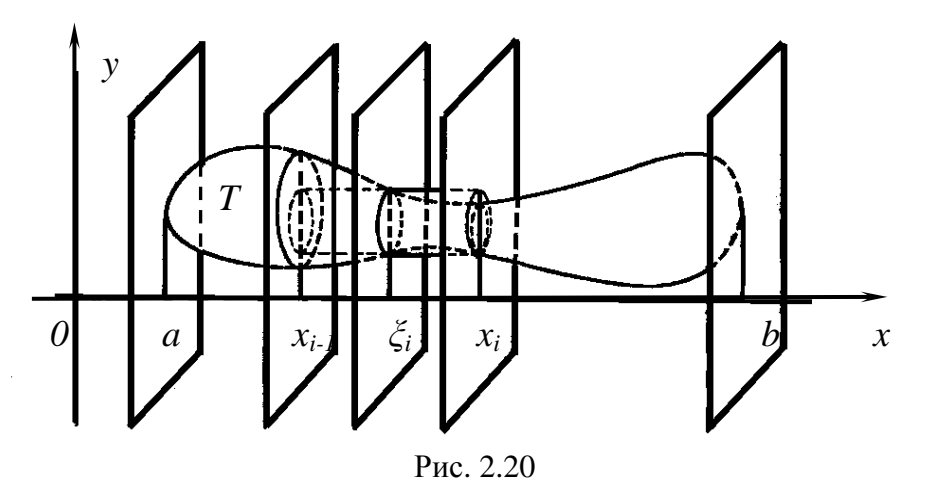

Пусть требуется вычислить объем V тела, заключенного между двумя перпендикулярами к оси  $0x$  плоскостями  $x = a$  и  $x = b$  (рис. 2.20).

Предположим, что известна площадь любого сечения тела плоскостью, перпендикулярной к оси Ох. Эта площадь зависит от положения секущей плоскости, т. е. является функцией от х. Обозначим ее через  $S(x)$  и допустим, что она непрерывна на отрезке [a; b]. Разобьем отрезок [a; b] на п частей точками

$$
a = x_0 < x_1 < x_2 < \dots < x_{n-1} < x_n = b
$$

и через точки деления проведем плоскости, перпендикулярные к оси Ох. Эти плоскости разобьют тело на *n* слоев. Обозначим через  $\Delta V_i$ , (*i* =1,2, ..., n) объем слоя, заключенного между плоскостями  $x = x_{i-1}$  и  $x = x_i$ . Тогда  $\Delta V_i$ приближенно равен объему цилиндра, высота которого равна  $\Delta x_i = x_i - x_{i-1}$ , а основание совпадает с поперечным сечением, образованным пересечением тела какой-либо плоскостью  $x = \xi_i$ , где  $x_{i-1} \le \xi_i \le x_i$ , т. е.  $\Delta V_i \approx S(\xi_i)$  $\Delta x_i$ , а объем всего тела

$$
V=\sum_{i=1}^n S(\xi_i)\Delta x_i.
$$

По определению принимаем

$$
V = \lim_{\delta \to 0} \sum_{i=1}^{n} S(\xi_i) \Delta x_i \quad (\delta = \max \Delta x_i),
$$

T. e.

$$
V = \int_{a}^{b} S(x) dx.
$$
 (2.24)

#### 2. Вычисление объема тела вращения

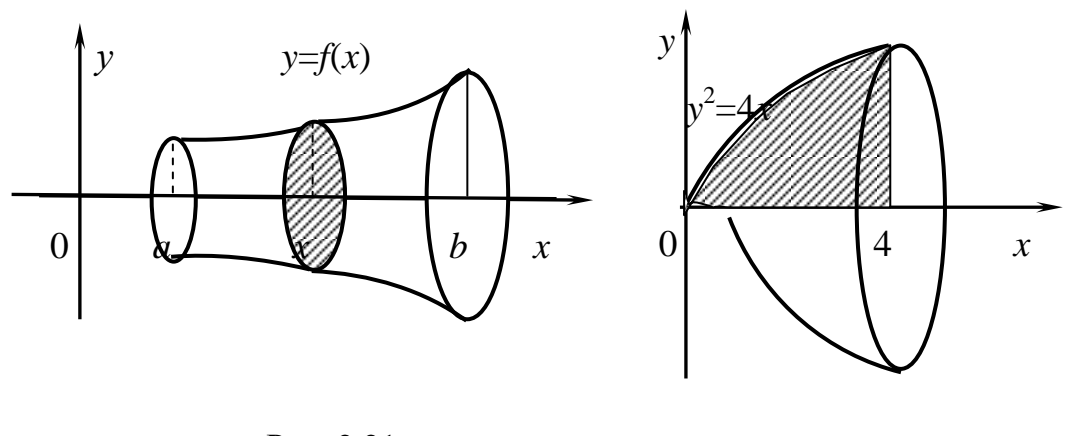

#### Рис. 2.21

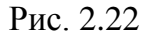

Пусть функция  $f(x)$ ,  $x \in [a, b]$ , непрерывна на отрезке [a; b]. Требуется вычислить объем V тела, образованного вращением вокруг оси Ох фигуры, ограниченной линиями  $y = f(x)$ ,  $y = 0$ .  $x = a$ ,  $x = b$  (рис. 2.21).

Так как любое поперечное сечение тела есть круг радиусом  $|y|$ , то площадь сечения будет  $S(x) = \pi y^2 = \pi f^2(x)$ . Применив формулу (2.24), найдем

$$
V = \pi \int_{a}^{b} y^2 dx = \pi \int_{a}^{b} f^2(x) dx.
$$
 (2.25)

Пример 1. Вычислить объем тела, образованного вращением вокруг оси Ох фигуры, ограниченной линиями  $y^2 = 4x$ ,  $y = 0$ ,  $x = 0$ ,  $x = 4$ (рис. 2.22).

Решение. Такое тело называется параболоидом вращения. Применив формулу (2.25), получим

$$
V = \pi \int_{0}^{4} 4x \, dx = 4\pi \frac{x^2}{2} \bigg|_{0}^{4} = 2\pi \cdot 4^2 - 2\pi \cdot 0^2 = 32\pi.
$$

Пример 2. Вычислить объем тела, образованного вращением эллипса  $rac{x^2}{a^2} + \frac{y^2}{b^2} = 1$  вокруг оси *Ох* (рис. 2.23).

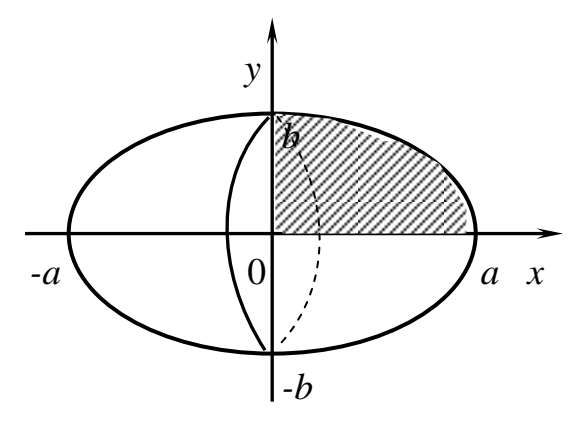

Рис. 2.23

Решение. Рассматриваемое тело называется эллипсоидом враще**ния**. Эллипс пересекает ось *Ох* в точках  $x = -a$  и  $x = a$ .

Из уравнения эллипса находим

$$
y^2 = \frac{b^2}{a^2} (a^2 - x^2).
$$

Ввиду симметричности эллипса относительно оси Оу вычислим объем в пределах от 0 до а и полученный результат удвоим:

$$
V = 2\pi \int_{0}^{a} \frac{b^{2}}{a^{2}} (a^{2} - x^{2}) dx =
$$
  
\n
$$
= 2\pi \int_{0}^{a} \frac{b^{2}}{a^{2}} a^{2} dx - 2\pi \int_{0}^{a} \frac{b^{2}}{a^{2}} x^{2} dx = 2\pi b^{2} \int_{0}^{a} dx - 2\pi \frac{b^{2}}{a^{2}} \int_{0}^{a} x^{2} dx = 2\pi b^{2} x \Big|_{0}^{a} - 2\pi \frac{b^{2}}{a^{2}} \frac{x^{3}}{3} \Big|_{0}^{a} =
$$
  
\n
$$
= 2\pi b^{2} x \Big|_{0}^{a} - 2\pi \frac{b^{2}}{a^{2}} \frac{x^{3}}{3} \Big|_{0}^{a} = 2\pi b^{2} a - 2\pi \frac{b^{2}}{a^{2}} \frac{a^{3}}{3} = \frac{2\pi b^{2} a^{3}}{a^{2}} - \frac{2\pi b^{2} a^{3}}{3a^{2}} =
$$
  
\n
$$
= \frac{2\pi b^{2}}{a^{2}} \Bigg( a^{3} - \frac{a^{3}}{3} \Bigg) = \frac{4\pi a b^{2}}{3}.
$$

Пример 3. Вычислить объем тела, образованного вращением вокруг оси Ох, фигуры, ограниченной линиями  $y = 2$  и  $y = x^2 + 1$  (рис. 2.24).

Решение. Решая систему

$$
\begin{cases}\ny = 2; \\
y = x^2 + 1, \\
x^2 = 1,\n\end{cases}\n\begin{cases}\ny = 2; \\
y = 2; \\
x = \pm 1,\n\end{cases}
$$

находим точки пересечения данных линий:  $A(-1; 2)$  и  $B(1;2)$ . Ввиду симметричности вращающейся фигуры вычислим объем в пределах от 0 до 1 и результат удвоим.

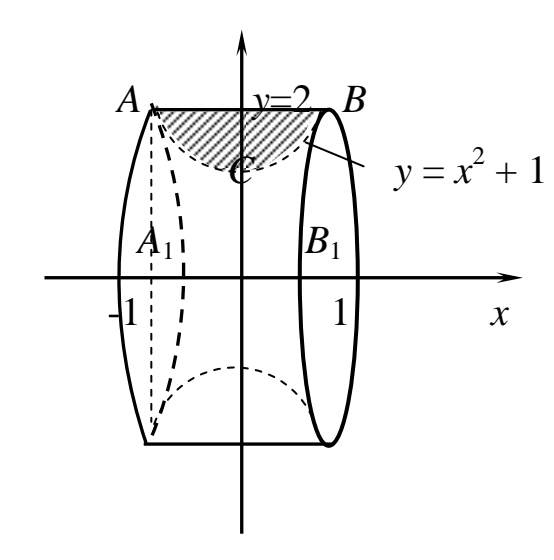

 $\varphi(y)$  $\overline{0}$  $\mathcal{X}$ 

Рис. 2.24

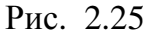

Из рис. 2.24 видно, что искомый объем равен разности объемов тел, образованных при вращении вокруг оси Ох фигур  $A_1ABB_2$  и  $A_1ACBB_1$ . Таким образом,

$$
V = 2\pi \int_{0}^{1} 2^{2} dx - 2\pi \int_{0}^{1} (x^{2} + 1)^{2} dx = 8\pi \int_{0}^{1} dx - 2\pi \int_{0}^{1} (x^{4} + 2x^{2} + 1) dx =
$$
  
= -8\pi \int\_{0}^{1} dx - 2\pi \int\_{0}^{1} x^{4} dx - 4\pi \int\_{0}^{1} x^{2} dx - 2\pi \int\_{0}^{1} dx = 8\pi x \Big|\_{0}^{1} - 2\pi \frac{x^{5}}{5} \Big|\_{0}^{1} - 4\pi \frac{x^{3}}{3} \Big|\_{0}^{1} - 2\pi x \Big|\_{0}^{1} =  
= 8\pi - 2\pi \frac{1^{5}}{5} - 4\pi \frac{1^{3}}{3} - 2\pi = 6\pi - \frac{2\pi}{5} - \frac{4\pi}{3} = \frac{64}{15}\pi.

Аналогично доказывается, что объем тела, образованного вращением вокруг оси Оу фигуры, ограниченной линиями  $x = \varphi(y)$ ,  $x = 0$ ,  $y = c$ ,  $y = c$  $d$  (рис. 2.25), вычисляется по формуле

$$
V = \pi \int_{c}^{d} x^{2} dy = \pi \int_{c}^{d} \varphi^{2}(y) dy.
$$
 (2.26)

Пример 4. Вычислить объем тела, образованного вращением вокруг оси Оу фигуры, ограниченной линиями  $y = x^2$  и  $y = x$  (рис. 2.26).

Решение. Решая систему

$$
\begin{cases}\ny = x^2; \\
y = x, \\
y = x,\n\end{cases}\n\begin{cases}\nx = x^2; \\
y = x, \\
y = x,\n\end{cases}\n\begin{cases}\nx = 0; \\
y = 1, \\
y = 0,\n\end{cases}\n\begin{cases}\nx = 0; \\
y = 0,\n\end{cases}
$$

находим точки пересечения заданных линий:  $O(0,0)$  и  $A(1,1)$ . На рис. 2.26 видно, что искомый объем

равен разности объемов тел, образованных вращением вокруг оси Оу криволинейной трапеции ОтАВ и треугольника ОАВ. Объемы этих тел находим по формуле (2.26), причем в качестве подынтегральных функций следует взять соответственно  $x^2 = y$  и  $x^2 =$  $y^2$ . Пределами интегрирования являются ординаты

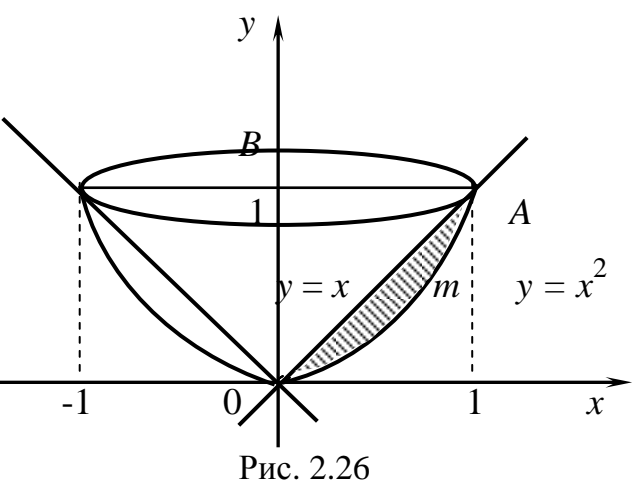

точек *О* и *A*, т. е.  $c = 0$  и  $d = 1$ . Таким образом,

$$
V = \pi \int_0^1 y dy - \pi \int_0^1 y^2 (y) dy = \pi \left. \frac{y^2}{2} \right|_0^1 - \pi \left. \frac{y^3}{3} \right|_0^1 = \pi \frac{1^2}{2} - \pi \frac{1^3}{3} = \frac{\pi}{2} - \frac{\pi}{3} = \frac{\pi}{6}.
$$

## Задания для решения в аудитории

I. Вычислить объемы тел, образованных вращением фигуры, ограниченной линиями:

1.  $y = 4 - x^2$ ,  $y = 0$ ,  $x = 0$ ,  $r \neq x \ge 0$  вокруг а) оси Ох; б) оси Оу. 2.  $xy = 9$ ,  $y = 3$ ;  $y = 9$  и осью Оу вокруг оси Оу. 3.  $x^2 = 3y$  и биссектрисой I координатного угла вокруг оси Ох.

*Oneembl*  
\n1. a) 
$$
V = \frac{256 - \pi}{15}
$$
 (e.g.<sup>3</sup>); 6)  $V = 8\pi$  (e.g.<sup>3</sup>). 2.  $V = 18\pi$  (e.g.<sup>3</sup>).  
\n3.  $V = \frac{18 \pi}{5}$  (e.g.<sup>3</sup>).

### Индивидуальные задания

Найти объемы тел, образованных вращением вокруг оси Ох фигуры, ограниченной линиями:

1. 1) 
$$
xy = 5
$$
,  $y = 0$ ,  $x = 1$ ,  $x = 5$ ;  
\n2. 1)  $y = 9 - x^2$ ,  $y = 0$ ;  
\n3. 2)  $2x + 3y - 6 = 0$ ,  $x = 0$ ,  $y = 0$   
\n3. 3)  $y = 2x - x^2$ ,  $y = 0$ ;  
\n4. 4)  $y = \sqrt{5 - x}$ ,  $x = -5$ ,  $y = 0$ ;  
\n5. 5)  $y = e^x$ ,  $x = 0$ ,  $x = 1$ ,  $y = 0$ ;  
\n6. 6)  $y = \ln x$ ,  $y = 0$ ,  $x = 1$ ,  $x = 2$ ;  
\n7. 7)  $y = -x^2 + 8$ ,  $y = x^2$ ;  
\n8. 8)  $y = 2x$ ,  $x = 3$ ,  $y = 0$ ;  
\n9. 1)  $y^2 = 2x$ ,  $x = 3$ ,  $y = 0$ ;  
\n10. 2)  $y = e^x$ ,  $x = 0$ ,  $y = 0$ ,  $x = 1$ .  
\n11. 3)  $y = 2x$ ,  $x = 3$ ,  $y = 0$ ;  
\n12. 4)  $y = 4x - x^2$ ,  $y = 0$ .  
\n13. 5)  $y = e^x$ ,  $x = 1$ ,  $x = 4$ ,  $y = 0$ .  
\n14. 6)  $y = 2x$ ,  $x = 1$ ,  $x = 2$ ;  
\n15. 7)  $y = 2x$ ,  $x = 3$ ,  $y = 0$ ;  
\n16.  $y^2 = 2x$ ,  $2x = 3$ ;  
\n17. 9)  $y^2 = 2x$ ,  $x = 3$ ,  $y = 0$ ;  
\n18. 1)  $y^2 = 2x$ ,  $x = 3$ ,  $y = 0$ ;  
\n19. 2)  $y^2 = x^3$ , 

11. 1) 
$$
y^2 = 9x
$$
,  $y = 3x$ ; 2)  $xy = 1$ ,  $x = 1$ ,  $x = 5$ .  
\n12. 1)  $y = \sin x$ ,  $x = 0$ ,  $x = \pi$ ,  $y = 0$ ; 2)  $y^2 = 4x$ ,  $x = 4$ ,  $y = 0$ .  
\n13. 1)  $y = x^2 + 1$ ,  $y = 0$ ,  $x = -2$ ,  $x = 2$ ; 2)  $xy = 2$ ,  $y = 0$ ,  $x = 1$ ,  $x = 2$ .  
\n14. 1)  $xy = 4$ ,  $2x + y - 6 = 0$ ; 2)  $y^2 = 2x$ ,  $x^2 = 2y$ .  
\n15. 1)  $y = 3x - x^2$ ,  $y = 0$ ; 2)  $xy = 1$ ,  $y = 0$ ,  $x = 1$ ,  $x = 3$ .  
\n16. 1)  $y = e^{2x}$ ,  $y = 0$ ,  $x = 0$ ,  $x = 1$ ; 2)  $5x + 3y - 15 = 0$ ,  $y = 0$ ,  $x = 0$ .  
\n17. 1)  $xy = 5$ ,  $y = 0$ ,  $x = 1$ ,  $x = 5$ ; 2)  $y^2 = x^3$ ,  $x = 1$ ,  $y = 0$ .  
\n18. 1)  $y = 9 - x^2$ ,  $y = 0$ ; 2)  $2x + 3y - 6 = 0$ ,  $x = 0$ ,  $y = 0$ .  
\n19. 1)  $y = 2x - x^2$ ,  $y = 0$ ; 2)  $xy = 2$ ,  $x = 2$ ,  $x = 4$ .  
\n20. 1)  $y = e^x$ ,  $x = 0$ ,  $x = 1$ ,  $y = 0$ ; 2)  $xy = 2$ ,  $xy = 0$ .  
\n21. 1)  $y = e^x$ ,  $x = 0$ 

# Контрольная работа по теме «Приложения определённого интеграла»

# Вариант 1

1. Вычислить площадь фигуры, ограниченной графиками функций:

$$
y = e^{2x}, x = 0, x = 4.
$$

2. Вычислить определенные интегралы:

1). 
$$
\int_{0}^{\sqrt{3}/3} \frac{\arctg^{3} 3x}{1+9x^{2}} dx, 2. \int_{\sqrt{3}/2}^{1} x \sqrt{1-x^{2}} dx.
$$

3. Найти несобственный интеграл или установить его расходимость:

$$
\int_{0}^{\infty} e^{-4X} (3x+1) dx.
$$

4. Вычислить площадь фигуры, ограниченной линиями, которые заданы уравнениями

$$
y = x^2 u y = 3 - 2x.
$$

Сделать чертеж.

5. Вычислить объем тела, образованного вращением вокруг оси Ох фигуры, ограниченной линиями:

$$
x^2 - y = 0
$$
;  $x = -1$ ;  $y = 0$ .

### Вариант 2

1. Вычислить площадь фигуры, ограниченной графиками функций:

$$
y = e^x, y = 0, x = 0, x = 2.
$$

2. Вычислить определенные интегралы:

1) 
$$
\int_{0}^{\frac{1}{4}} \frac{\sqrt[3]{\arcsin 2x}}{\sqrt{1-4x^2}} dx, 2) \int_{\frac{3}{5}}^{\frac{3}{10}} \frac{x^2}{\sqrt{x^3-1}} dx
$$

3. Найти несобственный интеграл или установить его расходимость:

$$
\int_{1}^{\infty} \frac{1}{x^3} dx.
$$

4. Вычислить площадь фигуры, ограниченной линиями, которые заданы уравнениями

$$
y = 1/(x^2 + 1)
$$
   
or  $y = x^2/2$ .

Сделать чертеж.

5. Вычислить объем тела, образованного вращением вокруг оси 0х фигуры, ограниченной линиями:

$$
x^2 + y = 0
$$
;  $x = 1$ ;  $y = 0$ .

#### Вариант 3

1. Вычислить площадь фигуры, ограниченной графиками функций:

$$
y = x^2, y = x.
$$

2. Вычислить определенные интегралы:

1) 
$$
\int_{0}^{\sqrt{3}/6} \frac{\arccos^{2} 3x}{\sqrt{1-9x^{2}}} dx, 2) \int_{0}^{\pi/2} e^{\cos x} \sin x dx.
$$

3. Найти несобственный интеграл или установить его расходимость:

$$
\int_{0}^{\infty} e^{-2x} dx.
$$

4. Вычислить площадь фигуры, ограниченной линиями, которые заданы уравнениями

$$
y^2 = x + 1 \, \text{m} \, y^2 = 9 - x.
$$

Сделать чертеж.

5. Вычислить объем тела, образованного вращением вокруг оси 0х фигуры, ограниченной линиями:

$$
x^2 - y = 0
$$
;  $x = 1$ ;  $y = 0$ .

#### Вариант 4

1. Вычислить площадь фигуры, ограниченной графиками функций:

$$
x^2 + y^2 = 8, y = \frac{x^2}{2}.
$$

2. Вычислить определенные интегралы:

1) 
$$
\int_{0}^{1/2} \frac{\arccot g^{3} 2x}{1 + 4x^{2}} dx
$$
, 2) 
$$
\int_{1/2}^{1} \frac{1 - x^{2}}{x^{4}} dx
$$
.

3. Найти несобственный интеграл или установить его расходимость:

$$
\int_{1}^{\infty} \frac{(6x^2+2x+7)}{x^3} dx.
$$

4. Вычислить площадь фигуры, ограниченной линиями, которые заданы уравнениями

$$
y = 4 - x^2 \le y = x^2 - 2x.
$$

Сделать чертеж.

5. Вычислить объем тела, образованного вращением вокруг оси 0х фигуры, ограниченной линиями:

$$
x^2 + y = 0
$$
;  $x = 0$ ;  $y = -1$ .

### Вариант 5

1. Вычислить площадь фигуры, ограниченной графиками функций:

$$
y = 6x, x^2 + y^2 = 16.
$$

2. Вычислить определенные интегралы:

1) 
$$
\int_{0}^{\sqrt{2}/8} \frac{\arccos^{3} 4x}{\sqrt{1-16x^{2}}} dx
$$
, 2) 
$$
\int_{0}^{1} x \sqrt{4-x^{2}} dx
$$

3. Найти несобственный интеграл или установить его расходимость:

$$
\int\limits_{0}^{\infty} \frac{(5x^2+3x+8)}{x^3} dx.
$$

4. Вычислить площадь фигуры, ограниченной линиями, которые заданы уравнениями

$$
y = (x + 1)^2
$$
  $u y^2 = x + 1$ .

Сделать чертеж.

5. Вычислить объем тела, образованного вращением вокруг оси Ох фигуры, ограниченной линиями:

$$
x^2 - y = 0
$$
;  $x = 1$ ;  $y = 0$ .

#### Вариант 6

1. Вычислить площадь фигуры, ограниченной графиками функций:

$$
y^2 = 2x + 1, x - y - 1 = 0.
$$

2. Вычислить определенные интегралы:

1) 
$$
\int_{\sqrt{3}/6}^{1/2} \frac{dx}{(1+4x^2)\arctg^3 2x}
$$
, 2)  $\int_{1}^{4} \frac{\ln^2 x}{x} dx$ 

3. Найти несобственный интеграл или установить его расходимость:

$$
\int_{0}^{\infty} e^{-4x} (3x+5) dx.
$$

4. Вычислить площадь фигуры, ограниченной линиями, которые заданы уравнениями

$$
y = (x - 2)^3 u y = 4x - 8.
$$

Сделать чертеж.

5. Вычислить объем тела, образованного вращением вокруг оси О*х* фигуры, ограниченной линиями:

$$
x2 - y = 0; \quad x = 1; \quad y = 0.
$$
  
Вариант 7

1. Вычислить площадь фигуры, ограниченной графиками функций:

$$
y = x, x^2 + y^2 = 1.
$$

2. Вычислить определенные интегралы:

1) 
$$
\int_{0}^{1/4} \frac{\arccos^{2} 2x}{\sqrt{1-4x^{2}}} dx, 2) \int_{1}^{2} \frac{4+x^{2}}{x^{2}} dx.
$$

3. Найти несобственный интеграл или установить его расходимость:

$$
\int_{0}^{\infty} e^{-2x} dx.
$$

4. Вычислить площадь фигуры, ограниченной линиями, которые заданы уравнениями

$$
y = 2 x - x^2 + 3 u y = x^2 - 4x + 3.
$$

Сделать чертеж.

5. Вычислить объем тела, образованного вращением вокруг оси О*х* фигуры, ограниченной линиями: Сделать чертеж.<br>5. Вычислить объем<br>ры, ограниченной ли<br>1. Вычислить площа енной линиями:<br>  $x^2 - y = 0$ ;  $x = 1$ ;  $y = 0$ .<br>
Вариапт 7<br> **b** площадь фигуры, ограниченной графиками функций:<br>  $y = x, x^2 + y^2 = 1$ .<br> **b** определенные интегралы:<br>  $\int_{0}^{1/4} \frac{\arccos^2 2x}{\sqrt{1-4x^2}} dx$ ,  $2) \int_{1}^{2} \frac{4+x^2}{x^2} dx$ .<br>

$$
x-y^2 = 0
$$
;  $x = 0$ ;  $y = -1$ .

#### Вариант 8

1. Вычислить площадь фигуры, ограниченной графиками функций:

$$
\frac{x^2}{4} + y^2 = 1, \frac{x^2}{2} - y^2 = 1.
$$

2. Вычислить определенные интегралы:

1) 
$$
\int_{0}^{\sqrt{2}/6} \sqrt{\frac{\arcsin^{3}3x}{1-9x^{2}}} dx, 2) \int_{\pi/4}^{\pi/2} \frac{\cos x}{\sin^{4} x} dx.
$$

3. Найти несобственный интеграл или установить его расходимость:

$$
\int_{0}^{\infty} 2^{-3x} dx.
$$

4. Вычислить площадь фигуры, ограниченной линиями, которые заданы уравнениями

$$
y = 6/x \, \text{if} \, x + y - 7 = 0.
$$

Сделать чертеж.

5. Вычислить объем тела, образованного вращением вокруг оси Ох фигуры, ограниченной линиями:

$$
x + y^2 = 0
$$
;  $x = -1$ ;  $y = 0$ .

#### Вариант 9

1. Вычислить площадь фигуры, ограниченной графиками функций:

$$
y = e^x
$$
,  $y = e^{2x}$ ,  $x = 1$ .

2. Вычислить определенные интегралы:

1) 
$$
\int_{\sqrt{3}/6}^{\sqrt{2}} \frac{\arctg^{2} 2x}{1+4x^{2}} dx
$$
, 2) 
$$
\int_{0}^{\sqrt{3}} \frac{x dx}{\sqrt{(1+x^{2})^{3}}}.
$$

3. Найти несобственный интеграл или установить его расходимость:

$$
\int_{0}^{\infty} e^{-4x}(9x+7)dx.
$$

4. Вычислить площадь фигуры, ограниченной линиями, которые заданы уравнениями

$$
4y = x^2 \, \text{if } y = 8 / (x^2 + 4 \, \text{).}
$$

Сделать чертеж.

5. Вычислить объем тела, образованного вращением вокруг оси Ох фигуры, ограниченной линиями:

$$
x-y^2 = 0
$$
;  $x = 0$ ;  $y = 1$ .

#### Вариант 10

1. Вычислить площадь фигуры, ограниченной графиками функций:

$$
y = \sin^2 x, y = 0, x = 0, x = \pi.
$$

2. Вычислить определенные интегралы:

2. 
$$
\int_{\sqrt{2}}^{\sqrt{3}} \frac{dx}{\sqrt{(4 - x^2) \arcsin^6 x/2}}, \int_{1}^{\sqrt{2}} \frac{\sqrt{x} + x + 1}{x^4} dx.
$$

3. Найти несобственный интеграл или установить его расходимость:

$$
\int_{0}^{\infty} e^{-2x} dx.
$$

4. Вычислить площадь фигуры, ограниченной линиями, которые заданы уравнениями

$$
y = x^2 + 4x \, \text{if } y = x + 4.
$$

Сделать чертеж.

5. Вычислить объем тела, образованного вращением вокруг оси Ох фигуры, ограниченной линиями:

$$
x + y^2 = 0
$$
;  $x = 0$ ;  $y = 1$ .  
Вариант 11

1. Вычислить площадь фигуры, ограниченной графиками функций:

$$
y = cos2 x, y = 0, x = -\frac{\pi}{2}, x = \frac{\pi}{2}.
$$

2. Вычислить определенные интегралы:

1) 
$$
\int_{0}^{1} \frac{6x^2 dx}{1 + 2x^3}, 2) \int_{0}^{\pi} \frac{\sin x dx}{3 - \cos x}.
$$

3. Найти несобственный интеграл или установить его расходимость:

$$
\int_{0}^{\infty} e^{3x}(5x+9)dx
$$

4. Вычислить площадь фигуры, ограниченной линиями, которые заданы уравнениями

$$
y^2 = x + 5 \, \text{m} \, y^2 = -x + 4 \, .
$$

Сделать чертеж.

5. Вычислить объем тела, образованного вращением вокруг оси Ох фигуры, ограниченной линиями:

$$
y = -4x3; \quad x = 0; \quad y = 4.
$$
  
Вариант 12

1. Вычислить площадь фигуры, ограниченной графиками функций:

$$
y = x^3, y = \sqrt{x}.
$$

2. Вычислить определенные интегралы:

1) 
$$
\int_{0}^{2\sqrt{3}} \frac{\sqrt{\text{arctgx}}}{1+x^2} dx, 2) \int_{0}^{\sqrt{3}} \frac{xdx}{\sqrt{(1+x^2)^5}}.
$$

3. Найти несобственный интеграл или установить его расходимость:

$$
\int_{0}^{\infty} \frac{xdx}{x^2+1}.
$$

4. Вычислить площадь фигуры, ограниченной линиями, которые заданы уравнениями

$$
y = (x - 4)^2
$$
   
  $y = 16 - x^2$ .

Сделать чертеж.

5. Вычислить объем тела, образованного вращением вокруг оси Ох фигуры, ограниченной линиями:

$$
y = -4x^3
$$
;  $x = 1$ ;  $y = 0$ .

### Вариант 13

1. Вычислить площадь фигуры, ограниченной графиками функций:

$$
y = \ln x, y = 0, x = 1, x = e.
$$

2. Вычислить определенные интегралы:

$$
1)\int_{0}^{1} \frac{6x^{2} dx}{1+2x^{3}}, 2) \int_{1}^{e} \frac{dx}{x(1+\ln^{2} x)}.
$$

3. Найти несобственный интеграл или установить его расходимость:

$$
\int_{0}^{\infty} e^{-2x} (3x + \ddot{e}) dx.
$$

4. Вычислить площадь фигуры, ограниченной линиями, которые заданы уравнениями

$$
4y = 8x - x^2 u 4y = x + 6.
$$

Сделать чертеж.

5. Вычислить объем тела, образованного вращением вокруг оси О*х* фигуры, ограниченной линиями:

$$
y = 4x^3
$$
;  $x = 0$ ;  $y = 4$ .

### Вариант 14

1. Вычислить площадь фигуры, ограниченной графиками функций:

$$
y = 2x, x^2 + y^2 = 4.
$$

2. Вычислить определенные интегралы:

1) 
$$
\int_{0}^{\frac{\pi}{2}} \sqrt[5]{\cos x} \sin x \cdot dx
$$
, 2) 
$$
\int_{1}^{\sqrt{3}} \frac{128x dx}{(x^2 + 1)^5}
$$
.

3. Найти несобственный интеграл или установить его расходимость:

$$
\int_{0}^{\infty} e^{-2x} dx.
$$

4. Вычислить площадь фигуры, ограниченной линиями, которые заданы уравнениями енной линиями:<br>  $y = 4x^3$ ;  $x = 0$ ;  $y = 4$ .<br>
Вариант 14<br>
в площадь фигуры, ограниченной графиками функций:<br>  $y = 2x$ ,  $x^2 + y^2 = 4$ .<br>
в определенные интегралы:<br>  $\frac{x}{\sqrt{3}}$ <br>  $1) \int_{0}^{\frac{\pi}{2}} \sqrt[3]{\cos x} \sin x \cdot dx$ ,  $2) \int_{1}^{\sqrt{3}} \$ 

$$
2 = x^2 y \le y = 3 - x^2.
$$

Сделать чертеж.

5. Вычислить объем тела, образованного вращением вокруг оси О*х* фигуры, ограниченной линиями: Сделать чертеж.<br>5. Вычислить объем<br>ры, ограниченной ли

$$
y = 4x^3
$$
;  $x = 1$ ;  $y = 0$ .

### Вариант 15

1. Вычислить площадь фигуры, ограниченной графиками функций:<br> $y = \sin x, y = \cos x, (0 \le x \le \pi)$ .

$$
y = \sin x, \, y = \cos x, \, (0 \le x \le \pi)
$$

2. Вычислить определенные интегралы:

1) 
$$
\int_{0}^{\sqrt{3}} \frac{\sqrt[3]{\text{arctgx}}}{9+x^2} dx
$$
, 2) 
$$
\int_{0}^{1} x^3 \sqrt{9-x^4} dx
$$
.

3. Найти несобственный интеграл или установить его расходимость:

$$
\int_{0}^{\infty} e^{-x}(x+5)dx.
$$

4. Вычислить площадь фигуры, ограниченной линиями, которые заданы уравнениями:

$$
y = 3x - x^2
$$
W 
$$
y = -x
$$
.

Сделать чертеж.

5. Вычислить объем тела, образованного вращением вокруг оси 0х фигуры, ограниченной линиями:

$$
y = 1 + 8x^3
$$
;  $x = 0$ ;  $y = 9$ .

#### Вариант 16

1. Вычислить площадь фигуры, ограниченной графиками функций:

$$
y = \text{tg}x, x = 0, x = \frac{\pi}{4}, y = 0.
$$

2. Вычислить определенные интегралы:

1) 
$$
\int_{0}^{\sqrt{3}} \frac{\mathrm{arctg}^2}{x^2 + 16} dx, 2) \cdot \int_{\sqrt{2}}^{2} \frac{x dx}{\sqrt{(x^2 - 1)^3}}.
$$

3. Найти несобственный интеграл или установить его расходимость:

$$
\int_{1}^{\infty} \frac{\ln^3}{x} dx.
$$

4. Вычислить площадь фигуры, ограниченной линиями, которые заданы уравнениями

$$
y = 3 / (2 - x) \text{ if } y = x^2 + x + 1.
$$

Сделать чертеж.

5. Вычислить объем тела, образованного вращением вокруг оси 0х фигуры, ограниченной линиями:

$$
y = 4x^3
$$
;  $x = 0$ ;  $y = 4$ .

#### Вариант 17

1. Вычислить площади фигур, ограниченных графиками функций:

$$
y = 4 - x^2, y = x^2 - 2x
$$

2. Вычислить определенные интегралы:

1) 
$$
\int_{0}^{\pi/2} x \sin x dx
$$
, 2) 
$$
\int_{2}^{3} \frac{x dx}{\sqrt{x^2 - 1}}
$$
.

3. Найти несобственный интеграл или установить его расходимость:

$$
\int_{1}^{\infty} \frac{dx}{x^3}.
$$

4. Вычислить площадь фигуры, ограниченной линиями, которые заданы уравнениями

$$
y = 4 / x^2
$$
 *u*  $y = 5 - x$ .

Сделать чертеж.

5. Вычислить объем тела, образованного вращением вокруг оси 0х фигуры, ограниченной линиями:

$$
y = -4x^3
$$
;  $x = -1$ ;  $y = 0$ .

#### Вариант 18

1. Вычислить площади фигур, ограниченных графиками функций:

$$
y = \frac{1}{x\sqrt{1 + \ln x}}, y = 0, x = 1, x = e^{3}.
$$

2. Вычислить определенные интегралы:

1) 
$$
\int_{0}^{\frac{\pi}{4}} \frac{\log x \, dx}{\cos^2 x}, \quad 2) \int_{1}^{e} \frac{dx}{x \sqrt{\ln x + 1}}.
$$

3. Найти несобственный интеграл или установить его расходимость:

$$
\int_{0}^{\infty} \frac{dx}{9+x^2}
$$

4. Вычислить площадь фигуры, ограниченной линиями, которые заданы уравнениями

$$
y = x^2
$$
  $u$   $y = 3 - 2x$ .

Сделать чертеж.

5. Вычислить объем тела, образованного вращением вокруг оси 0х фигуры, ограниченной линиями:

$$
y = -4x^3
$$
;  $x = 0$ ;  $y = -4$ .

### Вариант 19

1. Вычислить площади фигур, ограниченных графиками функций:

$$
y=(x+1)^2, y^2=x+1.
$$

2. Вычислить определенные интегралы:

1) 
$$
\int_{0}^{\frac{\pi}{2}} \frac{\cos x \, dx}{2 + \sin x}, 2) \int_{0}^{1} \frac{e^{x}}{1 + e^{x}} \, dx.
$$

3. Найти несобственный интеграл или установить его расходимость:

$$
\int_{2}^{\infty} \frac{dx}{x \ln x}.
$$

4. Вычислить площадь фигуры, ограниченной линиями, которые заданы уравнениями

$$
y = 1/(x^2 + 1)
$$
   
or  $y = x^2/2$ .

Сделать чертеж.

5. Вычислить объем тела, образованного вращением вокруг оси 0х фигуры, ограниченной линиями:

$$
y = 4x^3
$$
;  $x = -1$ ;  $y = 0$ .

### Вариант 20

1. Вычислить площади фигур, ограниченных графиками функций:

$$
y = \arccos x, y = 0, x = 0.
$$

2. Вычислить определенные интегралы:

1) 
$$
\int_{1}^{e} \frac{dx}{x(1+\ln^2 x)}
$$
, 2)  $\int_{0}^{\sqrt{\frac{\pi}{2}}} x \sin x^2 dx$ .

3. Найти несобственный интеграл или установить его расходимость:

$$
\int_{e}^{\infty} \frac{dx}{x \ln^2 x}.
$$

4. Вычислить площадь фигуры, ограниченной линиями, которые заданы уравнениями

$$
y^2 = x + 1 \le y^2 = 9 - x.
$$

Сделать чертеж.

5. Вычислить объем тела, образованного вращением вокруг оси 0*х* фигуры, ограниченной линиями:

$$
y = 1 + 8x^3
$$
;  $x = -\frac{1}{2}$ ;  $y = 1$ .

### Вариант 21

1. Вычислить площади фигур, ограниченных графиками функций:

$$
y = 2x - x^2 + 3, y = x^2 - 4x + 3.
$$

2. Вычислить определенные интегралы:

1. 
$$
\int_{0}^{\sqrt{2}/8} \frac{\arccos^{3} 4x}{\sqrt{1-16x^{2}}} dx, 2. \int_{\sqrt{3}}^{4} \frac{xdx}{\sqrt{x^{2}+9}}.
$$

3. Найти несобственный интеграл или установить его расходимость:

$$
\int\limits_{0}^{\infty}e^{-x}dx.
$$

4. Вычислить площадь фигуры, ограниченной линиями, которые заданы уравнениями 4. Вычислить площа<br>уравнениями<br>Сделать чертеж.<br>5. Вычислить объем<br>фигуры, ограниченн 1<br>  $y^2 = x + 1$  и  $y^2 = 9 - x$ .<br>
TEXE.<br>
TEXE.<br>
TEXE.<br>
TEXE.<br>
TEXE.<br>
TEXE.<br>  $y = 1 + 8x^3$ ;  $x = -\frac{1}{2}$ ;  $y = 1$ .<br>
Bapramar 21<br>
Bapramar 21<br>
Bapramar 21<br>
Bapramar 21<br>
Bapramar 21<br>
Bapramar 21<br>
Bapramar 21<br>
Bapramar 21<br>
Bapramar

$$
y = 4 - x^2 u y = x^2 - 2x.
$$

Сделать чертеж.

5. Вычислить объем тела, образованного вращением вокруг оси 0*х* фигуры, ограниченной линиями:

$$
y = 4 - x^2
$$
;  $x = 0$ ;  $y = 0$ .

#### Вариант 22

1. Вычислить площади фигур, ограниченных графиками функций:

$$
x = \arccos y, x = 0, y = 0.
$$

#### 2. Вычислить определенные интегралы:

1) 
$$
\int_{-0,25\pi}^{0,25\pi} \frac{\arctg x}{1+x^2} dx, 2.) \int_{-\sqrt{\frac{\pi}{2}}}^{\sqrt{\frac{\pi}{2}}} \frac{x \sin x^2 dx}{2}
$$

3. Найти несобственный интеграл или установить его расходимость:

$$
\int_{0}^{\infty} \mathrm{arctg} x dx.
$$

4. Вычислить площадь фигуры, ограниченной линиями, которые заданы уравнениями

$$
y = (x + 1)^2 \mathbf{u} \mathbf{y}^2 = x + 1.
$$

Сделать чертеж.

5. Вычислить объем тела, образованного вращением вокруг оси 0х фигуры, ограниченной линиями:

$$
x^2 - y = 0
$$
;  $x = -1$ ;  $y = 0$ .

## Вариант 23

1. Вычислить площади фигур, ограниченных графиками функций

$$
x = 4 - y^2, x = y^2 - 2y.
$$

2. Вычислить определенные интегралы:

1) 
$$
\int_{-\frac{1}{\sqrt{2}}}^{0} \frac{x \, dx}{6\sqrt{1-x^4}}, 2) \int_{0}^{\pi} \sqrt{\cos x} \sin x \, dx.
$$

3. Найти несобственный интеграл или установить его расходимость:

$$
\int_{1}^{\infty} \frac{(2x-1)dx}{x^2}.
$$

4. Вычислить площадь фигуры, ограниченной линиями, которые заданы уравнениями

$$
y = (x - 2)^3 u y = 4x - 8.
$$

Сделать чертеж.

5. Вычислить объем тела, образованного вращением вокруг оси 0х фигуры, ограниченной линиями:

$$
y = 9 - x^2
$$
;  $x = 0$ ;  $y = 0$ .

### Вариант 24

1. Вычислить площади фигур, ограниченных графиками функций:

$$
y = (x - 1)^2, y^2 = x - 1.
$$

2. Вычислить определенные интегралы:

1) 
$$
\int_{\frac{\pi}{6}}^{\frac{\pi}{4}} \frac{(1+5\t\text{tg }x)dx}{\cos^2 x}, 2) \int_{\sqrt{\ln 2}}^{\sqrt{\ln 3}} x e^{x^2} dx.
$$

3. Найти несобственный интеграл или установить его расходимость:

 $\int_{1}^{\infty} \frac{dx}{x^2}.$ 

4 Вычислить площадь фигуры, ограниченной линиями, которые заданы уравнениями

$$
y = 2x - x^2 + 3
$$
W  $y = x^2 - 4x + 3$ .

Сделать чертеж.

5. Вычислить объем тела, образованного вращением вокруг оси 0х фигуры, ограниченной линиями:

$$
x^2 - y = 0
$$
;  $x = -1$ ;  $y = 0$ .  
Вариант 25

1. Вычислить площади фигур, ограниченных графиками функций:

$$
x = 4-(y-1)^2, x = y^2 - 4y + 3.
$$

2. Вычислить определенные интегралы:

1) 
$$
\int_{\sqrt{3}/\sqrt{3}}^{1/2} \frac{\operatorname{arcctg}^2 2x}{1+4x^2} dx
$$
, 2) 
$$
\int_{0}^{\sqrt{5}} \frac{x dx}{\sqrt{(4+x^2)^3}}
$$
.

3 Найти несобственный интеграл или установить его расходимость:

$$
\int_{1}^{\infty} \frac{\left(2x^2-1\right)dx}{x^3}.
$$

4. Вычислить площадь фигуры, ограниченной линиями, которые заданы уравнениями

$$
y = 6/x \times x = 7 - y.
$$

Сделать чертеж.

5. Вычислить объем тела, образованного вращением вокруг оси 0х фигуры, ограниченной линиями:

$$
x^2 - y = 0; \quad x = -1; \quad y = 0.
$$

### Вариант 26

1. Вычислить площади фигур, ограниченных графиками функций

$$
x = \sqrt{4 - y^2}
$$
,  $x = 0$ ,  $y = 0$ ,  $y = 1$ .

2. Вычислить определенные интегралы:

1) 
$$
\int_{0}^{1/4} \frac{\sqrt[3]{\arcsin 2x}}{\sqrt{1-4x^2}} dx, 2) \int_{\sqrt{\ln 2}}^{\sqrt{\ln 3}} x e^{x^2} dx.
$$

3. Найти несобственный интеграл или установить его расходимость:

$$
\int_{1}^{\infty} \frac{(2x^2-1)dx}{x^3}.
$$

4. Вычислить площадь фигуры, ограниченной линиями, которые заданы уравнениями

$$
y = 1/(x^2 + 1)
$$
  $u y = x^2/2$ .

Сделать чертеж.

5. Вычислить объем тела, образованного вращением вокруг оси 0х фигуры, ограниченной линиями:

$$
x^2 + y = 0
$$
;  $x = 1$ ;  $y = 0$ .

#### Вариант 27

1. Вычислить площади фигур, ограниченных графиками функций:

$$
y = \frac{e^{\frac{1}{x^2}}}{x^2}
$$
,  $y = 0$ ,  $x = 2$ ,  $x = 1$ .

2. Вычислить определенные интегралы:

$$
1)\int_{0}^{1/2} \frac{\arctg^{3}2x}{1+4x^{2}}dx, 2) \int_{0}^{\ln 2} \frac{e^{x} dx}{3(1-2e^{x})}.
$$

3. Найти несобственный интеграл или установить его расходимость:

$$
\int_{0}^{\infty}e^{-3x}(2x+7)dx.
$$

4. Вычислить площадь фигуры, ограниченной линиями, которые заданы уравнениями

$$
y = 4 - x^2 \le y = x^2 - 2.
$$

Сделать чертеж.

5. Вычислить объем тела, образованного вращением вокруг оси 0х фигуры, ограниченной линиями:

$$
x^2 + y = 0
$$
;  $x = 0$ ;  $y = -1$ .

### § 6. Решение определённых интегралов в среде MAPL

Пример 1. Вычислить определённые интегралы в среде МАРL.

Решение. Слева записаны команды, а справа показаны результаты выполнения команд:

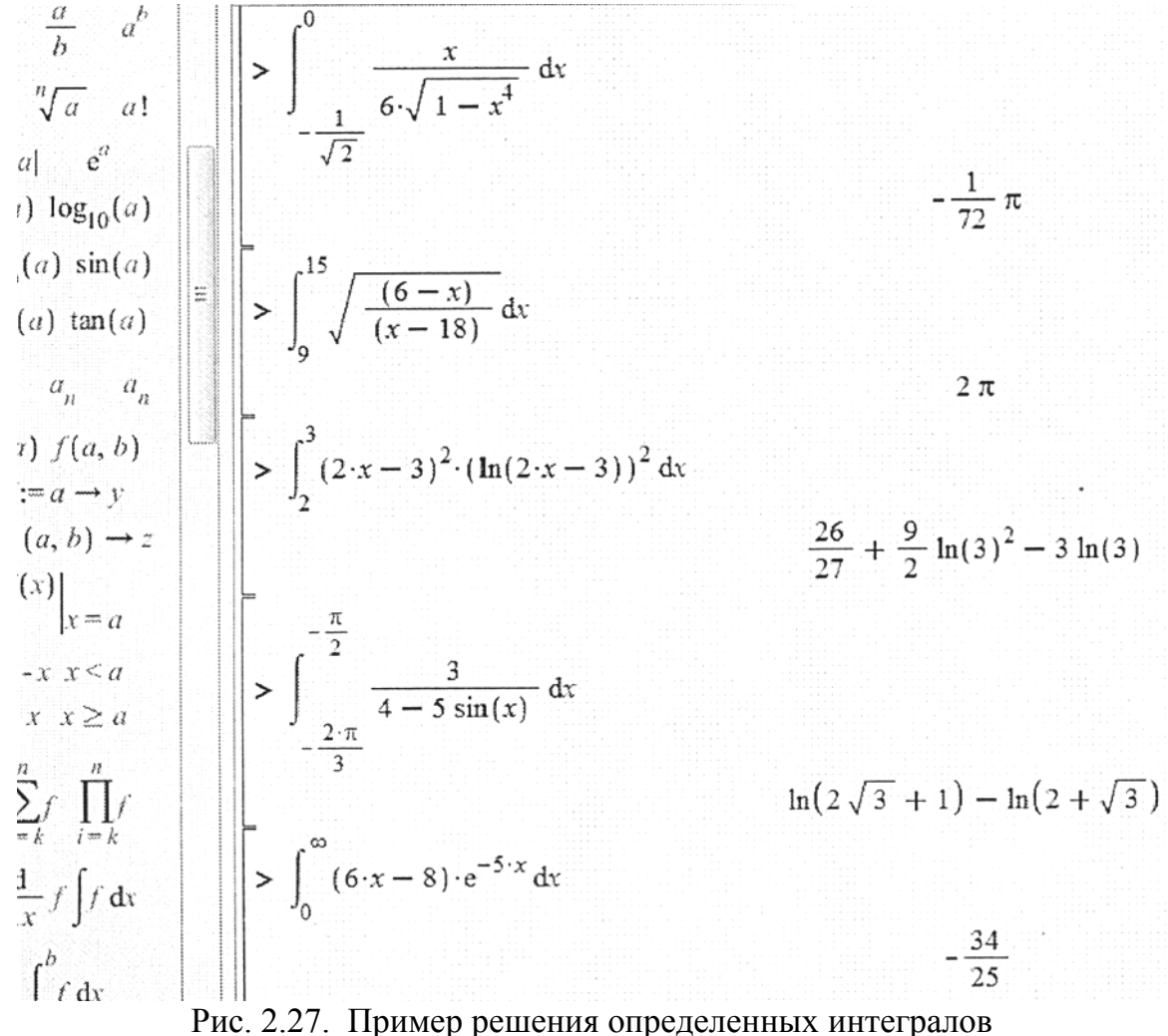

**Пример 2.** Вычислить площадь фигур в среде MAPL, ограниченные графиками функций

$$
y = (4 - x)^2 + 6 \text{ W } y = 16 - x^2.
$$

Решение. Строим графики функций. Затем для нахождения точек пересечения парабол решим систему уравнений

Приравнивая левые части, получим

$$
16 - x^2 = (4 - x)^2
$$
 *with*  $x_1 = 1$ ;  $x_2 = 3$ .

Тогда по формуле (2.8) искомая площадь S будет равна

$$
S = \int_{-1}^{3} \left[ (16 - x^2) - ((4 - x)^2 + 6) \right] dx = \frac{8}{3}.
$$

Для нахождения точек пересечения в среде MAPL приравняем функции и найдем корни уравнения. Затем построим график.

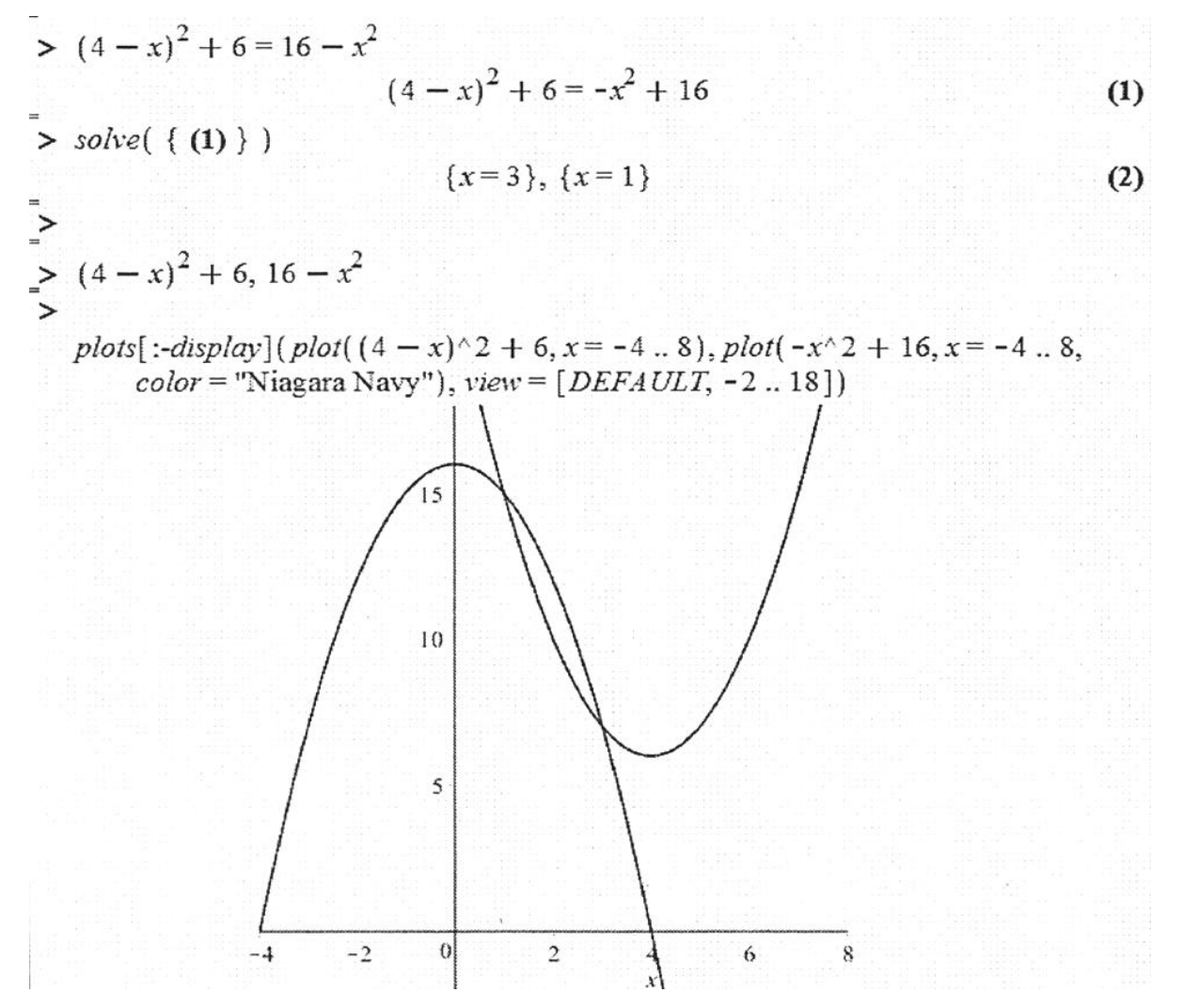

Рис. 2.28. Пример построения графиков функций

Найдем подынтегральную функцию. Из верхней вычтем нижнюю и проинтегрируем полученное выражение. Подставим пределы интегрирования. И из верхнего значения вычтем нижнее значение.

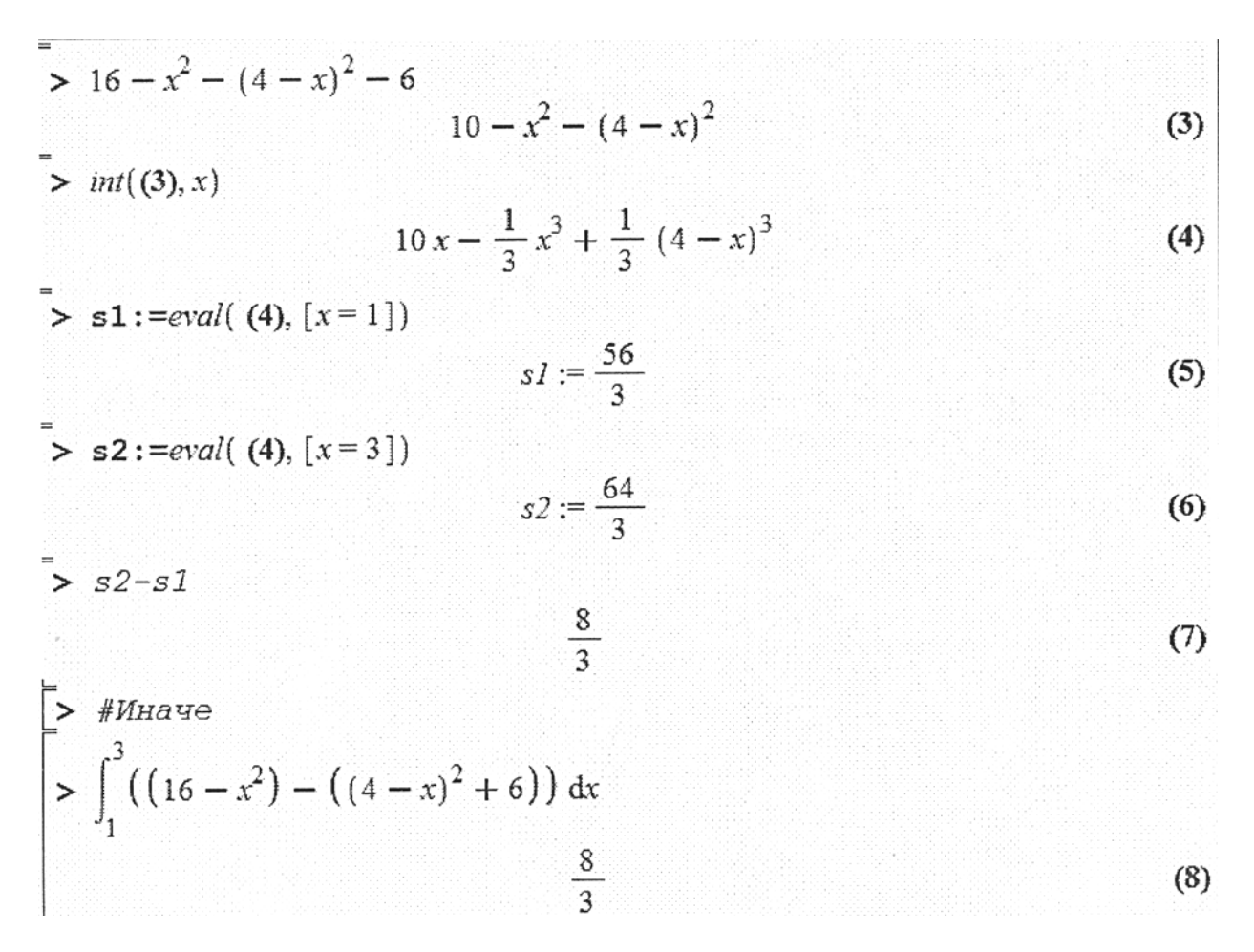

Рис. 2.29. Пример решения определенных интегралов

Площадь, вычисленная в среде МАРL, совпадает с аналитическим решением.

### §7. Приближенное вычисление определенных интегралов

Пусть на отрезке  $[a,b]$  задана непрерывная функция  $f(x)$ . Требуется вычислить определенный интеграл

$$
I=\int_{a}^{b}f(x)dx.
$$

Но не для всех непрерывных функций можно определить первообразную через элементарные функции. В большинстве случаев вычисление определённого интеграла по формуле Ньютона-Лейбница затруднительно. Тогда решать эту задачу приходится приближенно, используя численные методы, которые основаны на замене подынтегральной функции  $f(x)$ интерполяционным многочленом.

Для достижения необходимой точности вычислений интервал интегрирования [a,b] делится на более мелкие части  $[x_k, x_{k+1}](k=0,1,..., n)$  и на каждом из этих участков производится соответствующая замена. Тогда весь интеграл  $\int_a^b f(x) dx$  представляется в виде линейной комбинации нескольких значений  $f(x)$ :

$$
\int_{a}^{b} f(x) dx = c_0 f(x) + c_1 f(x_1) + \dots + c_n f(x_n) + \dots
$$

При фиксированном п

$$
\int_{a}^{b} f(x) dx = \sum_{k=0}^{n} c_k f(x_k) + R_n(x)
$$

ИЛИ

$$
\int_{a}^{b} f(x)dx \approx \sum_{k=0}^{n} c_k f(x_k)
$$
\n(2.27)

Формулы вида (2.27) называются квадратурными. Выражение вида

$$
R_n(x) = \left| I - \sum_{k=0}^n c_k f(x_k) \right|
$$

называется остаточным членом.

Значения  $x_k$  называются узлами или сеткой,  $n$  – число разбиений интервала интегрирования. Если [a,b] делится на равные части, то величина  $h = \frac{b-a}{a}$  называется шагом сетки. Тогда приближенное значение интеграла будет зависеть от  $h$ , поэтому будем обозначать его  $I(h)$ .

**1. Рассмотрим формулу прямоугольников.** Пусть функция  $f(x)$  на участке  $[x_k, x_{k+1}]$  заменяется многочленом нулевой степени, т. е. постоянной для всех  $x \in [x_k, x_{k+1}]$  величиной

$$
f\left(\frac{x_k + x_{k+1}}{2}\right).
$$

Тогла

$$
I_k(h) = \int_{x_k}^{x_{k+1}} f(x) dx \approx f\left(\frac{x_k + x_{k+1}}{2}\right) (x_{k+1} - x_k) = f(c_k)h.
$$

Геометрически это означает замену графика

$$
y = f(x)
$$
 на участке  $[x_k, x_{k+1}]$  прямой  $y = f\left(\frac{x_k + x_{k+1}}{2}\right) = f(c_k)$ .

Интеграл как площадь криволинейной трапеции будет приближенно равен площади прямоугольника на этом участке. Тогда интеграл на всем интервале  $[a,b]$  равен сумме этих прямоугольников.

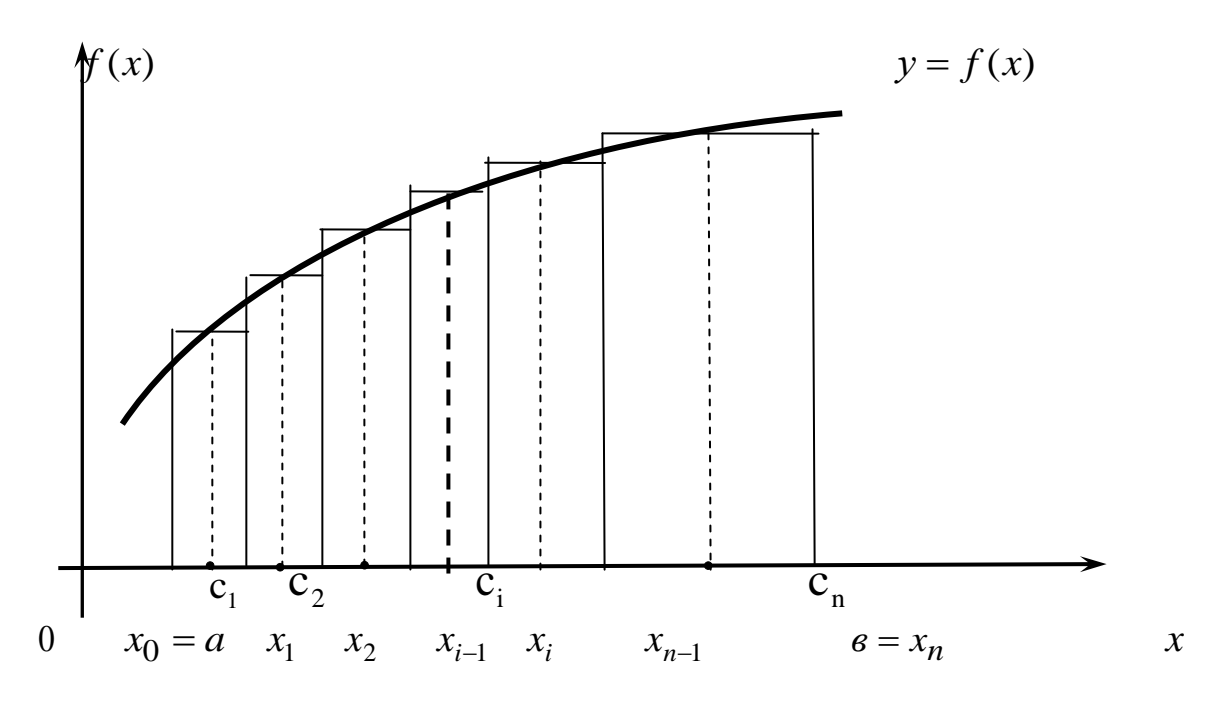

Рис. 2.30

Получим формулу прямоугольников:

$$
I(h) = \int_{a}^{b} f(x) dx \approx h \cdot \sum_{k=1}^{n} f(c_k),
$$
 (2.28)

Остаточный член которой равен

$$
R(h) \approx -\frac{h^2}{24}(b-a)\max_{a<\xi
$$

2. Рассмотрим формулу трапеций. Для этого на каждом из участков разбиения  $\begin{bmatrix} x_k, x_{k+1} \end{bmatrix}$   $\hat{f}(x)$  заменяется многочленом первой степени, т.е. кривая  $y = f(x)$  заменяется секущей. Тогда интеграл берется приближенно равным площади трапеции с основаниями  $f(x)$  и  $f(x_{k+1})$  и высотой  $(x_{k+1} - x_k)$ , т.е.

$$
\int_{x_k}^{x_{k+1}} f(x) dx \approx \frac{f(x_k) + f(x_{k+1})}{2} (x_{k+1} - x_k) = \frac{f(x_k) + f(x_{k+1})}{2} h.
$$

Для получения интеграла на всем интервале  $[a,b]$  рассмотрим сумму этих трапеций. Таким образом формула трапеций имеет вид

$$
\int_{a}^{b} f(x) dx \approx h \left( \frac{1}{2} f(x_0) + f(x_1) + \ldots + f(x_{n-1}) + \frac{1}{2} f(x_n) \right),
$$
\n(2.29)

остаточный член которой равен

$$
R_n(h) \approx -\frac{h^2}{12}(b-a) \cdot \max_{a < \xi < B} |f''(\xi)|. \tag{2.30}
$$

3. Формула парабол (формула Симпсона). Если интервал интегрирования делится на четное число участков и на каждой паре участков с узлами  $x_{k-1}, x_k, x_{k+1}$  функция  $f(x)$  заменяется многочленом второй степени  $Ax^{2} + Bx + C$  коэффициенты которого однозначно определяются из условия, что парабола проходит через три заданные точки, т.е. кривая на этом участке заменяется квадратичной параболой.

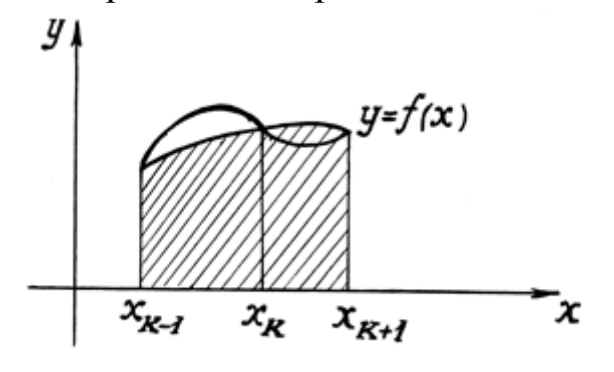

Рис. 2.31

Аналогичные параболы строим и для других пар отрезков. Сумма площадей параболических трапеций и даст приближенное значение интеграла.

Вычислим сначала площадь одной параболической трапеции для участка с узлами  $x_{k-1}, x_k, x_{k+1}$ . Для простоты вычислений  $x_{k-1}, x_k, x_{k+1}$ обозначим через  $x_{k-1} = -h$ ,  $x_k = 0$ ,  $x_{k+1} = h$ . Тогда коэффициенты параболы  $y = Ax^2 + Bx + C$  на участке  $-h, 0, h$  определяются из системы:

$$
\begin{cases}\ny_{k-1} = Ah^2 - Bh + C \ npu \ x = -h, \\
y_k = C \ npu \ x = 0, \\
y_{k+1} = Ah^2 + Bh + C \ npu \ x = h.\n\end{cases}
$$
\n(2.31)

Считая коэффициенты А, В, С известными, определим площадь параболической трапеции с помощью определённого интеграла:

$$
S = \int_{-h}^{h} \left( Ax^2 + Bx + C \right) dx = \left[ \frac{Ax^3}{3} + \frac{Bx^2}{2} + Cx \right]_{-h}^{h} = \frac{h}{3} \left( 2Ah^2 + 6C \right).
$$

Сложив уравнения системы (2.31) получим

$$
y_{k-1} + 4y_k + y_k = 2Ah^2 + 6C.
$$

Следовательно,

$$
S = \frac{h}{3}(y_{k-1} + 4y_k + y_k). \tag{2.32}
$$

Пользуясь формулой (2.32), можно написать следующие приближенные равенства:

$$
\int_{a=x_0}^{x_2} f(x)dx \approx \frac{h}{3}(y_0 + 4y_1 + y_2),
$$
  
\n
$$
\int_{x_2}^{x_4} f(x)dx \approx \frac{h}{3}(y_2 + 4y_3 + y_4),
$$
  
\n
$$
\lim_{x_2 \to 0} \int_{x_2}^{x_2} f(x)dx \approx \frac{h}{3}(y_{2m-2} + 4y_{2m-1} + y_{2m}).
$$
  
\n
$$
\lim_{x_{2m-2}} f(x)dx \approx \frac{h}{3}(y_{2m-2} + 4y_{2m-1} + y_{2m}).
$$

Складывая левые и правые части, получим слева искомый интеграл, справа его приближённое значение:

$$
\int_{a}^{b} f(x) dx \approx \frac{h}{3} [f(x_0) + 4f(x_1) + 2f(x_2) + ... + 2f(x_{n-2}) + 4f(x_{n-1}) + f(x_n)],
$$
\n(2.33)

где

$$
y_0 = f(x_0), y_1 = f(x_1),..., y_k = f(x_k), y_{k+1} = f(x_{k+1}),..., y_{2m} = f(x_n) = f(b).
$$

Это и есть формула метода Симпсона.

Остаточный член которой равен

$$
R_n(h) \approx -\frac{h^4}{180} (b - a) \cdot \max_{a < \xi < b} \left| f^W(\xi) \right|.
$$
\n(2.34)

Рассмотрим различные способы приближенного решения и сравним с точным аналитическим решением.

Пример. Вычислить приближенно

$$
\int_{1}^{2} \frac{dx}{x} = \ln 2 = 0,6931472.
$$

Решение. Разделим отрезок [1;2 ] на 10 равных частей, полагая  $h = \frac{2-1}{10} = 0.1$ . Составим таблицу значений подынтегральной функции:

Таблица 2.1

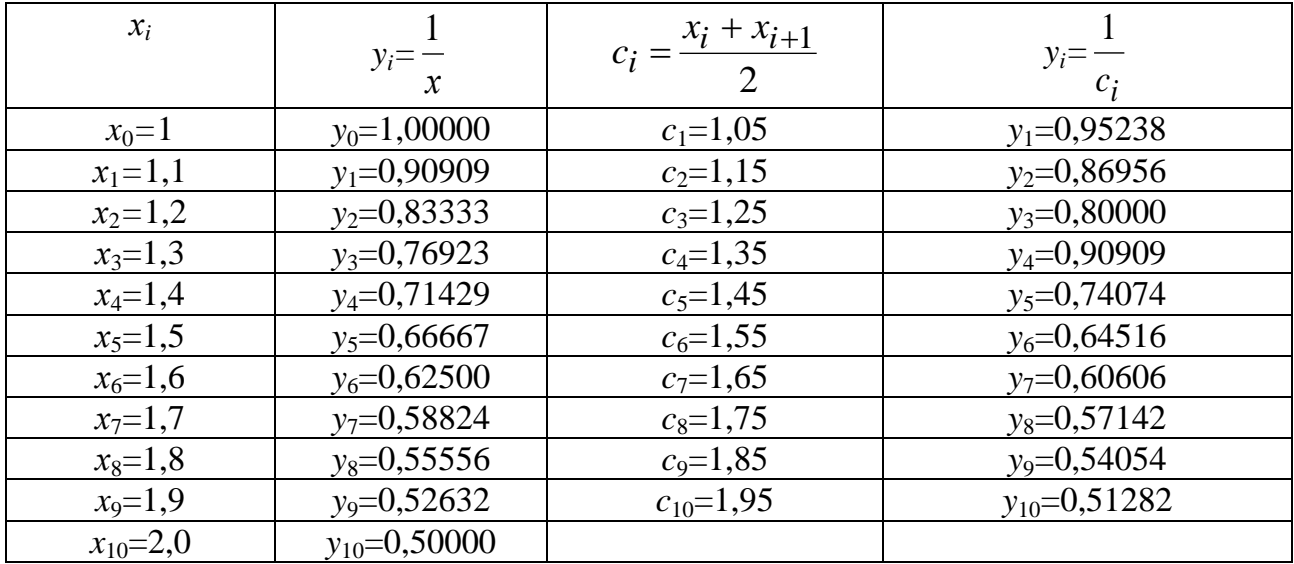

## 1. По формуле прямоугольников получим

$$
\int_{1}^{2} \frac{dx}{x} \approx 0.1(y_1 + y_2 + y_3 + y_4 + y_5 + y_6 + y_7 + y_8 + y_9 + y_{10}) =
$$
  
= 0.1 \cdot 7.14777 = 0.714777.

2. По формуле трапеций (2.29) имеем

$$
\int_{1}^{2} \frac{dx}{x} \approx 0, \int_{1}^{2} \left( \frac{y_0}{2} + y_1 + y_2 + y_3 + y_4 + y_5 + y_6 + y_7 + y_8 + y_9 + \frac{y_{10}}{2} \right) =
$$
  
= 0,1 · 6,9377 = 0,69377.

3. По формуле Симпсона (2.33) имеем

$$
\int_{1}^{2} \frac{dx}{x} \approx \frac{0.1}{3} (y_0 + 4y_1 + 2y_2 + 4y_3 + 2y_4 + 4y_5 + 2y_6 + 4y_7 + 2y_8 + 4y_9 + y_{10}) =
$$
  
= 0.69315.

Таким образом, разбивая отрезок [1;2] на 10 равных частей по формуле Симпсона, мы получаем пять верных знаков; по формуле трапеций лишь три верных знака; по формуле прямоугольников мы можем ручаться только за первый знак.

Повысить точность расчетов можно увеличивая число точек деления. Для того чтобы знать сколько точек деления взять для достижения определённой точности, необходимо воспользоваться формулами оценки погрешности.

### § 8. Оценка погрешности и точность вычисления

Погрешность приближенного вычисления интегралов состоит из остаточного члена квадратурной формулы и различных погрешностей округления.

На практике для оценки остаточного члена вычисляют два значения интеграла  $I(h)$  и  $I(2h)$  при разбиении интервала интегрирования на *n* частей и применяют правило Рунге:

- для формул прямоугольников и трапеций,

$$
R(h) \approx \frac{I(h) - I(2h)}{3} \tag{2.35}
$$

- для формулы Симпсона

$$
R(h) \approx \frac{I(h) - I(2h)}{15}
$$
 (2.36)

Здесь  $R(h)$  – остаточный член (погрешность) более точного значения интеграла  $I(h)$ .

Чтобы погасить погрешность округления, промежуточные вычисления проводят с одним запасным знаком.

При одном и том же числе разбиений наибольшую точность дает метод Симпсона.

Пусть є - заданная точность вычислений, тогда выбирают и таким, чтобы

$$
h = \sqrt{\varepsilon} - \text{для формул прямоугольников и трапеций},
$$
  

$$
h = \sqrt[4]{\varepsilon} - \text{для формуль Гимпсона.}
$$
 (2.37)
Причём для формул Симпсона *п*/2 должно быть обязательно целым, т. е.  $n = 8$ , 12, 16 и т. п.

 $2,5$ Пример. Вычислить интеграл  $\int_{0}^{2\pi} \ln(x) dx$  с точностью  $\varepsilon = 10^{-4}$  мето-

дом Симпсона.

Решение. Вычисление интеграла проводить по следующему алгоритму.

1. Выбрать шаг интегрирования. Здесь можно взять  $n = 16$  и  $h = 0,125$ .

2. Определить узлы сетки:

$$
x_0 = a
$$
,  $x_n = b$ ,  $x_{k+1} = x_k + h$   $(k = 0, 1, ..., n-1)$ .

3. Для каждого  $x_k$  ( $k = 0,1,...,n$ ) вычислить значение подынтегральной функции и записать в один из трех столбцов бланка расчета в зависимости от номера  $k$  (табл. 1).

4. Вычислить значение интеграла  $I(h)$  по формуле (2.34).

Для оценки погрешности вычислить  $I(2h)$ .

Заметим, что для этого нужно использовать значение функции только в четных узлах.

5. Определить значение  $R(h) = \frac{I(h) - I(2h)}{15}$ .

6. Если  $R(h) < \varepsilon$ , то записать в качестве ответа  $I(h)$ .

В противном случае следует повысить точность вычислений одним из двух способов:

1. Правило Рунге: если известны два значения интеграла  $I(h)$  и  $I(2h)$ , то очень хорошую точность можно получить, если к  $I(h)$  прибавить величину погрешности, найденную по формуле Рунге:

- для методов прямоугольников и трапеций

$$
\int_{a}^{d} f(x)dx \approx I(h) + \frac{I(h) - I(2h)}{3},
$$
\n(2.38)

- для метода Симпсона

$$
\int_{a}^{b} f(x)dx \approx I(h) + \frac{I(h) - I(2h)}{15}.
$$
\n(2.39)

2. Способ двойного пересчета: увеличим число разбиений и вдвое по сравнению с тем, при котором вычисляли  $I(h)$ , и найдем новое значение интеграла  $I(h/2)$ , если потребуется, то будем уменьшать шаг сетки до тех пор, пока не будут выполняться неравенства

$$
|I(h)-I(2h)|<\varepsilon \quad \text{with} \quad R(h)<\varepsilon,
$$

где  $\varepsilon$  - заданная точность.

Таблица 2.2

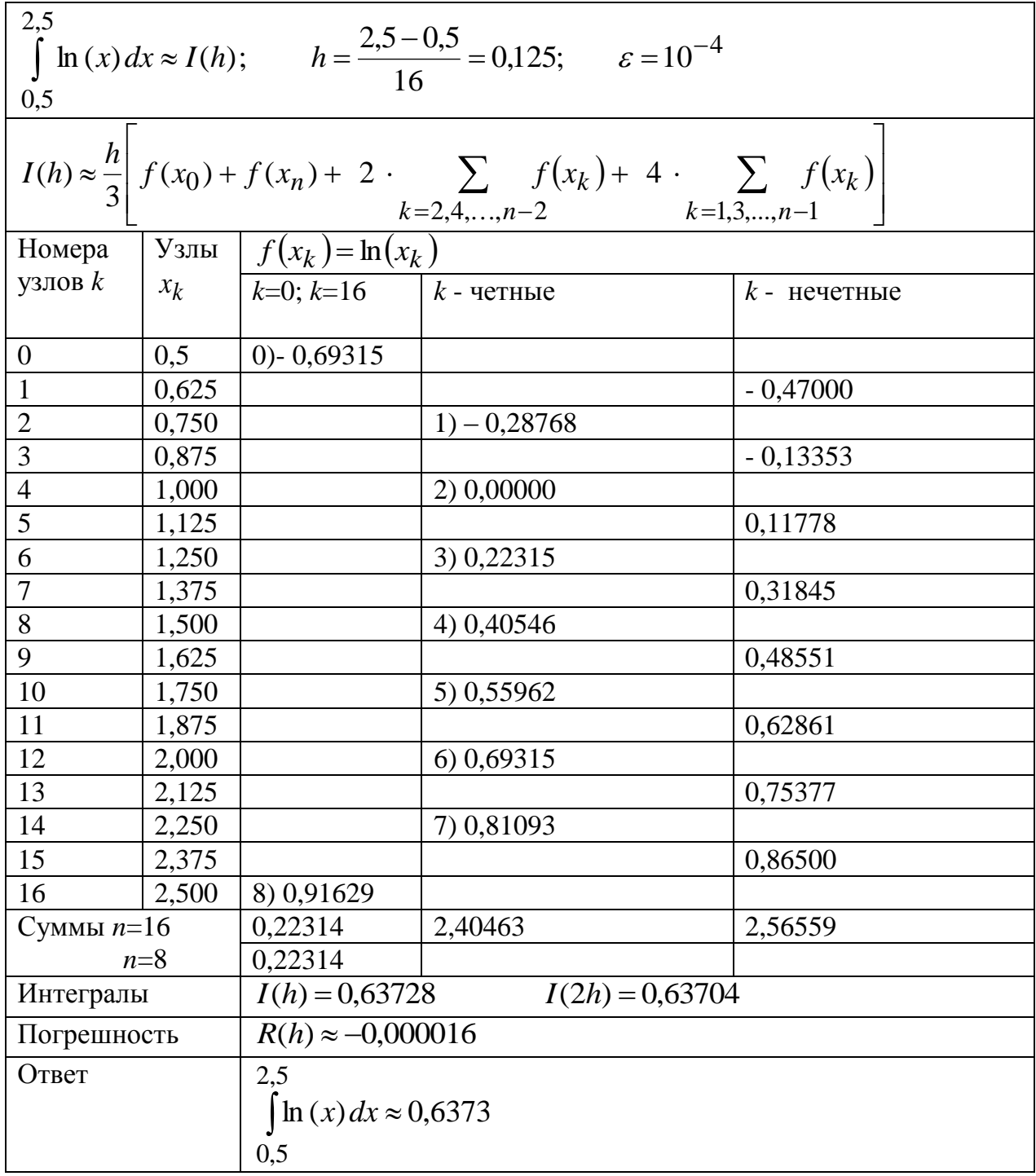

### Задания для решения в аудитории

1. Вычислить приближенно, пользуясь формулой Симпсона при n=10

$$
\int\limits_0^1 \sqrt{1-x^3}\, dx
$$

2. Вычислить приближенно, пользуясь формулой Симпсона при n=6

$$
\int_{2}^{5} \frac{dx}{\ln(x)}.
$$

3. Вычислить приближенно  $\ln 10 = \int_{0}^{10} \frac{1}{x} dx$ .

Ответы

 $1. \approx 0.84$ . 2.  $\approx 2.59$ . 3.  $\approx 2.31$ .

### Индивидуальные задания

Вычислить интеграл  $\int_{a}^{b} f(x) dx$  с точностью  $\varepsilon$  методом Симпсона.

|                  |                                                |                |                  | Таблица 2.3 |
|------------------|------------------------------------------------|----------------|------------------|-------------|
| $N_2 \pi/\pi$    | f(x)                                           | a              | $\boldsymbol{b}$ | ε           |
|                  |                                                | 3              | $\overline{4}$   | 5           |
| 1.               | $\cos^3 x \cdot \cos 3x$                       | $\overline{0}$ | 1,6              | $10^{-4}$   |
| 2.               | $\sin^{0,4} x \cdot \sin 0, 4x$                | $\overline{0}$ | 1,6              | $10^{-4}$   |
| 3.               | $\sqrt{\sin x \cdot \cos 0.5x}$                | $\overline{0}$ | 1,6              | $10^{-4}$   |
| $\overline{4}$ . | $\cos 3x/(1+0,7\cos x)$                        | $\overline{0}$ | 1,6              | $10^{-4}$   |
| 5.               | $1/(0.5 \sin x + 3 \cos x)^2$                  | $\overline{0}$ | 1,6              | $10^{-4}$   |
| 6.               | $1/(1-0.49\sin^2 x)$                           | $\overline{0}$ | 1,6              | $10^{-4}$   |
| 7.               | $x \cdot \sin(ex)/(1 + \cos^2 ex)$             | $\theta$       | 3                | $10^{-3}$   |
| 8.               | $\frac{\sin^2 x}{(9+0.3\cos x)}$               | $\theta$       | $\overline{3}$   | $10^{-3}$   |
| 9.               | $1/(10+6\sin(x+e))$                            | $\overline{0}$ | 1,6              | $10^{-4}$   |
| 10.              | $1/(5-4\sin x) + x$                            | $\theta$       | 1,6              | $10^{-4}$   |
| 11.              | $\sin^2/(13-12\cos x)$                         | $\overline{0}$ | 3                | $10^{-3}$   |
| 12.              | $x^4 \ln \left( x + \sqrt{x^2 - 0.36} \right)$ | 1,25           | 2,45             | $10^{-4}$   |
| 13.              | $\ln(x + \sqrt{x^2 - 0.25})/2x^2$              | 0,5            | 1,7              | $10^{-4}$   |

Продолжение табл. 2.3

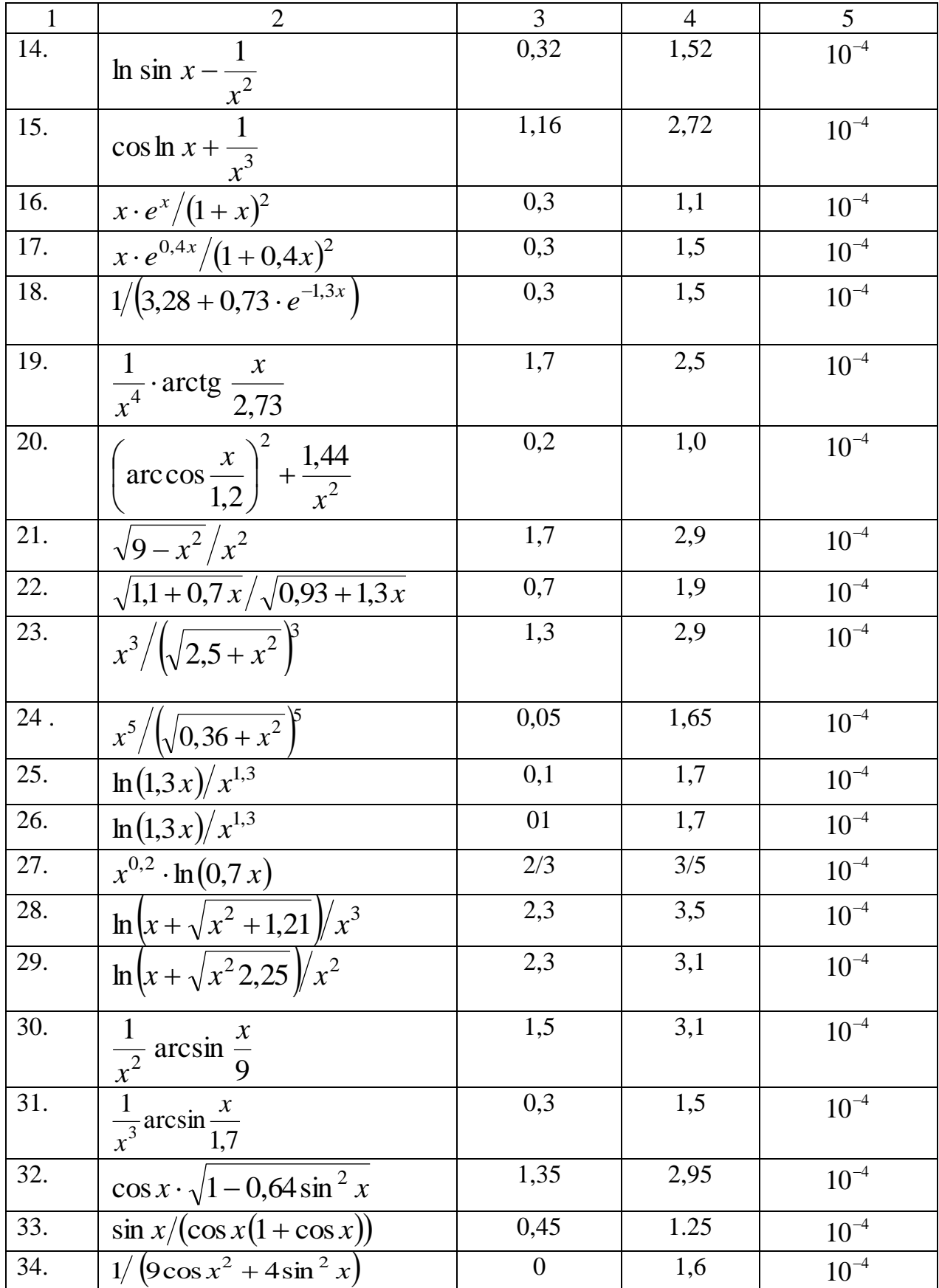

Окончание таб.2.3

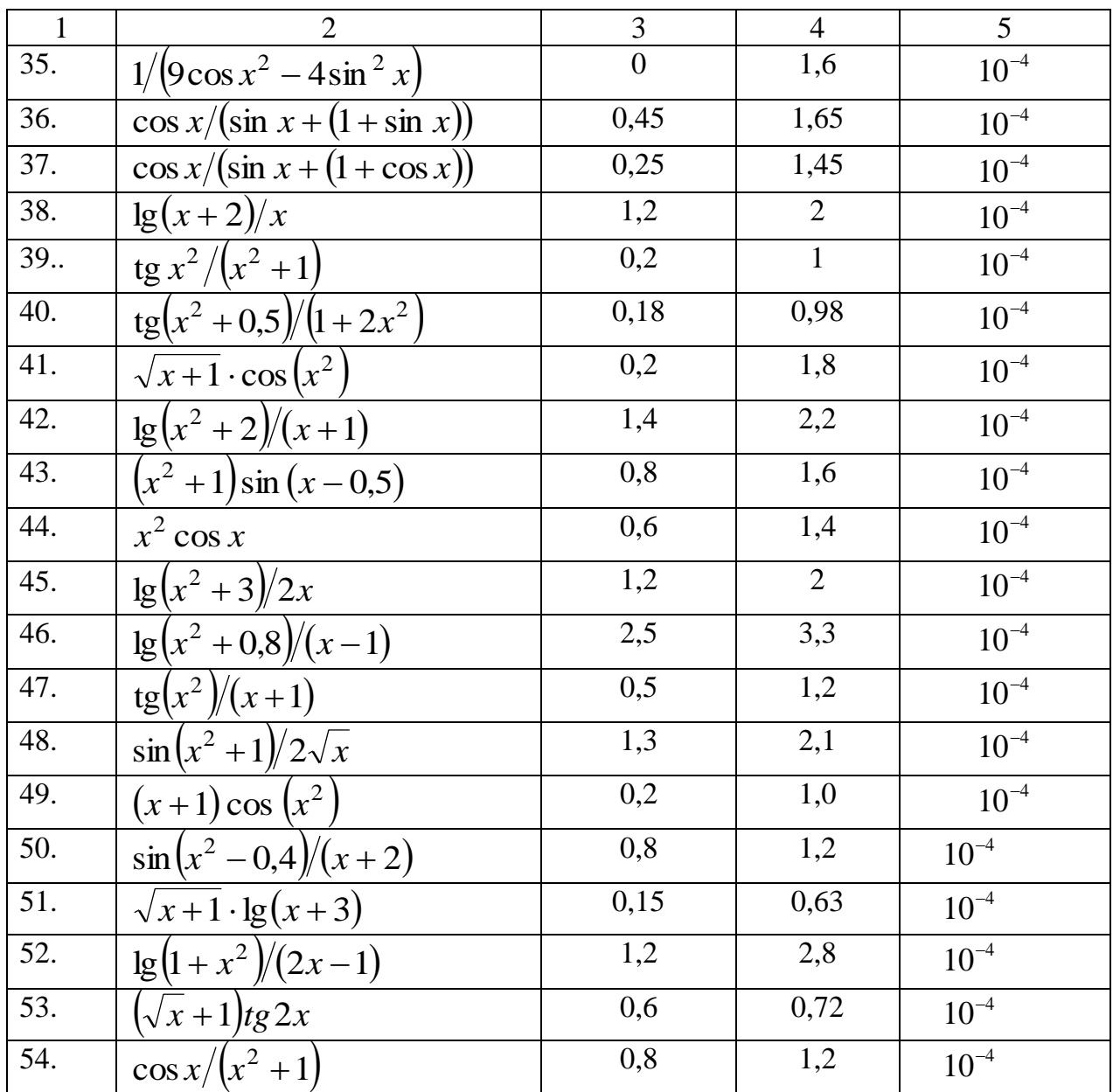

### Вопросы и задания для самопроверки

1. Определенный интеграл. Понятие. Доказать формулу для вычисления площади криволинейной трапеции.

2. Определенный интеграл с переменным верхним пределом. (Доказать теорему о совпадении этого интеграла с одной из первообразных.)

3. Основные свойства определенного интеграла. (Доказать одно из свойств.)

4. Вычисление длины дуги кривой.

5. Доказать формулу для вычисления объема тела вращения.

6. Вычисление площади поверхности тела вращения.

7. Применение определенного интеграла к решению задач физики и механики.

8. Несобственные интегралы по неограниченной области интегрирования.

9. Какой метод позволяет вычислить определенный интеграл точнее (с большей точностью при одинаковом шаге *h*): метод прямоугольников или метод Симпсона?

10. Как увеличить точность приближенного вычисления определенного интеграла?

11. Геометрическая интерпретация метода Симпсона, трапеций, прямоугольников при шаге *h* и 2*h*. СибАДИ

## Глава 3. ФИЗИКО-ТЕХНИЧЕСКИЕ ПРИМЕНЕНИЯ ОПРЕЛЕЛЕННЫХ ИНТЕГРАЛОВ К СОСТАВЛЕНИЮ ПРОСТЕЙШИХ МАТЕМАТИЧЕСКИХ МОДЕЛЕЙ

Роль математического моделирования с точки зрения теории познания трудно переоценить, т. к., являясь полуэкспериментальным, полутеоретическим, этот метод придаёт наибольшую динамичность современным теоретическим представлениям науки. Математическое моделирование это путь к разработке научных теорий и условие их приложений к новым областям исследований. Динамичность математического моделирования можно проследить не только на моделировании объектов современной физики и техники, но и на математических моделях современного естествознания (например, процессов эволюции). Очень интересны в этом плане динамические модели экономики, результаты анализа которых имеют не только непосредственный практический выход, но и представляют самостоятельный интерес, позволяют получить на модельном уровне новые знания о существенных сторонах экономической динамики.

Под моделью понимается такая мысленно представимая или материально реализованная система, которая, отражая и воспроизводя объект исследования, способна заменить его так, что ее изучение даёт нам новую информацию об этом объекте.

Модель, построенная на принципах математической теории и реализуемая с помощью математических средств, называется математической моделью.

Формирование, или построение математической модели, - процесс, требующий глубокого знания описываемого явления и одновременно свободного владения математическим аппаратом. В связи с этим построение математической модели нельзя полностью переложить на математиков, т. к. в этом случае возникает опасность отрыва от предмета исследования. Успех исследования зависит от того, насколько математик обладает знаниями об объекте, а инженер - определенной математической культурой, опытом применения математических методов исследования в своей области.

В литературе, посвященной разработке теоретических основ математического моделирования, чаще всего выделяют следующие этапы:

1. Выбор метатеории. Это выбор типа математических объектов (дискретные или непрерывные, скалярные или векторные) и математического аппарата (линейная алгебра, математический анализ, дифференциальные уравнения и т.д.) При определенном навыке решения задач прикладного характера у математика этот этап затруднений не вызывает.

2. Кодирование модели. Это сопоставление реальной системы Q её частей признаков, преобразований с выбранными математическими объектами, т.е. приписывание соответствующих символов. На этом этапе четко определяют величины внутренние (фазовые) и величины внешние, которые делятся на управляющие и величины, являющиеся возмущениями. При этом фиксируются область изменения величины, их размерность, единицы измерения.

3. Формулировка ограничений. На этом этапе происходит сопоставление явлений и процессов, протекающих в реальной системе с совокупностями математических операций над объектами метатеории. Этот этап сводится фактически к записи уравнений, моделирующих процессы, происходящие в системе Q. При этом необходимо иметь полный и точно определенный перечень допущений, на которых строится модель. Следует учитывать лишь доминирующие допущения, т.к. если система становится сложной, то теория практически сводится к поиску путей упрощения этих систем.

4. Работа модели. Над символами, кодирующими в системе признаки модели О, производятся преобразования в пределах сформулированных допущений. Однозначно трактуемые соотношения между характеристиками системы позволяют выводить из них формальные следствия, свойства, предсказывать развитие системы. Преобразования при этом может производить исследователь или ЭВМ в программах Mathematica, MATLAB, Maple.

Модель процесса считают замкнутой, если величины, которые фигурируют в ней, разбиты на внутренние и внешние таким образом, что задание начального состояния процесса и всех его внешних величин на некотором отрезке времени позволяет из соотношений модели вычислить все внутренние величины на этом отрезке. Понятия внутренние и внешние величины, а также «замкнутая модель» не носят строгого характера. Практический смысл имеют такие модели, в которых процесс определения внешних величин требует минимальных затрат времени.

Определенный интеграл широко применяется в физических и технических задачах при составлении математических моделей тех или иных процессов. Автор данного учебного пособия остановится лишь на той части, которая затрагивает применение определённого интеграла при решении таких задач.

Определенный интеграл находит применение в случае, если необходимо вычислить предел суммы произведении. В связи с этим необходимо привести основной принцип, характерный для большинства задач. Пусть требуется определить некоторую постоянную величину В, связанную с

промежутком изменения независимой переменной х и распределенную в этом промежутке так, что каждому частичному промежутку  $(\alpha, \beta)$ , содержащемуся в интервале [a, b], отвечает некоторая часть величины  $B$  (обозначим ее через  $B_{\alpha}^{\beta}$ ). Разложение всего интервала на частичные промежутки влечет за собой разложение на соответствующие части величины В. При этом справедливо свойство аддитивности: если частичный промежуток  $(\alpha, \beta)$  разделить на два частичных промежутка  $(\alpha, \gamma)$  и  $(\gamma, \beta)$ , то имеет место равенство

$$
B_\alpha^\beta=B_\alpha^\gamma+B_\gamma^\beta\,.
$$

Задача заключается в нахождении значения В, отвечающего всему промежутку [a, b], т. е.  $B_a^b$ . Если величина В равномерно распределена на отрезке [*a*, *b*], т. е. единице длины отрезка [*a*, *b*] соответствует постоянная величина  $q$  (плотность распределения), то величину  $B$  легко найти:

$$
B=B_a^b=q(b-a).
$$

При неравномерном распределении величины В промежуток  $[a, b]$ приходится дробить на такие малые частичные промежутки, чтобы было можно считать величину В равномерно распределенной на каждом частичном промежутке  $[x, x + \Delta x]$ с плотностью  $q_x$ . В этом случае

$$
B_x^{x + \Delta x} = q_x \Delta x
$$

Пользуясь свойством аддитивности, имеем

$$
B=B_a^b=\sum B_x^{x+\Delta x}\approx \sum q_x\Delta x.
$$

Погрешность будет тем меньше, чем меньше  $\Delta x$ . Устремляя длину каждого частичного промежутка к нулю и получая предельным переходом определенный интеграл, делаем погрешность равной нулю. Схема применения определенного интеграла сводится к следующему:

1) разбиваем искомую величину на бесконечно малые части и выбираем независимую переменную х;

2) отбрасывая бесконечно малые высшего порядка, заменяем каждую из бесконечно малых частей искомой величины эквивалентным элементом вида  $f(x) \Delta x$  (элементарной частью искомой величины);

3) независимая переменная изменяется на протяжении всех элементов в пределах от а до b и поэтому искомая величина равна

$$
\lim_{\Delta x \to 0} \sum f(x) = \int_{a}^{b} f(x) dx.
$$

# §1. Физико-техническое применение определённого интеграла

### 1. Применение определённого интеграла к вычислению работы

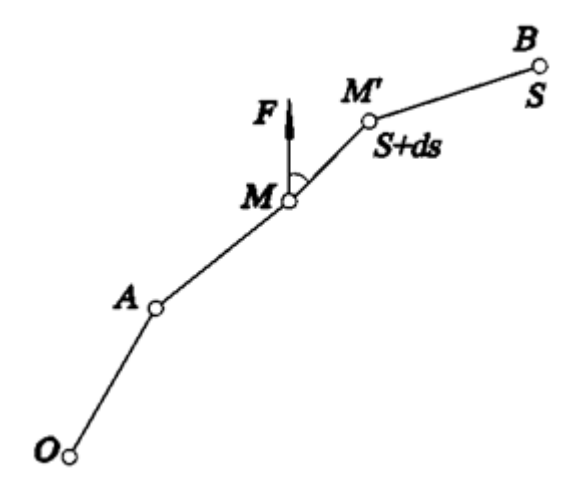

Из элементарной механики известно, что если сила, приложенная к движущейся точке М, сохраняет постоянную величину и постоянный угол с направлением перемещения точки, то работа А этой силы на перемещении  $s$ точки выразится произведением

 $F\cos(F, s)$ .

где (F, s) обозначает угол между направлениями силы и перемещения точки. Произведение

 $F_s = F \cos(F, s)$ ,

очевидно, представляет собой проекцию силы  $F$  на перемещение  $s$ ; вводя эту проекцию, можно выражение для работы представить в виде

$$
A=F_{s}^{*}s.
$$

Если направление силы совпадает с направлением перемещения точки, то

 $A = F$ .

в случае же, когда оба направления прямо противоположны,

 $A = -F \cdot s$ .

Вообще говоря, и величина силы  $F$  и её угол  $(F, s)$  с направлением перемещения могут не оставаться постоянными. При непрерывном изменении хоть одной из этих величин для выражения величины работы приходится прибегнуть снова к определенному интегралу.

Пусть путь s, проходимый точкой, будет независимой переменной: при этом предположим, что начальному положению А нашей точки М соответствует значение, а конечному  $B$  – значение  $s = S$  (рис. 3.1). Каждому значению *s* в промежутке  $(s_0, S)$  отвечает определенное положение движущейся точки, а также определенные значения величин F и  $cos(F, s)$ , которые, таким образом, можно рассматривать как функции от  $s$ . Взяв точку М в каком-нибудь ее положении, определяемом значением с пути, найдем теперь приближённое выражение для элемента работы, соответствующего приращению ds пути, от s до  $s+ds$ , при котором точка M перейдет в близкое положение  $M'$  (см. рис. 3.1). В положении  $M$  на точку действует определенная сила F под определенным углом  $(F, s)$ ; так как изменение этих величин при переходе точки из  $M$  в  $M'$  - при малом  $ds$  - также мало, пренебрежем этим изменением и, считая величину силы  $F$  и угол  $(F, s)$  приближенно постоянными, найдем для элемента работы на перемещении ds выражение

$$
dA = F\cos(F, s)ds,
$$

так что вся работа А представится интегралом

$$
A = \int_{S_0}^{S} F \cos(F, s) ds. \tag{3.1}
$$

Из этого общего выражения для работы силы F ясно, что при  $(F, s) = \frac{\pi}{2}$  работа обращается в нуль; действительно, при этом  $\cos$  $(F, s)=0$ , так что подынтегральная функция оказывается нулем. Таким образом, сила, перпендикулярная к направлению перемещения, механической работы не производит. Если направление силы совпадает с направлением перемещения, то  $\cos(F, s)=1$  и формула (3.1) примет вид

$$
A = \int_{S_0}^{S} F ds. \tag{3.2}
$$

**Пример 1.** Материальная точка *М* движется по координатной прямой под действием силы, величина которой меняется прямо пропорционально расстоянию точки до начала координат О. Известно, что направление силы совпадает с направлением оси и что она равнялась 1 Н, когда расстояние МО было 3 м. Вычислить работу этой силы по переносу точки на расстояние 15 м от начала координат.

**Решение.** Из условия задачи следует, что сила  $F(x)$ , действующая на точку, меняется по закону  $F(x) = kx$ , где коэффициент пропорциональности к определяется из уравнения

$$
9.8 \cdot 3 = k \cdot x.
$$

Откуда

$$
k = \frac{9,8 \cdot 3}{0,04}
$$

$$
F(x) = \frac{9,8 \cdot 3}{0,04} x.
$$

Таким образом, *F*(*х*)=*x*/3 и работа силы на пройдённом пути, согласно формуле (3.2), равна

$$
A = \int_{0}^{15} \frac{x}{3} \, ds = \frac{x^2}{6} \bigg|_{0}^{15} = \frac{15^2}{6} \approx 37,5 \, \text{Jx}.
$$

**Пример 2.** Вычислить работу, которую нужно совершить, чтобы вы-

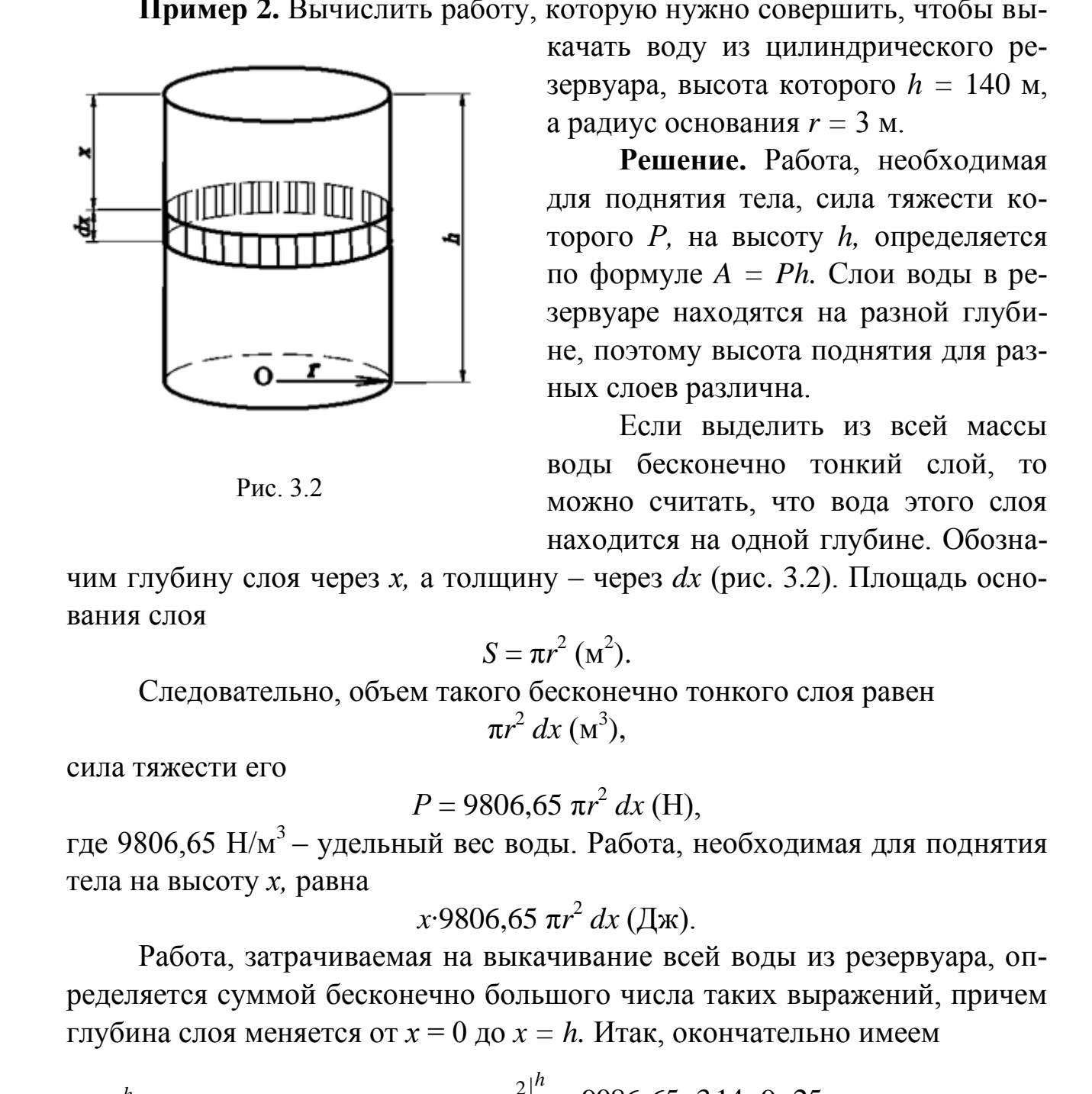

Рис. 3.2

качать воду из цилиндрического резервуара, высота которого *h =* 140 м, а радиус основания  $r = 3$  м.

**Решение.** Работа, необходимая для поднятия тела, сила тяжести которого *Р,* на высоту *h,* определяется по формуле *A = Ph.* Слои воды в резервуаре находятся на разной глубине, поэтому высота поднятия для разных слоев различна.

Если выделить из всей массы воды бесконечно тонкий слой, то можно считать, что вода этого слоя находится на одной глубине. Обозна-

чим глубину слоя через *х*, а толщину – через  $dx$  (рис. 3.2). Площадь основания слоя

$$
S=\pi r^2 \; (\mathrm{M}^2).
$$

Следовательно, объем такого бесконечно тонкого слоя равен  $\pi r^2 dx$  (M<sup>3</sup>),

сила тяжести его

$$
P = 9806,65 \pi r^2 dx
$$
 (H),

где 9806,65 Н/м<sup>3</sup> – удельный вес воды. Работа, необходимая для поднятия тела на высоту *х,* равна

$$
x \cdot 9806, 65 \pi r^2 dx
$$
 (Дж).

Работа, затрачиваемая на выкачивание всей воды из резервуара, определяется суммой бесконечно большого числа таких выражений, причем глубина слоя меняется от *х* = 0 до *x = h.* Итак, окончательно имеем

$$
A = \int_{0}^{h} 9086,65\pi r^{2} x dx = 9086,65\pi r^{2} \frac{x^{2}}{2} \bigg|_{0}^{h} \approx \frac{9086,65 \cdot 3,14 \cdot 9 \cdot 25}{2} \approx
$$

 $\approx$  3464 189,1 Дж  $\approx$  3,46 МДж.

Пример 3. Вычислить работу, которую необходимо затратить, чтобы выкачать воду из полусферы, радиус которой  $r = 0.6$  м (рис. 3.3).

Решение. Разбиваем объем полусферы плоскостями, параллельными основанию, на элементарные объемы высотой  $\Delta y_i$ . Элементарный слой будем считать цилиндрическим с переменным радиусом основания  $x_i$ , следовательно, объем такого слоя приближенно равен  $\Delta y_i \pi x_i^2$ . Сила тяжести воды в этом объеме приближенно равна

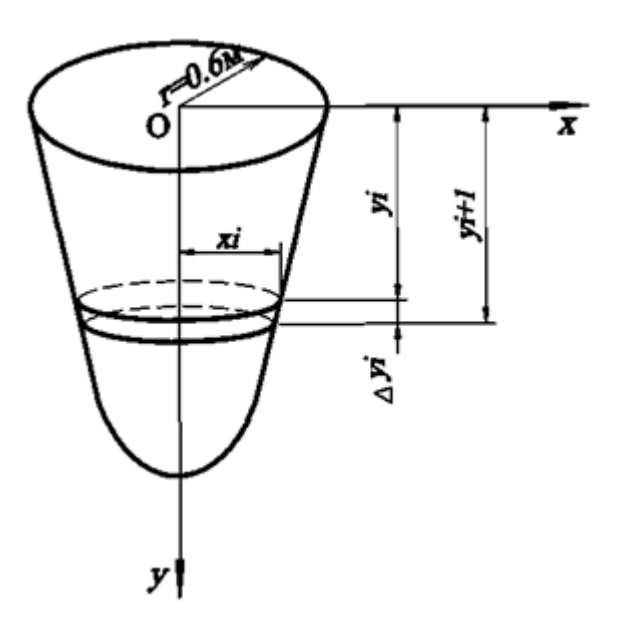

Рис. 3.3

$$
P \approx 9086, 65\pi x_i^2 \Delta y_i(H)
$$

где 9806,65 Н/м<sup>3</sup> - удельный вес воды. Работа, затрачиваемая для подъема этой массы воды с глубины  $y_i$ , приближенно равна

$$
\Delta A \approx 9086, 65 \pi x_i^2 y_i \Delta y_i (\Delta x).
$$

Сечением полусферы в плоскости  $xOy$  является полуокружность

$$
x^2 + y^2 = r^2
$$

Поэтому  $x_i^2 = r^2 - y_i^2$ . Подставляем последнее равенство в выражение элементарной работы:

$$
\Delta A \approx 9086,65\pi (r^2 - y_i^2)y_i \Delta y_i.
$$

Просуммируя все элементарные работы, получим

$$
\Delta A \approx 9086,65\pi \sum_{i=1}^{n} (r^2 - y_i^2) y_i \Delta y_i.
$$

Переходя к пределу, имеем

$$
\Delta A = 9086,65\pi \int_{0}^{r} (r^2 - y^2) y dy = 9086,65\pi \left( r^2 \int_{0}^{r} y dy - \int_{0}^{r} y^3 dy \right) =
$$
  
= 9086,65 $\pi \left( r^2 \frac{y^2}{2} - \frac{y^4}{4} \right) \Big|_{0}^{r} = 9086,65\pi \left( \frac{r^4}{2} - \frac{r^4}{4} \right) = 2451,66\pi r^4$ 

В результате подстановки числовых значений получаем

$$
\Delta A = 2451,66\pi r^4 \approx 997,8 \text{ }\mathrm{Jx} \approx 1 \text{ }\mathrm{KJx}.
$$

Пример 4. Вычислить работу, которую необходимо затратить на преодоление силы тяжести при постройке квадратной пирамиды высотой  $h=140$  м с квадратным основанием,  $a = 200$  м (рис. 3.4). Удельный вес камня  $\gamma = 24517$  Н/м<sup>3</sup>, или 24,5 кН/м<sup>3</sup>.

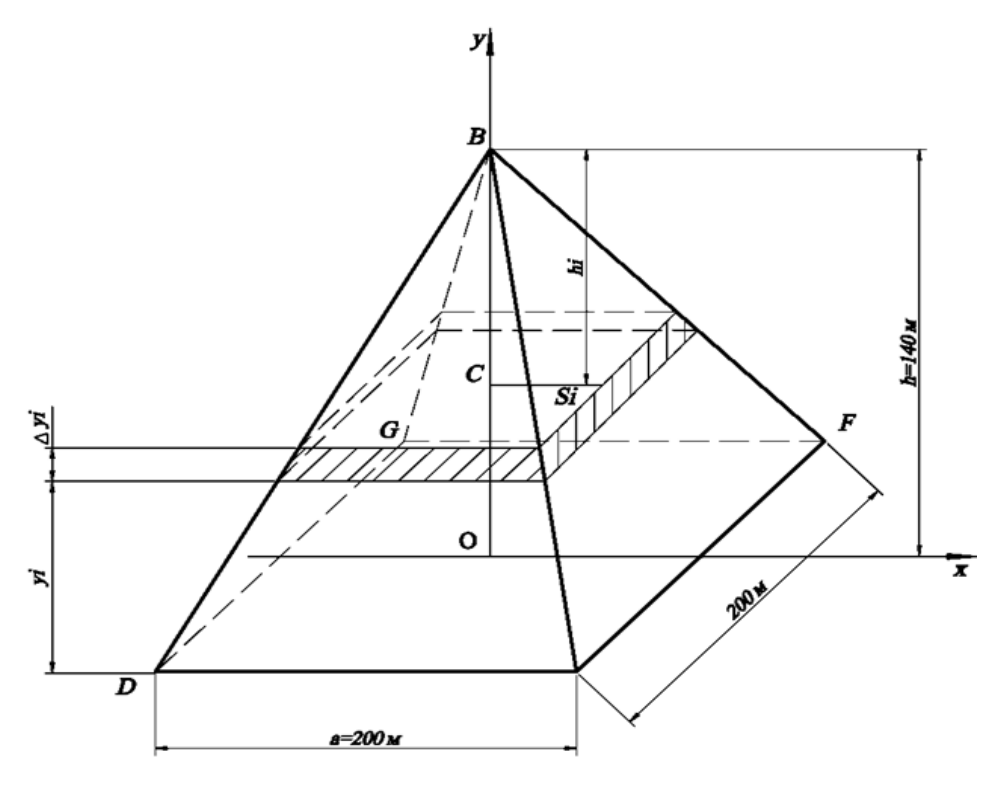

Рис. 3.4

**Решение.** Разобьем высоту пирамиды  $h$  на элементарные промежутки [0, y<sub>1</sub>,), [y<sub>1</sub>, y<sub>2</sub>), ...., [y<sub>i</sub>, y<sub>i+1</sub>), ..., [y<sub>n-1</sub>, H] и через точки деления проведем плоскости, параллельные основанию пирамиды. Таким образом, пирамида разбивается на элементарные слои высотой  $\Delta y_i$  (*i* = 0, 1, 2, ..., *n*-1). Выделенный слой (на рис. 3.5 заштрихован) будем считать прямой призмой с площадью основания S<sub>i</sub>. Элементарная работа, которую необходимо затратить на поднятие камня на высоту  $y_i$ , чтобы заполнить им элементарный слой высотой  $\Delta y_i = y_{i+1} - y_i$ , произведению силы тяжести тела на высоту подъема, т. е.

$$
\Delta A \approx \gamma S_i y_i \Delta y_i,
$$

где  $y_i$  -высота подъема камня до слоя  $S_i$ ,  $y_i$  - удельный вес камня. Так как пирамида пересечена плоскостью, параллельной основанию, то площади сечения и основания относятся как квадраты их расстоянии от вершины

$$
\frac{S_i}{S_{\text{och}}} = \frac{h_i^2}{h^2}
$$

Поскольку

$$
S_{\text{och}} = a^2, h_i = h - y_i,
$$

T<sub>O</sub>

$$
S_i = \frac{a^2(h - y_i)^2}{h^2}.
$$

Подставляя это выражение в формулу работы, получим

$$
\Delta A_i = \gamma \frac{a^2}{h^2} y_i (h - y_i)^2 \Delta y_i.
$$

Переходя к пределу элементарных работ, находим

$$
\begin{aligned} \Delta A &= \gamma \frac{a^2}{h^2} \int_0^h y(h-y)^2 \, y \, dy = \gamma \frac{a^2}{h^2} \int_0^h \left( h^2 y - 2hy + y^2 \right) dy = \\ &= \gamma \frac{a^2}{h^2} \left( h^2 \frac{y^2}{2} - 2h \frac{y^3}{3} + \frac{y^4}{4} \right) \bigg|_0^h = \gamma \frac{a^2}{h^2} \left( \frac{h^4}{2} - 2\frac{h^4}{3} + \frac{h^4}{4} \right) = \gamma \frac{a^2 h^2}{12} \end{aligned}
$$

Окончательно получим

$$
A = \gamma \frac{a^2 h^2}{12} = \frac{24517 \cdot 40000 \cdot 19600}{12} \approx 1601777000\ 000 \text{ J/K} \approx 1602 \text{ T J/K}.
$$

В качестве применения определённого интеграла в физике рассмотрим вывод формулы кинетической энергии движущейся точки.

Если действующую на точку силу  $F$  разложить (по правилу параллелограмма) на две составляющие - по касательной к пути, т. е. по направлению перемещения, и по нормали к нему, то, согласно сказанному, работу будет производить лишь касательная составляющая

$$
F_s = F \cdot \cos(F, s).
$$

Положим теперь, что  $F$  есть равнодействующая всех приложенных к точке сил; тогда, по закону движения Ньютона, касательная составляющая  $F_s$ равна произведению массы *m* точки на её ускорение *a*, и выражение для работы А можно написать в виде

$$
A = \int_{s_0}^{S} mads.
$$
 (3.3)

Вспомним теперь, что

$$
a = \frac{dv}{dt} \text{ if } v = \frac{ds}{dt}, \text{ take two } a = \frac{dv}{ds} \cdot \frac{ds}{dt} = \frac{dv}{ds} \cdot v,
$$

где через  $v_0$  и V обозначены величины скорости, соответственно, в конечной и начальной точках пути.

Как известно,  $\frac{1}{2}mv^2$  – есть живая сила, или кинетическая энергия точки; таким образом, мы пришли к важному предложению: механическая работа А, произведенная силой, под действием которой происходило движение точки, равна приращению кинетической энергии точки. (Разумеется, работа А и приращение кинетической энергии могут одновременно оказаться и отрицательными.) Этот принцип, который можно распространить и на системы материальных точек, и на сплошные тела, играет в механике и физике очень важную роль. Его называют «законом живой силы».

#### 2. Деформация спиральной пружины

Рассмотрим применение полученной формулы (3.2) к вычислению работы растяжения (или сжатия) пружины с укрепленным одним кондом (рис.

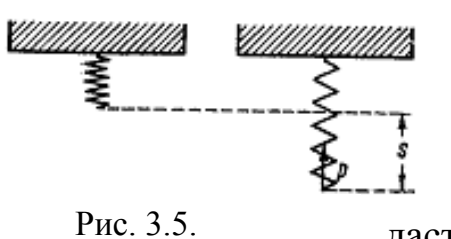

3.5); с этим приходится иметь дело, например, при расчете буферов у железнодорожных ваго-HOB.

Известно, что растяжение с пружины (если только пружина не перегружена) создаст натяжение р по величине, пропорциональное растяжению, так что  $p = cs$ , где с - некоторая по-

стоянная, зависящая от упругих свойств пружины («жесткость» пружины). Сила, растягивающая пружину, должна преодолевать это натяжение. Если учитывать только ту часть действующей силы, которая на это затрачивается, то ее работа при возрастании растяжения от 0 до S выразится так:

$$
A = \int_{0}^{S} csds = c \int_{0}^{S} sds = c \cdot \frac{s^{2}}{2} \bigg|_{0}^{S} = \frac{cS^{2}}{2}.
$$
 (3.4)

Обозначив через Р наибольшую величину натяжения (или преодолевающей ее силы), соответствующую растяжению S пружины (и равную  $cS$ ), мы можем представить выражение для работы в виде

$$
A=\frac{PS^2}{2}.
$$

Если бы к свободному концу пружины сразу была приложена сила Р (например, подвешен груз), то на перемещении S ею была бы произведена вдвое большая работа PS. Как видим, лишь половина её затрачивается на растяжение пружины; другая половина пойдет па сообщение пружине с грузом кинетической энергии.

Пример 5. Вычислить работу растяжения на 0,001м медной проволоки длиной 1м с радиусом сечения 2 мм.

**Решение.** Сила F натяжения проволоки длиной l м и площадью сечения S мм<sup>2</sup> при удлинении ее на x м определяется формулой  $F = E \frac{Sx}{I}$ , где  $E$  – модуль упругости. Для меди можно принять  $E = 1.2 \cdot 10^5$  H/mm<sup>2</sup>.

Тогда  $F = 1,2 \cdot 10^5 \frac{\pi 2^2 x}{1} = 480\,000 \pi x$ . По формуле (3.8), учитывая, что

направление силы совпадает с направлением перемещения, получим

$$
A = \int_{0}^{0.001} 480\,000\,\pi x dx = 480\,000\,\pi \frac{x^2}{2} \bigg|_{0}^{0.001} = 0.24\,\text{Jx}.
$$

Пример 6. Груз массой в 3 кг растягивает пружину на 0,04 м. Какую работу он при этом совершает?

**Решение.** Из условия задачи следует, что сила  $F(x)$ , действующая на точку, меняется по закону  $F(x) = kx$ , где коэффициент пропорциональности к определяется из уравнения

$$
9.8 \cdot 3 = k \cdot x.
$$

Откуда

$$
k=\frac{9,8\cdot 3}{0,04}.
$$

Таким образом,

$$
F(x) = \frac{9.8 \cdot 3}{0.04} x
$$

и работа силы на пройдённом пути, согласно формуле (3.8), равна

$$
A = \int_{0}^{0.04} \frac{9.8 \cdot 3}{0.04} x dx = \frac{9.8 \cdot 3}{0.04} \cdot \frac{x^2}{2} \bigg|_{0}^{0.04} = 0.59 \text{ Jx.}
$$

Совершенно аналогично вычисляется работа, затрачиваемая на растяжение (или сжатие) призматического стержня, один конец которого закреплен, а к другому прилагается постепенно увеличивающаяся сила. Так как пока не превзойден так называемый «предел пропорциональности», можно считать, что приложенная сила пропорциональна достигнутому удлинению и мы находимся в тех же условиях, что и в случае пружины, следовательно, можем воспользоваться полученным выше результатом.

Сохраняя за S значение удлинения, а за  $P$  – наибольшей приложенной силы, мы обозначим еще через L первоначальную длину стержня, а через  $Q$  – площадь его поперечного сечения. Тогда между относительным удлинением  $\frac{S}{L}$ и растягивающим усилием  $\frac{P}{Q} = \sigma$  существует соотношение

$$
\frac{S}{L} = \frac{1}{E} \cdot \frac{P}{Q} = \frac{\sigma}{E},
$$

где Е есть модуль упругости при растяжении (модуль Юнга).

Если работу растяжения (3.4) разделить на объем стержня  $V = Q \cdot L$ , то получится так называемая удельная работа растяжения (т.е. работа, приходящаяся на единицу объема):

$$
\frac{A}{V} = \frac{1}{2} \cdot \frac{P}{Q} \cdot \frac{S}{L} = \frac{1}{2E} \cdot \left(\frac{P}{Q}\right)^2 = \frac{v^2}{2E}.
$$

Таким образом, мы пришли к выводу, что формула (3.2) применима во всех тех случаях, когда упругая система (тело), к которой приложена сила Р, подчиняется закону Гука, согласно которому деформация пропоринональна вызвавшей ее силе. Кроме того, для справедливости формулы (3.2) существенно предположение, что сила прилагается статически, т. е. постепенно возрастает от нуля до крайнего своего значения; во всяком случае, учитывается только та сила, которая нужна для преодоления упругого противодействия системы.

Если на систему действует несколько таких сил  $P_1$ ,  $P_2$ ...,  $P_n$ , и действия их можно считать независимыми, то, обозначая через  $S_1, S_2, ..., S_n$  соответственные деформации по направлению действия сил, полную работу, произведенную ими, а следовательно, и потенциальную энергию, получающиеся в результате упругой деформации, можно выразить так:

$$
V = \frac{1}{2}(P_1S_1 + P_2S_2 + \ldots + P_nS_n) = \frac{1}{2}\sum_{k=1}^n P_kS_k.
$$

Это и есть закон Клайперона, хорошо известный из физики.

### 3. Изотермическое и адиабатическое расширение газов

Рассмотрим применение формулы (3.2) для работы другой природы, чем сила упругости при изотермическом и адиабатическом расширении

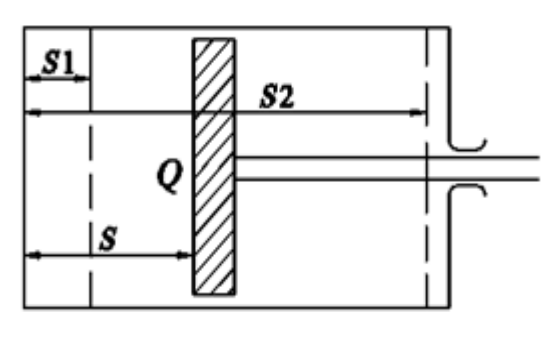

Рис. 3.6

газов.

Пусть некоторое количество газа (пара) содержится в цилиндре (рис. 3.6) по одну сторону поршня, и предположим, что газ этот расширился и передвинул поршень направо. Поставим себе задачей определить работу, произведенную при этом газом. Если начальное и

конечное расстояния поршня от левого дна цилиндра обозначить через  $s_1$ и s<sub>2</sub>, давление (на единицу площади поршня) через p, а площадь поршня через  $Q$ , то вся сила, действующая на поршень, будет  $pQ$ , и работа, как следует из формулы (3.2), выразится интегралом

$$
A=Q\int\limits_{s_1}^{s_2}p\,ds.
$$

Обозначая через *V* объем рассматриваемой массы газа, очевидно, будем иметь  $V = Qs$ . Нетрудно теперь перейти от переменной *s* к новой переменной V. Мы получим:

$$
A = \int_{V_1}^{V_2} p dV, \tag{3.5}
$$

где  $V_1$ и  $V_2$  означают начальное и конечное значения объема V.

Если бы нам известно было давление р как функция от объёма V, то этим определилась бы работа А.

Предположим сначала, что при расширении газа температура его остается постоянной, так что необходимая для его расширения энергия в ви-

де тепла притекает извне; в этом случае процесс называют изотермическим. Считая газ «идеальным», по закону Бойля – Мариотта будем иметь  $pV = c = const,$ 

так что  $p = \frac{c}{V}$ , и для работы получаем значение

$$
A = \int_{V_1}^{V_2} \frac{c}{V} \, dV = c \ln V \Big|_{V_1}^{V_2} = c \ln \frac{V_2}{V_1}
$$

Если обозначить через  $p_1$ , и  $p_2$  – давления в начале и в конце процесca, TO

$$
p_1 V_1 = p_2 V_2 W \frac{p_1}{p_2} = \frac{V_2}{V_1}
$$

Поэтому работу расширения, связанного с переходом от давления  $p_1$ к давлению  $p_2$ , можно представить в виде

$$
A = c \ln \frac{p_1}{p_2}.
$$
\n(3.6)

Наконец, вместо с в эти формулы можно подставить произведение  $p_1V_1$ . Часто бывает, однако, естественнее предположить, что во время расширения не происходит теплового обмена между газом и окружающей средой, и на производство работы затрачивается энергия самого газа, температура которого при этом понижается; такой процесс называется адиабатическим. В этом случае зависимость между давлением р и объемом V рассматриваемой массы газа имеет вид

$$
pV^k=c=\mathrm{const}\,,
$$

где к есть характерная для каждого газа (пара) постоянная, всегда большая единицы. Отсюда  $p = cV^{-k}$ и

$$
A = \int_{V_1}^{V_2} cV^{-k} dV = \frac{c}{1-k} V^{1-k} \bigg|_{V_1}^{V_2} = \frac{c}{1-k} \bigg( \frac{1}{V_1^{k-1}} - \frac{1}{V_2^{k-1}} \bigg). \tag{3.7}
$$

Этот результат можно представить в более удобной форме, если вспомнить, что  $p_1 = cV_1^{-k}$  и  $p_2 = cV_2^{-k}$ . Подставляя, придём к следующему выражению для работы:

$$
A = \frac{p_1 V_1 - p_2 V_2}{k - 1}.
$$
\n(3.8)

Мы лишь для простоты рассуждения и наглядности предположили расширяющийся газ заключенным в цилиндр. Основная формула (3.5), равно как и полученные из нее частные формулы, сохраняют силу независимо от формы, которую имеет в каждый данный момент рассматриваемая масса газа. Разумеется, те же формулы выражают и работу сжатия газа от объема  $V_2$  до объема  $V_1$  (сопровождаемого повышением давления от  $p_2$  до  $p_1$ , т. е. работу внешней силы, заставляющей газ сжиматься; работа самого газа в этом случае отрицательна).

Рассмотрим физические задачи, использующие данные формулы.

Пример 7. Необходимо вычислить работу, произведенную при расширении 1 кг воздуха при 10 атм. и 20° С до 1 атм., предполагая процесс: а) изотермическим, б) адиабатическим.

**Решение.** а) Согласно уравнению Клапейрона:  $pV = RT$ , где  $T - a6$ солютная температура (в нашем случае:  $273^{\circ} + 20^{\circ} = 293^{\circ}$ ), а  $R -$  газовая постоянная, которая в случае воздуха равна 29,27, если р выражать в кг/м<sup>2</sup>, а  $V - B M<sup>3</sup>$ . По формуле (3.12), т.к.  $c = pV$ , сразу получаем

$$
A = 29,27 \cdot 293 \cdot \text{In}10 = 19750 \text{ кг·м.}
$$

б) Прежде всего, из равенства  $p_1V_1 = 29.27 \cdot 293$ , подставляя  $p_1 - 10.10000$ , находим:  $V_1 = 0.0858$  м<sup>3</sup>. Обращаясь к уравнению, в котором в случае воздуха нужно положить  $k=1,41$ , видим, что

 $10^4 \cdot V_2^{1,41} = 10^5 \cdot V_1^{1,41}$ , откуда  $V_2^{1,41} = 10^{1/41} \cdot V_1 = 0.439 \text{m}^3$ . Тогда по формуле (3.8) имеем:  $A = 10200$  кг·м.

## 4. Путь, пройденный телом

Скорость поступательно движущегося тела определяется по формуле  $v = \frac{ds}{dt}$ , откуда  $ds = vdt$ . При неравномерном движении скорость v есть известная функция времени:

$$
v=v(t).
$$

Путь  $s$ , пройденный телом за время  $t_2-t_1$ , определяется так:

$$
s=\int\limits_{t_1}^{t_2}v(t)dt.
$$

Пример 8. Скорость движущегося тела задана формулой

 $v = \sqrt{1+t} \frac{M}{a}$ . Найти путь, пройденный телом за первые 10 с после начала

движения.

**Решение.** В данном случае  $t_1 = 0$ ,  $t_2 = 10$ с и путь, пройденный телом за  $10c$ , равен

$$
s = \int_{0}^{10} \sqrt{1+t} \, dt = \frac{2}{3} \sqrt{(1+t)^3} \Big|_{0}^{10} = \frac{2}{3} \left( \sqrt{11^3} - 1 \right) = \frac{2}{3} \left( 11 \sqrt{11} - 1 \right) =
$$
  
\approx 23,65 m.

Пример 9. Тело брошено с поверхности Земли вертикально вверх со скоростью  $v = 39,2-9,8t$  м/с. Найти наибольшую высоту подъема.

Решение. Тело достигнет наибольшей высоты подъема в момент времени t, когда скорость v равна нулю, т. е.

$$
39,2-9,8t=0,
$$

откуда t = 4 с. Следовательно, наибольшая высота подъема

$$
h = \int_{t_1}^{t_2} v(t)dt = \int_{0}^{4} (39,2 - 9,8t)dt = 39,2\int_{0}^{4} dt - 9,8\int_{0}^{4} t dt = \left(39,2t - 9,8\frac{t^2}{2}\right)\Big|_{0}^{4} =
$$
  
= 39,2 \cdot 4 - 9,8\frac{16}{2} = 78,4 m.

# 5. Сила притяжения

Два тела, масса которых  $m_1$  и  $m_2$ , находятся на расстоянии  $r_1$  друг от друга. Какую работу необходимо совершить, чтобы расстояние между ними стало равным  $r_2$ ?

Физический закон притяжения  $F = f \frac{m_1 \cdot m_2}{r^2}$ . Здесь  $f$  – константа притя-

жения. Действующая сила переменна и зависит от расстояния между двумя массами. Работа, согласно формуле (3.2),

$$
A = -f \cdot m_1 \cdot m_2 \int_{r_1}^{r_2} \frac{1}{r^2} dr = -f \cdot m_1 \cdot m_2 \int_{r_1}^{r_2} r^{-2} dr = -f \cdot m_1 \cdot m_2 \frac{r^{-1}}{-1} \Big|_{r_1}^{r_2}
$$
  
=  $f \cdot m_1 \cdot m_2 \frac{1}{r} \Big|_{r_1}^{r_2} = f \cdot m_1 \cdot m_2 \Big( \frac{1}{r_2} - \frac{1}{r_1} \Big).$ 

**Пример 10.** Какую работу нужно затратить, чтобы ракету массой *m* с поверхности Земли удалить в бесконечность?

**Решение.** Как известно, закон притяжения любого тела Землей

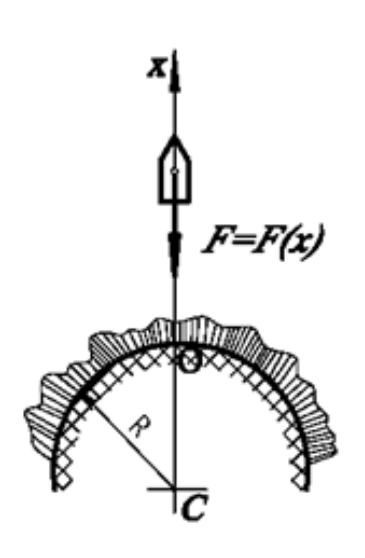

$$
F = mg \frac{R^2}{r^2},
$$

где *m* – масса тела; *g* – ускорение силы тяжести; *R* ‒ радиус Земли; *r* ‒ расстояние тела до центра Земли.

Если тело поднято на высоту *ОВ = х* над поверхностью Земли (рис. 3.7), то сила притяжения

$$
F = mg \frac{R^2}{(r+x)^2}.
$$

Рис. 3.7

При перемещении тела на *dx* производится элементарная работа

$$
dA = mg \frac{R^2}{(r+x)^2} dx.
$$

Так как по условию *х* изменяется от 0 до +∞, то искомая работа

$$
F=F(x)
$$
  
\n
$$
F=F(x)
$$
  
\n
$$
F=F(x)
$$
  
\n
$$
F=F(x)
$$
  
\n
$$
F=E(x)
$$
  
\n
$$
F=\frac{1}{2}
$$
  
\n
$$
P(\alpha, 3.7)
$$
  
\n
$$
P(\alpha, 3.7)
$$
  
\n
$$
P(\alpha, 3.7)
$$
  
\n
$$
P(\alpha, 3.7)
$$
  
\n
$$
P(\alpha, 3.7)
$$
  
\n
$$
P(\alpha, 3.7)
$$
  
\n
$$
P(\alpha, 3.7)
$$
  
\n
$$
P(\alpha, 3.7)
$$
  
\n
$$
P(\alpha, 3.7)
$$
  
\n
$$
P(\alpha, 3.7)
$$
  
\n
$$
P(\alpha, 3.7)
$$
  
\n
$$
P(\alpha, 3.7)
$$
  
\n
$$
P(\alpha, 3.7)
$$
  
\n
$$
P(\alpha, 3.7)
$$
  
\n
$$
P(\alpha, 3.7)
$$
  
\n
$$
P(\alpha, 3.7)
$$
  
\n
$$
P(\alpha, 3.7)
$$
  
\n
$$
P(\alpha, 3.7)
$$
  
\n
$$
P(\alpha, 3.7)
$$
  
\n
$$
P(\alpha, 3.7)
$$
  
\n
$$
P(\alpha, 3.7)
$$
  
\n
$$
P(\alpha, 3.7)
$$
  
\n
$$
P(\alpha, 3.7)
$$
  
\n
$$
P(\alpha, 3.7)
$$
  
\n
$$
P(\alpha, 3.7)
$$
  
\n
$$
P(\alpha, 3.7)
$$
  
\n
$$
P(\alpha, 3.7)
$$
  
\n
$$
P(\alpha, 3.7)
$$
  
\n
$$
P(\alpha, 3.7)
$$
  
\n
$$
P(\alpha, 3.7)
$$
  
\n
$$
P(\alpha, 3.7)
$$
  
\n
$$
P(\alpha, 3.7)
$$
  
\n
$$
P(\alpha, 3.7)
$$
  
\n
$$
P(\alpha
$$

Следовательно, для удаления ракеты массой *т* с поверхности Земли в бесконечность нужно затратить работу

$$
A = mgR
$$
 (ед. работы).

### *6. Давление жидкости на погруженную поверхность*

Давление жидкости на горизонтальную поверхность равно силе тяжести вертикального столба жидкости, основание которого есть эта поверхность, а высота равна расстоянию до свободной поверхности жидкости. Давление *р* на глубине  $h(\text{m})$  на 1 м<sup>2</sup> площади равно  $p = hy$ , где  $\gamma$  (Н/м<sup>3</sup>) - удельный вес жидкости. Полное гидростатическое давление (сила давления на горизонтальную поверхность площади S:

$$
P = pS = yhS \text{ H}.
$$

Рассмотрим задачу определения гидростатического давления на плоскую фигуру, вертикально погруженную в жидкость. Пусть в жидкость вертикально погружена плоская фигура  $a_1a_2d_2d_1$  (рис. 3.8). Свободная пожидкости верхность отмечена осью 0х. Элементарная площадка на глубине у имеет площадь

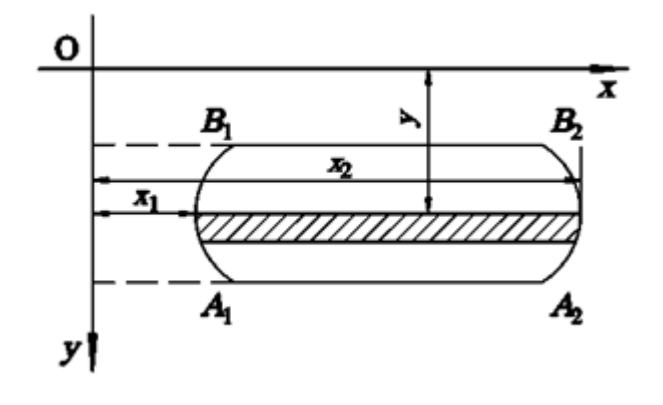

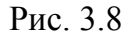

$$
dS = (x_2(y) - x_1(y))dy,
$$

которая испытывает давление

$$
dP = \gamma(x_2(y) - x_1(y))y\,dy.
$$

Отсюда

$$
P = \int_{c}^{d} \gamma (x_2(y) - x_1(y)) y dy.
$$
 (3.7)

Для интегрирования  $x_1$  и  $x_2$  надо выразить через у.

Если известна функция  $h(y)$ , определяющая ширину плоской фигуры на глубине у, то формула (3.7) примет вид

$$
P = \int_{c}^{d} \gamma h(y) y dy.
$$
 (3.8)

Пример 11. Вычислить силу давления воды на треугольную пластинку ABC с основанием  $AC = 9$ м и высотой BD =2 м, вертикально погруженную, если вершина В лежит на свободной поверхности жидкости, а  $AC$  – параллельна ей.

**Решение.** Пусть  $MN$  – поперечное сечение пластины на уровне  $BE = y$ . Найдем зависимость длины MN от у. Из подобия треугольников MBN и ABC имеем

$$
\frac{MN}{AC} = \frac{BE}{BD} \text{ with } \frac{MN}{9} = \frac{y}{2}.
$$

Отсюда

$$
MN = \frac{9y}{2} = 4.5y \text{ with } MN = h(y) = 4.5y.
$$

На основании формулы (3.14) получим

$$
P = \int_{c}^{d} \gamma h(y) y dy = \gamma \int_{0}^{2} 4.5 y^{2} dy = \gamma 4.5 \frac{y^{3}}{3} \bigg|_{0}^{2} \approx 12 \cdot 10^{4} \text{ H},
$$

так как удельный вес воды 9806,65  $H/m<sup>3</sup>$ .

Пример 12. Найти гидростатическое давление на полукруг, вертикально погруженный в воду, если его радиус равен 1м, а диаметр совпадает со свободной поверхностью воды (рис. 3.9).

Решение. Уравнение окружности, ограничивающее полукруг радиусом 1, имеет вид

$$
x^2 + y^2 = 1
$$

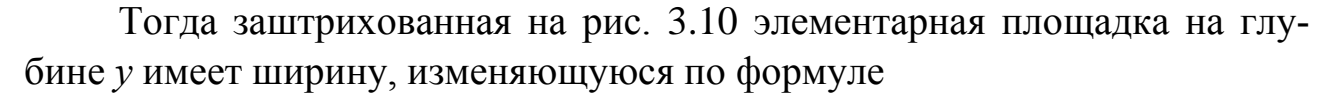

$$
x=2\sqrt{1-y^2}.
$$

В силу формулы (3.14) испытывает силу давления воды

$$
P = 9806,65 \int_{0}^{1} 2\sqrt{1 - y^2} y dy,
$$

так как удельный вес воды  $y = 9806,65$  Н/м<sup>3</sup>. Следовательно, искомое полное гидростатическое давление

$$
P = 9806,65 \int_{0}^{1} 2\sqrt{1 - y^2} y dy = \begin{vmatrix} cA \sin\theta \sin\theta \sin\theta \sin\theta d\theta \\ dt = -2y dy \end{vmatrix} = -\int_{0}^{1} \frac{1}{2} dt = \frac{c_1}{2} = -\frac{2}{3} \cdot 9806,65t^{\frac{3}{2}} \Big|_{0}^{1} = -\frac{19613,3}{3} (0-1) \approx 6537,7 \text{ H}.
$$

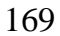

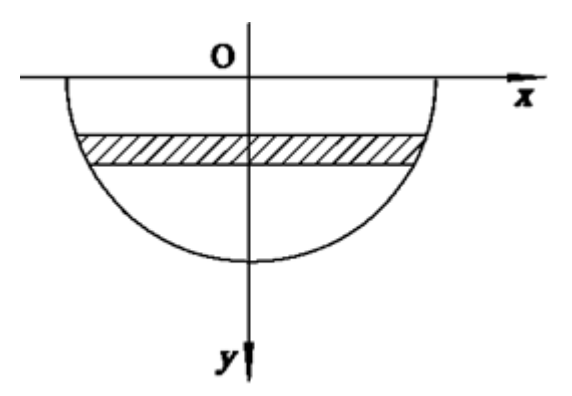

Рис. 3.9

Пример 13. Цилиндрический резервуар наполнен маслом. Вычислить силу давления масла на боковую поверхность резервуара, если его высота  $h = 2$  м, радиус основания  $r=1$  м. Удельный вес масла  $\gamma = 8820$  Н/м<sup>3</sup>.

Решение. На глубине у выделим горизонтальную круговую полоску шириной dy. Изменение глубины у на малую величину dy вызовет изменение силы давления P на величину  $dP$ . Площадь круговой полоски

 $\Delta S = 2\pi r d\nu$ .

Сила давления в ньютонах на горизонтальную площадку

$$
P=\gamma yS,
$$

где  $\gamma$  – удельный вес жидкости,  $H/m^3$ ; S – площадь площадки,  $m^3$ ; y – глубина погружения площадки, м.

Найдем элементарное давление на полоску  $\Delta S$ :

$$
dP = \gamma y \Delta S dy = \gamma y 2 \pi r dy.
$$

Интегрируя последнее равенство в пределах от  $y=h_1$  до  $y=h_2$ , получим

$$
P=2\int\limits_{h_1}^{h_2}\gamma\pi rydy.
$$

Подставляя в последнюю формулу данные из условия задачи, получим

$$
P = 2.8820 \pi \int_{0}^{2} 1 \cdot y dy = 55390 \cdot \frac{y^{2}}{2} \bigg|_{0}^{2} = 55390 \cdot 2 = 110780 \text{ H}.
$$

Пример 14. Определить силу, с которой вода давит на плотину, имеющую форму равнобочной трапеции (рис. 3.10).

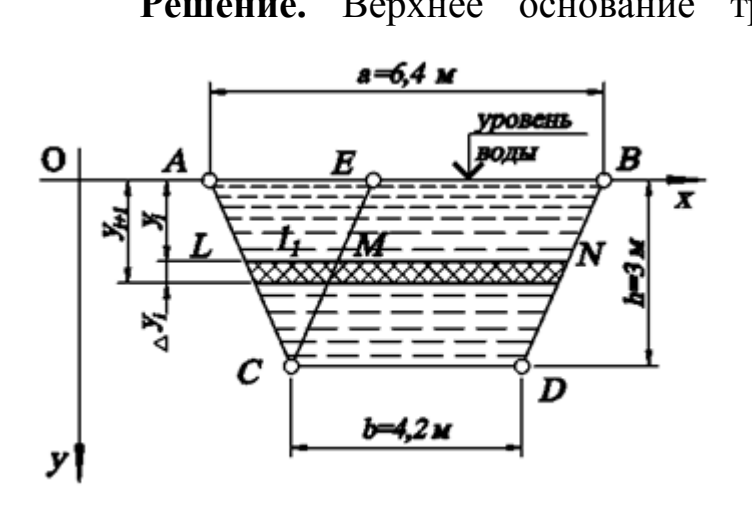

Рис. 3.10

**Решение.** Верхнее основание трапеции,  $a = 6.4$  м, нижнее  $b = 4.2$  м, высота  $h = 3$  м. С помощью прямой СЕ, параллельной BD, разбиваем трапецию на параллелограмм СДВЕ и треугольник АЕС. Выделяем элементарную полоску высотой  $\Delta y_i$  и заменяем ее прямоугольником, длина которого  $LN = LM + MN = l_i + b$ . Cnaraeмое  $l_i$  изменяется, а  $b$ 

остается всюду постоянным. Площадь элементарной полоски трапеции приближенно равна  $(l_i + b)$   $\Delta y_i$ . Давление на элементарную полоску на глубине у

$$
\Delta P_i \approx \gamma y_i (b + i_i) \Delta y_i.
$$

Из подобия треугольников AEC и CLM получаем

$$
\frac{l_i}{a-b} = \frac{h - y_i}{h}
$$

Откуда

$$
l_i = (a - b)\frac{h - y_i}{h}.
$$

А значит элементарное давление на рассмотренную выше полоску равно

$$
\Delta P_i = \gamma y_i \left[ b + (a - b) \frac{h - y_i}{h} \right] \Delta y_i = \gamma y_i \left[ a - \frac{a - b}{h} y_i \right] \Delta y_i.
$$

Просуммировав все элементарные давления, получим интегральную сумму, предел от которой равен интегралу, определяющему силу давления жидкости на плотину:

$$
P = \gamma \int_{0}^{h} y \left[ a - \frac{a - b}{h} y \right] dy = \gamma \int_{0}^{h} \left( ay - \frac{a - b}{h} y^{2} \right) dy =
$$
  
=  $\gamma \left( \frac{ay^{2}}{2} - \frac{a}{h} \frac{y^{3}}{3} + \frac{b}{y} \frac{y^{3}}{3} \right) \Big|_{0}^{h} = \gamma \left( \frac{ah^{2}}{2} - \frac{a}{h} \frac{h^{3}}{3} + \frac{b}{y} \frac{h^{3}}{3} \right) =$   
=  $\frac{(a + 2b)h^{2} \gamma}{6} = \frac{(6, 4 + 2 \cdot 4, 2) \cdot 9 \cdot 9806, 65}{6} \approx 217\,374\text{ H}.$ 

### 7. Время истечения жидкости

Если  $h$  – высота жидкости в резервуаре, то скорость истечения жидкости из сосуда, согласно закону Торичелли,

$$
v=c\sqrt{2gh}\,,
$$

где  $g$  – ускорение силы тяжести,  $h$  – высота уровня жидкости над отверстием,  $c = 0.6 -$ опытный коэффициент.

Если S - площадь сечения отверстия, то за единицу времени вытекает  $Q = Sv$  жидкости.

Пусть сосуд имеет переменное поперечное сечение, площадь которого равна  $y = f(x)$  (рис. 3.11).

Для малого промежутка времени dt, за которое зеркало жидкости упало на dx, давление и поперечное сечение сосуда можно считать постоянными. Вытекающее за время dt количество жидкости равно

$$
cS\sqrt{2gx}dt = -f(x)dx
$$

(знак минус берется, так как  $dx \le 0$ ). Отсюда

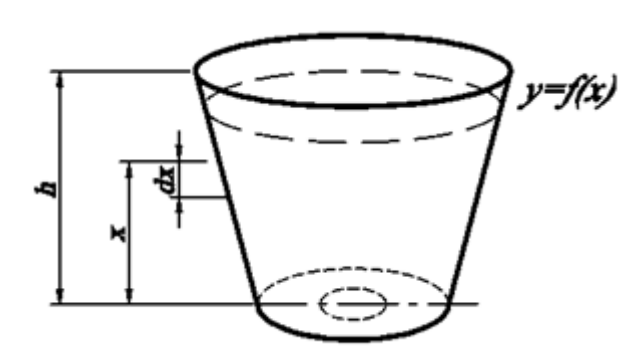

Рис. 3.11

$$
dt = \frac{-f(x)dx}{cS\sqrt{2gx}}.
$$

При  $t = 0$  и  $t = t$  соответственно  $x = h$  и  $x = x$ . Поэтому

$$
\int_{0}^{t} dt = \int_{h}^{x} \frac{-f(x)dx}{cS\sqrt{2gx}}.
$$

Здесь  $y = f(x) - \phi$ ункция, связывающая изменение поперечного сечения сосуда и высоту х.

Проинтегрировав левую часть этого выражения, получим

$$
t=\int_{h}^{x}\frac{-f(x)dx}{cS\sqrt{2gx}}.
$$

Таким образом, можно определить время *t*, в течение которого уровень жидкости упадет от  $h$  до  $x(x:$ 

$$
t = -\frac{1}{cS\sqrt{2g}} \int_{h}^{x} \frac{f(x)dx}{\sqrt{x}}.
$$
 (3.9)

При полном истечении  $x=0$ .

Пример 15. За какое время вытечет жидкость из наполненного доверху цилиндрического сосуда, диаметр которого D и высота  $H$ ? Жидкость вытекает через круглое отверстие с диаметром d.

Решение. Так как уменьшение объема равно количеству вытекшей жидкости, то высота  $h$  – величина переменная и изменяется в процессе истечения жидкости от  $H$  до 0. В качестве переменной интегрирования возьмём расстояние от нижнего основания цилиндра h, тогда функция площади сечения  $f(h) = \frac{\pi D^2}{4}$  как площадь круга с диаметром D. Площадь

отверстия с радиусом *г* соответственно равна  $\pi r^2$ . Затем воспользовавшись формулой (3.15), получим

$$
t = -\frac{1}{c\pi r^2 \sqrt{2g}} \int_{H}^{0} \frac{\pi D^2 dh}{4\sqrt{h}} = -\frac{D^2}{4cr^2 \sqrt{2g}} \int_{H}^{0} h^{-\frac{1}{2}} dh = -\frac{D^2}{4cr^2 \sqrt{2g}} \cdot 2\sqrt{h} \Big|_{H}^{0} = \frac{D^2 \cdot \sqrt{H}}{2cr^2 \sqrt{2g}}.
$$

### 8. Масса стержня

Масса *т* стержня длиной *l* вычисляется по формуле

$$
m = \int_{0}^{l} \rho(x) dx,
$$
 (3.10)

где  $\rho = \rho(x)$  – линейная плотность стержня.

Действительно, так как на участке длиной dx плотность можно считать постоянной, то масса элементарного отрезка стержня равна  $\rho dx$ . Следовательно, для выделенного участка элементарная масса равна

$$
dm = \rho(x)dx.
$$

Интегрируя в пределах от  $x = 0$  до  $x=l$ , получаем искомую массу.

**Пример 16.** Определить массу стержня длиной  $l = 10$  м (рис. 3.12), если линейная плотность стержня меняется по закону  $\rho = 5 + 0.25x$  (кг/м), где - х расстояние от одного из концов стержня.

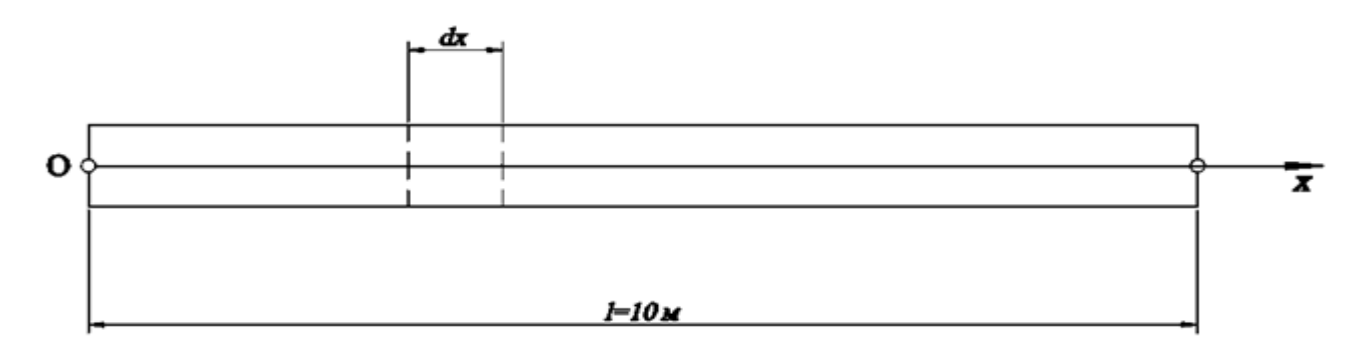

Рис. 3.12

**Решение.** По формуле (3.10) имеем

**Peunenne.** По формуле (3.10) име  
\n
$$
m = \int_{0}^{l} \rho(x) dx = \int_{0}^{10} (5 + 0.25x) dx = \left[ 5x + 0.25 \frac{x^{2}}{2} \right]_{0}^{10} =
$$
\n
$$
= 5 \cdot 10 + 0.25 \frac{10^{2}}{2} = 50 + 12.5 = 62.5 \text{ kT}.
$$

#### **Задания для решения в аудитории**

1. Вычислить работу, которую необходимо затратить, чтобы выкачать жидкость удельного веса *у* из резервуара, имеющего форму обращенного вершиной вниз конуса высотой *к* и радиусом основания *г.* Вычислить аналогичную работу, если конус обращен вершиной вверх.  $\frac{1}{2} = 50 + 12, 5 = 62, 5$  кг.<br>3 ждания для решения в аудитории<br>ислить работу, которую необходимо затратить, чтобы выка-<br>ть удельного всеа у из резервуара, имеющего форму обращен-<br>пой винх вонуса высотой к и радиусом ос

2. Вычислить работу, которую нужно затратить, чтобы насыпать из песка конус, радиус основания которого *г* = 1,2 м, а высота 1 м.

3. Вычислить работу, совершенную при сжатии пружины на 0,06 м, если для сжатия ее на 0,01 м нужна сила 20 Н.

4. Для растяжения пружины на 0,03 м необходимо совершить работу 16 Дж. На какую длину можно растянуть пружину, совершив работу в 144 Дж?

5. Рессора прогибается под нагрузкой 1,5 т на 1 см. Какую работу нужно затратить для деформации рессоры на 3 см? (Сила деформации пропорциональна величине деформации.)

6. Определить работу адиабатического сжатия воздуха объемом  $V_1 = 0, 1$ м<sup>3</sup> и с давлением  $p_1 = 1,033 \cdot 10^5$  Па до объема  $V_2 = 0, 03$  м<sup>3</sup>. (Адиабатическое сжатие происходит по закону Пуассона:  $p_1 V_1^k = p_2 V_2^k$ , где  $k = 1, 4$ ).

7. В цилиндре под поршнем находится воздух объемом  $V_1 = 0$ , 1 м<sup>3</sup> с давлением  $p_1 = 1$ , 033  $\cdot 10^5$  Па. Определить работу изотермического сжатия воздуха до объема  $V_2 - 0{,}03\text{m}^3$ .

8. Скорость движения тела задана уравнением  $v = (6t^2 + 4)\frac{M}{a}$ . В c м  $v = (6t^2 + 4)$ <sup>M</sup>. Найти путь, пройденный телом за 5 с от начала движения.

9. Тело движется прямолинейно по закону  $x = ct^3$ , где *х*-длина пути, пройденного за время *t*, *с* = const. Сопротивление среды пропорционально квадрату скорости, коэффициент пропорциональности равен *k.* Найти работу, затраченную на преодоление сопротивления среды при перемеще нии тела от точки *х = 0* до точки *х = а.* 7. В цилиндре<br>давлением  $p_1 = 1$ , 03:<br>воздуха до объема V<br>8. Скорость дв<br>путь, пройденный те<br>9. Тело движет<br>пройденного за врем<br>квадрату скорости, 1

10. Определить силу давления воды на вертикальный параболиче-

ский сегмент, основание которого равно 4 м и расположено на поверхности воды, а вершина находится на глубине 4 м.

11. Найти глубину х, на которой прямоугольный шлюз высотой h разделится горизонтально на такие две части, величина силы давления на которые одинакова.

12. За какое время вода, наполняющая цилиндрический сосуд с площадью основания  $S = 420$  см<sup>2</sup> и высотой  $H = 40$  см, вытечет через отверстие на лне плошалью  $s = 2 \text{ cm}^2$ ?

Указание. Скорость истечения жидкости при уровне ее на высоте х см определяется по формуле  $v = c\sqrt{2gx}$ , где  $c$  – коэффициент, зависящий от вязкости жидкости, формы сосуда и отверстия. Мы примем  $c = 0.6$ .

13. Найдите массу стержня длиной 10 см, если линейная плотность стержня меняется по закону  $\rho = 6 + 0.3x$ , где  $\rho$ -линейная плотность,  $\kappa r/M$ ; x – расстояние от точки стержня до одного из его концов, м.

#### **Ответы**

1. 1) 
$$
A = \frac{1}{12} \pi \gamma^2 h^2
$$
; 2)  $A = \frac{1}{4} \pi \gamma^2 h^2$ . 2. 7380 Jxx. 3. 3,6 Jxx. 4. 0,09 m.  
5. 6,6.10<sup>2</sup> Jxx. 6.  $\frac{p_1 V_1}{k-1} \left[ \left( \frac{V_1}{V_2} \right)^{k-1} - 1 \right] \approx 15980$  Jxx. 7. 0,24 Jxx. 8. 270 m.  
9.  $\frac{27}{7} k^3 \sqrt{c^2 a^7}$ . 10. 17  $\frac{1}{5}$ H. 11.  $\frac{h}{\sqrt{2}}$ H. 12.  $t = \int_0^H \frac{S}{0.06s \sqrt{2gx}} dx = 100$  c.

13. 0.602 KF.

#### Индивидуальные задания

1. Скорость движения точки меняется по закону  $v = 4t - t^2$ , где  $v$  – скорость, м/с;  $t$  – время, с. Найдите:1) путь, пройденный телом за первые три секунды движения; 2) путь, пройденный точкой за третью секунду; 3) путь, пройденный точкой от начала движения  $t=10$  до её остановки; 4) среднюю скорость движения за промежуток времени [0, 2]; 5) перемещение точки за первые 6 с движения.

2. Тело падает с высоты  $h=2000$  м без начальной скорости. На какой высоте оно будет через: 1) одну секунду после начала падения; 2) две секунды после начала падения? 3) Через сколько секунд тело достигнет земли? Сопротивлением воздуха пренебречь.

3. Мяч брошен с высоты 2 м вертикально вверх с начальной скоростью 15 м/с. На какую наибольшую высоту он поднимется?

4. Найдите путь, пройденной автобусом за время от начала торможения до полной остановки, если при торможении его скорость изменялась по закону  $v = 20 - 4t$ , где  $v -$  скорость, м/с;  $t -$  время, с.

5. Турбина компрессора раскручивается с угловым ускорением, изменяющимся по закону  $\varepsilon = 24t$ , где  $\varepsilon$  угловая скорость, рад/ $c^2$ ;  $t$ — время, с. Определите угловую скорость и угол поворота лопастей турбины через 5 с после запуска.

6. Груз массой в 3 кг растягивает пружину на 0 04 м. Какую работу он при этом совершает?

7. Вычислите работу, совершаемую при сжатии пружины на 0,05 м, если для сжатия её на 0,02 м нужна сила в 10 Н.

8. Два электрических заряда  $e_1$  и  $e_2$  по 10 Кл каждый закреплены неподвижно на расстоянии 5 см друг от друга. Разделяющей их средой служит воздух. Затем заряд *е*<sup>2</sup> освобождается и удаляется от заряда *е*<sup>1</sup> под действием силы отталкивания, которая меняется по закону Кулона илной остановки, если при торможении его скорость изменя-<br>ну  $\nu = 20 - 4t$ , где  $\nu -$  скорость, м/с;  $t -$  время, с.<br>биля компрессора раскручивается с угловым ускорением, из-<br>вид в за компрессора раскручивается с угловым у

2  $1\epsilon_2$ *r*  $e_1e$  $F = k$ Ei  $k = k \frac{\epsilon_1 \epsilon_2}{2}$ , где *F*— сила, Н; *е*<sub>1</sub>, *е*<sub>2</sub>— взаимодействующие заряды, Кл;

 $r$  – расстояние между ними, см;  $\varepsilon$  – относительная диэлектрическая проницаемость среды,  $k - 9.10^9$  Н·м<sup>2</sup> /Кл<sup>2</sup> — коэффициент пропорциональности. Какую работу совершит сила отталкивания, если заряд е<sub>2</sub> удалится от *е*<sup>2</sup> на расстояние 10 см?

9. Вычислите силу давления воды на прямоугольные ворота шлюза, ширина которых 24 м, а высота 6 м, если шлюз заполнен водой только на две трети.

10. Треугольная пластинка *АВС* с боковыми сторонами, равными 5 см и основанием АС=8 см, погружена вертикально в воду. Найдите силу давления воды на эту пластинку, если: 1) вершина *В* лежит на поверхности воды, а основание *АС* параллельно поверхности; 2) вершина *В* лежит на 1 см ниже поверхности воды, а основание *АС* параллельно поверхности; 3) основание *АС* лежит на поверхности воды; 4) вершина *В* лежит на 1 см выше поверхности воды, а основание  $AC$  параллельно этой поверхности. 9. Вычислите с<br>ширина которых 24<br>две трети.<br>10. Треугольна:<br>см и основанием АС<br>давления воды на эт<br>воды, а основание АС<br>ниже поверхности вс<br>вание АС лежит на п

11. Круглый иллюминатор диаметром 30 см на вертикальном борту судна наполовину погружен в воду. Найдите силу давления воды на погруженную часть иллюминатора.

12. Вычислите работу, которую необходимо затратить для того, чтобы выкачать воду, наполняющую цилиндрический резервуар высотой  $h = 6$  м и с радиусом основания  $r = 3$  м.

13. Определить силу давления воды на вертикальный прямоугольный шлюз с основанием 8 м и высотой 6 м. Определить также силу давления на нижнюю половину шлюза.

14. Определить силу давления воды на вертикальную треугольную площадку, основание которой *а* расположено на поверхности воды, а высота равна *h.*

15. Определить силу давления воды на вертикальный полукруг, диаметр которого 2*R* расположен на поверхности воды.

16. Плотина имеет форму трапеции с верхним основанием 20 м, нижним 10 м и высотой 6 м. Определить силу давления воды на плотину.

17. Определить работу, которую нужно затратить, чтобы поднять массу *т* с поверхности Земли на высоту *h.*

*Указание.* Сила *F* земного притяжения на расстоянии *х* от центра Земли определяется из пропорции  $F: mg = R^2: x^2$ , где  $R$  – радиус земного шара.

18. Котел имеет форму параболоида вращения глубиной *Н =* 0,5 м и радиусом основания *R* = 0,4м. Определить работу, которую нужно затратить на выкачивание воды из такого наполненного котла. адиусом основания  $r = 3$  м.<br>
ределить силу давления воды на вертикальный прямоуголь-<br>
ределить силу давления воды на вертикальный прямоуголь-<br>
основание которой и высотой 6 м. Определить также силу давлее<br>
ределить силу

19. Определить силу давления воды на вертикальную треугольную площадку высотой *h*, основание которой *а* параллельно поверхности воды, а противоположная вершина находится на поверхности воды.

20. Цилиндрическая цистерна с горизонтальной осью наполовину наполнена маслом (плотность 0,9). Определить силу давления масла на каждую из плоских стенок цилиндра, если радиус ее равен 2 м. площадку высотой h<br>a противоположная i<br>20. Цилиндрич<br>наполнена маслом (<br>каждую из плоских с<br>21. Вычислить<br>имеющей форму кон<br>радиус основания R<br>22. За какое вр

21. Вычислить работу, необходимую для выкачивания воды из ямы, имеющей форму конуса (с вершиной на дне), высота которого *Н =* 2 м, а радиус основания  $R = 0.3$  м.

22. За какое время вода, наполняющая чашу формы полушара радиусом 40 см, вытечет из отверстия на дне площадью 2 см<sup>2</sup>? Указание. Скорость истечения жидкости при уровне ее на высоте *х* см определяется по  $\phi$ ормуле  $v = \mu \sqrt{2gx}$ , где  $\mu$  – коэффициент, зависящий от вязкости жидкости, формы сосуда и отверстия. Положим коэффициент вязкости *μ =* 0, 8).

23. Тело брошено с поверхности Земли вертикально вверх со скоростью *v* = (29,4-9,8*t*) м/с. Найти наибольшую высоту подъема тела.

24. Вычислить работу, совершенную при сжатии пружины на 0,06 м, если для сжатия ее на 0,01 м нужна сила 20 Н.

25. Вычислить работу, необходимую для выкачивания воды из корыта, имеющего форму параболического цилиндра. Высота корыта *h =* 1 м, длина *l=*1,2 м, ширина по верху *а* = 0,75 м, удельный вес воды  $\gamma = 9806, 65$  H/m<sup>3</sup>.

26. Найти величину давления воды на прямоугольник, вертикально погруженный в воду, если основание его равно 8 м, высота 12 м, а верхнее основание расположено параллельно свободной поверхности воды и находится на глубине 5 м. числить работу, необходимую для выкачивания воды из коры-<br>  $\alpha$  форму параболического цилиндра. Высота корыта  $h = 1$  м,<br>  $\alpha$ , ширина по верху  $a = 0.75$  м, удельный вес воды<br>  $\alpha_{M}$ , ширина по верху  $a = 0.75$  м, удельны

27. Верхний край шлюза квадратной формы со стороной, равной 8 м, находится на уровне поверхности воды. Определить величину давления на каждую часть шлюза, образуемую давлением одной из диагоналей квадрата.

28. Найти давление воды на поверхность шара диаметром 4 м, если его центр находится на глубине 3 м от поверхности воды.

29. Вычислить работу, необходимую для того, чтобы выкачать воду из полусферического сосуда, диаметр которого 10 м.

30. Вычислить работу, которую надо затратить, чтобы выкачать жидкость плотностью *у* из конусообразного резервуара, обращенного вершиной вниз, если высота его *Н,* а радиус основания *R.*

## **§2. Применение определенного интеграла к составлению математической модели технической задачи**

## *Применение определённого интеграла к вычислению работы силы трения.*

Рассмотрим трение в плоской пяте. Плоская пята представляет собой цилиндрическое тело, которое на подпятник опирается своим плоским основанием, как показано на рис. 3.13. **Матем**<br> **Применение оз**<br> **трения.**<br>
Рассмотрим тр<br>
цилиндрическое тел<br>
нованием, как показа<br>
Это основание<br>
тать его кольцом, с получим сплошное

Это основание имеет форму круга или кругового кольца; будем считать его кольцом, с внешним радиусом  $R$  и внутренним радиусом  $r_0$ . Мы получим сплошное круговое сечение. Обозначим через *P* полное давление, передаваемое пятой, через *p* – давление на единицу площади пяты, в рассматриваемой ее точке. Не касаясь пока вопроса о рассмотрении давления, отметим лишь одно очевидное об стоятельство: точки пяты, равно-

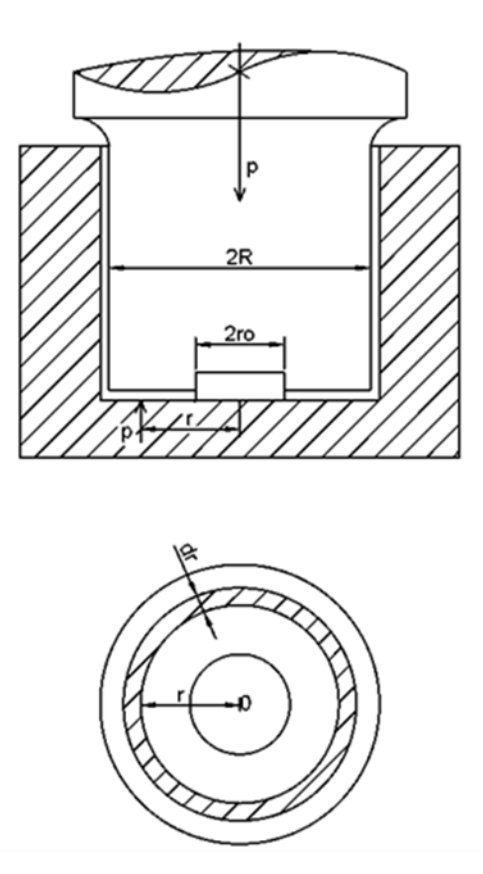

Рис. 3.13. Осевое сечение плоской пяты

удаленные от ее центра 0, находятся в одинаковых условиях и в них давление должно быть одинаково. Таким образом, р вообще можно считать функцией от радиуса-вектора г. Ниже будут указаны допущения, которые обычно делаются относительно этой функции; но одному условию она должна удовлетворять, во всяком случае, именно полное давление на пяту должно уравновешиваться давлением  $P$  со стороны вала.

Для того, чтобы вычислить это полное давление, прибегнем снова к методу суммирования бесконечно малых элементов, причем за независимую переменную примем радиус r, изменяющийся от r<sub>0</sub> до R. Разбивая этот промежуток на части, мы в то же время можем разложить все кольцо на элементарные концентрические кольца, так что все давление Р сложится из элементарных дав-

лений, соответствующих отдельным кольцам. Рассмотрим теперь кольцо, ограниченное окружностями радиусов  $r + dr$  (на рис. 3.13 оно заштриховано). Площадь этого кольца есть  $\pi (r + \partial r)^2 - \pi r^2 = 2\pi r \partial r + \pi (\partial r)^2$ , отбрасывая бесконечно малую второго порядка  $\pi \cdot (\partial r)^2$ , можно принять эту площадь приближенно равной  $2\pi r \cdot \partial r$ . Если р есть давление (на единицу площади) в точке, отстоящей от центра на расстояние r, то рассматриваемому кольцу отвечает элементарное давление

$$
\partial P = p \cdot 2\pi r \partial r.
$$

Проинтегрировав данное выражение, получим равенство

$$
P = 2\pi \int_{r_0}^{R} pr \partial r \,.
$$
 (3.11)

Таким образом, определили суммарное давление, распределенное по пяте, которое равно давлению со стороны вала.

Вывод потери мощности во вращающейся пяте. Определим теперь момент М силы трения во вращающейся пяте относительно оси вращения. Рассмотрим снова элементарное кольцо, о котором шла речь выше; развивающаяся в нем сила трения, противодействующая вращению, будет равна

$$
\mu \cdot dP = 2\pi\mu \cdot prdr,
$$

так что соответствующий ей элементарный момент выражается произведением из этой силы на плечо  $r$  (общее для всех точек кольца):

$$
dM = 2\pi\mu \cdot pr^2 dr.
$$

Отсюда полный момент трения будет равен

$$
M = 2\pi\mu \cdot p \int_{r_0}^R r^2 dr.
$$
 (3.12)

Как известно из механики, работа А, производимая таким постоянным вращательным моментом  $M$  в одну секунду, получается умножением момента *М* на угловую скорость  $\omega$  (1/c) вращения:

$$
A = M \cdot \omega. \tag{3.13}
$$

Для того чтобы окончательно найти работу А, необходимо сделать те или иные допущения относительно закона распределения давления р на поверхности пяты.

Самым простым являются предположения, что давление распространяется равномерно, т. е. что  $p = c$  = const. После вычисления интеграла (3.11) определим величину этой постоянной:

$$
P = 2\pi c \cdot \int_{r_0}^{R} r dr = \pi c (R^2 - r_0^2), \text{ tax что } c = \frac{P}{\pi (R^2 - r_0^2)}.
$$

Впрочем, в этом случае и так ясно, что если давление равномерно распределяется по площади кольца  $\pi(R^2 - r_0^2)$ , то на единицу

площади придется давление 
$$
\frac{P}{\pi (R^2 - r_0^2)}
$$

Подставляя это значение вместо р в (3.12), найдем далее:

$$
M = 2\pi\mu \cdot \frac{P}{\pi (R^2 - r_0^2)} \cdot \int_{r_0}^R r^2 dr = \frac{2}{3} \mu P \cdot \frac{R^3 - r_0^3}{R^2 - r_0^2}.
$$

Это нетрудно понять, прикинув, что момент равен силе  $F$ , умноженной на радиус  $r$ , а угловая скорость  $\omega$  равна  $2\pi$   $\nu$ , где  $\nu$  – число оборотов в 1 с, так что произведение

$$
M\cdot \omega = F\cdot 2\pi r\cdot v,
$$
действительно равно силе, умноженной на перемещение, т.е. работе А.

Очевидно, что величина работы не изменится, если перенести точку приложения силы, но изменив ее величину так, чтобы момент остался прежним. Таким образом, именно момент играет существенную роль.

В частности, для сплошной пяты будем иметь

$$
M = \frac{2}{3} \mu PR. \tag{3.14}
$$

Однако эти результаты прилагают лишь к новым, не обтершимся еще пятам. Дело в том, что при вращении вала точки пяты, дальше отстоящие от центра вращения О, движутся с большей скоростью, в них работа трения больше и, соответственно, больше и изнашивание как пяты, так и подпятника. Исходя из этого, часть давления перелагается на более близкие к центру части пяты. Для старых, приработавшихся пят обычно допускается, что давление на них распределяется так, что работа трения (на единицу площади), а с ней и изнашивание всюду сохраняет постоянную величину.

Разделив элементарную работу в формуле (3.13)  $dA = \omega dM$  на площадь 2*rdr* элементарного кольца, запишем наше допущение в виде

$$
\omega \mu \cdot pr = \text{пост.}, \text{откуда и } pr = c = \text{пост.}
$$

Итак, мы предполагаем, что р изменяется обратно пропорционально расстоянию r от центра. Подставляя с вместо  $p \cdot r$  условие (3.11), найдем величину этой постоянной:

$$
P = 2\pi c \cdot \int_{r_0}^R dr = 2\pi c \cdot (R - r_0), \text{orkyga } c = \frac{P}{2\pi (R - r_0)}.
$$

Наконец, заменив в (3.12) *pr* полученным выражением, придем к такому результату:

$$
M = 2\pi\mu \cdot \frac{P}{2\pi (R - r_0)} \cdot \int_{r_0}^R r dr = \frac{1}{2} \mu P \cdot (R + r_0). \quad (3.15)
$$

Лля сплошной же пяты

$$
M = \frac{1}{2} \mu PR. \tag{3.16}
$$

Пример, иллюстрирующий применение полученной выше формулы для потери мощности. Рассмотрим пример, иллюстрирующий применение полученных формул для определения потери мощности.

Ось гидравлической турбины, делающей 90 оборотов в минуту, опирается на плоскую пяту с кольцевым основанием, внешний и внутренний диаметры которого соответственно равны 14 и 2 см. Определить потерю мощности на трение, принимая полное давление на пяту  $P = 8.5$  т и коэффициент трения  $\mu = 0.02$ .

В этом случае угловая скорость

$$
\omega = \frac{2\pi \cdot 90}{60} = 3\pi \left(\frac{1}{c}\right),
$$

затем,  $R = 0.07$  м и  $r_0 = 0.01$  м. Для новой пяты, по формуле (3.14), момент трения будет равен

$$
M = \frac{2}{3} \cdot 0.02 \cdot 8500 \cdot \frac{0.07^3 - 0.01^3}{0.07^2 - 0.01^2} = 8.1 \text{kr} \cdot \text{m}.
$$

Для приработавшейся же пяты, в силу (3.6), получим

$$
M = \frac{1}{2} \cdot 0.02 \cdot 8500 \cdot 0.08 = 6.8 \text{K} \cdot \text{m},
$$

т. е. примерно в 1,2 раза меньше, чем в случае с новой пятой.

Соответствующую потерю мощности найдем по формуле (3.13) умножением М на  $\omega = 3\pi$  и(если угодно иметь ее выраженной в лошадиных силах) делением на 75; в результате получим, работа А, производимая таким постоянным вращательным моментом М, равна

$$
A = 0,102 \text{ J. C. } \mu \text{ J. } A = 0,85 \text{ J. C.}
$$

Приведенный выше пример иллюстрирует простоту вычисления потери мощности по полученным выше формулам.

Сопоставляя выведенные в работе формулы (3.14) и (3.16), легко показать, что потеря мощности на трение в случае приработавшихся пят меньше, чем в случае новых пят для сплошной пяты.

1. Журбенко, Л.Н. Математика : учебное пособие / Ю.М. Данилов, Л.Н. Журбенко, Г.А. Никонов [и др.].– Москва : ИНФРА-М, 2016. – 496 с.

2. [Бугров, Я. С.](http://bek.sibadi.org/cgi-bin/cgiirbis_64.exe?LNG=&Z21ID=&I21DBN=LB&P21DBN=LB&S21STN=1&S21REF=1&S21FMT=fullwebr&C21COM=S&S21CNR=10&S21P01=0&S21P02=1&S21P03=A=&S21STR=%D0%91%D1%83%D0%B3%D1%80%D0%BE%D0%B2%2C%20%D0%AF%D0%BA%D0%BE%D0%B2%20%D0%A1%D1%82%D0%B5%D0%BF%D0%B0%D0%BD%D0%BE%D0%B2%D0%B8%D1%87) Высшая математика : учебник / Я. С. Бугров. – 7-е изд.– Москва : Юрайт, 2018. – Т. 3: Дифференциальные уравнения. Кратные интегралы – 288 с. – ISBN 978-5-9916-8643-3.

3. Руппель, Е.Ю. Задачник - практикум по математике : учебное пособие / Е.Ю. Руппель, Т.Е. Болдовская, С.В.Матвеева. – Омск : СибАДИ, 2013. – Ч. 2. – 116 с.

4. Болдовская, Т.Е, Задачник - практикум по математике : учебное пособие / Т.Е.Болдовская, С.В.Матвеева, Е.Ю. Руппель. – Омск : СибАДИ, 2013. – Ч. 2. – 115 с.

5. Карасёва, Р.Б. Математика : практикум для студентов технических направлений заочной формы обучения / Р. Б. Карасева, С. В. Матвеева, Е. Ю. Руппель. – Омск : СибАДИ, 2016. – URL: http://bek.sibadi.org/fulltext/esd94.pdf. (дата обращения: 12.04.18). – ISBN 978-5-93204-862-7.

6. Демидович, Б. П. Краткий курс высшей математики : учебное пособие / Б.П. Демидович, В. А. Кудрявцев.– Москва : Астрель, 2008. – 654 с.

7. Пискунов, Н.С. Дифференциальное и интегральное исчисления : в 2 т. / Н.С. Пискунов.– Москва : Интеграл–пресс, 2006.– Т.1,2.

8. Мышкис, А.Д. Лекции по высшей математике / А.Д. Мышкис. – Москва : Лань, 2007.– 688 с.

9. Владимирский, Б.М. Математика. Общий курс : учебник/ Б.М. Владимирский, А.Б. Горстко, Я.М. Ерусалимский. − 2-е изд., испр. и доп. – Санкт-Петербург : Лань, 2008. – 960 с.

10. Ганичев, А. В. Практикум по математической статистике с примерами в Excel : учебное пособие / А. В. Ганичев. − Тверь : ТвГТУ, 2016. − 104 с. − ISBN 978-5-7995- 0839-5 // ЭБС Лань : [сайт] − URL: https://e.lanbook.com/book/171315 (дата обращения: 04.06.2021). 978.->9916-834-31<br>
2. Рушева, Е.ВО. Задачинк - практикум по математике : учебное пособие /<br>
Е.Ю. Рушева, Г.Е. Болдовская, С.В.Маткова, перактикум по математике : учебное пособие /<br>
1. Е. Болдовская, С.В.Маткова, С.В.Матк

11. Карасев, В. В. Основы вычислений в MathCAD : учебное пособие/ В.В. Карасев. − Рязань : РГРТУ, 2017. − 68 с. // ЭБС Лань : [сайт] − URL: https://e.lanbook.com/book/168052(дата обращения: 04.06.2021).